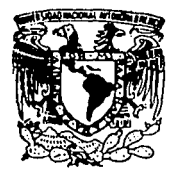

# **UNIVERSIDAD NACIONAL AUTONO DE MEXICO**

# **ESCUELA NACIONAL DE ESTUDIOS PROFESIONALES ACATLAN**

UN SISTEMA PARA EL ANALISIS DE MEDIOS CONTINUOS EN DOS DIMENSIONES POR EL METODO DEL ELEMENTO FINITO.

 $E S S$  $\mathsf T$ Que para obtener el título de: **LICENCIADO EN MATEMATICAS APLICADAS Y COMPUTACION** PRESENTA: Sergio González Castañeda

Asesor: Ma. de la Gracia Barquero Díaz Barriga.

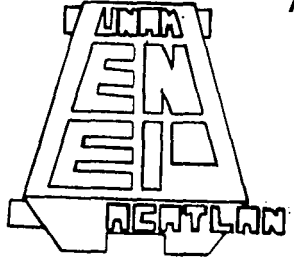

MEXICO, D.F. 1995

FALLA DE ORIGEN

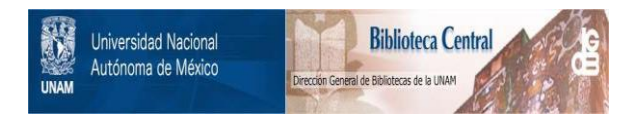

## **UNAM – Dirección General de Bibliotecas Tesis Digitales Restricciones de uso**

## **DERECHOS RESERVADOS © PROHIBIDA SU REPRODUCCIÓN TOTAL O PARCIAL**

Todo el material contenido en esta tesis está protegido por la Ley Federal del Derecho de Autor (LFDA) de los Estados Unidos Mexicanos (México).

El uso de imágenes, fragmentos de videos, y demás material que sea objeto de protección de los derechos de autor, será exclusivamente para fines educativos e informativos y deberá citar la fuente donde la obtuvo mencionando el autor o autores. Cualquier uso distinto como el lucro, reproducción, edición o modificación, será perseguido y sancionado por el respectivo titular de los Derechos de Autor.

### **DEDICATORIA**

#### Dedico esta tesis como una muestra de agradecimiento hacia las siguientes personas:

#### A Dios

Por estar siempre conmigo y por ser todo lo grande que es en ;;ii vida; vida.

#### A mi padre *padre y*. Rosendó Gónzález.Sálinas

Quien siempre ha demostrado tener<br>interés por todo 1º que hago. y que como padre y amigo siempre será un'ejemplo para mi.<br>Será un'ejemplo para mi.<br>·

#### A mi madre Guadalupe Castañeda Valenzuela

Quien es para mil a mejor de las madres ya que ha dedicado parte de su vida dándome cariño. confianza y un incondicional respaldo para realizar todas mis metas.

이 없었다.

A mi tía cheangach ar an tíre agus an tíre an tíre agus an tíre agus ar an tíre agus ar an tíre agus ar an tír<br>An tíre agus an tíre agus ar an tíre agus ar an tíre agus ar an tíre agus ar an tíre agus ar an tíre agus ar a Ha. de la Luz Castañeda Reyes

다. 보호<br>1225년 1월

De quien siempre obtuve apoyo en todo momento y a la que quiero demasiado.

방화도

A mis hermanas Adriana González Castañeda<br>Rosario González Castañeda Rosario González Castañeda Beatríz González Castañeda<br>.

Porque me ápoyarón y animaron en<br>la realización de este trabajo y con<br>quiénes 'espero' poder estar en todo momento para poder ayudar] as en todo lo que pueda ... por siempre...<br>
lo que pueda ... por siempre...

A mi pequeño sobrino . , Raul 'Leonel González'Jaramillo . . . . . - . .

99.

quien siempre podrá contar conmigo<br>como un amigo al tener que tomar decisiones en su vidu y en<br>todo.10 que desee.

ikan.

12072314<br>17월 20일

A mi cuñado Baldomero Victoria Honroy

De quien he aprendido mucho y al que con el ejemplo me ha enseñado a lograr<br>lo que deseo sin importar las 10 que ueseo sin impressore dificultades a vencer.

A mis tío y primas

Quiénes en todo· momento me han dado mucho cariño y a 1 os que veo como una<br>segunda familia... gracias.<br>...

ang Ku

## Al M. ING. Fernando Vera Badillo

Por haber sugerido este trabajo siendo él quien tuvo que soportar las primeras equivocaciones en la realización del mismo y con el que quedo profundamente agradecido, puesto a su disposición en todo momento.

## Al !NG. Ha. de la Gracia Barqüero Diaz Barriga

시장은 가로 가로<br>기장은 가로 가로 1120년 12월 11일부터 12월<br>12월 20일부터 대부 대표

翼翼

A Patriot (1980) 1890 (1980) 1990<br>Patriot (1980) 1990 (1980) 1990<br>Patriot (1980) 1990 (1990) 1990

Por haber revisado este trabajo y por<br>ser una persona. muy agrádahle para<br>conmigo .. gracias

이 나는 그 불이 발생을 깨끗으로 보여 있었다.<br>그 사진은 아래 있어 보여 있어 있어 있어요. A lvonne Rodríguez Perez

n Serien basicate

a San

Por haber. confiado en mi en todo momento y por demostrarme ser una<br>persona muy especial conmigo.

DK N

## A ellos les dedico:

1350 - 1948 A

"La amistad es como una gota de<br>mercurio: hay que mantener la mano mercurio: hay .que mantener la mano<br>abierta para conservarla: si la cerramos. · se nos escapa" .· 그는 자꾸 두고 다녀

**·Luh fernendo f.** 

꽃 놨으 내 재

#### A mis amigos Jesús Ruben Arzola Zúñiga Ma. de Lourdes Covarrubias Zamorano

A los que nunca voy a olvidar ya que siempre podrán contar conmigo en todo momento puesto que hay muchas cosas común entre nosotros. 43

Sergio Ramirez Hernández Uriel Norberto Castillo Lázaro

Por que la amistad que me brindaron<br>fue muy especial y aunque cada quien a elegido un camino diferente en su vida nunca me olvidare de el los

# A todos mis amigos les dedico:

나 작도 보다

"Algunos de los momentos más<br>satisfactorios y bellos de una<br>amistad ocurre en los impensados espacios abiertos que medián entre una y otra actividad común proyectada. Importa mucho que los amigos permitan la existencia de estos espacios".

advance of the control of the control of the control of the second control of the control of the control of the

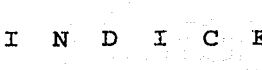

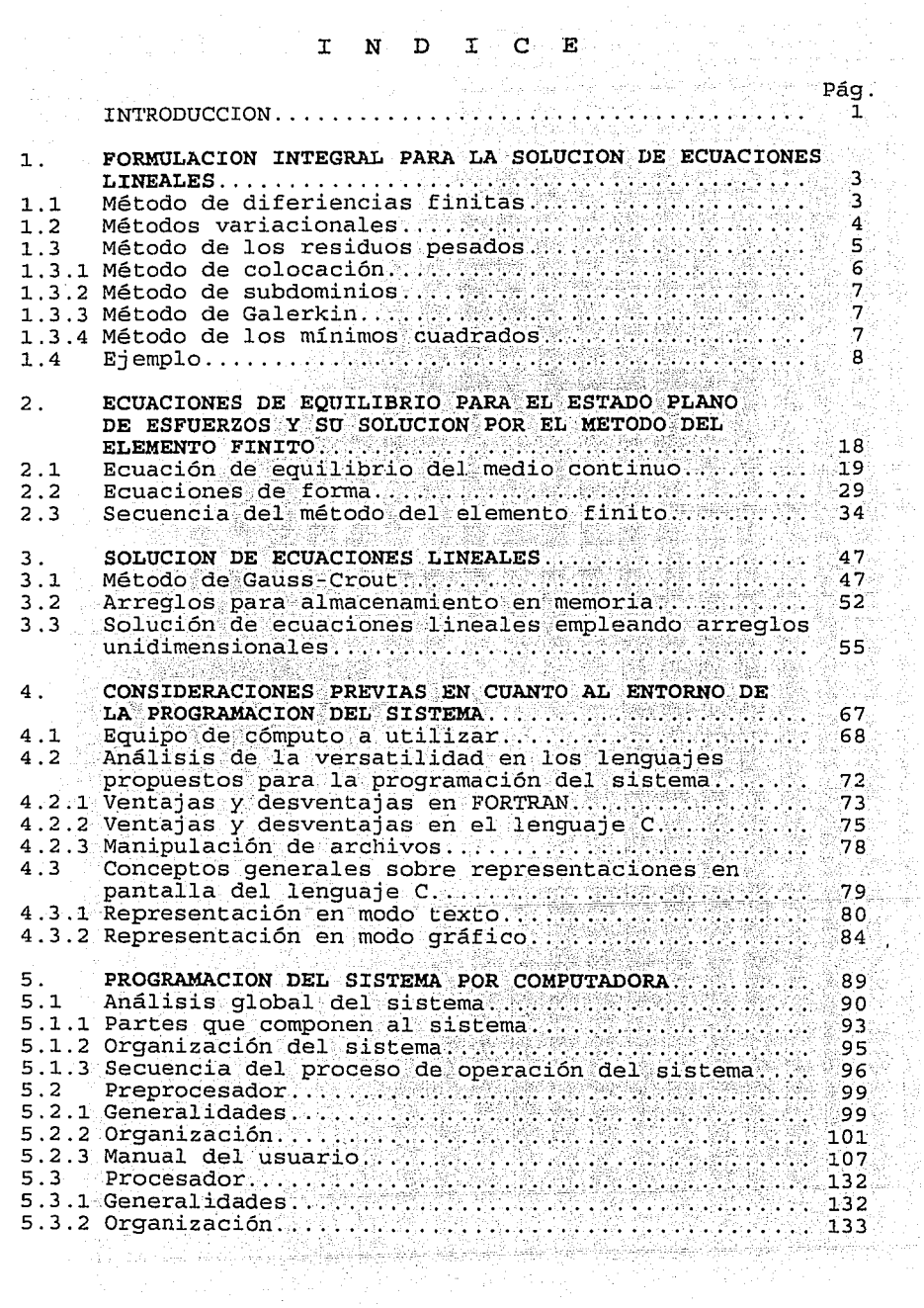

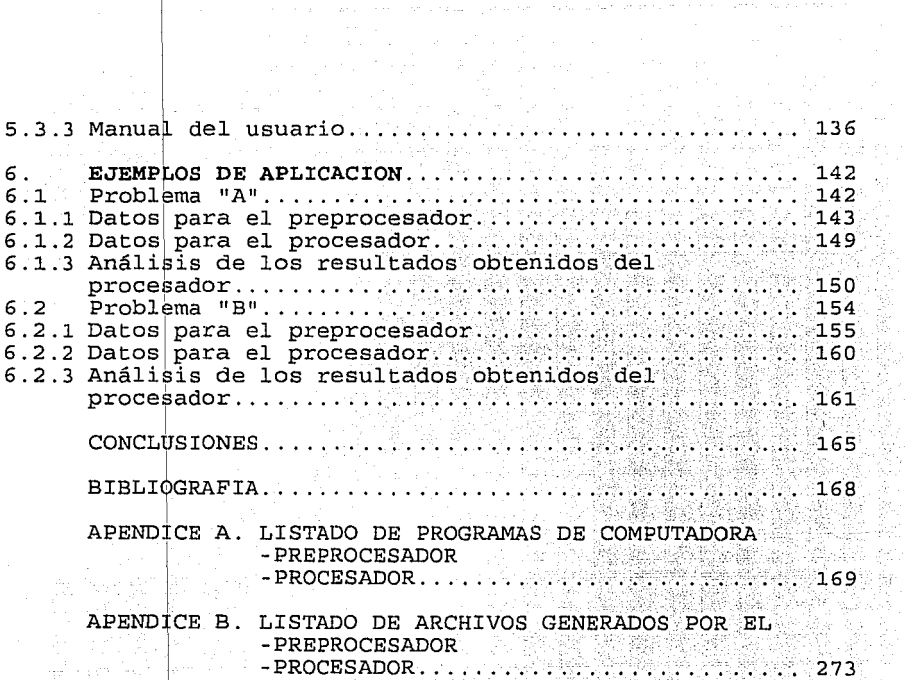

 $\mathcal{L}^{(1)}$ 

1988년<br>1988년

÷

## **INTRODUCCION**

Cuando se aborda el tema de diseño de estructuras se han de considerar una diversidad de aspectos para llevar a cabo dichos diseños, el diseño ha de ser idealizado cuidadosamente antes de ser llevado a la práctica ya que un mal modelo podría producir resultados erróneos.

Un aspecto de gran relevancia ha sido las condiciones de carga a que son sometidas las estructuras durante su largo período de utilización ya que son las que determinan bajo ciertas circunstancias el comportamiento de la estructura.

investigación ha motivado Esta labor de ್ಷ a la elaboración de un programa de computadora, para contribuir con la solución de estados planos de esfuerzos en forma eficiente, conjuntamente se ha pensado en la posibilidad de contar con apoyo de los métodos numéricos para lograr formar las bases de la teoría de la programación cuyas aportaciones resulten ser los cimientos bajo los cuales se puedan apoyar las ideas de planeación, diseño y programación del sistema a desarrollar. 84.98.3

Dada, la aportación de gente con conocimientos de ingeniería y de los lineamientos científicos con que cuenta dicha área, se ha logrado realizar un intercambio de ideas con el fin de elaborar un programa dentro del área computacional cuyo objetivo logre facilitar el análisis de estructuras mediante el método del elemento finito, por considerarse uno de los métodos numéricos más aproximados

이 100 시간이 있는 사람들은 한 번 가장 한 번 사람들은 사람들은 이 사람들이 있다. 전 사람들은 사람들은 사람들은 사람들은 사람들은 사람들의 사람들이 있다.<br>이 제 이 기간이 있는 사람들은 100 시간이 있는 사람들은 사람들은 사람들의 사람들은 사람들은 사람들의 사람들은 사람들의 사람들을 사용하고 있다.

A,

i Michael Schweizer (1987)<br>Statistike Michael Schweizer

1

s di ya Kelislama.

para resolver ecuaciones de equilibrio esfuerzo-deformación 회문 3666 para el análisis de esfuerzos de medios continuos.

an an Aire às a

결혼한다.

e Santas de La Caractería (1930)<br>20 de agosto: Antonio Marca Caractería (1940)

a jiha

المتروبة والموارد

a<br>Kabupatèn Ka

and and structure of the company of

i Kabupatèn Ba

Daremos paso al desarrollo del presente trabajo de investigación, esperando finalmente el cumplimiento de los objetivos para los que fue creado, siendo así que en un momento determinado se establezca la iniciativa para la realización de diferentes investigaciones sobre éste u otros temas de interés particular.<br>
este entre la particular<br>
entre la particular<br>
entre la particular<br>
entre la particular<br>
entre la particular<br>
entre la particular<br>
entre la particular<br>
entre la particular<br>
entre la particular

an Salawa<br>Waliofariki

 $\overline{a}$ 

1 - FORMULACION INTEGRAL PARA LA SOLUCION DE ECUACIONES DIFERENCIALES. pas, and the **State** 

Un camino para la solución de problemas físicos por ecuaciones diferenciales es obtener  $1a$ gobernados solución analítica. pero en muchas situaciones ésta es. difícil de obtener. va que la región que se considera es irrequiar v esto significa que matemáticamente es imposible describir su frontera.

Los métodos numéricos pueden ser usados para obtener una solución aproximada cuando la solución analítica no puede ser desarrollada: Todas las soluciones numéricas dan valores puntos discretos de un conjunto de parámetros en independientes.

El procedimiento de solución completa es repetir el cálculo con el cambio en cada paso de esos parámetros.

Existen varios procedimientos para obtener la solución numérica de una ecuación diferencial.

Estos métodos se pueden separar en tres grupos básicos.

- 1.- Método de diferencias finitas.
- 2. Métodos variacionales.
- 3. Métodos de los residuos pesados.

#### 1.1 Método de diferencias finitas.

El método de diferencias finitas aproxima las derivadas de la ecuación diferencial usando ecuaciones en diferencias. Este método es usado generalmente cuando la frontera de la región a estudiar es paralela a los ejes coordenados. Estos

métodos no son recomendables cuando la frontera es curva o irreqular.

#### 1.2 Métodos variacionales.

La aproximación variacional involucra la integral de una función que produce un nuevo número. La función que produce un número muy bajo ciene la propiedad adicional de satisfacer una ecuación diferencial específica Para clarificar este concepto sea la integral:

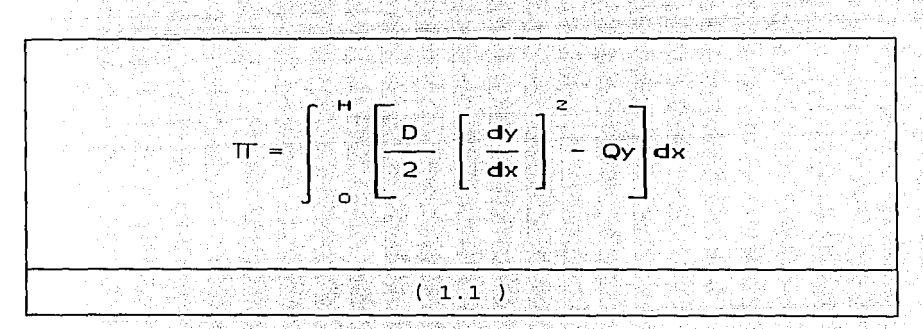

El valor numérico de  $\pi$  puede ser calculado dando una ecuación específica:

#### $y = f(x)$

El cálculo variacional demuestra que una ecuación particular:

#### $y = g(x)$

El cual tiene en su límite un valor numérico bajo de  $\pi$ , es la solución de la ecuación diferencial:

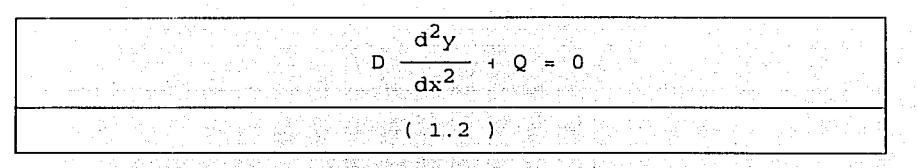

Con las condiciones frontera:

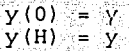

El proceso puede ser reversible. Dando una ecuación diferencial se puede obtener una solución aproximada al sustituir diferentes funciones prueba dentro de la funcional,  $\pi$  estas dan un valor mínimo de  $\pi$ 

Los métodos variacionales son la base para la formulación del método del elemento finito, pero sú desventaja es que no es aplicable a cualquier ecuación diferencial que contenga términos en su primera derivada.

#### 1.3 Métodos de los residuos pesados.

Los métodos de los residuos pesados involucran una integral.

En estos métodos una solución aproximada se sustituye en la ecuación diferencial: Dado que esta solución aproximada no satisface la ecuación, éste resulta ser un término residual. Supóngase que:

$$
y = h(x)
$$

Es una solución aproximada de la ecuación diferencial al sustituir se tiene:

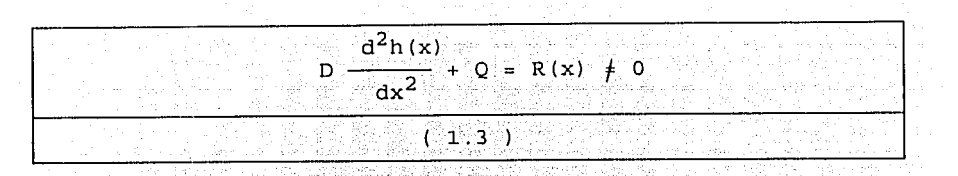

 $y=h(x)$  no satisface la ecuación. El método de Donde los residuos pesados requiere:

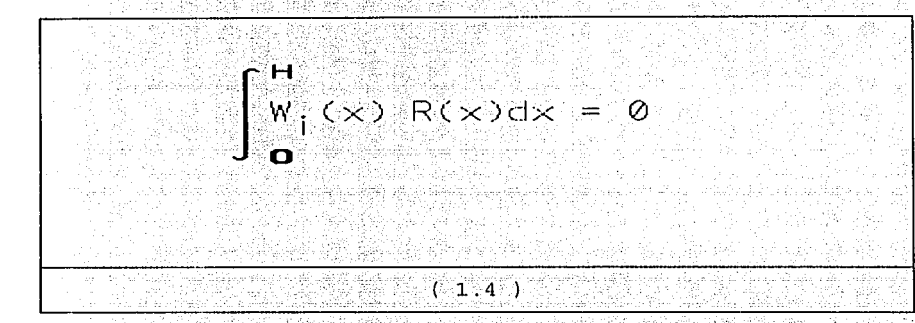

Se requiere que el residual R(x) sea multiplicado por una función de peso Wi(x) igual al número de incógnitas en la solución aproximada.

Dependiendo del tipo de función de peso W; (x) a escoger existen varios métodos, los más conocidos son:

#### 1.3.1 Método de colocación.

La función de peso es  $W_1(x) = \delta(x-x_{-1})$ . El escoger esta función es lo equivalente a considerar que el residual vale cero en puntos específicos. El número de puntos a escoger es igual al número de incógnitas en la solución aproximada.

#### l.3.2 Método de subdominios.

La función de peso es unitaria Wi (x) =1 sobre una ""determinada.región, esto equivale a hacer que, en la integral el residual sea para un intervalo de la región. El número de intervalos será igual al número de incógnitas en la solución aproximada.

#### l.3.3 Método de Gaierkin.

Utiliza las mismas funciones que la ecuación  $aproximada$  como función de peso  $W_1(x)$ .

#### l.3.4 MétOdo de. los mínimos cuadrados.

그만 그리고 그리고

Este método ·Utiliza el . residual como una función de peso *y* obtiene un nuevo error definido como:

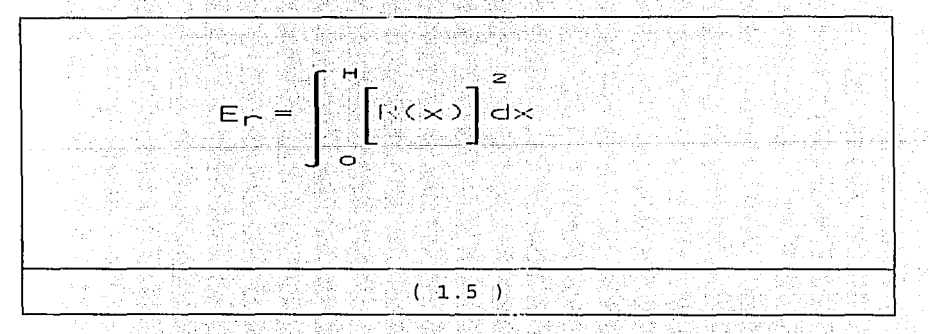

Este error ·debe ser mínimo con respecto a las incógnitas en la solución aproximada.

El método de los mínimos cuadrados se puede utilizar para la formulación de la solución por el método del elemento finito. . oršužno

El método variacional y el de los residuos pesados consideran una integral, por lo que se conoce  $com<sub>O</sub>$ formulaciones integrales. El tipo de solución numérica basada en formulaciones integrales se utiliza de apoyo para formular la solución por el método de Galerkin.

1.4 Ejemplo.

Para ilustrar el uso de los métodos integrales para la obtención de una solución aproximada de una ecuación diferencial que modela un problema físico, se considera el siquiente ejemplo

alès sèk brashu

Sea una viga simplemente apoyada sujeta a momentos concentrados en cada extremo como se muestra en la fig. 1.1.

La ecuación diferencial es:

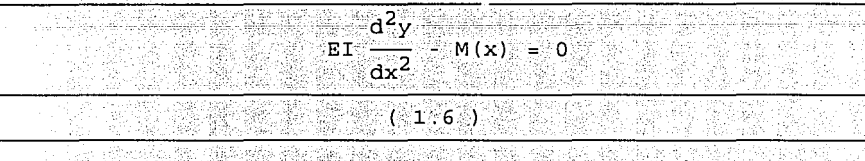

Sus condiciones frontera:

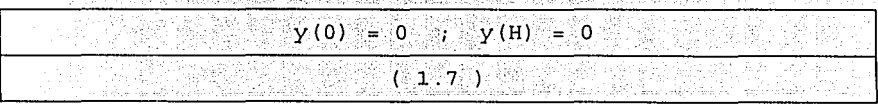

#### $en$  donde:

- $E = m6du$ lo de elasticidad.
- $I = momento$  de inercia.

a ara 23

 $M(x) = es$  el momento flexionante.

La solución exacta de la ecuación diferencial es: II IV TAMBARAN MARKA REGIAN BANG HELAL GIRBAN DI L

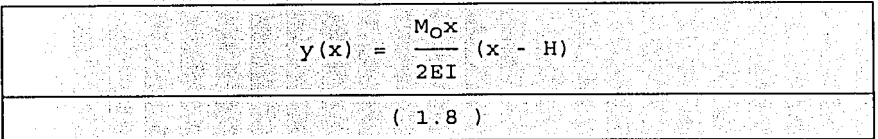

Método variacional.

e i Gene Poli

La formulación integral de la ecuación diferencial es:

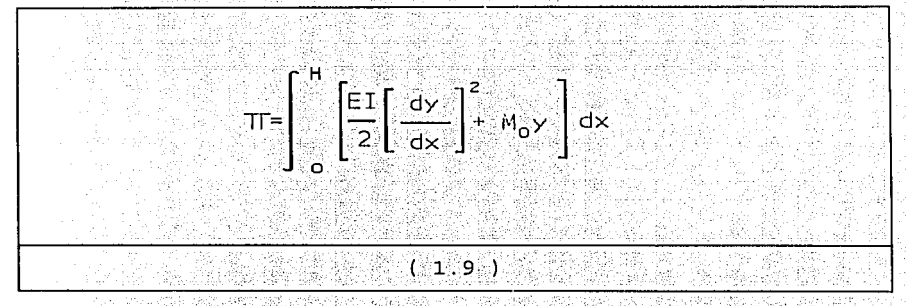

Se propone una solución aproximada de la deflexión la  $cual$  es $:$ 

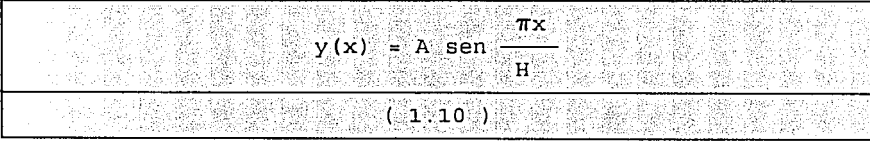

donde A es un coeficiente indeterminado, esta solución puede ser aceptable porque satisface las condiciones frontera:

and the state

والمتأر المتفاعل والمتوا والموالي والمستقيد المستوجب سيعتر ويتواصل والبادوا والموارد

 $V(0) = 0$ ,  $V = V(H) = 0$ .

El valor de A debe ser una aproximación a la deflexión de la curva cuando  $\pi$  es mínimo, al evaluar A debe ser escrito en función de A y minimizar con respecto a A.

Al derivar la ecuación 1.10 con respecto a x se tiene:

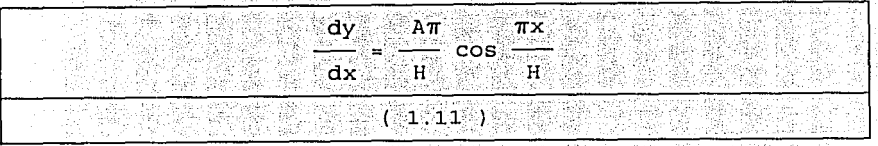

Al sustituir la ecuación 1.11 en 1.

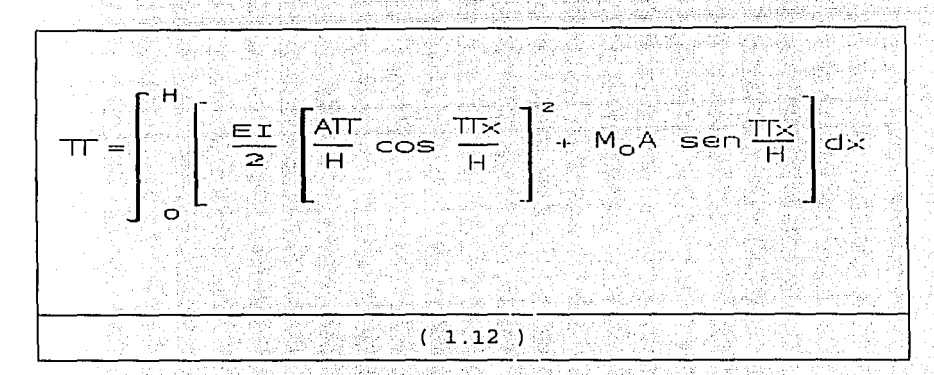

#### Al resolver la integral.

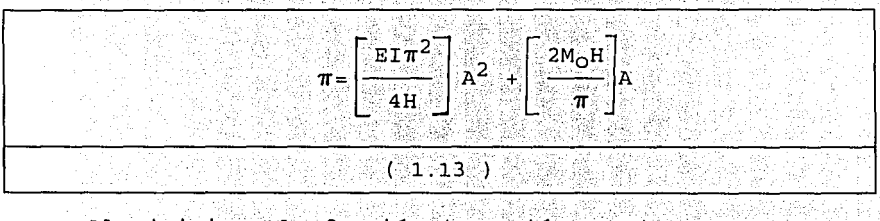

Al minimizar la función (ecuación 1.13) con respecto a

A:

$$
\frac{\partial n}{\partial A} = 2 \left[ \frac{E I x^2}{4H} \right] A + \frac{2M_0 H}{4H} = 0
$$
\n(1.14)

Al despejar: 그 그녀는 왜 많은 봐. 비누

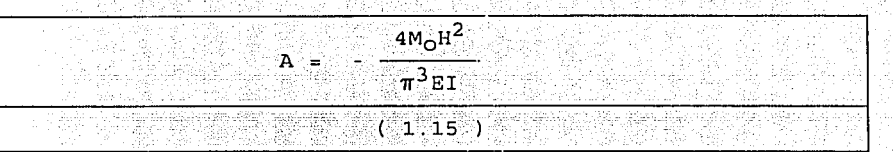

La solución aproximada es.

 $4M_OH^2$  $\pi$ x  $y(x) =$ sen  $\pi^3$ EI  $H<sub>1</sub>$  $(1.16)$ 

Método de colocación.

81 NO

Se requiere que la ecuación residual para obtener la solución aproximada sea cero en algunos puntos para obtener el valor de A.

Al sustituir una solución aproximada (ecuación 1.10) en la ecuación diferencial (ecuación 1.6) se define el residuo: itali altrakili, amfik Koka a – Výjivlév III 1934 1992 - 42

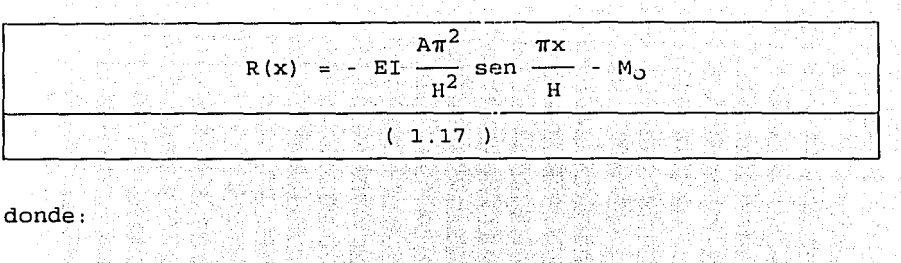

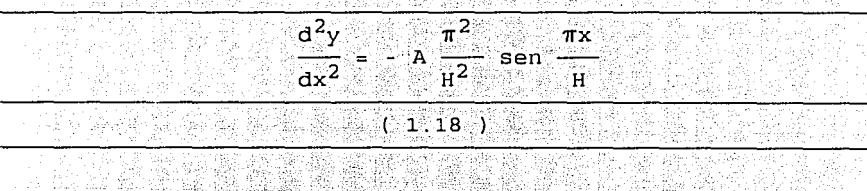

existe un coeficiente indeterminado A, por lo tanto debe de haber un punto donde el residual R(x) vale cero, al selectionar  $x=H/2$  settiene:<br> $\frac{1}{2}$ ,  $\frac{1}{2}$ ,  $\frac{1}{2}$ ,  $\frac{1}{2}$ ,  $\frac{1}{2}$ ,  $\frac{1}{2}$ ,  $\frac{1}{2}$ ,  $\frac{1}{2}$ ,  $\frac{1}{2}$ ,  $\frac{1}{2}$ ,  $\frac{1}{2}$ ,  $\frac{1}{2}$ ,  $\frac{1}{2}$ ,  $\frac{1}{2}$ ,  $\frac{1}{2}$ ,  $\frac{1}{2}$ ,  $\frac{1}{2}$ ,  $\frac{$ 

$$
\begin{array}{|c|c|c|c|}\n\hline\n\text{H} & \text{A}\pi^2 & \pi \\
\hline\n\text{R} & = & \text{E I} & \frac{\pi}{12} & \text{sen} & \text{M}_0 & \text{S} & 0 \\
\hline\n\text{S} & \text{H} & & \text{S} & & \text{S} & \text{S} \\
\hline\n\end{array}
$$

al despejar:

 $\pm^{-1}$ 

그리고 있다.<br>기호

للواحقي لساريهم الجرام an<br>Nati

$$
\mathbf{A} = \begin{bmatrix} \mathbf{M}_0 \mathbf{R}^2 \\ \mathbf{B}^T \mathbf{R}^T \mathbf{R}^T \mathbf
$$

Se puede escoger otro punto diferente y obtener otra solución aproximada. (2014) न है। हार्ट

 $12$ 

a se desemblación alguna de

#### Método de los subdominios.

والمتاريخ إعطاء مطوكما كالإقراقية d. Ze spisoč

and in the

- The Social Active Act 1998 Albert 1998 Geological

El método requiere que la siguiente integral se cumpla en tantos intervalos como los coeficientes indeterminados **秘密** existan: 

$$
\begin{bmatrix}\n\vdots & \vdots & \vdots & \vdots \\
\vdots & \vdots & \vdots & \vdots \\
\vdots & \vdots & \vdots & \vdots \\
\vdots & \vdots & \vdots & \vdots \\
\vdots & \vdots & \vdots & \vdots \\
\vdots & \vdots & \vdots & \vdots \\
\vdots & \vdots & \vdots & \vdots \\
\vdots & \vdots & \vdots & \vdots \\
\vdots & \vdots & \vdots & \vdots \\
\vdots & \vdots & \vdots & \vdots \\
\vdots & \vdots & \vdots & \vdots \\
\vdots & \vdots & \vdots & \vdots \\
\vdots & \vdots & \vdots & \vdots \\
\vdots & \vdots & \vdots & \vdots \\
\vdots & \vdots & \vdots & \vdots \\
\vdots & \vdots & \vdots & \vdots \\
\vdots & \vdots & \vdots & \vdots \\
\vdots & \vdots & \vdots & \vdots \\
\vdots & \vdots & \vdots & \vdots \\
\vdots & \vdots & \vdots & \vdots \\
\vdots & \vdots & \vdots & \vdots \\
\vdots & \vdots & \vdots & \vdots \\
\vdots & \vdots & \vdots & \vdots \\
\vdots & \vdots & \vdots & \vdots \\
\vdots & \vdots & \vdots & \vdots \\
\vdots & \vdots & \vdots & \vdots \\
\vdots & \vdots & \vdots & \vdots \\
\vdots & \vdots & \vdots & \vdots \\
\vdots & \vdots & \vdots & \vdots \\
\vdots & \vdots & \vdots & \vdots \\
\vdots & \vdots & \vdots & \vdots \\
\vdots & \vdots & \vdots & \vdots \\
\vdots & \vdots & \vdots & \vdots \\
\vdots & \vdots & \vdots & \vdots \\
\vdots & \vdots & \vdots & \vdots \\
\vdots & \vdots & \vdots & \vdots \\
\vdots & \vdots & \vdots & \vdots \\
\vdots & \vdots & \vdots & \vdots \\
\vdots & \vdots & \vdots & \vdots \\
\vdots & \vdots & \vdots & \vdots \\
\vdots & \vdots & \vdots & \vdots \\
\vdots & \vdots & \vdots & \vdots \\
\vdots & \vdots & \vdots & \vdots \\
\vdots & \vdots & \vdots & \vdots \\
\vdots & \vdots & \vdots & \vdots \\
\vdots & \vdots & \vdots & \vdots \\
\vdots & \vdots & \vdots & \vdots \\
\
$$

at Sytti II (1994)<br>Metal till 1996

Se debe escoger el tamaño del intervalo que se va a considerar, en nuestro ejemplo hay únicamente un coeficiente desconocido por lo tanto el intervalo puede ser de [O,H] se tiene:

$$
\begin{bmatrix} n & & & \\ & R & \text{if } 1 \\ & & R & \text{if } 1 \end{bmatrix} = E I \begin{bmatrix} \frac{A\pi}{I} & & & \\ & E I & \frac{A\pi}{I^2} & \text{sech} \ \frac{RX}{I} - M_0 \\ & & \text{if } 1 \end{bmatrix} d x = 0
$$

al efectuar la integración:

$$
\begin{bmatrix}\n2E I \pi \\
H\n\end{bmatrix}\n\begin{bmatrix}\nA & -M_0H = 0\n\end{bmatrix}
$$

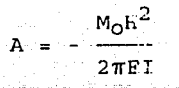

la solución aproximada es:

$$
y(x) = -\frac{M_OH^2}{2\pi E I} \text{ sen } \frac{\pi x}{H}
$$

Método de Galerkin.

**Controllering** 

Cuando se usa el método de Galerkin, la integral ور دی.<br>منزلوینه دارونو  $W_1(x)R(x)dx$  los valores de  $W_1(x)$  son las mismas funciones que las que utilizan en la solución aproximada, en este ejemplo hay únicamente una función de peso  $W_1(x) = \text{sen} - \frac{\pi_x}{H}$  por lo que la ecuación residual en forma integral queda:

$$
\left[\begin{array}{c|c}\n\text{sen}\frac{nx}{H} & \begin{bmatrix}\n-\text{EI} \frac{An^2}{H^2} & -M_0 & \text{dx} \\
-\text{EI} \frac{An^2}{H^2} & \text{sin} \frac{M_1}{H} & -M_0\n\end{bmatrix} \, dx = 0\n\end{array}\right]
$$

al integrar: 보고 말라

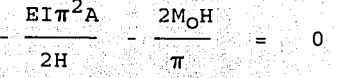

al despejar A de la ecuación anteri

$$
= -\frac{4M_{\odot}H^2}{\pi^3 E T}
$$

#### y la solución aproximada es:

$$
y(x) = -\frac{4M_0H^2}{\pi^3 E I} \quad \text{sen} \quad \frac{\pi x}{H}
$$

Esta solución es igual a la obtenida usando un método variacional.

Método de los mínimos cuadrados.

فكقر

우리의 a Ri

sida.

 $\frac{1000}{3000}$ 

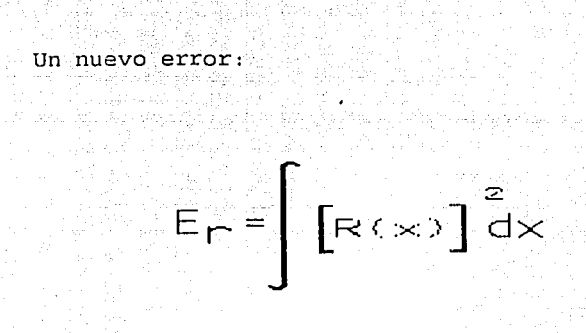

es formado cuando el método de los mínimos cuadrados al sustituir la ecuación residual.

mening.<br>Kabupatèn

$$
\begin{bmatrix}\n\mathbf{r} \\
\mathbf{r} \\
\mathbf{r} \\
\mathbf{r}\n\end{bmatrix}\n=\n\begin{bmatrix}\n\mathbf{r} \\
\mathbf{r} \\
\mathbf{r} \\
\mathbf{r}\n\end{bmatrix}\n\begin{bmatrix}\n\mathbf{r} \\
\mathbf{r} \\
\mathbf{r} \\
\mathbf{r}\n\end{bmatrix}\n=\n\begin{bmatrix}\n\mathbf{r} \\
\mathbf{r} \\
\mathbf{r} \\
\mathbf{r}\n\end{bmatrix}\n\begin{bmatrix}\n\mathbf{r} \\
\mathbf{r} \\
\mathbf{r} \\
\mathbf{r}\n\end{bmatrix}
$$

다는 아이는 사람이 오늘은 사람으로 있습니다.<br>The Archives All The Press The Corp

#### al integrar:

$$
E_{\rm F} = \frac{A^2 H}{2} \left[ \frac{E T \pi^2}{H^2} \right]^2 + \frac{4 M_O E T \pi}{H} A + M_O
$$

el error es mínimo con respecto a A: tang high Africa 12.

> िलाकी हा मिला

$$
\frac{\partial E}{\partial A} = \left[ \frac{E I \pi^2}{H^2} \right]_+^2 + \frac{4M_0 E I \pi}{H} = 0
$$

al despejar A y sustituir en la solución aproximada: 費品店

$$
y(x) = \frac{4M_0H^2}{\pi^3EI} \text{ sen} \frac{\pi x}{H}
$$

es la misma solución obtenida por los métodos variacionales y <u>이번 보</u>호 de Galerkin. New York

Con base en los métodos anteriores es posible hacer la formulación para la obtención de las ecuaciones de solución por el método del elemento finito. Por el MEF se puede plantear la solución para problemas de equilibrio, de eigenvalores y de propagación, al considerar el tipo de solución a partir de los métodos de los residuos pesados o de los metodos variacionales, en el capítulo siguiente se hace el planteamiento para ecuaciones de equilibrio de la elasticidad lineal para el análisis bidimensional de esfuerzos de un continuo.

ma génjuan sur herodo

additional 이용 그는 아이들이 있는 사람이 아니다.

전화되고 오늘 뒤 뒤집 밖에서 불고 있는 것 같다.

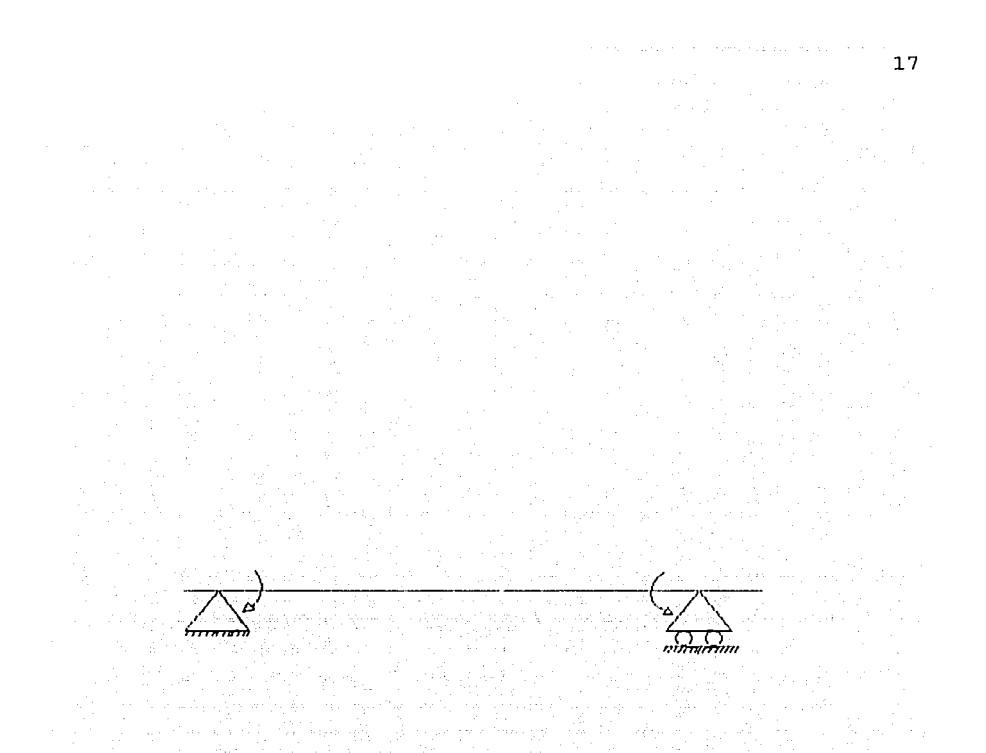

Figura l .1 Esquema de la viga mencionada en el ejemplo.

ritra.

#### 2. - ECUACIONES DE EQUILIBRIO PARA EL ESTADO PLANO DE ESFUERZOS Y SU SOLUCION POR EL METODO DEL ELEMENTO FINITO.

-El método del elemento finito en términos generales es un método para resolver ecuaciones diferenciales de problemas en la frontera o de valores en la frontera e iniciales.

En la mecánica estructural, el método del elemento matriciales finito es una extensión de los métodos (estructuras esqueletales) para analizar medios continuos, el cual se discretiza como una estructura formada por un número de elementos interconectados entre sí en los puntos nodales como se indica en la fig. 2.1, este método resulta muy útil cuando la geometría del continuo es bastante compleja.

Para plantear las ecuaciones de equilibrio de la teoría de la elasticidad (estado plano de esfuerzos) y proponer su solución por el método del elemento finito, se pueden seguir dos caminos, uno es mediante el método de los residuos pesados en donde se demuestra que el principio del trabajo virtual es una forma débil de las ecuaciones de equilibrio y mediante una formulación de Galerkin se obtienen las ecuaciones del método del elemento finito que se utilizan para la solución, otro criterio es por los métodos variacionales que a continuación se expone, en ambos caminos se llega a las mismas ecuaciones.

 $\gamma$  the results of  $\gamma$  and  $\gamma$ 

그만한 관료인이

#### 2.1 Ecuación de equilibrio del medio continuo.

아버지 나는 사고로 마음을 마음을 거울 부분을 내고 말을 두 돌아오는데.

En la teoría de la elasticidad lineal la ecuación variacional viene dada por el principio del trabajo virtual, el cual se obtiene de las ecuaciones de Cauchy del movimiento, en forma esquemática el enunciado del principio es:

FUERZAS DE FUERZAS DE **FUERZAS DE** FUERZAS INERCIA SUPERFICIE **CUERPO INTERNAS** 

esto en notación matricial es:

 $\left\langle \begin{array}{l} \mathbf{0} \in \mathbb{R}^n, \mathbf{0} \in \mathbb{R}^n, \mathbf{0} \in \mathbb{R}^n, \mathbf{0} \in \mathbb{R}^n, \mathbf{0} \in \mathbb{R}^n, \mathbf{0} \in \mathbb{R}^n, \mathbf{0} \in \mathbb{R}^n, \mathbf{0} \in \mathbb{R}^n, \mathbf{0} \in \mathbb{R}^n, \mathbf{0} \in \mathbb{R}^n, \mathbf{0} \in \mathbb{R}^n, \mathbf{0} \in \mathbb{R}^n, \mathbf{0$  $\delta \epsilon^{\dagger}$ gdo +  $(2.1)$ 

en donde:

- $\Omega$  = punto interior de la estructura.<br>  $\Gamma$  = condiciones de frontera.
- 
- $\delta$  = primera variación que opera sobre las cantidades que proceden.
- $\sigma$  ( $\overline{n}$ ) componentes de las cargas que por unidad de  $\overline{ }$  superficie actúan.

sobre la frontera del cuerpo:

 $f = vector$  de cargas de cuerpo.

- $\epsilon$  = componentes del tensor de deformación.
- $\sigma$  = componentes del tensor de esfuerzos.
- $U = vector$  de desplazamiento.

그 이 집 의사 준비 중화로 맞는 거래 지수는 다음.

 $\rho$  = densidad de masa por unidad de volumen.

Al considerar una solución aproximada del campo de desplazamientos:

 $U = U$  $(2.2)$ 

la solución aproximada se propone mediante funciones de forma

y se tiene:

 $U = U$ N ้บ  $(2.3)$ 

donde U resultan los desplazamientos que en : se van a obtener en la solución y N son las funciones de forma. De acuerdo a la teoría de la elasticidad se pueden definir las siguientes ecuaciones:

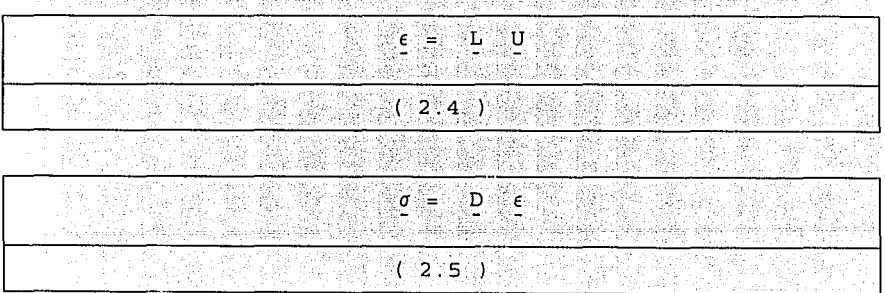

en donde  $\epsilon$  y  $g$  están definidas en la ecuación 2.1, L es una matriz de operadores (ecuación 2.6) y D es la matriz de coeficientes elásticos para el. caso de estado plano de esfuerzos (ecuación 2.7):

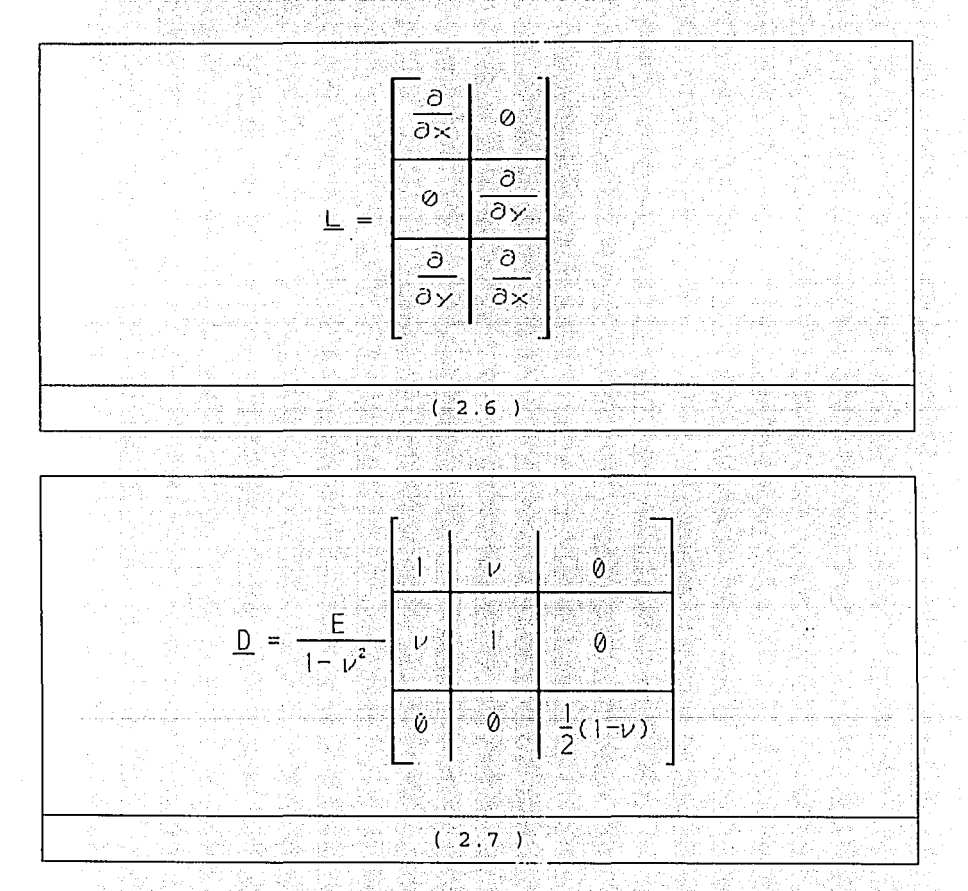

al considerar la solución aproximada se sustituye la ecuación 2.3 en las ecuaciones 2.4 y 2.5 :

وعيلو فتلقطيني كالمؤاخ خدشا والمته

 $\mathbf{L}_{\mathbb{R}}$  $N = U$  $\epsilon$  . . Ξ.  $(2.8)$ 다. 1970년<br>대한민국의  $\sigma =$  D I N U  $(2.9)$ se define:  $\begin{array}{ccc}\n\mathbf{B} & = & \mathbf{L} & \mathbf{N} \\
\end{array}$  $(2.10)$ al sustituir la ecuación 2.10 en las ecuaciones 2.8 y 2.9 :  $\sigma = D E U$  $(2.11)$  $\underline{\epsilon}$  =  $\underline{B}$   $\underline{U}$  $(2.12)$ 

al considerar la primera variación con los desplazamientos aproximados se tiene: 승규는 동안 나무 사람이 없었다. 승학 등 승규는 سراما المراوة ومتورم فتقامه

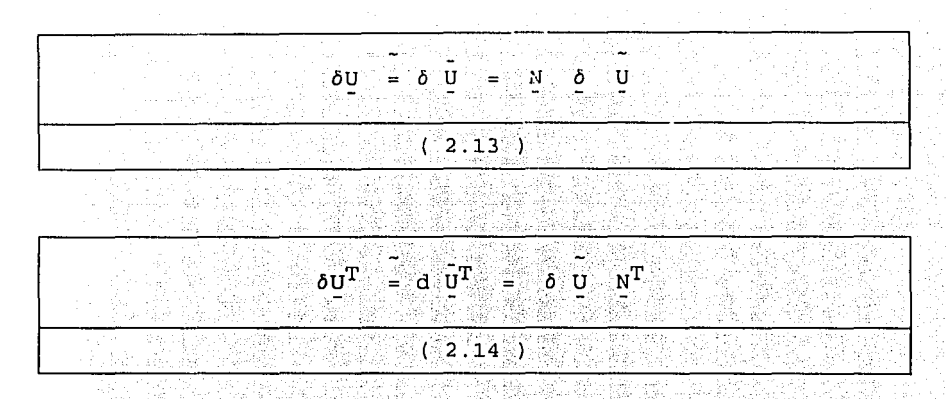

- al sustituir las ecuaciones 2.11 a 2.14 en 2.1 se tiene:
	- 6.AK 93

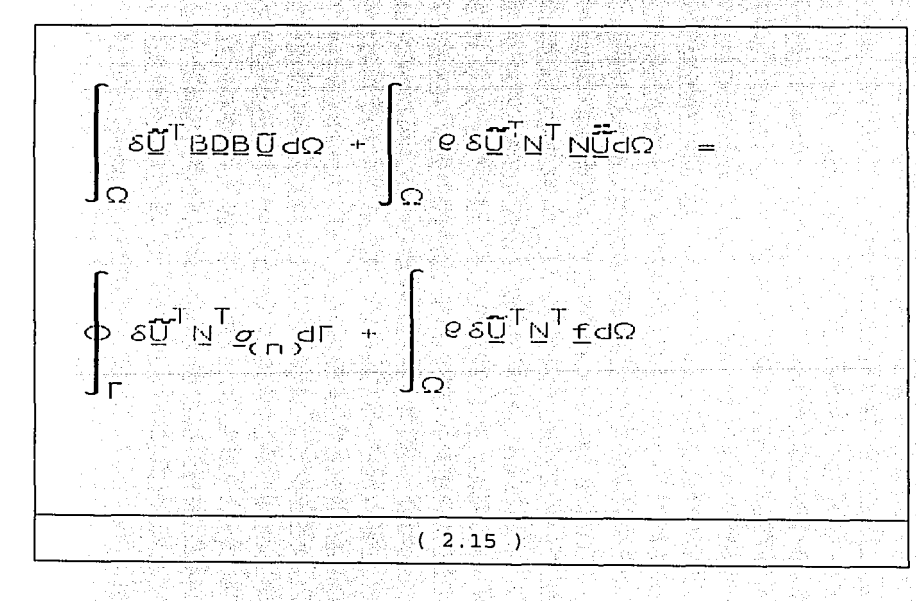

al factorizar  $y$  simplificar:

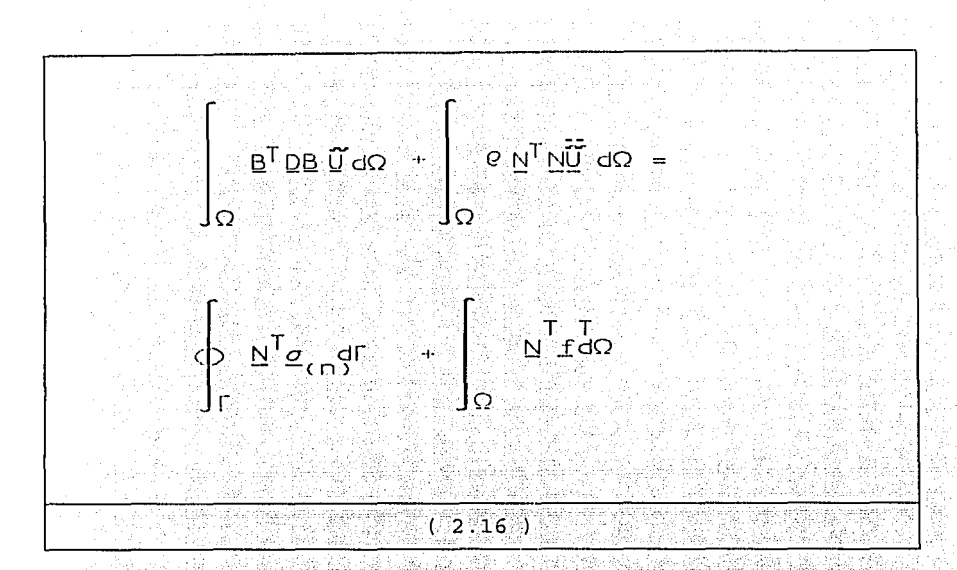

la ecuación 2.16 es válida para toda la región del continuo  $(\Omega + \Gamma)$  pero al utilizar el método del elemento finito se tienen las siguientes hipótesis:

a) El medio continuo se divide en un número finito de regiones y a cada una de estas regiones se le llama elemento finito.

b) Los elementos finitos se suponen están intercomunicados en un número finito de puntos nodales situados en las fronteras de los mismos y los desplazamientos de los puntos nodales son las incógnitas básicas del problema.

c) Se define en forma única el campo de desplazamientos en cualquier punto del elemento finito en función de los desplazamientos de los puntos nodales.

d) Conocidos los desplazamientos se pueden definir en forma única, las deformaciones y los esfuerzos.

Según las hipótesis anteriores la región  $\Omega + \Gamma$ se divide en elementos finitos, esto es:

|  | nelem a | nelem = N° de elementos.<br>innais atháin a bhliain aistear an aisteach ainm a' as |  |
|--|---------|------------------------------------------------------------------------------------|--|
|  |         |                                                                                    |  |

y la ecuación 2.16 se aplica en forma aislada a todos los elementos finitos por lo que se tiene: a alb . and

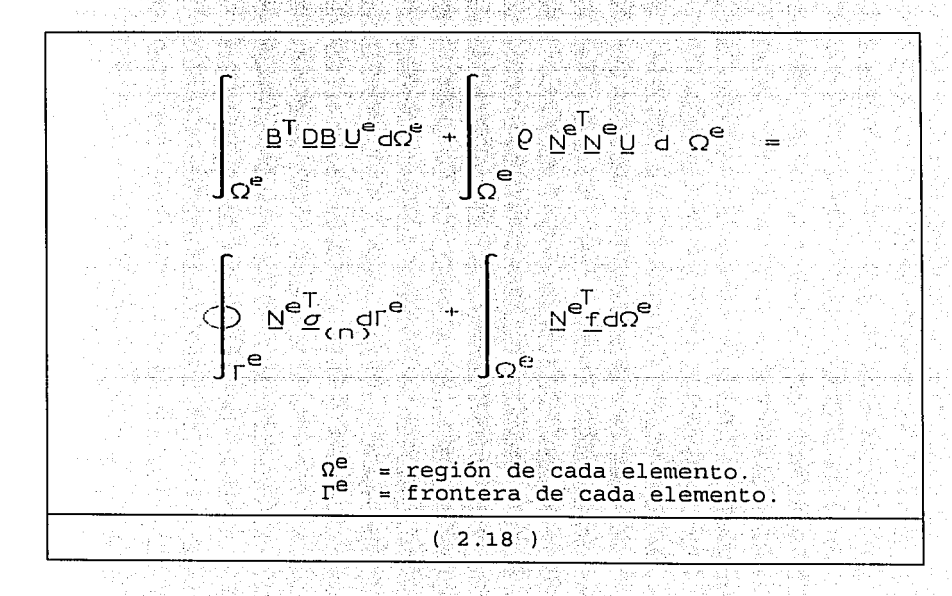

and an experience for

en donde:

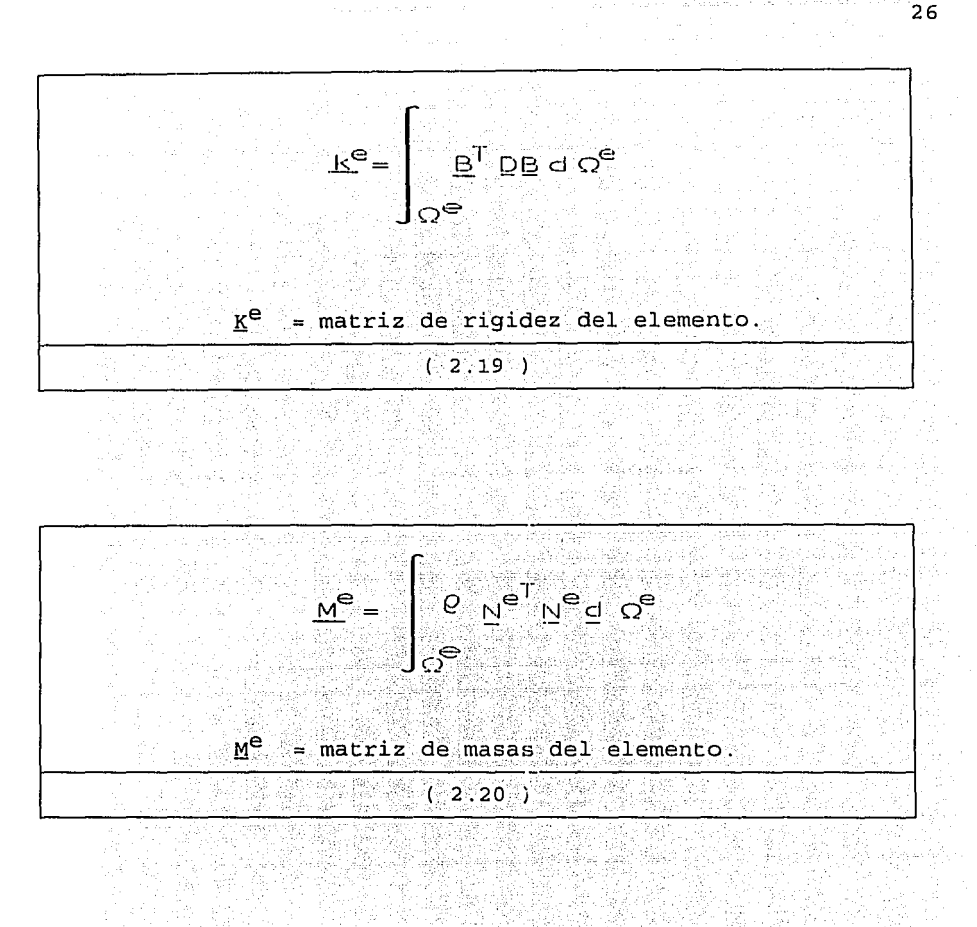

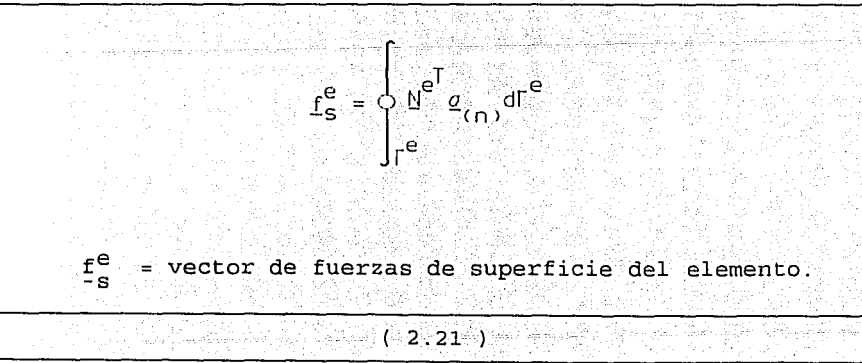

 $\frac{N_c}{N_c}$  $\frac{1}{2}$ rd $\Omega^e$  $E_{c}^{\text{e}}$  $E_c^e$ - vector de fuerzas de cuerpo del elemento.  $(2.22)$ 

 $27$ 

al sustituir las ecuaciones de la 2.19 a la 2.22 en 2.18 se obtiene el modelo discreto de cada elemento, esto es:

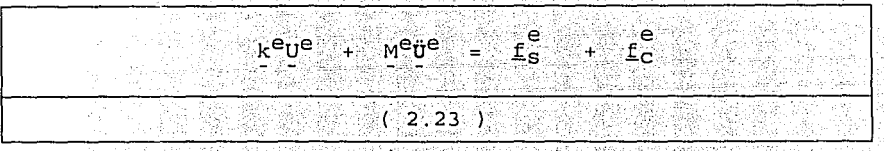

para el caso en que únicamente las fuerzas que actúan son independientes del tiempo:

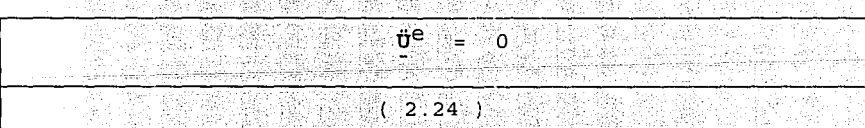

y la ecuación 2.23 para equilibrio estático queda:

학자, 대학 등의 및

 $E_{\rm s}$  +  $E_{\rm c}$ keue  $1126\,$  $(2.25)$ 

en lo sucesivo el desplazamiento U<sup>e</sup> se escribe U<sup>e</sup> para la solución, una vez definida la ecuación de equilibrio de cada elemento (ecuación 2.27), estos elementos aislados se ensamblan para obtener las ecuaciones de equilibrio del medio continuo global la cual es:

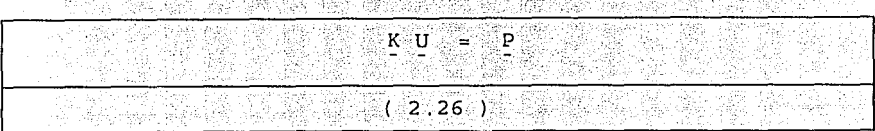

en donde:

nelem ۱e. = matriz de rigideces del continuo. ಿΣ <sup>ಲ</sup>  $K_1$  $K =$  $i = 1$  $(2.27)$ 

U = desplazamiento de toda la estructura en los puntos nodales.

 $(2.28)$ 

a pada salah kacamatan di Kabupatén Sulawesi<br>Perdekaan Propinsi Jawa Sulawesi Terba  $\ldots$  nelem  $\ldots$  $e^+$ e÷  $(f_{\texttt{s}_1}^{\texttt{}} + f_{\texttt{c}_1}^{\texttt{}})$  = vector de cargas de toda la estructura. ₽.  $=$   $\Sigma$   $\sim$   $\sim$  $i = 1$  $(2.29)$ 

La ecuación 2.26 representa un sistema de ecuaciones algebraicas lineales simétrico no homogéneo en donde los desplazamientos son las incógnitas y cuya solución se describe en el capítulo 3.

교실 조사적인 대
### 2.2 Ecuaciones de forma.

En la solución aproximada considerada en las ecuaciones de equilibrio (ecuaciones 2.19 a la 2.22) se deben definir las funciones de forma. las cuales dependen de los siquientes factores ·

a) Geometria del dominio global. Esto se refiere al tipo de espacio donde se va a integrar las ecuaciones, puede ser unidimensional, bidimensional y tridimensional.

b) El grado de aproximación deseado en la solución. Generalmente las funciones de forma son de interpolación, las cuales son polinomios con funciones exponenciales o trigonométricas. Si son polinomios lineales, únicamente se requieren los puntos nodales en las esquinas del elemento, si se utilizan polinomios cuadráticos se deben adicionar puntos. nodales en la frontera del elemento.

c) Facilidad de integración sobre el dominio del elemento -La función de forma debe permitir la representación de cualquier forma lineal, de manera que se satisfaga el criterio de deformación constante. an an sin an

 $\mathbf{d}$ incógnitas deben presentar continuidad entre Las elementos.

Existen varias familias de funciones de forma que las características anteriores (polinomial, cumplen con lagrange, etc.) pero al considerar un grado de aproximación aceptable, se utiliza el elemento rectanguiar cuadratico de 8 puntos de la familia "serendipity", en la fig.  $2.2$  se

각하는 사람은 불빛만 누는 좋은 것

presenta este elemento con sus funciones de forma, la obtención de estas funciones de forma fueron deducidas por mera observación de tal manera que al sustituir en la función asociada al nodo su correspondiente coordenada tenga valor 1 y si en esa misma función se sustituve la coordenada de los otros puntos del elemento, su valor es cero.

Una vez definidas las funciones de forma, existe la posibilidad de mapear en dos sistemas de referencia elementos distorsionados (ver fig. 2.3) y esco es posible cuando existe una relación biunivoca entre coordenadas cartesianas y curvilíneas, un criterio de hacer estas transformaciones es mediante las funciones de forma. En este caso existen dos grupos de funciones de forma, unas para definir la geometría y por hacer el mapeo de un sistema de referencia a otro y otras para hacer la interpolación del elemento. Esto en forma esquemática se puede escribir así:

Aproximación ុ N ស្ន

Mapeo

 $X = N^{\dagger}$  $Y = N'$ 

para n puntos nodales

sistema de referencia x - y sistema de referencia  $7 - 7$ para m puntos nodales.

Cuando se hacen coincidir los puntos nodales y las funciones de forma para la aproximación y el mapeo, a estos elementos se les conoce con el nombre de elementos 부분 자연 모두 두 사라고 있으니 작가, 모스 그래 isoparamétricos.

وقفال ماركين وأواس ووسياء كالأرابيمية الركوب وقرور وتهانوا

30

Al utilizar elementos isoparamétricos cuadráticos de la familia "serendipity", se deben definir las ecuaciones que efectúan ese mapeo y su influencia en las ecuaciones de Jalenski pr equilibrio. 회의 지금 자동을 갖고 있는 자동 ذلاله وبري

Las equaciones 2.19 a la 2.22 están referenciadas con respecto a un sistema local ? , ? para efectuar la transformación de estas ecuaciones al sistema de referencia x-y se considera la ecuación 2.30 para el cambio de coordenadas 지 않은 <u>한 대학을 가</u>해 보였습니다.<br>기타 대학 tylak ti manik dista

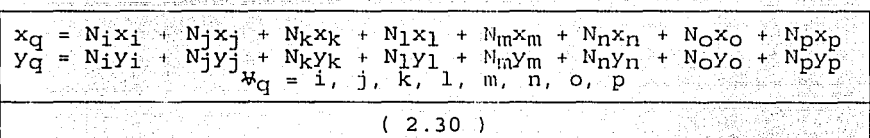

donde las funciones de forma están referenciadas al en sistema 7. la ecuación 2.30 nos permite obtener los puntos en la referencia x-y donde se aplican los esfuerzos al resolver las ecuaciones de equilibrio en el sistema de  $\mathsf{referencia} \left\langle \cdot, \cdot \right\rangle$ 

Existe otra transformación a considerar, las derivadas de las funciones de forma, las cuales se deben de expresar en función de coordenadas locales ? ? y cambiar convenientemente los límites de la integración, esta relación es:

أأبهم أماهك أراح والمساراوي والرواء المنفاق المنفور والمستحدث كتلبي الهيام وإنها والهواز والمنار

상대에 대한 대회 전 시간이 있는 사람이 아니라 사람이 있는 사람이 있다. 이 사람이 있어요.<br>그러나 이 대회는 대회 대회에 대한 대회에 대한 대회에 대해 있다. 비행기에 대한 사람이 있어요.

 $31<sup>2</sup>$ 

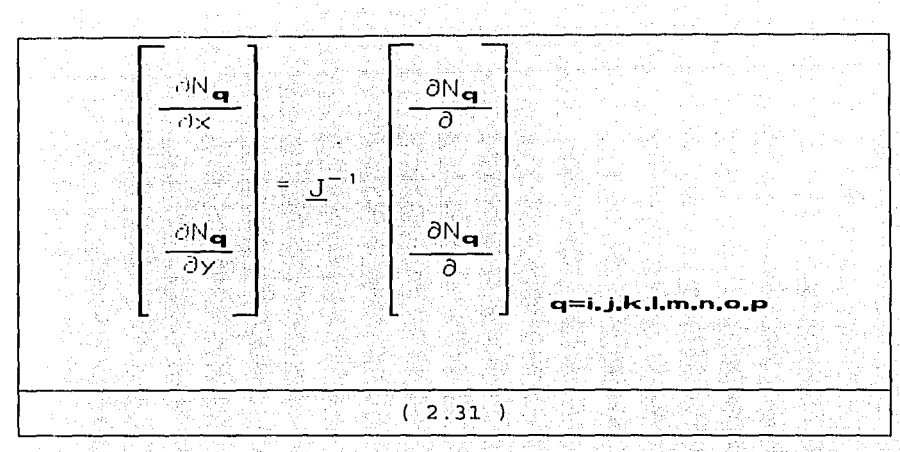

en donde:

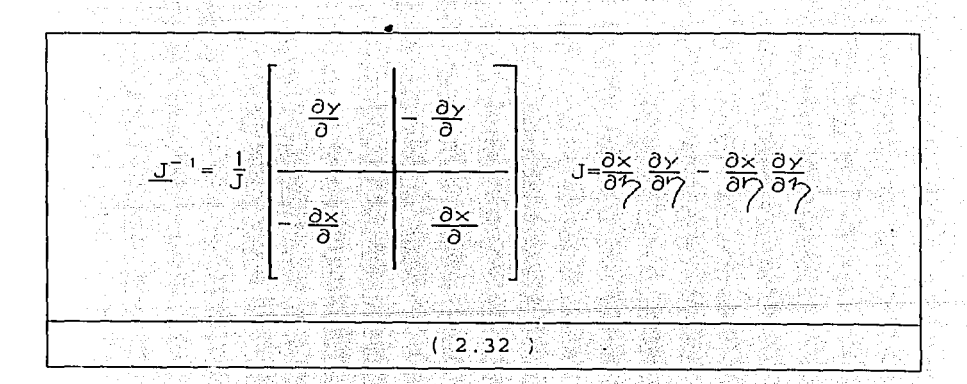

. . definida la relación de·• transformación (ecuación 2. 31 a 2. 32) se pueden expresar las ecuaciones 2.19  $y$  2.22 en función de coordenadas locales *y* se tiene:

 $\label{eq:1} \begin{split} \hat{\mathcal{L}}_{\text{c}}&=\frac{1}{2}\left[\mathcal{L}_{\text{c}}\left(\mathcal{L}_{\text{c}}\right)^2-\mathcal{L}_{\text{c}}\left(\mathcal{L}_{\text{c}}\right)^2-\frac{1}{2}\right]. \end{split}$ 

فالوجائها ويهور

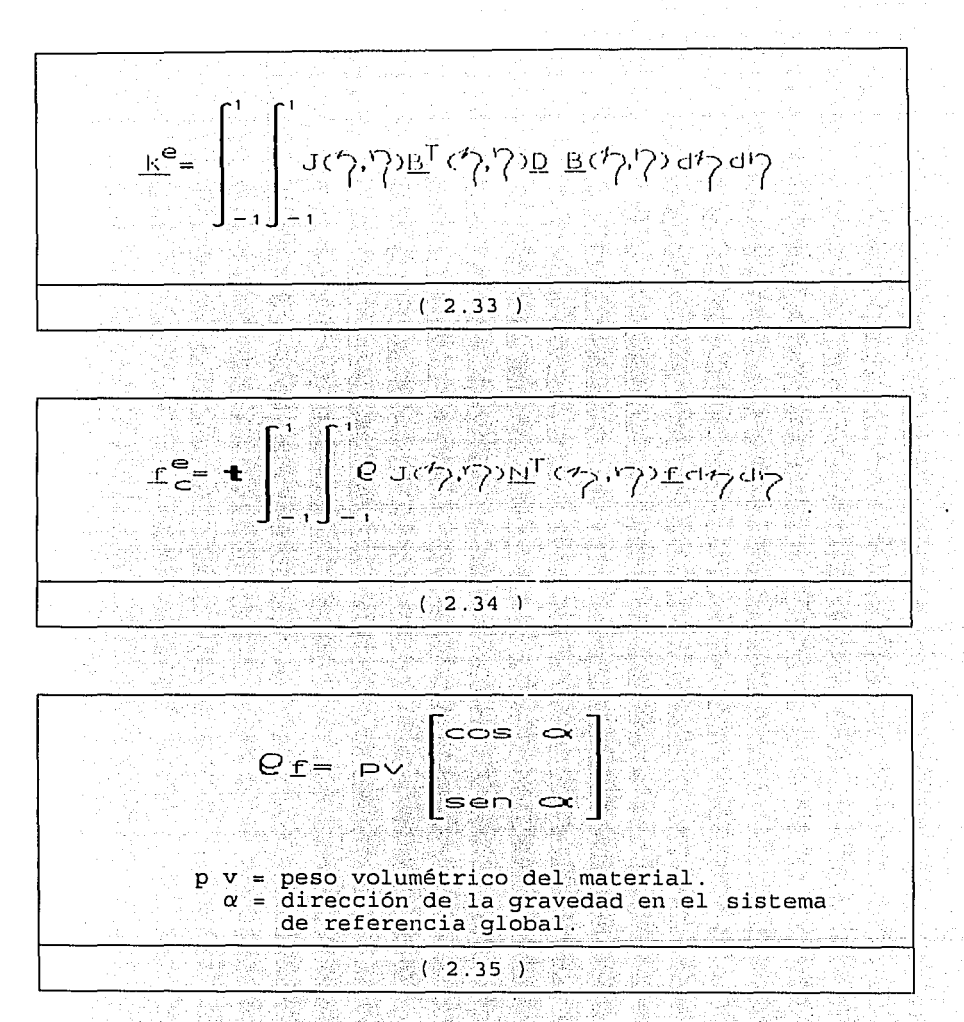

Para efectuar la integración de las ecuaciones 2.33 , 2.34 se utiliza la cuadratura gaussiana por lo que las ecuaciones  $2.33$  y  $2.34$  quedan:

statement processes) and at the type that

33.

 $\sum_{i=1}^{n} H^{\text{un}}_{\text{un}} H^{\text{un}}_{\text{un}} \sim \mathcal{O}(\mathcal{O}^{\text{un}}_{\text{un}}), \mathcal{O}(\mathcal{O}^{\text{un}}_{\text{un}}), \mathcal{O}(\mathcal{O}^{\text{un}}_{\text{un}}), \mathcal{O}(\mathcal{O}^{\text{un}}_{\text{un}}))$  $(2.36)$  $\underline{f}^e_{\mathsf{C}} = \mathbf{t} \sum_{m=1}^{\xi} \sum_{n=1}^{\xi} \mathbf{H}_m \mathbf{H}_n \cdot \mathbf{J}(\mathbf{I}_m^o; \mathbf{I}_m^o) \mathbf{N}^\top(\mathbf{I}_m^o, \mathbf{I}_m^o) \mathcal{Q} \underline{\mathbf{f}}$  $(2.37)$ 

Una vez definidas las ecuaciones a utilizar se menciona la metodología a seguir para obtener la solución.

### 2.3 Secuencia del método del elemento finito.

Supóngase una estructura que se va a analizar por los estados planos de esfuerzo, por lo que se utiliza un dominio bidimensional con elemento isoparametrico lineal y se llevan a cabo los siguientes pasos:

1. Se divide el continuo en un número finito de regiones o elementos por lo que se procede a elaborar una malla de la estructura formada por elementos cuadráticos (de ocho puntos) y puntos nodales, cada punto riodal admite dos grados de libertad, un desplazamiento en la dirección x" y un desplazamiento en la dirección vi por lo que cada elemento

está compuesto de dieciseis desplazamientos según se indica TAILA 대회 대표 시간 en la fig.  $2.4.$ 

2.- Una vez definida la malla se enumeran los nodos y los elementos en un sistema de referencia cartesiano global, se obtienen las coordenadas de cada punto nodal con sus restricciones frontera, esto significa que el punto nodal puede tener desplazamiento libre o restringido en alguno de sus componentes.

3. - Se obtiene la matriz de rigideces de cada elemento con la ecuación 2.36 con los valores correspondientes según los datos de cada elemento como lo son el tipo de material y coordenadas.

4. Se obtiene el vector de cargas de cada elemento, según la discretización únicamente se aceptan cargas en los nodos, y cada uno tendrá, dos componentes Fx<sub>1</sub> y Fy<sub>1</sub> donde i es el número de nodo, esto significa que cada elemento tendrá un vector de cargas de dieciseis valores como se indica en la fig. 2.5.

5. En el caso de considerar las fuerzas de cuerpo, éstas se calculan con la ecuación 2.37

6. Se procede al ensamble de la matriz de rigideces de la estructura. Definida la matriz de rigideces de cada elemento (matriz de 8x8), sus componentes ocupan una localidad en la matriz de rigideces global según el desplazamiento al que está asociado, en nodos comunes a dos elementos se sumarán en la misma localidad de la matriz de rigideces de la estructura, la contribución de cada elemento asociado a ese 

n ku wa T

고양대 30

desplazamiento. En forma esquemática se presenta un ejemplo desde la figura 2.6.1 a la 2.6.4. La forma de ensamble mediante el uso del indicador de ecuación para el programa de computadora se analiza en el capítulo 3.

7. - El ensamble del vector de cargas de la estructura consta del ensamble de las fuerzas de cuerpo y de las fuerzas de superficie. Las primeras se ensamblan en forma análoga a la matriz de rigideces en forma esquemática se presentan en la fig. 2.7 y las fuerzas que se aplican en los nodos según el desplazamiento asociado ocupan una localidad en P. la forma de adición de estos elementos a P queda establecida por la suma de las fuerzas de cuerpo más las fuerzas de superficie. 8. Con la matriz de rigideces de la estructura y el vector de cargas se plantea la ecuación:

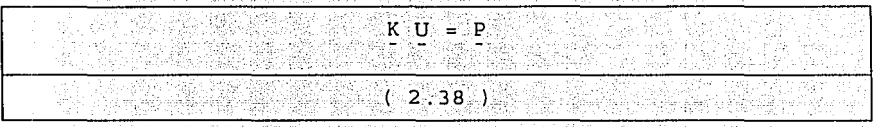

<u>Santa Agent</u>al

그는 그는 그 그들은 사람들의 사고를 뒤는 말고는 늦겠지 않고 마구로 있

en donde el vector U son desplazamientos. Esta ecuación representa un sistema de ecuaciones lineales algebraicas no homogéneas simétricas positivas definidas ⊛v U son las incógnitas, el método de solución es el de Gauss-Crout con arreglo en silueta. En el capítulo 3 se detalla la obtención de estos algoritmos.

9. Conocidos los desplazamientos de la estructura se obtienen los correspondientes desplazamientos asociados a

fast 14 shi bad.Kr.scholl (1965)

도 오지만 오 드라고 오는 사람은 나로 부사로 나서?

cada elemento y mediante la ecuación 2.9 se calculan los esfuerzos correspondientes et al. et al.

Por la metodología de solución y el número de ecuaciones que se pueden llegar a tener es necesario el uso de la computadora, logrando realizar el trabajo en una computadora personal con las restricciones que la misma imponga, utilizando los aspectos numéricos que desde el punto de vista de computación controla la eficiencia del programa así como la organización más adecuada para que resulte Sprimo en su ejecución: 비밀서 많이 아무도 있어요? 보험을 보이셨어.

ll att van de verkende voor de volgense van de<br>1940 – Geboorte van de volgense van de v 1990' (1991-1991) 1994<br>Anii 1905 1916 1920

aplicações e registro em

19일 : 14, 91회

 $\hat{\xi}_{\rm{max}}$ 

and the company's family shown

地球

ana<br>Salah menganjukan

 $\gamma_{\rm{max}}$  and  $\gamma_{\rm{max}}$  are presented as

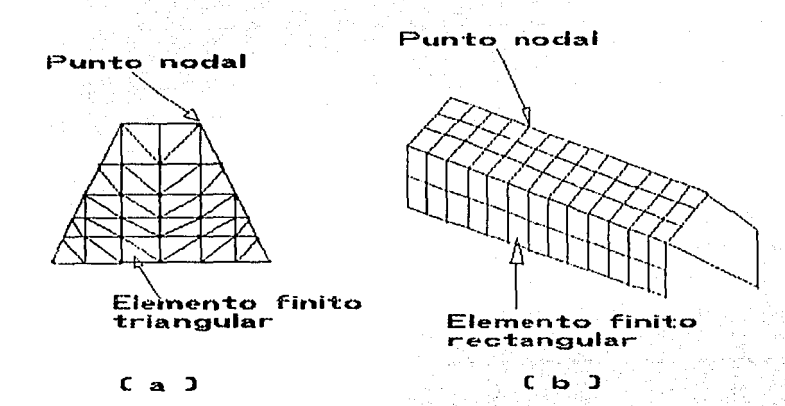

Figura 2.1 Idealización de un continuo por elemento finito:<br>a) Sección de la cortina de una presa. b) Cubierta t William Stories<br>Schweiziger Stories  $\mathcal{H}^{\pi}$  ).

 $\left\langle \mathcal{L}_{\text{max}}\right\rangle$ 

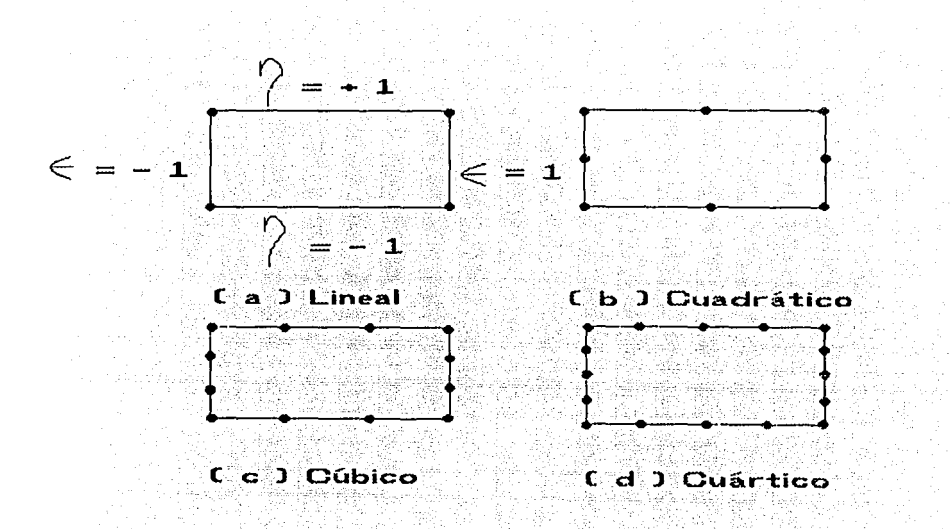

Figura 2.2 Funciones de forma para un elemento cuadrático de la familia "serendipity". ista en de la filma<br>1970 de la filma de la filma<br>1980 de la filma de la filma

ia.<br>Prana

 $\tau_{\rm cr}$ 

 $\hat{\rho}(\hat{q}_k)$  ,  $\hat{\rho}(\hat{q}_k)$ 

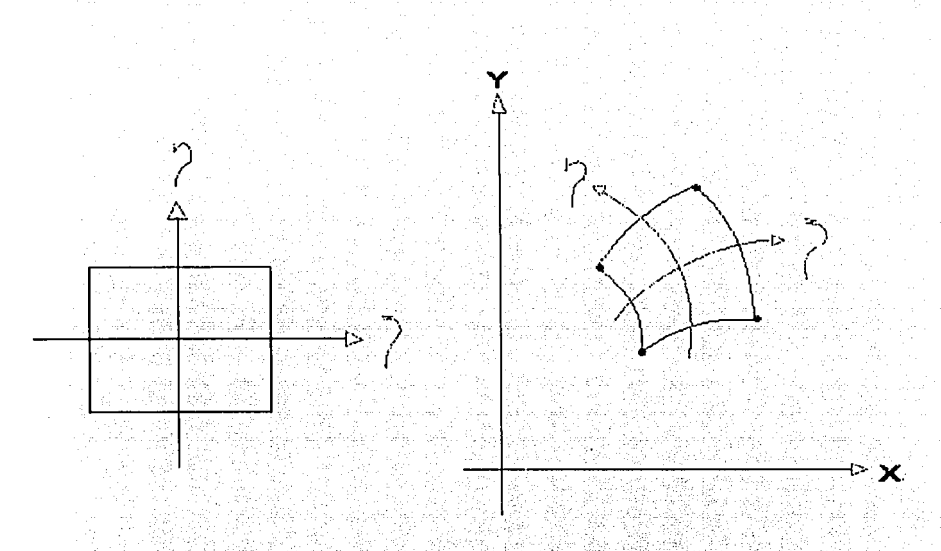

Representación Local Representación Cartesiana 날로

Figura 2.3 Transformación en dos dimensiones.

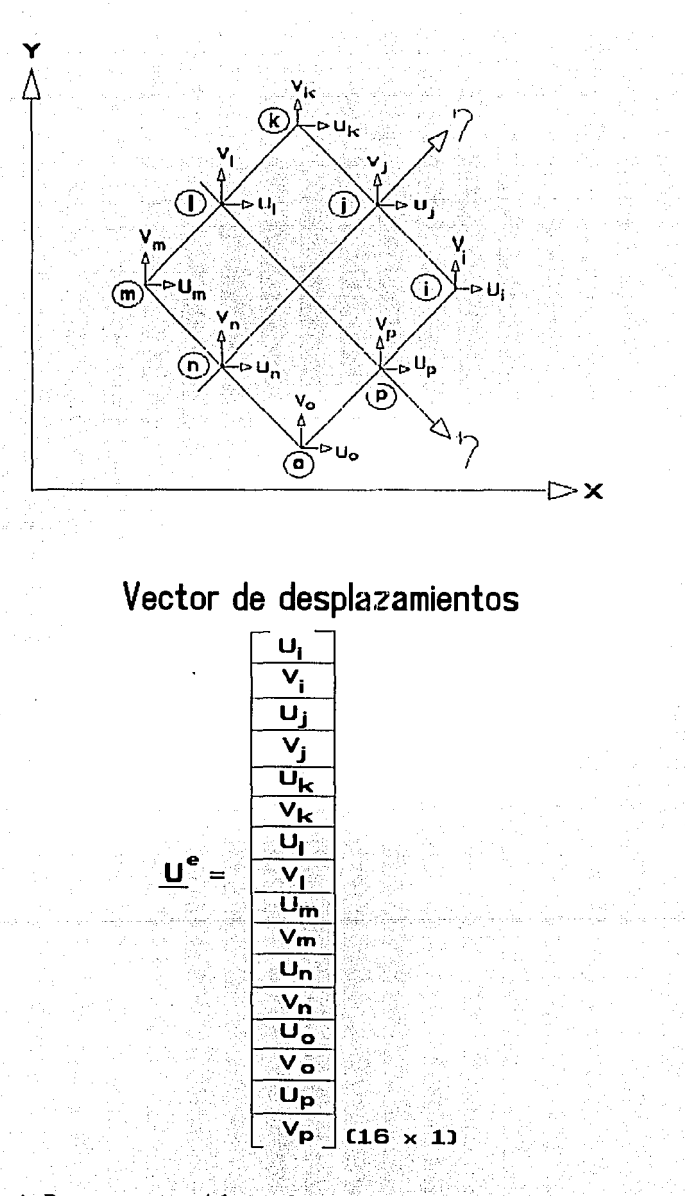

Figura 2.4 Representación del vector de desplazamientos<br>para un elemento cuadrático

그는 그가 없다고 있다

pina (1992) in the pina material and state of the state of the state of the state of the state of the state of<br>The state of the state of the state of the state of the state of the state of the state of the state of the st

 $\sim$ 

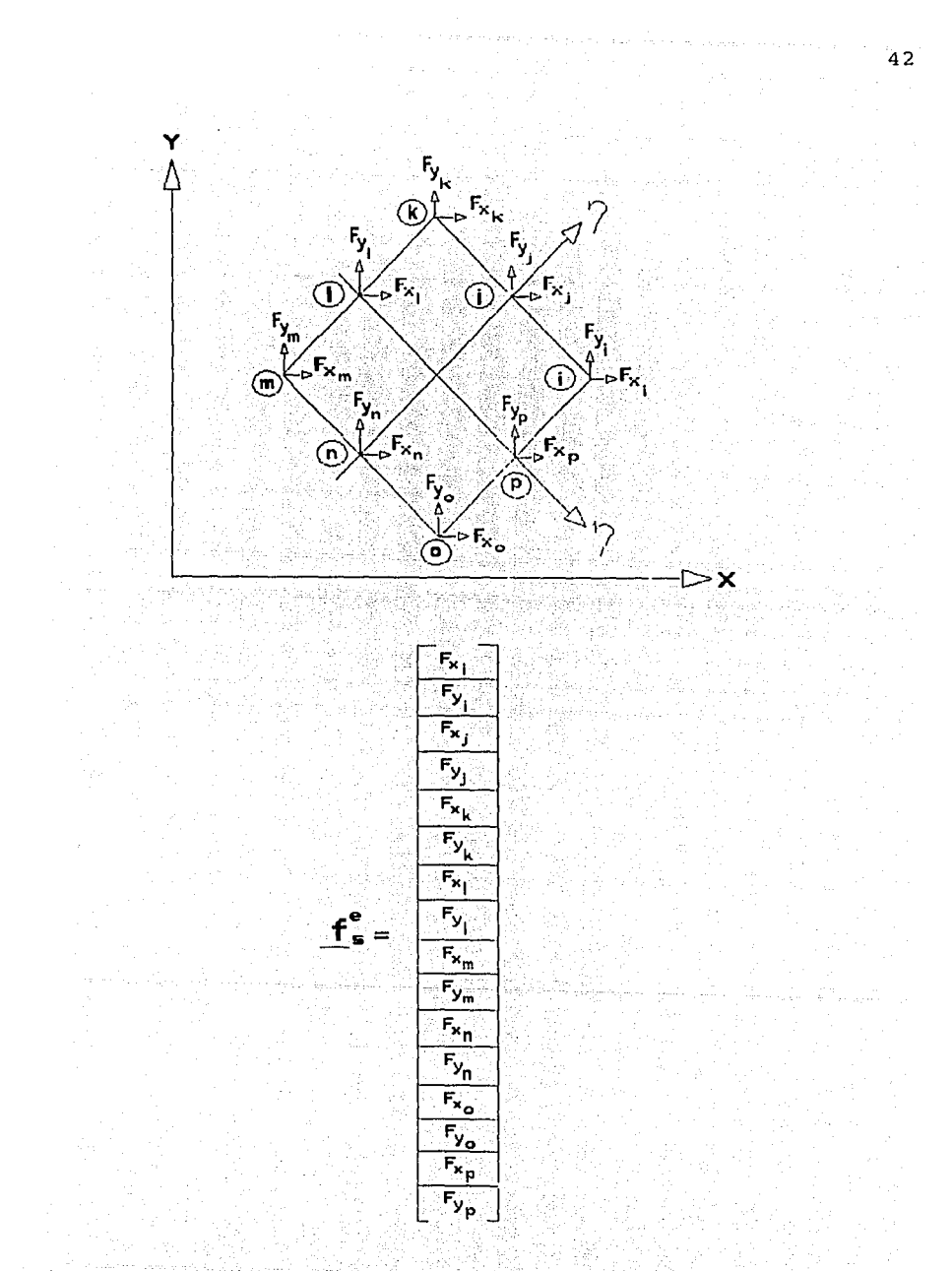

Figura 2.5 Representación de las cargas de superficie para<br>un elemento cuadrático أتلأمون 1999. Serviçe Saman (Sam San Albana

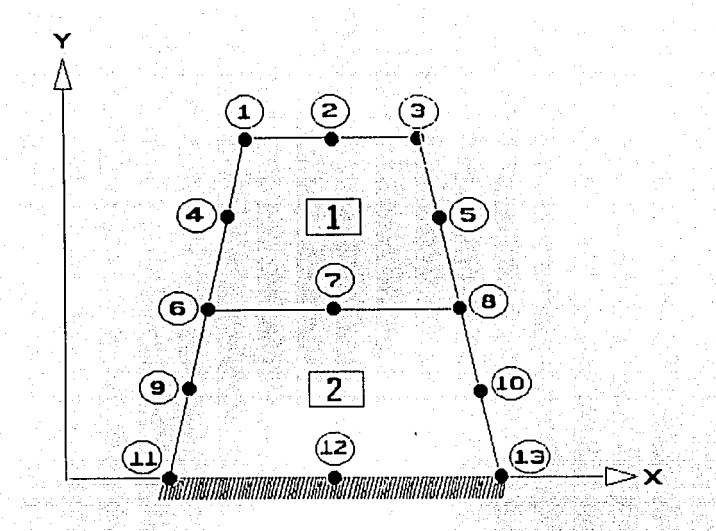

Figura 2.6.1 División en elementos cuadráticos del continuo formando una malla estructurada.

e e e de

. . .

43

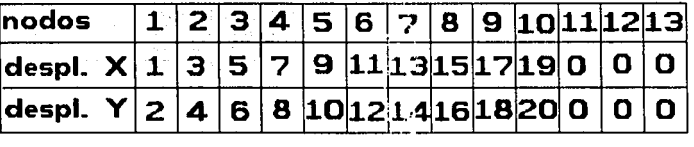

Figura 2.6.2 Indicadores de ecuación de la estructura de la figura 2.6.1.<br> $\frac{1}{2}$  ,  $\frac{1}{2}$  ,  $\frac$ 

المحادة مندار ومارج والمؤجودة مواوان فعالم والداريعة بالمراد والماردية والمحادثة

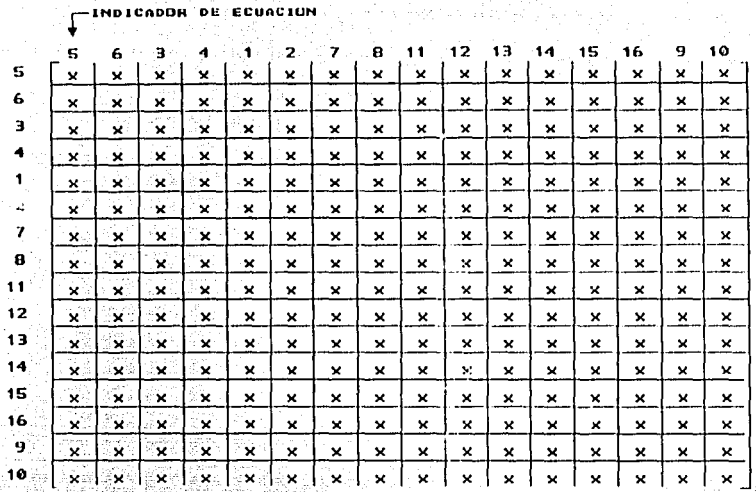

A STREET BLEMENTO (1)

 $\begin{array}{c|cccccc} \multicolumn{2}{c}{\textbf{X} & \textbf{X} & \textbf{X$ 

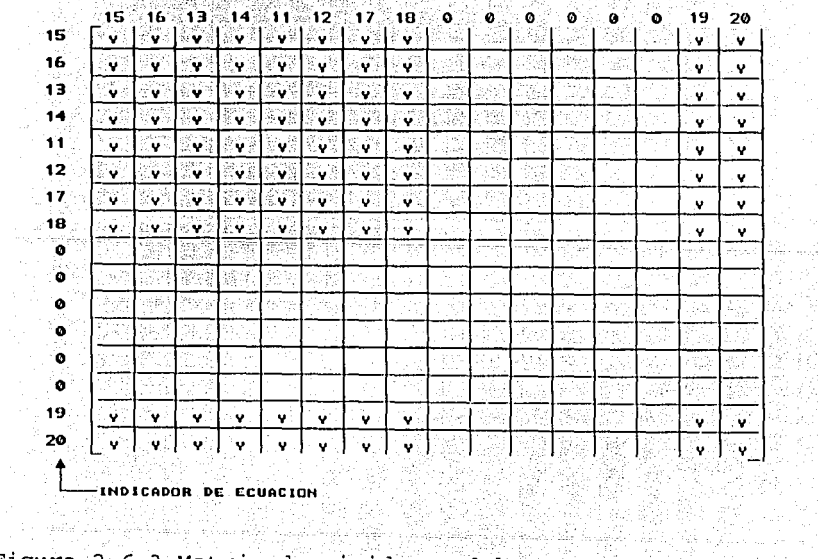

Figura 2.6.3 Matriz de rigideces del elemento 1 y 2. Serge and Allen and the State and Companies of the State Allen State Transfer of the Transfer<br>The State Allen and State and State Allen State Allen State Allen State Allen State Allen State Allen State an<br>The State Allen S

 $\sim$ 

72,9

금간 ý SA KA

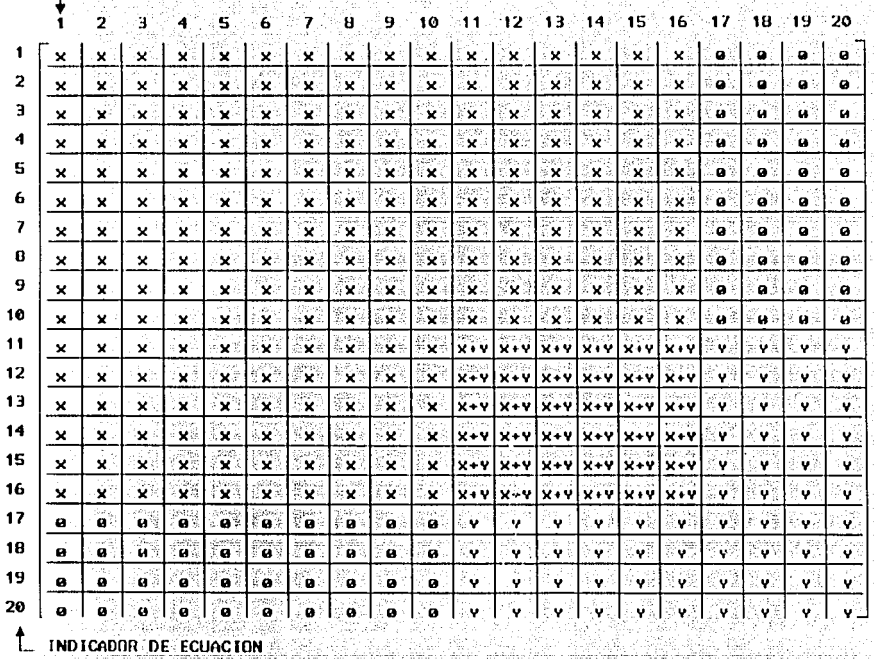

INDICADOR DE ECUACION

. 1999년 - 1999년<br>대한민국의 대한민국의 대한민국의 대한민국의 대한민국의 대한민국의 대한민국의 대한민국의 대한민국의 대한민국의 대한민국의 대한민국의 대한민국의 대한민국의 대한민국의 대한민국의 대한민국의 대한민국의 대한

alian.<br>Alian di

in kuni<br>2012 yang an an S

τÿ

<u> 1985</u>

tera ya

φŮ,

97  $\mathcal{D}^{\prime}$ 

National Community

Figura 2.6.4 Matriz de rigideces de la estructura an statigid with the Pr<br>Julius Collection

GAR.

Maria Carlos de Carlos<br>1990: Carlos de Carlos de Carlos<br>1990: Carlos de Carlos de Carlos

÷,

镀 ing gel<br>28 de

DC 1

다.<br>대한민국 A.

45

sige N ia uni Via.  $\pm$   $\pm$ . AGO k).

Ş,

높아 HD

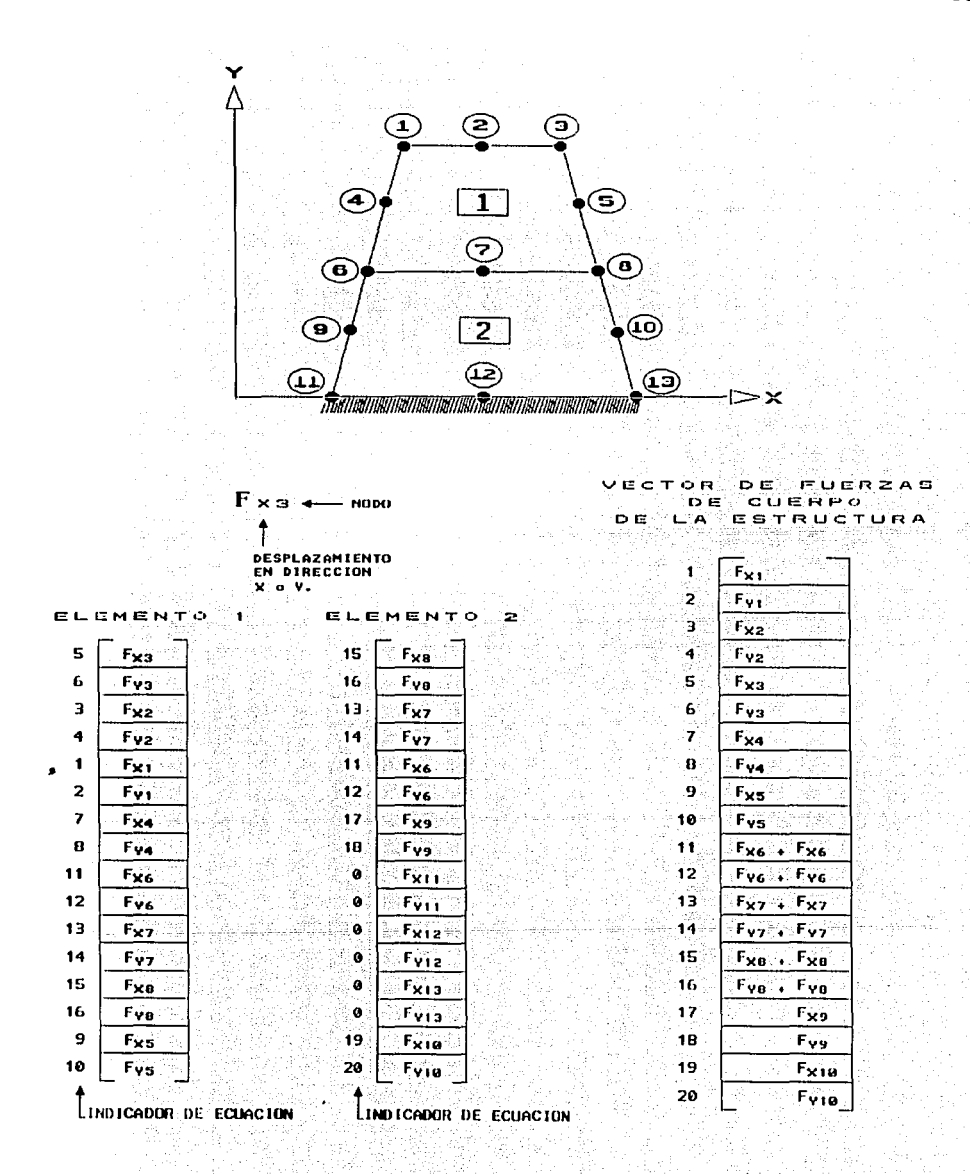

Figura 2.7 Ensamble del vector de fuerzas de cuerpo de cada elemento.  $\mathbf{r}$ 

 $\sim 1$ 

÷.

a de la Guera du

alan menjadi ke

#### 3. SOLUCION DE ECUACIONES LINEALES.

Se tiene un sistema de ecuaciones algebraicas lineales no homogéneas de la forma:

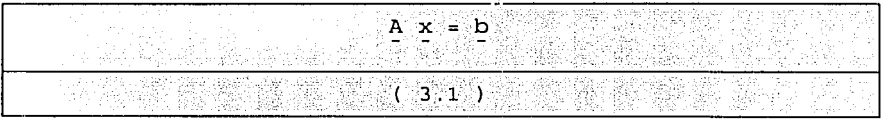

is Japon an

 $\ddot{\text{donde}}$ 

= matriz de coeficientes cuadrada de n x n.  ${\bf A}^2$ 

 $b = vector$  de coeficientes independientes.

= vector de incógnitas del sistema.  $\mathbf{x}$ 

estos sistemas en ocasiones son extremadamente grandes por lo que se requiere trabajarlos en una computadora y utilizar métodos de solución que resulten eficientes. Los métodos de solución más conocidos se agrupan en iterativos y directos, los métodos directos se basan en la eliminación gaussiana y los que se adaptan a la computadora se denominan compactos, existen varios métodos directos compactos según las características de la matriz A de la ecuación 3.1 (general, positiva definida), para  $e1$ presente trabajo se desarrolla el método de Gauss-Crouc para matrices simétricas en versión eficiente.

# 3.1 Método de Gauss-Crout.

Los métodos directos compactos se basan en un teorema del algebra lineal el cual menciona que cualquier

ana haiyon iyo k

육 연극한 대통사원

47

matriz A no singular, se puede descomponer en dos matrices triangulares, una superior U y una inferior L con la condición que una de ellas esté normalizada, esto es que los elementos de la diagonal principal sean iguales a la unidad, al apoyarse en este teorema se puede escribir.

나 사는 자리를 가는 동네들이 대해 있는 것 없는데 이 사람들이 더 가장 되었다. 것 사람들이 가난 아이를 하였다. 그 사람들은 아직도 아직 아이들이 나서 사람들이 아니라 그 아이들이 나는 것이 있<br>나는 그 그냥 좀 마련하는 물론 이 결과에 그 사람들이 가족하는 기대로 나누었던 아이들은 아직도 없는 것 같은데, 그 사람들은 아이들이 아니라 아이들이 아니라 그 사람들은 아이들이 그만 없는 그 사

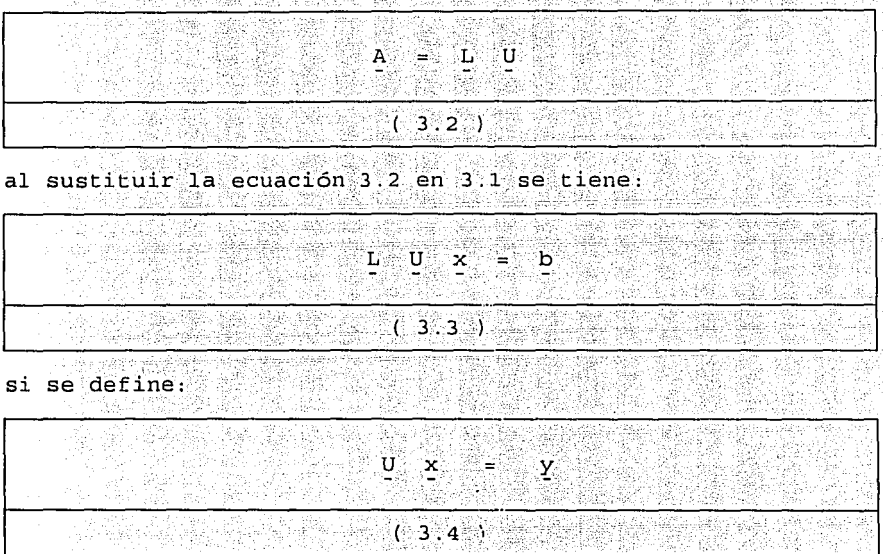

en donde "y" se le llama vector auxiliar, al sustituir la ecuación 3.4 en 3.3 se tiene: Service S

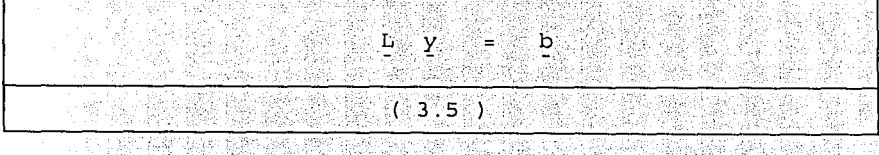

con las ecuaciones 3.2 , 3.4  $y$  3.5 sepresenta el esquema general de la solución de ecuaciones lineales por los métodos compactos el cual consta de tres pasos: 같은 오스 사회소의

149 J.A.

48

- 35 Áħ.

승화 회사는 대부분

Obtención de las matrices triangulares L y U conocida A  $a)$ (ecuación 3.2) a este proceso se le conoce con el nombre de trianqulación.

b) Obtención del vector y conocida L b (ecuación 3.5) este proceso se le conoce con el nombre de sustitución  $\mathbf{a}$ hacia adelante.

c) Obtención del vector incógnita x conocida ้บ **ν** (ecuación 3.4) a este proceso se le conoce con el nombre de sustitución hacia atrás.

Para el caso de matrices simétricas se tiene la condición de la ecuación 3.6. úa i tagiya Alba Spring in thi

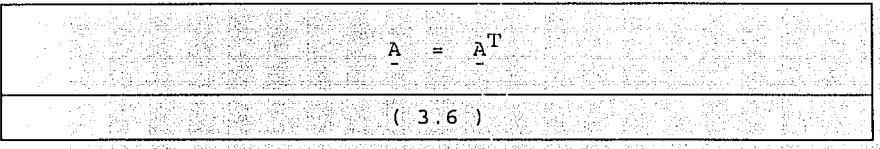

al aplicar la ecuación 3.6 en 3.2 y mediante transformaciones

se tienen las siguientes expresiones:

a) Triangulación:

$$
A = U^T D U
$$

 $U = \text{matriz triangular superior normalizada.}$ 

 $\mathbf{D} \geq 0$  $=$  matriz diagonal.

 $(3.7)$ 

دوار المعاملة والمواقعة فالمحافظ والمواريخ والمحافظين

## b) Sustitución hacia adelante.

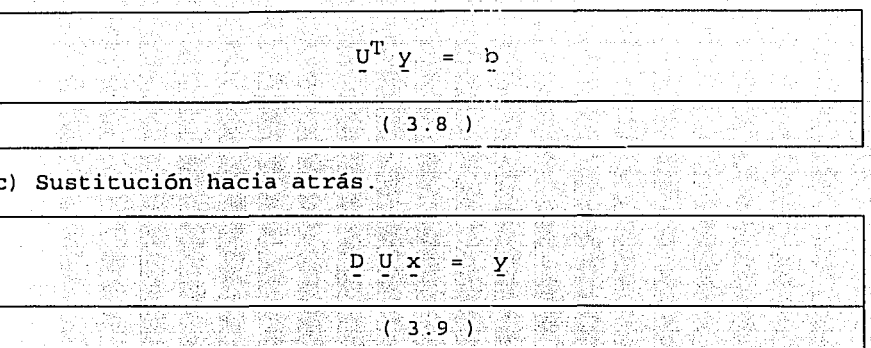

al desarrollar las ecuaciones  $3.7$  ,  $3.8$  y  $3.9$  se obtienen los siguientes algoritmos para la solución del sistema.

a) Triangulación a primeira a primeira a primeira a primeira a primeira a primeira a primeira a primeira a pr

그들이 있어? 지역 부분이 많아. 이제

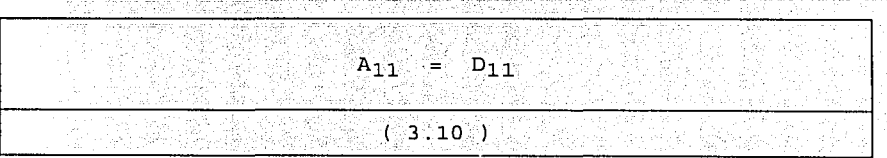

VÄ

6P. Primer paso:

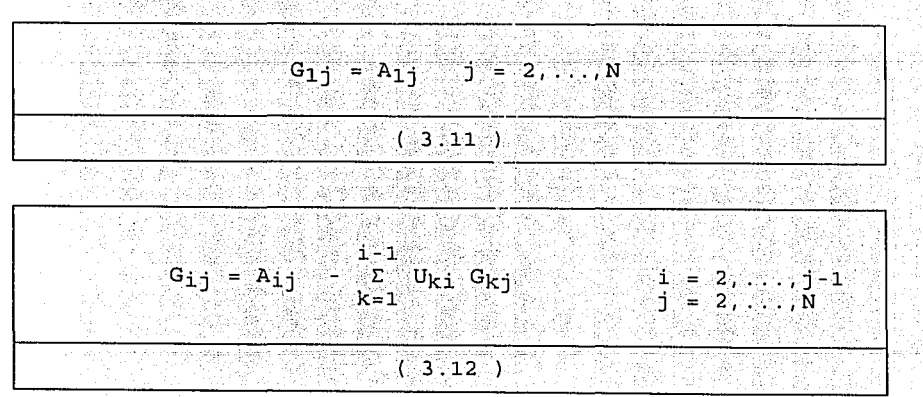

'n aastag personal tekk

Segundo paso:

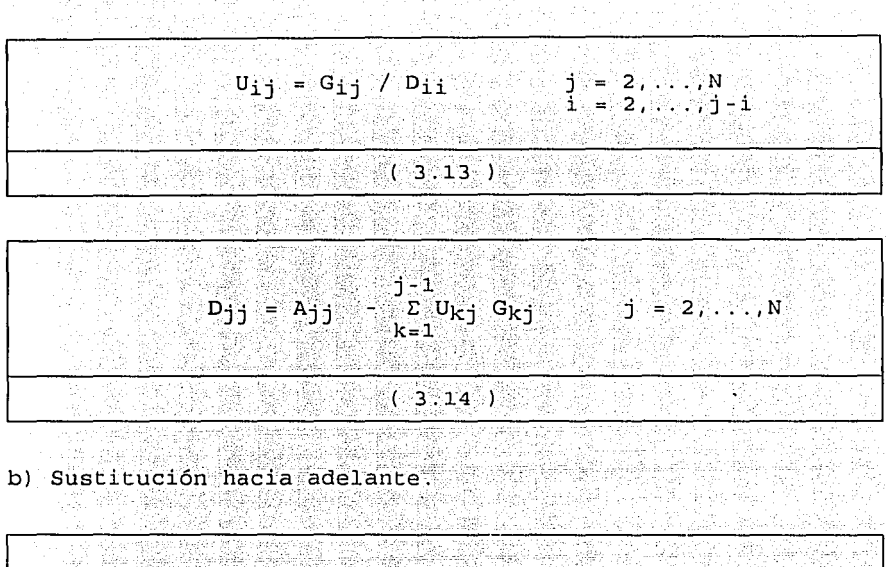

$$
y_1 = b_1
$$

 $(3.15)$ 

$$
y_{j} = b_{j} - \sum_{k=1}^{j-1} u_{kj} y_{k} \qquad j = 2, ..., N
$$

GW. 91

- 1277 NASA  $(3.16)$ 

c) Sustitución hacia atrás.

43

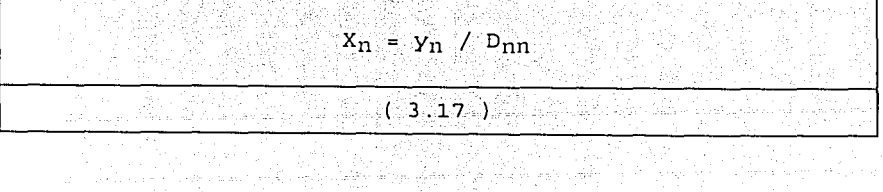

 $51$ 

yQ:

'n.  $-2$   $D_{11}$   $U_{1k}$   $x_k$ )  $D_{11}$   $I = n-1, ..., 1$  $X_i = (y_i)$  $(3.18)$ 

#### 3.2 Arreglos para almacenamiento en memoria.

La matriz A de la ecuación 3.7 en principio da lugar a arreglos cuadrados bidimensionales, pero existen otro tipo de arreglos que aprovechan la simetria y la disposición de los coeficientes de esta matriz para lograr un ahorro en el uso de la memoria central, así como las operaciones asociadas a dichos algoritmos en (ecuaciones 3.10 a 3.17) este tipo de arregios son los rectangulares (en banda) y los unidimensionales

En los arreglos rectangulares (en banda) de acuerdo a la fig 3.1 los coeficientes no nulos de una matriz A se encuentran alojados a lo largo de una franja paralela a la diagonal principal limitada por el contorno de banda, y se puede almacenar en un arreglo rectangular con el número de columnas igual al ancho de banda según se muestra en la fig. 3.2 y al escribirla por renglones y columnas se obtiene un arregio rectangular mostrado en la fig. 3.3.

Al observar la matriz A de la fig 3.1 y al compararla con la fig. 3.3 se aprecia que  $\log$ 

52

algoritmos de solución (ecuaciones 3.10 a 3.17) se modifican con una nueva localidad y las operaciones se limitan únicamente hasta el ancho de banda, en este arreglo como se indica en la fig. 3.2 existen localidades en la banda que no forman parte de la matriz A y se toman en cuenta en el dimensionamiento del arregio esto da lugar a un desperdicio de memoria al utilizar. este tipo de arreglo.

El arreglo unidimensional almacena la matriz A en un vector como se observa en la fig. 3:4 y cuenta con las siguientes características. A contra a contra a contra a contra a contra a contra a contra a contra 2003년 1월 19일 - 대한민국의 대한민국의 사용자<br>대한민국의 대한민국의 대한민국의 대한민국의 대한민국의 대한민국의 대한민국의 대한민국의 대한민국의 대한민국의 대한민국의 대한민국의 대한민국의 대한민국의 대한민국의 대한민국의 대한민국의 대한민국의 대한

er be

a) Se define un contorno de silueta que se forma a partir del primer elemento diferente de cero de cada columna que considera los coeficientes que se van a guardar en un arreglo unidimensional indicado por NEA (número de elementos de A)

b) Para poder identificar los elementos del arreglo unidimensional con el arreglo cuadrado se necesitan los datos del vector MD formado con las localidades que ocupan los elementos de la diagonal principal. La equivalencia de un coeficiente en un arreglo cuadrado con un arreglo unidimensional es:

7. 이 10. 그리스 전 전 주요 한 개의 대표 보내 위기적인

kungi atén yéner kor

an iku kacamatan Ing

arreglo cuadrado  $A_{1j}$  =  $A_m$  arreglo unidimensional.  $i = 1, ..., N$ j = 1 . . . . . . ់ស  $m = i + MD(j) - j$  $(3.19)$ 

c) En este arreglo no hay localidades desperdiciadas a diferencia de otros arreglos (en banda, cuadrado).

Desde el punto de vista de programación al comparar el arreglo unidimensional con el arreglo cuadrado *y* el arreglo en banda se puede analizar los siguientes puntos: -¡''; :\_' \_/~~- </·:\_~ :·~:,~:·· ;-::·~~-- ·-.--

1.- En lo referente a memoria central, al observar la matriz de la fig. 3.1 en donde el arregio cuadrado es de 324  $localidades, en el bandeo es de 180 y el unidimensional es de$ 117.

2. - Puesto que en el contorno de silueta se eliminan ceros que reflejan operaciones no realizadas, se puede afirmar que los arreglos unidimensionales conducen a un ahorro en el tiempo de procesamiento:

·\_ .::· '. es el más eficiente de los arreglos vistos.

وسين الجوار المقرب للراوير

120224 그는 사고 있는 나는 누나 있으며 남은 누분만 든다.

3.3 Solución de ecuaciones lizeales empleando arreglos unidimensionales. The contract of the contract of the contract of the contract of the contract of the contract o بالانتهاج والمحاوية - 로이 화도 : 문. 그만 아니라 : All Service All Service

modificar los algoritmos para arreglos Para unidimensionales se va a utilizar el vector auxiliar MD, debido a que conocido este dato es posible localizar cualquier elemento de la matriz A en la localidad del arregio vector y se pueden definir los límites para efectuar la triangulación y sustitución del método de Gauss-Crout versión te stille n eficiente.

Al modificar los algoritmos de solución para arregio 그와 화로 소방으름 나왔다 unidimensional se tiene: expanding the contract of the contract of the contract of the contract of the contract of the contract of the contract of the contract of the contract of the contract of the contract of the contrac SS 1 [1002] 동안동안동 (20) 

맞는 일이 가지 않는

wate allebio

Alba

a) Triangulación.

184.

الموارد منتقيها والهيبة والمواد 1238 Pierre

Con base en las ecuaciones 3.10 a 3.14 y conocido el vector auxiliar MD: 유민이는 사용합니다. 그러나 2세 동생도 그 사람이 있다.<br>1999년 - 대한민국의 대한민국의 대한민국의 대한민국의 대한민국의 대한민국의 대한민국의 대한민국의 대한민국의 대한민국의 대한민국의 대한민국의 대한민국의 대한민국의 <u>이라 대한 중대화</u>

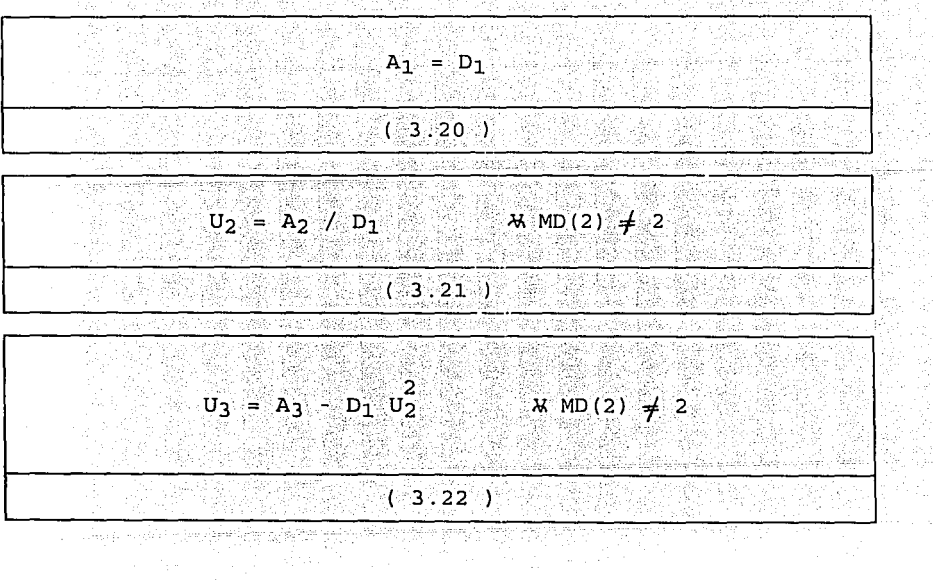

tij<br>St

ر<br>مورچ کې

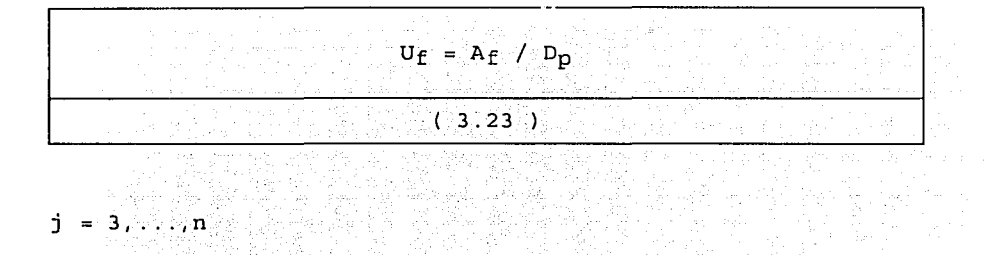

 $\bar{z}$ 

téték  $= 3, \ldots, n$ j

- 
- 
- $f = MDj + 1 + 1$ <br>  $p = MDj + 1 + 1$ <br>  $\theta = j + MDj 1 MDj + 1$

**\*** MD<sub>j</sub> - MD<sub>j</sub> -1 = 1 = 0 = U<sub>f</sub> = A<sub>f</sub>

그래도 말한다.<br>기타

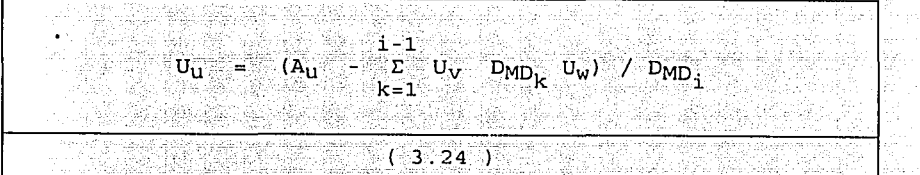

출시품 원<br>대한민국

AN X

들로 복임성<br>1967년 12월

kan salah adalah:<br>Kabupatèn Pangka

같은 연합률이

그 대회가 이번 가능한 화복 사용 주의 사람이 있다.<br>대한민국의 이 대한 회사는 이 대학 이 사

da ka ay bi sa sa kabupatèn,

$$
j = 3, ..., N
$$
\n
$$
i = q, \quad j-1
$$
\n
$$
q = j \quad \text{MD}j + \text{MD}j - 1 + 2
$$
\n
$$
t = i - \text{MD}j + (\text{MD}j + 1 + 1)
$$
\n
$$
\theta = j - \text{MD}j + (\text{MD}j + 1 + 1)
$$
\n
$$
V = k \quad t + \text{MD}j - 1 + 1
$$
\n
$$
V = k \quad t + \text{MD}j - 1 + 1
$$
\n
$$
V = k \quad t + \text{MD}j - 1 + 1
$$
\n
$$
V = k \quad t + \text{MD}j - 1 + 1
$$
\n
$$
V = k \quad t + \text{MD}j - 1 + 1
$$
\n
$$
V = k \quad t + \text{MD}j - 1 + 1
$$
\n
$$
V = k \quad t + \text{MD}j - 1 + 1
$$
\n
$$
V = k \quad t + \text{MD}j - 1 + 1
$$
\n
$$
V = k \quad t + \text{MD}j - 1 + 1
$$
\n
$$
V = k \quad t + \text{MD}j - 1 + 1
$$
\n
$$
V = k \quad t + \text{MD}j - 1 + 1
$$
\n
$$
V = k \quad t + \text{MD}j - 1 + 1
$$
\n
$$
V = k \quad t + \text{MD}j - 1 + 1 = 0
$$
\n
$$
V = k \quad t + \text{MD}j - 1 + 1 = 0
$$
\n
$$
V = k \quad t + \text{MD}j - 1 + 1 = 0
$$
\n
$$
V = k \quad t + \text{MD}j - 1 + 1 = 0
$$
\n
$$
V = k \quad t + \text{MD}j - 1 + 1 = 0
$$
\n
$$
V = k \quad t + \text{MD}j - 1 + 1 = 0
$$
\n
$$
V = k \quad t + \text{MD}j - 1 + 1 = 0
$$
\n
$$
V = k \quad t + \text{MD}j - 1 + 1 = 0
$$

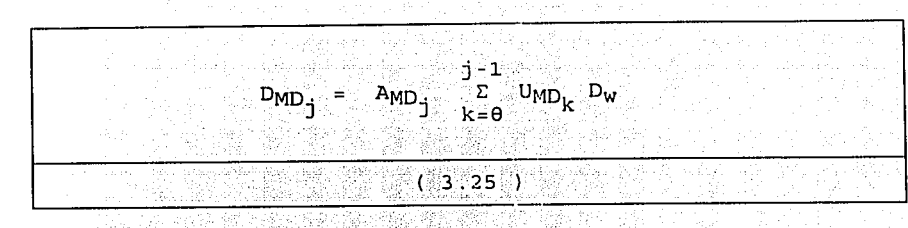

 $j = 3, ..., n$  $\theta = j$  -  $MD_1 + (MD_{1+1} + 1)$  $W = k - \theta + MD_{j-1} + 1$  $\frac{1}{2}$  MD<sub>1</sub> - 1 - 1 = 0  $\frac{1}{2}$  PMD<sub>1</sub> =  $\frac{1}{2}$  AMD<sub>1</sub>

b) Sustitución hacia adelante.

Al tener las ecuaciones 3.15 y 3.16 y el vector  $MD:$ 

ing and an inter

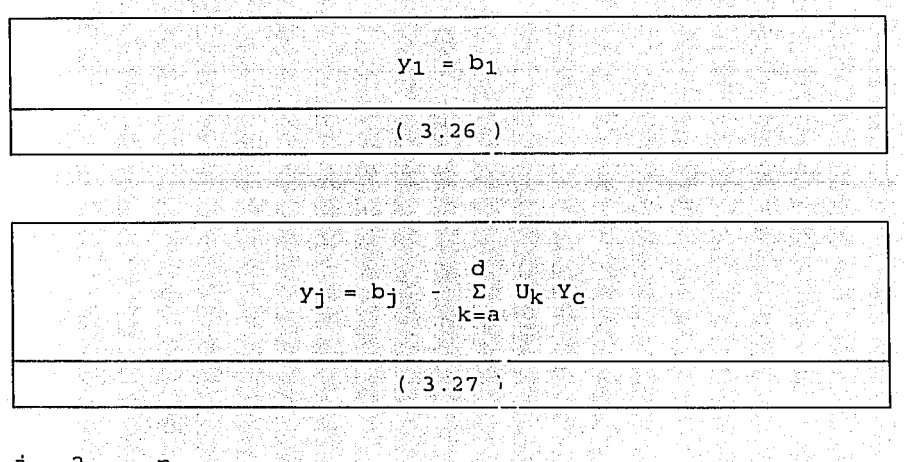

 $= 2, \ldots, n$ j.

 $a = MD_{j-1} + 1$ 

- $d = MD_{i-1}$  $c = k + j - MD_1$  $f_1 = d - a$  $x f_1 < 0$  y<sub>1</sub> = b<sub>1</sub>
- c) Sustitución hacia atrás.

 $X_n = Y_n / D_{nn}$ 

oll *Qu*olitic

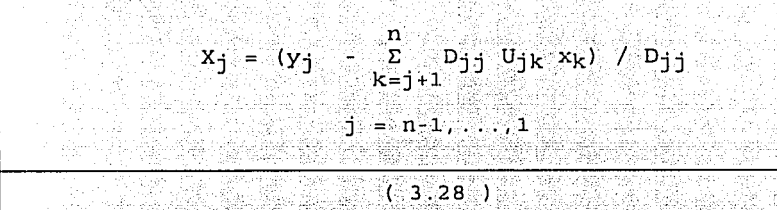

sustitución hacia atrás de la matriz A en arreglo La unidimensional se presenta en forma matricial en la fig.  $3.5$ .

58

Al efectuar las operaciones correspondientes y despejar los elementos del vector X (incógnitas) queda desarrollado como se presenta en la fig. 3.6.

Al analizar la figura para este tipo de arreglo, resulta más sencillo efectuar esta sustitución por columnas e ir sumando a cada elemento del vector X según sea el renglón correspondiente, por lo que se debe definir para cada columna los límites para efectuar las operaciones correspondientes. En la columna 5 de la fig. 3.6 no se efectúa operación alguna

 $A1$ comparar  $\mathtt{la} = \mathtt{ecuación} - 3.1 \quad \mathtt{con} \quad \mathtt{el} \quad \mathtt{modelo}$  matemático a resolver (ecuación 3.26) se observa la similitud que existe, en donde la matriz A representa la matriz de rigideces K, el vector X (incógnitas) representa el vector de desplazamientos U y el vector b es el vector de cargas P. Debido a la metodología de la solución enunciada en el capítulo anterior, existen otras ventajas al utilizar el método de Gauss-Crout.

En el proceso de triangulación únicamente se necesita la matriz de rigideces de la estructura, la cual independiente de las cargas que se apliquen, esto es significa que para cada estructura que se va a resolver, únicamente se debe de hacer una vez el proceso triangulación y con ésta se pueden hacer tantas de l sustituciones (paso b y c del esquema de los métodos compactos) con vectores de carga P que se quiera resolver, ésta da un ahorro también en el tiempo de proceso en comparación con otros esquemas de solución, por otro lado la triangulación representa ochenta y ocho por ciento del tiempo de proceso total, en tanto que las sustituciones únicamente el doce por ciento

Otra ventaja que se presenta es el dimensionamiento debido no sólo al tipo de arreglo unidimensional sino también a la disposición de las operaciones, las localidades que se utilizan para almacenar la matriz de rigideces K, también se utilizan para almacenar el vector de cargas P se utiliza para guardar el vector  $\texttt{auxiliar}$   $\gamma$  y posteriormente guarda el vector de

ما المجموع المؤثر المستقل المستقل المستقلة المجموعة المجموعة المستقلة المستقلة المجموعة المجموعة المستقلة المس<br>تتم المجموعة المجموعة المجموعة المجموعة المجموعة المجموعة المجموعة المجموعة المجموعة المجموعة المجموعة المجموع

59

desplazamientos U, es decir el vector solución, por lo que unicamente se deben dimensionar la matriz de rigideces K, el vector de cargas P y el vector MD.

El programa de computadora en que se realiza el proceso de solución de ecuaciones, se divide en dos partes, una es la triangulación y la segunda la sustitución hacia adelante y hacia atrás.

 $60$ 

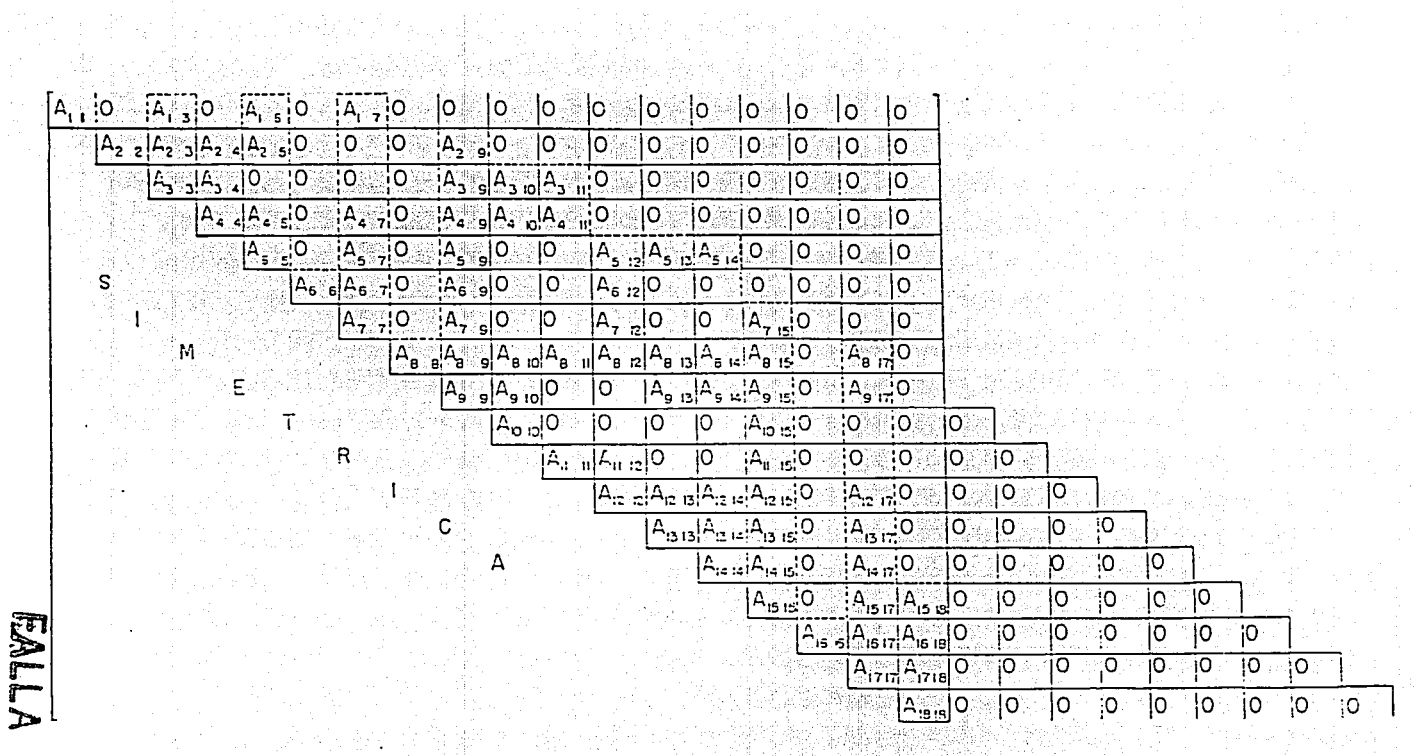

Figura 3.1 Representación esquemática de la matriz A, con diferentes tipos de almacenamientos

Ω,

Ancho de bondo - NBAN

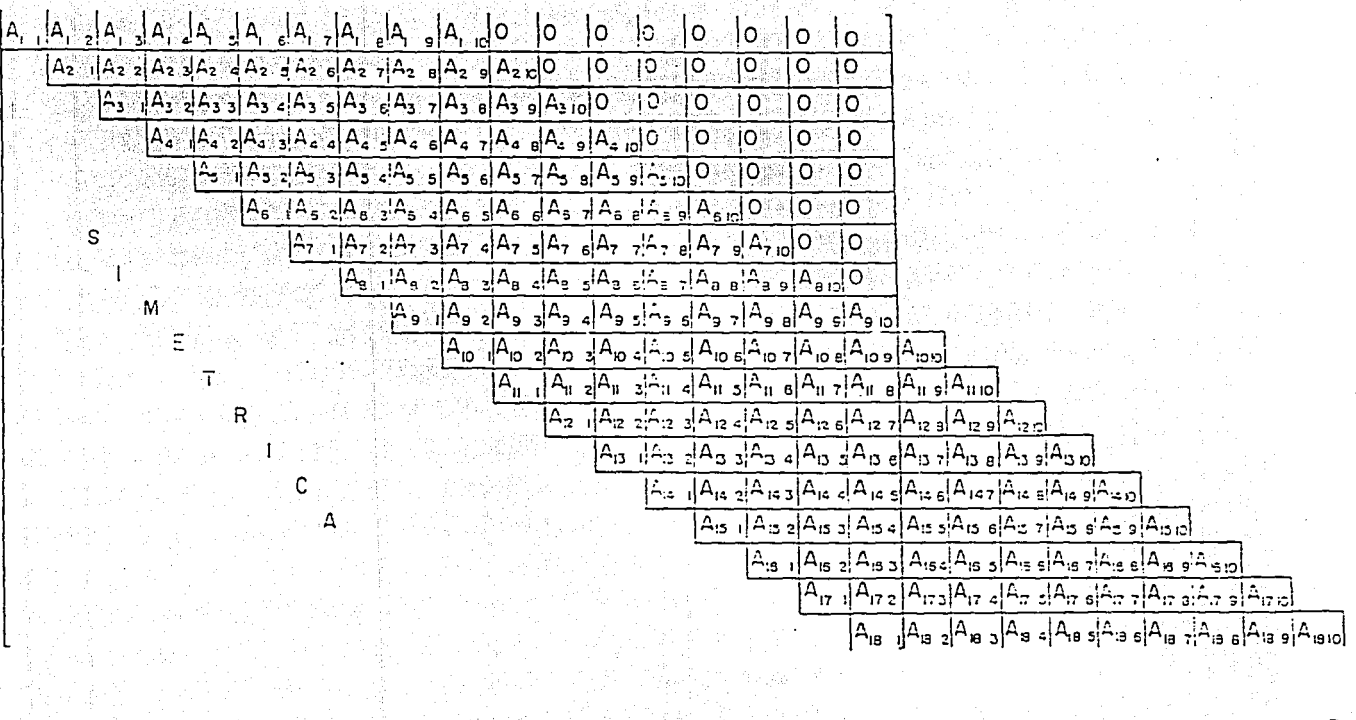

ని

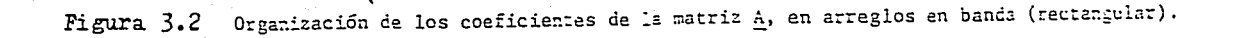

2. 24:25 和谐学习

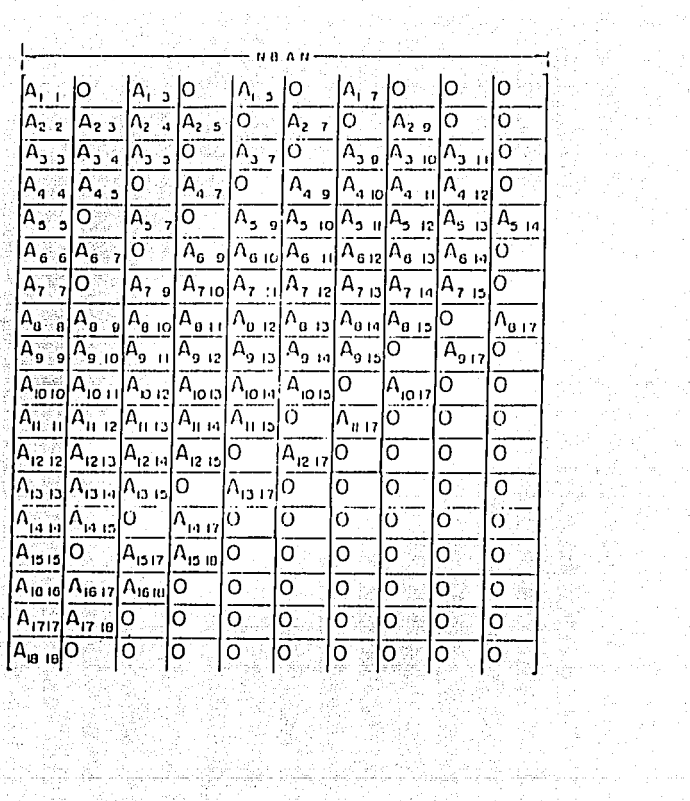

 $\begin{array}{c}\n\mathbf{A} & \mathbf{W} \times \mathbf{H} \mathbf{B} \times \mathbf{H} \mathbf{B} \\
\mathbf{A} & \mathbf{W} \times \mathbf{H} \mathbf{B} \times \mathbf{H} \mathbf{H}\n\end{array}$ 1년 1월) PS.

i sa ng sang<br>Tinggaya

Figura 3.3 Matriz de rigideces en arregio en banda Rimit ya S

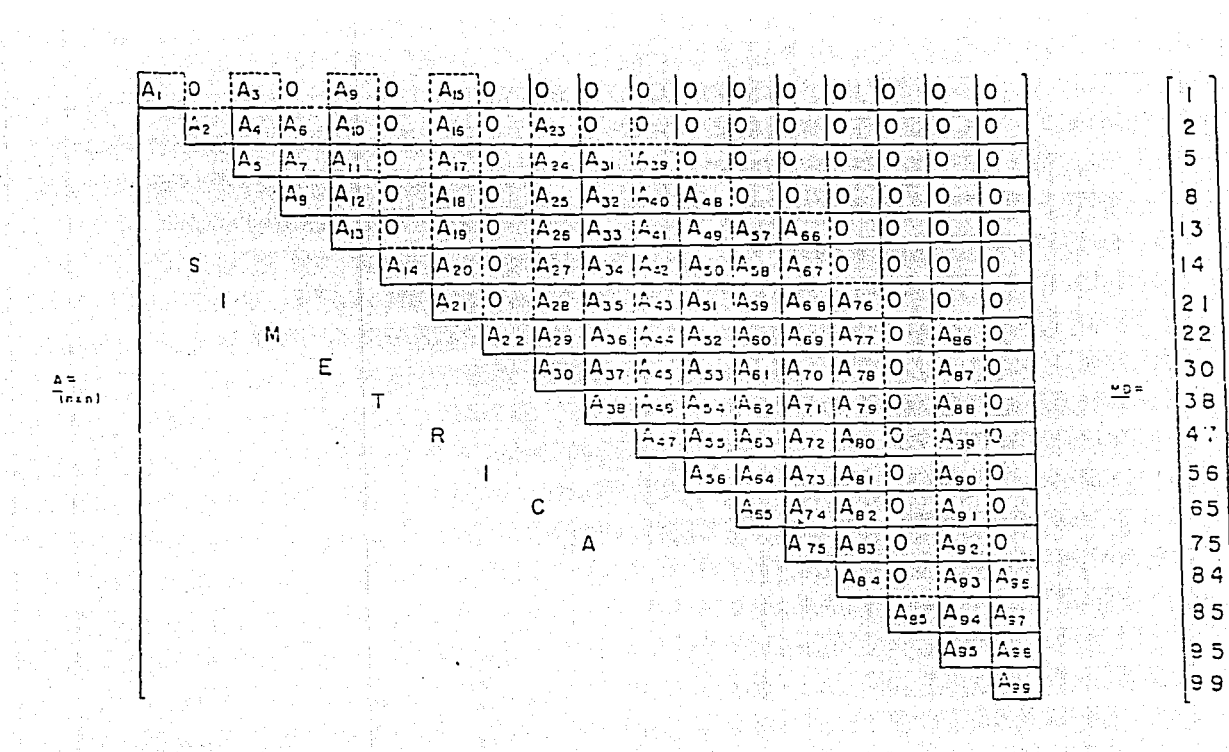

 $\overline{\circ}$  = π,

ों

َ 5َ∶  $\overline{8}$ li 3 l  $|14\rangle$ l 2 t  $122$ 

130

 $|3a|$ 

 $4:$ 

 $56$ 

 $65$ 

 $75$  $\overline{3}$ 

85

່ ອ 5

|a a J

L.

重修教授科

Afrika III.<br>Afrika I

- 地震 44

h.

 $\sim$  $\mathbf{2}$ 

> ō ۵Ł.

.<br>Figura 3.4 Organización de los coeficientes de la matriz <u>A</u>, en arreglos en contorno de silueta (unidimensionales)

~ 설립 수도 한다는 사이의 결정.<br>19일 기술: 1992년 10월 1일 20일

 $\mathbf{I}$ 

 $\sim$ 

and the section of the

rl san y

 $\Delta \approx 100$ 

**Tern!** 

- 10

 $\gamma_{\rm B}$  , and  $\gamma_{\rm B}$  , for  $\sim$ 

**November** 

 $\label{eq:2.1} \frac{1}{\sqrt{2\pi}}\sum_{i=1}^N\frac{d_i}{d_i}\sum_{j=1}^N\frac{d_j}{d_j}\sum_{j=1}^N\frac{d_j}{d_j}\sum_{j=1}^N\frac{d_j}{d_j}\sum_{j=1}^N\frac{d_j}{d_j}\sum_{j=1}^N\frac{d_j}{d_j}\sum_{j=1}^N\frac{d_j}{d_j}\sum_{j=1}^N\frac{d_j}{d_j}\sum_{j=1}^N\frac{d_j}{d_j}\sum_{j=1}^N\frac{d_j}{d_j}\sum_{j=1}^N\frac{d_j}{d_j}\sum_{j=1}^N\frac{$ 

e vezi 1951<br>Jegovinské pře

 $\ddot{\phantom{a}}$ 

大学の内部の

아침 도시 가
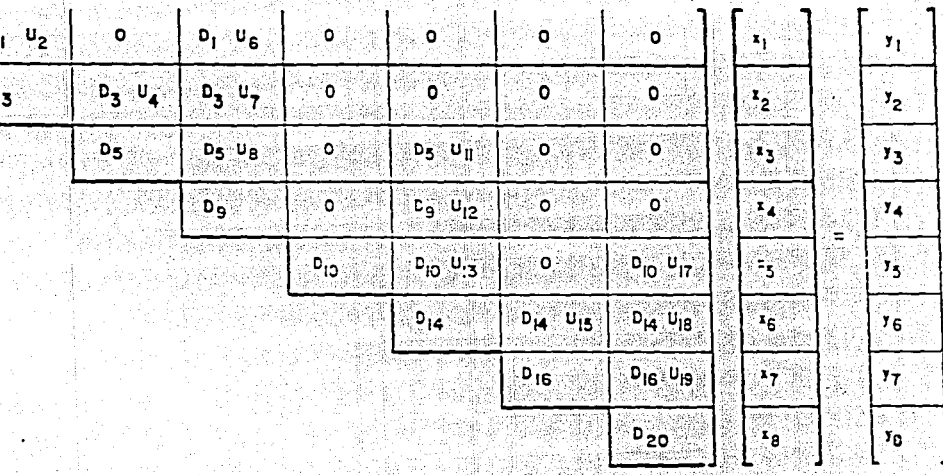

- 전화 12

 $\mathsf{D}_1$ 

 $0x$ 

់៦

'n

Pigura 3.5 Elerentos para la sustitución hacia atrás en el método de Gauss-Crout y arreglos unidimensionales  $cc = actos.$ 나 전문 학부분전

 $x_1 = y_1/P_1$  $\sim -0$  $-0$  $-0$  $x_2 = x_2 / 0_3$  $-0$  $-0$  $= 0.1$  $x_3 = y_3 / 0_5$  $\mathord{\text{-}}\mathord{\text{\rm o}}$ -0 ™∥້6  $x_4 = x_4 / 0_9$ -0  $\epsilon$ ె"<sub>12</sub> \* ల  $x_5 = y_5 / 0_{10}$  $\mathord{\text{--}}\mathsf{o}$ ÷o  $-4_{13}x_{6}$  $x_6 = y_6 / 0_{14}$  $\overline{\phantom{a}}^{u}$   $\overline{\phantom{a}}^{x}$   $\overline{\phantom{a}}^{s}$  $-u_{15}x_{7}$  $x_7 = y_7 / D_{16}$  $^{-u}$ 18  $^{u}$ 8  $x_8 = x_8 / D_{20}$ ğ.

高兴联系,规则出版

Figura 3.6 Desarrollo de la sustitución hacia atras por el método de Gauss-Crout, en arreslo unidimensional compacto. 1 F 1 M 7 2 B 4.5 가

Ξö.

÷o.

⊡o

 $\mathbf{u}_7$   $\mathbf{z}_4$ 

나는 그리는 여기가 되도록 나오기가 있었다. 어머지 위험의 그리고 난다.

 $\mathbf{u}_4^{\top} \mathbf{x}_3 =$ 

# 4. - CONSIDERACIONES PREVIAS EN CUANTO AL ENTORNO DE LA PROGRAMACION DEL SISTEMA.

En este capítulo se pretende dar un breve panoráma acerca de los aspectos más sobresalientes que se han tomado en cuenta al realizar la programación de este sistema en particular.

 $\alpha$  and are constraint to an experimental constraint of the constraints of the constraints of the constraints of the constraints of the constraints of the constraints of the constraints of the constraints of the constrai

Dado que el sistema está enfocado al área de ingeniería civil: impone el requerimiento de la realización de un programa de computadora para la solución de estados planos de esfuerzos en forma eficiente para una computadora personal: ello involucra la manipulación de datos de una manera eficiente, lo cual nos lleva a poder producir el mismo fenómeno bajo diversas circunstancias de una manera fácil y práctica siendo lo más aproximado posible a la realidad.

Todo esto nos lleva a pensar en la utilización de un equipo de cómputo formado con todas las herramientas posibles para la realización de dicho sistema y bajo el cual funcionen en todos y cada uno de sus aplicaciones para las que se requiere su desarrollo. Aunado a esto se contempla un análisis previo a la utilización de un lenguaje de programación que por demás contribuya en gran medida al desarrollo del sistema

A continuación describiremos tanto el equipo de computo que se ha de emplear para la realización y aplicación del como los lenguajes propuestos bajo los cuales el sistema sistema ha sido desarrollado. a mata da 1912 ya Abdallah Kalendar<br>1910 ya Ujiri Maria ya Marekani

a di kacamatan di kacamatan dan kacamatan dan kacamatan dan kacamatan dan kacamatan di kacamatan dan kacamatan<br>Kacamatan di kacamatan di kacamatan dan kacamatan dan kacamatan dan kacamatan dan kacamatan dan kacamatan dan

 $\mathcal{L}_{\text{max}}$  and  $\mathcal{L}_{\text{max}}$  are the following to  $\mathcal{L}_{\text{max}}$ 

in jega sehijatan mena

## 4.1 Equipo de cómputo a utilizar.

El hablar de computadoras y poder identificar el tipo de herramienta en computación con que se cuenta tiene gran importancia, ya que depende en gran medida de los elementos que la componen y que hacen de ella un instrumento útil para la aplicación específica que se requiere.

68

Los sistemas de computadoras pueden ser clasificados en micro, mini, macro y supercomputadoras en razón de su tamaño, costo y desempeño. şey têk lik Shi <u>대표관 발표 표</u>

1999 - Antonio Contra Contra Maria (n. 1999).<br>1990 - Paul Barnett, polític americano (n. 1908).<br>1990 - Paul Barnett, polític americano (n. 1908).

g. Ay ngandhi bin nail bisa

# **MICROCOMPUTADORAS**

Es el sistema más pequeño de propósito qeneral que puede ejecutar instrucciones de un programa para llevar a cabo una amplia variedad de tareas. Un sistema de microcomputadora tiene todos los elementos funcionales que se encuentran en un sistema grande Está organizado para llevar a cabo el almacenamiento, la lógica aritmética, el control y las funciones de salida. La mayoría de las microcomputadoras son unidades compactas y tan ligeras que pueden ser trasladadas con facilidad. Están diseñadas para ser utilizadas por una sola persona. Además de la CPU, la microcomputadora común tiene un tablero para que el operador introduzca la información. Grabadoras de cinta magnética v/o lectoras de disco flexible se utilizan para introducir datos, programas y para recibir la información procesada. Se utilizan pequeñas cintas magnéticas y discos flexibles para 그는 그의 동물에 있는 일본 방송을 보고 있는 동물을 보고 있다.<br>그는 그의 동물에 대한 일본 방송을 통해 관련한 방송을 받았다.

TIME WAS BEEN FROM THE

el almacenamiento secundario fuera de línea. Una pantalla de desplieque visual y/o una impresora de caracteres se utilizan para preparar la salida en una forma legible para el humano.

En un sentido amplio, podemos llegar a incluir a las computadoras personales bajo el nombre de microcomputadoras ya que generalmente lo que caracteriza a una computadora personal es su bajo costo y portabilidad entre otras cosas siendo que todas ellas se encuentran conformadas básicamente por un monitor, una CPU (Control Processing Unit) y un teclado. Estas computadoras satisfacen en gran parte las necesidades cotidianas para las que fueron adquiridas, ello se ha reflejado en el aumento de su accesibilidad a la hora de la compra de estos equipos.

#### MINICOMPUTADORA

Es una máquina pequeña de propósito general. Puede variar en el tamaño desde un modelo instalable sobre el escritorio, hasta una unidad con más o menos el tamaño de un archivero de cuatro gavetas. Los sistemas minis típicos sobrepasan a una microcompuradora en capacidad de almacenamiento, velocidad de operaciones aritméticas y capacidad de soportar gran variedad de dispositivos periféricos de rápida operación. Los sistemas minis pueden ser diseñados para manejar en forma simultánea las necesidades de proceso de varios usuarios. Por lo tanto las minicomputadoras se emplean normalmente en las organizaciones de la proprieta de la proprieta de la proprieta de la proprieta de la proprieta del proprieta d

administration (2)

phase parallel (1992).

#### MACROCOMPUTADORAS

Es un sistema grande donde puede ser usado como el computador anfitrión central en una red de procesamiento distribuido de datos. La macro se comunica con y ejerce control sobre procesadores satélites más pequeños. Sin embargo estos equipos continúan desempeñando un papel muy importante dentro de la ingeniería principalmente, va que las máquinas grandes representan una elección óptima en la realización de grandes cálculos matemáticos y por ende en el procesamiento de grandes cantidades de datos, situaciones que suelen enfrentar en varias ocasiones los ingenieros. No obstante, actualmente, se puede llegar a realizar un trabajo preliminar de gran escala en una microcomputadora, para que siendo así  $se<sup>2</sup>$ pueda hacer uso de una línea de. telecomunicaciones y poder transferir el programa a una macro o supercomputadora e implantarlo fácilmente.

# **SUPERCOMPUTADORAS And Account of the Contract of the Contract of Contract of Contract of Contract of Contract of Contract of Contract of Contract of Contract of Contract of Contract of Contract of Contract of Contract of**

Son las computadoras más grandes ó más rápidas y más caras que se han llegado a fabricar.

Retomando todo lo anterior, podemos inclinarnos por el una microcomputadora para nuestra aplicación, uso  $de^{\circ}$ considerando las ventajas que proporciona sobre las demás opciones para facilitarnos la tarea de realización de nuestro trabajo a desarrollar. La microcomputadora o computadora

일본 2019년 10월 12일 10월 2일 10월 10일 10월 10월 10월 10월 10월 10월 10월

personal que nos servirá de herramienta para la creación del software o programas de aplicación que componen al sistema a desarrollar será la siquiente: es una computadora personal XT de Printaform, con un procesador 386 a 33 Mhz con una capacidad en memoria RAM de 2 megas, suficiente para soportar a los compiladores de los lenguajes de programación a utilizar, además de contar con un disco duro de 80 megas facilitándonos la velocidad de acceso a disco y a su vez contando con el espacio suficiente en disco para  $e1$ almacenamiento de los paquetes que nos servirán de herramienta para la programación y edición del trabajo de investigación a desarrollar. El equipo de cómputo con que contamos tiene dos unidades de disco flexibles. la primera de ellas es de capacidad de 360 Kb lo que representa el empleo de discos de 5 1/4 de baja densidad y la otra es de capacidad de 1.44 Mb manejando discos de 3 1/2 de alta densidad. Finalmente el equipo se compone de un monitor VGA a color, un teclado de 101 teclas, un ratón y una impresora Star Micronics NX1001.

Con el equipo provisto anteriormente contamos con lo indispensable para la programación del sistema, en cuanto a la implementación del sistema podrá ser ejecutado en una microcomputadora con las mismas características anteriores o con un equipo más sofisticado que el anterior.

그는 작은 사람들이 아주 나는 사람들을 사랑한 것이 없는 것이 있다.

t an gan a an mhair a sa chéil go gchliain a gcomh chlia

أعجازه فالمتاريب المقدار المقعدين

4.2 Análisis de la versatilidad en los lenguajes propuestos para la programación del sistema.

Una vez formada la idea del equipo de computo necesario para operar junto con el sistema es necesario puntualizar en el aspecto del lenguaje de programación bajo el cual correrá a cargo el diseño del programa del sistema.

ولأخصاصها كالمواهر

Una previa investigación a esto; refleja la importancia del lenquaje de programación FOPTRAN en el desarrollo de programas de ingeniería estructural, dado que la mayoría de los programas del elemento finito utilizan este lenguaje. Para el caso de la microcomputadora el compilador FORTRAN posee proposiciones que lo hacen más potente tal es el caso de su rapidez, alta precisión en los cálculos matemáticos, etc. pero claro, tiene algunas desventajas al trabajar en forma interactiva, esto es razonable ya que su configuración fue hecha para trabajar con lectura de tarjetas para la entrada de datos desde sus inicios. Para resolver este inconveniente de interactividad se ha escogido al lenguaje de programación C como la herramienta adecuada ante el manejo de  $\texttt{archivos}$  y su contemplación de interactividad en todo momento, por todo esto se busca complementar ambos lenguajes para poder aprovechar sus herramientas de una manera práctica facilitándonos la tarea de programación y cumpliendo a su vez con los objetivos que han sido planteados desde sus inicios de una manera plena.

A continuación se enumeran las ventajas y desventajas tanto de FORTRAN como de C, no sin antes recordar que las

i meli kelah dari Meli dari Manturi Manturi de dalam Kelah dari sejali dari selasai dan tersebut dan disebut d<br>Pembangan dan kelah dan meli dari Manturi dan berasa dan tersebut dan meli dan pendapat dan pendapat dan dari<br>P

limitaciones presentadas por alguno de estos dos lenguajes serán resueltas por las opciones brindadas por el otro.

## 4.2.1 Ventaias y desventajas en FORTRAN.

Debido a que los cálculos del método requieren de operaciones simples de entrada y salida de datos, manejo de pequeñas cantidades de los mismos (en algunos casos) y una cantidad intrincada de cálculos; se ha contemplado la posibilidad de utilizar un lenguaje que haya sido diseñado precisamente para efectuar este tipo de operaciones matemáticas.

Por esta razón se ha tomado en cuenta al lenguaje FORTRAN cuyo nombre se compone de las palabras traducción de fórmulas (FORmula TRANslation) ya que uno de sus rasgos distintivos es que usa una notación para facilitar la escritura de fórmulas matemáticas en su empleo de la programación. Gracias a esta y muchas otras características, FORTRAN es el lenguaje propio de la mayoría de los ingenieros y científicos que han adquirido experiencia en máquinas grandes. Esto ha representado a FORTRAN como un lenguaje fundamental asociado con la ingeniería en las instalaciones de supercomputadoras.

A partir de su utilidad en cálculos, la asequibilidad de FORTRAN también ha contribuido a su popularidad, prueba de la existencia de ello se ha reflejado en diversos compiladores de FORTRAN para diversos tipos y tamaños de computadoras, incluso las microcomputadoras que originalmente المنافية والمواقع فالأناث والمتواطئ والمستعين والمستعدات والمستني والمستنين والمستنين

eran demasiado limitadas para manejar un compilador completo de FORTRAN han evolucionado a un punto tal que permiten utilizarlo.

Es importante mencionar que el desenvolvimiento del lenguaje FORTRAN a lo largo del tiempo propició  $e<sup>1</sup>$ surgimiento de diversas versiones, las cuales se adhieren a un conjunto común de proposiciones y de sintaxis todas dentro de un mismo contexto.

Hablando de FORTRAN en general resulta interesante analizar los siquientes aspectos técnicos:

1) Es preciso en los cálculos complicados

2) Es rápido ya que como el compilador que es, crea un módulo o código objeto una vez que el programa fuente está exento de errores y por ello puede usarse el módulo objeto compilado y otra vez sin tener que repetir el proceso de una compilación, lo cual ahorra tiempo y enfatiza aún más la posibilidad de que un programa compilado corra mucho más rápidamente que los interpretados.

Se han establecido estándares mínimos y versiones  $31$ extendidas por lo que existe una variación entre sus dialectos.

Es relativamente poderoso en lo que respecta a las  $4<sub>1</sub>$ operaciones de entrada/salida.

En contraparte hay que pensar en algunos inconvenientes que llega a presentar dicho lenguaje:

1) No es un buen lenguaje de aprendizaje como el BASIC.

orientación no es interactiva lo que lo hace  $2+$  $Su$ . ites (Right Age) relativamente complejo.

3) Al compilar un programa fuente libre de errores se crea un modulo objeto, el cual es almacenado en forma de archivo en el disco ocupando espacio libre para otras aplicaciones. 4 Los gráficos no forman parte integrada del lenguaje.

Una vez ya analizadas las ventajas y desventajas que muestra el empleo del lenguaje FORTRAN en la programación del sistema, podemos observar que la facilidad para establecer una interactividad entre el sistema v el usuario del mismo resulta ser minima; por lo que a este inconveniente se le ha buscado una solución mediante la utilización del lenguaje C, buscando implementar el lenguaje C en apoyo a la captura de los datos que requiere el sistema para trabajar, logrando realizar el trabajo restante por FORTRAN, el cual será el encargado de llevar a cabo todos los cálculos matemáticos con la aproximación más rápida que nos ofrezca.

## 4.2.2 Ventajas y desventajas en el lenguaje C. Salaman en el antigo de la comunicación de la comunicación de l

an di sebagai sebagai sebagai sebagai sebagai sebagai sebagai sebagai sebagai sebagai sebagai sebagai sebagai<br>Sebagai sebagai sebagai sebagai sebagai sebagai sebagai sebagai sebagai sebagai sebagai sebagai sebagai sebaga

El lenguaje C es transferible y de aplicación general con características de expresiones concisas y un diseño que permite elaborar programas estructurados.

alii kale ka ka sababu wa 1979 ilikuwa wa 1979.<br>Marejeo

Originalmente fue desarrollado para escribir software de sistemas por ejemplo el sistema operativo UNIX se escribió en C, sin embargo tiene características de lenguaje de alto nivel y por tanto tiene una amplia gama de aplicaciones.

final se francaise e a an al bar 노에 있으니까. 직장이 있는 아직도 그 사람들은 사람 가을 보면 되어 보고 있었다. TV : 그리고, 그런 말을 맞을 것이 못 그렇다. 2012년 1월 2일 2일 그리고

75.

Para utilizar al lenguaje C en un equipo de cómputo se requiere de la siquiente configuración minima:

1) Un ordenador IBM PC o compatible con un sistema operativo DOS versión 3.0 o superior ó un OS/2 versión 1.1 o superior. 2) Un procesador minimo 8088 de 8 Mhz. Se recomienda un procesador 80286.

3) 512k de memoria en RAM disponible bajo DOS. Se recomienda  $114b.$ 

4) 3Mb de memoria en RAM disponible bajo OS/2. Se recomienda  $4Mb.$ 

5) 384k de memoria extendida, por si tenemos que depurar programas largos.

6) Una unidad de disco duro con un mínimo de 8Mb disponibles y una unidad de disco flexible.

A continuación presentamos una serie de puntos a considerar en el empleo del lenquaje C:

1) Es legible dada la programación estructurada que se puede emplear en este lenquaje.

2) Es compacto y flexible.

iga 1930an ya

3) Es versátil dado que se considera un lenguaje de nivel . medio

4) Es veloz ya que los programas trabajan más rápidamente bajo el ambiente del compilador.

5) Resulta ser portable puesto que se puede llevar de un equipo a otro.

alaka da Walio daga Tangkata Tali

6) Nos permite aprovechar las características del hardware del equipo de cómputo sin tener necesariamente un conocimiento exacto del mismo.

7) Al trabajar con un programa fuente en módulos o proyectos logramos que el compilador emplee la memoria provista para la compilación del programa de una manera más eficiente:

8) Permite la conversion de los tipos de datos entero, real, carácter.

9) Facilita la manipulación directa de bits, bytes, palabras y punteros principalmente en el manejo de parámetros y manipulaciones de archivos.

10) Almacena en disco el archivo ejecutable del programa fuente.

Por otro lado podemos citar lo siguiente: 1) Presenta una falta de estándares y reglas del compilador ya que existen muchas versiones del lenguaje C con pequeñas diferencias entre si lo que es el ANSI común.

2) El compilador muestra ciertos errores que llegan a ser consecuencias de otros dentro del mismo programa fuente, lo que provoca en ocasiones confusiones en una primer instancia ya que el solucionar uno de los dos errores consequimos solucionar el segundo automáticamente.

3) Elabora un archivo objeto en disco con la finalidad de llegar a construir el archivo ejecutable del programa fuente.

Finalmente se puede asegurar que el problema de interactividad tendrá una adecuada solución al emplear el lenguaje C, valiendonos de las funciones propias de dicho lenguaje, para que siendo así, se logre obtener un amplio control tanto en el hardware como en la manera de guiar al usuario en el transcurso de la ejecución del sistema siendo esto de la manera más práctica posible.

#### 4.2.3 Manipulación de archivos.

La manipulación de archivos, para este caso es muy importante, ya que el usuario tendrá que introducir datos en la entrada del proceso del sistema y dado que no son pocos el volver a introducir los mismos datos en diferentes ocasiones resulta ser algo tedioso además de emplear demasiado tiempo en ello.

Para esto se busca tener la opción de almacenar dichos datos en un archivo en disco ya sea flexible ó duro, con la finalidad de poder llamar al archivo existente con esos datos sin la necesidad de volver a introducirlos uno por uno logrando así una mayor efectividad en el proceso de rapidez en el manejo del sistema.

Se utiliza el manejo de archivos con un acceso secuencial tratando de lograr obtener una mayor seguridad en la lectura/escritura de los datos y además permitiendo la posibilidad de cambiar de dispositivo de almacenamiento según sea el caso.

Se contempla la manipulación de archivos con miras de impresión para una posterior verificación de los datos

# ESTA TESIS NO DEBE SALIR DE LA BIBLIOTECA

introducidos por el usuario, ya que esta actividad suele ser lo más común posible en el proceso de revisión de datos introducidos por pantalla.

Por último una vez que se cuenta con los datos de entrada: éstos serán pasados a la siguiente parte del sistema cual se encargará de realizar todos  $1a$  $1<sub>OS</sub>$  $c41cu$ los pertinentes y de obtener los resultados más precisos posibles.

#### 4.3 Conceptos generales sobre representaciones en pantalla del lenguaje C. Santi Peranti M

En el mundo de la computación se han llegado a establecer dos clases básicas de modos para la presentación en pantalla de imágenes las cuales son las de texto y las de gráficos. Para poder trabajar bajo cualquier modo de los anteriores hay que tomar en consideración el tipo de adaptador de video o tarjeta gráfica disponible en la línea de su computadora personal Las más normales son:

- La monocromática.

- La CGA (Color Graphics Adapter, adaptador de gráficos en  $color)$ :

- La EGA (Enhanced Graphics Adapter, adaptador de gráficos mejorado).

- La VGA (Video Graphics Array, array de gráficos de video).

Desde luego que hay algunos modos de texto y otros de gráficos para cada uno de estos modos de video los cuales son

soportados según la tarjeta contenida en la computadora en فيرزقها فيخالفك فالمتحل ويقربهم والمناق cuestión.

Tanto en los modos de texto como en los de gráficos las posiciones individuales se diferencian mediante su fila y columna, sin dejar de ser propias para cada uno de los casos de los que se trate.

A continuación se describirán más detalladamente cada uno de los modos mencionados con interioridad. Recordando al lector que el enfocarse en el lenguaje C es de interés principal para la creación del programa que capturará los datos de entrada a la computadora de una manera fácil, rápida, agradable e interactiva, siendo posible la realización de esto bajo el ambiente de Turbo C++ por las facilidades que proporciona este software de programación, pero sin dejar a un lado al lenguaje Fortran ya que encontraremos su aplicación en el manejo óptimo de los cálculos implícitos por el método de elemento finito así como el almacenamiento de los resultados es disco, para consulta del usuario del sistema, razón por la cual fundamenta su uso.

# 4.3.1 Representación en modo texto.

ور<br>آرامی مفتوله بهم سهران ب

Un modo texto es muy restrictivo, como lo indica su nombre, está orientado a mostrar o desplegar texto. La minima unidad en un modo texto es un carácter, el cual se crea sobre

landi ja pealain län välindelise peala seksi peala ja keskus seksi sega selja meksi magi t

una rejilla de pixeles. En el modo texto la esquina superior izquierda corresponde a la posición 1,1.

Las funciones de texto funcionan por medio de ventanas. La ventana por default es la pantalla completa; por lo que de ahi en adelante se pueden crear en lo sucesivo ventanas especiales para usar las rutinas de texto. Consideremos a una ventana como una puerta que usan los programadores para mandar mensaies al usuario. Puede ser tan grande como la pantalla u ocupar tan sólo varios caracteres. En esta ocasión tendremos la oportunidad de observar varias ventanas activas al mismo tiempo, donde cada una de ellas trabajará de manera independiente en su tarea dentro de la ejecución del programa. El lenguaje C nos permite definir la posición y dimensión de una ventana en particular, de ahí en adelante cualquier función que manipule el texto sólo afectarán a la ventana activa y no al resto de la pantalla.

Las funciones de pantalla en modo texto se pueden dividir en las siguientes categorías:

# 1. Bntrada y salida básica.

Aquí encontramos todas las funciones de entrada/salida de caracteres que reconocen a la ventana activa tal es el caso de:

Función Propósito

 $cprint()$ escribe (salida) formateada en la ventana activa. All and the settlement of the settlement of the settlement of the settlement of the settlement of the 그녀는 불구나락을 만난 일을 했다.

escribe una cadena en la ventana activa.  $cputs()$ Geboortes and the second control of the second state of the second of the second state of the second state of <br>Second second second second second second second second second second second second second second second second

putch() saca un carácter por la ventana activa. lee un carácter de la ventana activa.  $\texttt{active}()$ lee una cadena de la ventana activa.  $\texttt{cets}()$ 

Estas funciones no son redireccionables; es decir; no permiten redireccionar la salida hacia o desde un archivo en disco u otro dispositivo auxiliar de almacenamiento, además al no caber un texto de salida en la misma línea de manera completa se pasa automáticamente a la siguiente línea.

2.- Manipulación de la pantalla.

En seguida se presentan las funciones más importantes dentro del contexto de manipulación de pantalla.

Función Propósito ã

limpia la ventana activa.  $\texttt{clrsc}(1)$ 

borra desde el cursor hasta el final de la  $\text{clreol}()$ línea actual.

borra la línea sobre la cual está el cursor.  $delline()$ copia parte de la pantalla en un buffer de gettext() caracteres.

gotoxy() coloca el cursor en la posición especificada insline() inserta una línea vacia debajo de la posición actual del cursor.

movetext () copia texto de una parte de la pantalla a otra. puttext() copia texto de un buffer a la pantalla activa. textmode() establece el modo de texto de la pantalla.  $window()$ define y activa una ventana.

Como una observación podemos hacer notar que cuando las coordenadas no son válidas para la función window(), ésta no hace nada va que una vez llevada a cabo una llamada a window () todas las referencias a coordenadas de posición se hacen relativas a esa ventana y no a la pantalla en si.

#### 3 - Control de atributos.

Es posible cambiar los modos de video, así como controlar el color del texto, del fondo y poner la pantalla en alta o en baja densidad, mediante la llamada a las siquientes funciones: 89 ISBN 988-988 Función **Propósito** 

hingvideo() muestra el texto en alta densidad.  $1$ owvideo() muestra el texto en baja densidad. normvideo() muestra el texto en la intensidad normal.  $text{text}()$ establece al mismo tiempo el color del texto y el fondo del mismo.

textbackground() establece el color de fondo.  $textcolor()$ establece el color del texto. textmode() establece el modo de video.

Es importante darse cuenta de que el cambio del color del texto afecta solamente a las escrituras subsiguientes, ya que no cambia el color del texto que ya estaba en la pantalla con anterioridad.

4. - Estado de la pantalla.

Nos será de gran utilidad conocer el estado de la pantalla para diversos casos.

**Proposito** Función

gettextinfo() devuelve información sobre la ventana de texto actual.

devuelve la coordenada x del cursor.  $where  $( )$$ wherey() devuelve la coordenada y del cursor.

120 개발 전 11 12

Recordando que las coordenadas son relativas a la ventana activa del texto actual.

승규는 아직 사람들은 사람들이는 아이들이 아이들을 만들어 있었다.

4.3.2 Representación en modo gráfico. 경우는 보신 사람 오늘 눈물

Ale ste Line Sapo

En un modo gráfico se pueden especificar exactamente cuales pixeles se quieren encender (en la realidad el término pixel se refiere originalmente al menor elemento de fósforo en el monitor de video que podía excitar el haz de electrones, sin embargo el término se ha generalizado para referirse al menor punto direccionable sobre un monitor gráfico por lo que la unidad elemental en un dibujo no es una celda (posición que ocupa un carácter) sino un punto en la pantalla) logrando así crear gráficas o imágenes detalladas y precisas.

En el modo de gráficos la esquina superior izquierda corresponde a la posición 0, 0. Las funciones de gráficos de C operan con ventanas gráficas. Una ventana gráfica es en

realidad una ventana especial que tiene esencialmente las mismas características que una ventana de· texto. La ventana gráfica por default es la pantalla completa, sin embargo se pueden crear ventanas gráficas de otro tamaño. Recordando que toda la salida de gráficos se hace relativa a la ventana gráfica actual, la cual no es necesariamente la pantalla. entera.

No hay que olvidar que para usar la rutina de gráficos, la computadora debe de estar provista de un adaptador de video qráfico.

Las funciones de gráficos en modo gráfico se pueden dividir en las siguientes categorías.

1. - Control de modo de la tarjeta de video.

Es necesario poner el adaptador de video en algunos de sus modos de video gráficos antes de poder usar cualquiera de ,',\_,·.\_-. \_:~:\_;: \_\_ <·':,~:\--." ;-.!,'.'> las funciones.de gráficos. 방 : : : 가 있

가부가 많은 가루는 동아다

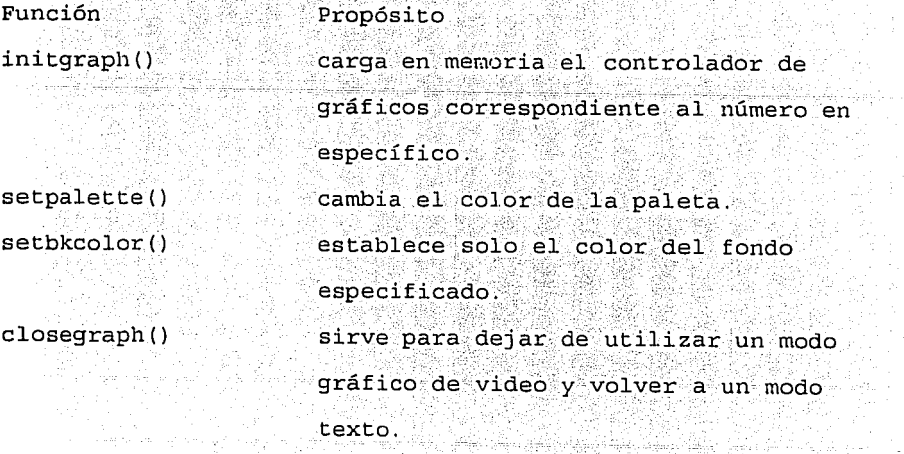

establece el adaptador de video al restorecrtmode() modo en el que estaba antes de la primera llamada a initoraph().

2.- Gráficos básicos.

Las funciones fundamentales de gráficos son las que dibujan un punto, una línea y un círculo como lo son:

Propósito Función pone la posición determinada por "x" y putpixel() "y" del color especificado. dibuja una linea desde las posiciones  $line()$ especificadas. dibuja un círculo de radio a partir de  $circle()$ la posición especificada.  $setcolor()$ establece el color actual del dibujo.  $floodfill()$ rellena cualquier figura cerrada. define un patrón de relleno.  $setfillpattern()$  $box()$ dibuja un cuadro de un color determinado dadas las posiciones específicas.

3.- Salida del texto.

Para mostrar texto en modo gráfico se puede hacer uso de las siguientes funciones, no sin antes recordar que en los modos gráficos no existe un cursor visible, pero la posición actual se reconoce como si existiera uno visible. Función Propósito

 $outtext()$ escribe la cadena en la posición actual. settextstyle () cambia el estilo tamaño o dirección del texto.

outtextxy () escribe el texto en una posición determinada . de la ventana gráfica activa.

4.- Estado de la pantalla.

Se funciones para obtener información sobre la pantalla de cráficos.

Función Propósito

(2) 32. 62

getviewsettings() carga en una estructura información

diversa sobre la ventana gráfica  $ac$ tual.

그릇 눈이랑이 되는 눈이 사 두 나라고요.

límites de la venta gráfica actual.

viewport type () in controla la salida que sobre pasa los

 ${\tt gettext}$ ect ${\tt tings}()$  obtiene información sobre el tipo.

getpixel ()

 $devuelve e1 color de1 punto (pixel)$  $e$ specificado.

actual de texto gráfico.

textsettingstype() informa sobre la fuente, dirección, tamaño de los caracteres y la justificación de un texto específico.

5. - Manipulación de la pantalla.

'. *": :\_'.('..'\_.* . ..;' ,· *-::* ·. Tenemos las siguientes fonciories:

Función clearviewport () getimage () **Propósito** limpia la ventana gráfica activa. copia parte de la ventana gráfica en un buffer.

 $puttime(e)$ 

 $imagesize()$ 

devuelve el número de bytes que se necesitan para salvar una imagen. copia el contenido de un buffer a la ventana gráfica actual. determina que página se verá afectada por las rutinas de gráficos. crea una ventana gráfica. setvisualpage() determina la página que se muestra.

회에 있네 가을 맞은 날짜로 보였다

1265 동굴에 1분화

달랑방 #2 시간

setactivepage()

수출생

era 195

setviewport()

# 5. - PROGRAMACION DEL SISTEMA POR COMPUTADORA.

En este capítulo se hará mención a todo lo concerniente a la programación del sistema en sí, el título de este capítulo "Programación del Sistema por Computadora" engloba tres aspectos fundamentales a señalar:

1. - Programación: involucra la acción de crear un programa de computadora para cumplir con un fin específico. Durante este proceso de creación del programa se pueden señalar dentro de un contexto no muy riquroso tres etapas a cubrir, las cuales  $son:$ 

Etapa 1. - Diseño de la 16gica del programa. Etapa 2. - Escritura del programa en computadora. Etapa 3. - Prueba del programa en computadora.

GABI 주요 ALIGAC(GAGAR)를 결정시켰다

Dependiendo del éxito obtenido en los resultados se puede volver a hacer uso de cada una de las etapas anteriores con la finalidad de obtener los resultados deseados. 2. Computadora: representa un termino tecnico que se le ha dado a las máquinas u ordenadores de propósito general que procesan datos de acuerdo con el conjunto de instrucciones que están almacenados internamente ya sea de manera temporal o permanente. De manera concreta a la computadora y a todo el equipo conectado a ella se le ha denominado HARDWARE; mientras que a las instrucciones que le indican lo que tiene que hacer se le llama SOFTWARE. Indudablemente un conjunto de instrucciones que llevan a cabo una tarea específica se le denomina programa ó programa de software, toda acción de programar (en sus etapas 2 y 3 específicamente) hacen

hincapié en el uso de una computadora para llevar a cabo dichas tareas.

3. - Sistema: es un término genérico que se utiliza para hacer referencia a un grupo de componentes relacionados entre si que interactúan para realizar una tarea en particular. A este respecto consideramos como un software de sistemas a la categoría de programas que se emplean para controlar a la computadora y que nos permiten ejecutar a otros programas de aplicación más específica aún. En nuestro caso específico el grupo de componentes del que se habló anteriormente estarán representados por las siguientes partes:

- A. Problema a resolver logrando especificar la información que se nos proporciona para tal caso.
- B. Programa de aplicación para resolver el problema anterior:
	- B.1. Preprocesador.
	- B.2. Procesador.

Los anteriores puntos conforman a un todo que es el sistema y bajo el cual cada una de estas partes están altamente relacionadas y que por demás son responsables del funcionamiento del mismo.

# 5.1 Analisis global de sistema.

Retomando todo lo anterior, se pretende desarrollar un sistema programado en computadora cuyo objetivo sea respaldar mediante recursos técnicos (como lo es la computadora) el análisis de medios continuos mediante la modelación de estados planos siguiendo el procedimiento del método del

elemento finito. El hablar del método del elemento finito implica considerar tanto la magnitud de los cálculos que le son propios, así como el manejo de cantidades de datos que en alounos casos llegan a ser extensos y que por ende resultan ser muy difíciles de manipular manualmente. Esto explica el motivo de la elaboración de un sistema que computacionalmente se encuentre capacitado tanto para el manejo de grandes cantidades de datos como para la manipulación (cálculos implicitos por el MELEFIN Método del Elemento Finito") propia de los mismos; ambas partes llevadas a cabo de una manera eficiente por parte del sistema. Este sistema estará apoyado por el software de sistemas (DOS, Turbo C++, Fortran) propio de la computadora a utilizar y por las capacidades con que cuente la misma para llevar a cabo el desarrollo de nuestro sistema en particular.

Sin embargo al desarrollar los programas de aplicación es necesario tomar a consideración la inexistencia de un criterio de programación el cual resulte totalmente óptimo para llevar acabo la programación de los mismos, por ello se ha tenido la necesidad de recurrir a las herramientas básicas con que cuenta la programación, para llevar a cabo de la manera más fácil y práctica la elaboración de nuestros programas. Tal es el caso del empleo de la programación estructurada ya que mediante el empleo de ésta técnica ha sido posible escribir programas moderadamente complejos de una forma bastante sencilla, aunque al elaborar programas con gran tamaño su complicidad aumenta para el programador, este

医加尔顿氏试验检 医阿耳氏学家培养学

se ve en la necesidad de recurrir al manejo de proyectos, o sea , en el entorno integrado de Turbo C++ a los programas de archivos múltiples se les llaman provectos, va que sólo hay que indicarle al compilador de Turbo C++ que el programa está compuesto por varios archivos para que la compilación automática de este código y de los demás archivos que componen a este programa puedan generar el archivo ejecutable de todo el programa. La importancia de utilizar esta técnica de programación es de no agotar los 384k de memoria RAM de que dispone el compilador al compilar un solo archivo (demasiado extenso) y tener que ajustarnos a esta regla sin poder compilar más código, ya que el compilador asigna esos 384k de memoria para cada uno de los archivos subiendo cada uno de éstos a la memoria principal para su compilación pertinente.

Desde un punto de vista específico para llevar a cabo la técnica de la programación modular (también considerada en el caso de nuestra programación) implica describir lo más detalladamente el problema o el objetivo del programa a desarrollar, dicha descripción será descompuesta en varios subproblemas más o menos independientes entre si de tal forma que cada detalle pueda ser llevado a cabo a la programación de una manera única ó trivial haciendo referencia a su sola descripción. Lo que respecta a la contribución de esta técnica en el ámbito de la programación es muy importante y bastante extensa ya que nos permite dividir el problema en varios subproblemas y a su vez éstos programarlos en varios

módulos con la finalidad de que en primera, cada uno de ellos resuelvan el subproblema para el que fue creado y en segunda, cada parte pueda ser probada separadamente para una más fácil depuración de errores en el momento en que se lleguen a necesitar y por último podemos hacer uso del manejo de variables locales utilizadas para cada módulo  $_{\text{Como}}$ almacenamiento de información temporal así como de variables para facilitar su empleo a lo largo de la qlobales programación en cuestión.

Una vez conocidas las herramientas básicas de la programación de que se hará uso para el desarrollo de los programas de aplicación que conforman al sistema a desarrollar, nos permiten abordar el siquiente punto.

#### 5.1.1 Partes que componen al sistema.

El sistema básicamente está conformado por tres partes, dos de ellas son programas de aplicación que como habló anteriormente se fueron desarrolladas  $en = 1a$ computadora Describiendo cada una  $de$ estas partes encontramos lo siguiente:

# PROGRAMAS DE APLICACION

Es preciso mencionar que todo programa de aplicación requiere de entradas y salidas, las entradas regularmente son datos que al ser manipulados por estos programas producen salidas información que al usuario del programa le ha de

resultar de gran relevancia. Uno de estos programas está caracterizado por asimilar a un preprocesador (llamado PREPRO), término usualmente empleado para describir al editor  $de$  texto tal  $y$  como el que tiene Turbo C++. Nuestro preprocesador a diferencia de los demás sólo se encargará de almacenar y disponer en disco los datos con los cuales trabajará el procesador, estos datos no sufrirán ningún cambio desde su entrada hasta su salida del preprocesador. El segundo programa de aplicación lo es uno llamado procesador (PROCESA) dicho programa se encargará de recibir los datos introducidos por el usuario en su previo uso del preprocesador, para que mediante estos datos lleve a cabo todos los cálculos matemáticos pertinentes para los que fuecreado y que por su medio pueda mostrar los resultados a los que llegó.

# PROBLEMA Y SU ANALISIS

Otra de las partes que conforman al sistema lo es el problema a resolver y su analisis, esta parte es la que proporciona los datos que el usuario tendrá que dar al preprocesador como sus entradas, es una parte muy importante ya que el empleo del sistema mediante el uso de los programas de aplicación ha de tener una razón de ser, que por demás fundamentada, ha de responder a la necesidad de resolver un problema en cuestión y al que el sistema pueda responder plenamente mediante su uso.<br>
altre su uso de la proprieta de la proprieta de la proprieta de la proprieta de la proprieta de la proprieta d

u salak kajadi ketikop ilijografik ajagoktivajaje spiles ste projecu (proti koditorijojom arconjekto) je superior estas

Pues bien a groso modo, las partes que componen al sistema se han dejado ver y son ellas mismas las que nos conducen a la explicación del siguiente punto.

#### 5.1.2 Organización del sistema.

Para explicar la organización del sistema recurriremos a la descripción del sistema en base al objetivo de cada una de las partes que lo componen.

En lo que respecta a los datos iniciales encontramos que corren a cargo del problema a resolver ya que es él quien proporcionará los datos reales para que los resultados puedan tener un buen fundamento, el preprocesador también se encuentra ubicado junto con los datos iniciales ya que él es quien indica cómo, en donde y cuales son los datos que deben de introducirse para su empleo posterior. Todos y cada uno de los datos pedidos por el preprocesador son indispensables va que el hacer caso omiso de alguno de ellos podrían conducirnos a la obtención de resultados inesperados.

El objetivo del preprocesador es pedir los datos indispensables para el funcionamiento correcto del. procesador, además de pedirlos, los almacena en un orden específico para que el procesador pueda hacer uso de ellos adecuadamente. El preprocesador cumple con una finalidad aún más, ya que facilita la introducción de los datos, así como su modificación o corrección de los que en su momento se ويناهضه المطالع بالهندس والمساولات (Agogethold)

considere oportuno, estableciendo una interactividad muy práctica entre el usuario y el manejo de este programa de aplicación.

Por ultimo la parte de los cálculos corren a cargo del procesador ya que es él quien es el responsable de manipular los datos iniciales para poder aplicar el método del elemento finito y producir los resultados que al usuario han de interesar.

La organización del sistema remarca la importancia de cada una de sus partes las cuales lo hacen aún más relevante ya que omitiendo algunas de ellas podría no funcionar adecuadamente.

# 5.1.3 Secuencia del proceso de operación del sistema.

La secuencia de operación del sistema es por demás sencilla ya que las partes que lo componen hacen referencia a su uso por si solas, pero para facilitar aún más el entendimiento de esto presentamos la fig. 5.1.

La fase I está representada por el problema a resolver, suponemos que el uso del sistema responde a la necesidad de resolver un problema concerniente al analisis estático por el método del elemento finito y al que el sistema pueda contribuir grandemente en cuanto a su resolución.

a sa mara na mga kalawang taong mga kalawang na may kalawang na may kalawang na may kalawang na may kalawang m<br>Mga kalawang na pangalawang na may kalawang na may kalawang na may kalawang na may kalawang na may kalawang na

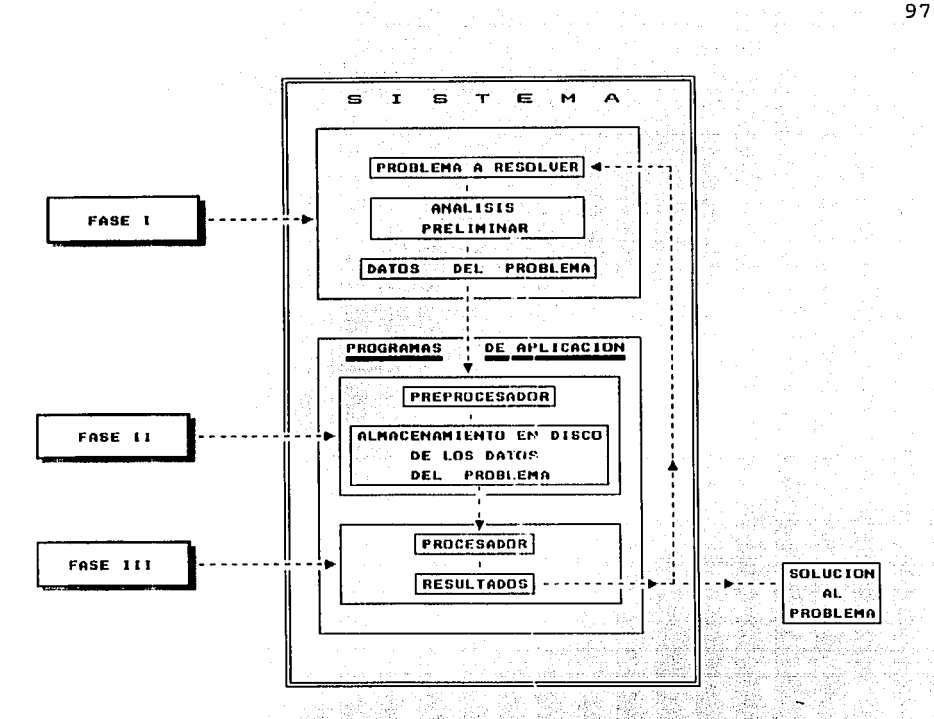

Figura 5.1 Esquema que muestra las partes y la secuencia de operación del sistema.

Una vez determinado el problema en cuestión es trabajo de primer instancia delimitar los datos con que cuenta el problema a resolver además de estar seguros que con la aplicación del sistema es como se puede llegar a la solución del problema en cuestión. La parte del análisis, implicita en la fase I, es importante ya que es mediante éste análisis la forma de determinar los datos de problema que le hacen referencia. A lo que se refiere esto es a lo siquiente, partiendo del problema a resolver, dado que hay que aplicar el método del elemento finito para lograr un resultado satisfactorio, hay que hacer un análisis del problema de tal

2012년 1월 20일 12월 12월 22일 22일 22일 22일 22일 22일 22일 22일

# FALLA DE NOIDER.

forma que la estructura a analizar se llegue a discretizar en serie de elementos cuadráticos (8 puntos) con  $1a$ una finalidad de obtener los datos referentes a: - puntos nodales, -elementos, -fronteras, -materiales, -nodos cargados, -cargas y demás datos que requieren cada uno de los puntos anteriores para que finalmente contemos con los datos necesario para aplicar el MELEFIN a nuestro problema a resolver. Con todo lo anterior logramos pasar a la fase II, en la fase II como todo programa de aplicación el preprocesador tendrá la necesidad de recibir los datos del problema; dichos datos serán pedidos e introducidos conforme se haga uso del mismo hasta completar con todos los datos que se requieren para que la fase III pueda operar adecuadamente. En la medida que el preprocesador pida los datos, el usuario tendrá que introducir todos y cada uno de ellos ya que la omisión de algunos de ellos podrían producir resultados inesperados. El preprocesador terminará su uso en el momento en que genere con los datos correctamente introducidos un archivo en disco, el cual pueda ser usado por el procesador en la fase III. Por lo que respecta a la fase III los datos almacenados en disco serán utilizados por el procesador como su entrada para poder llevar a cabo la manipulación de los mismos y obtener como resultado de la ejecución del programa un archivo con los resultados de los cálculos realizados. Un último análisis por parte del usuario a estos resultados lo conducirán a tomar la decisión pertinente en cuanto a una respuesta satisfactoria

ation deserted at the state of the first state of the formal state of the state of the state of the state of t

is ago boot the social and the control of the control of the control of the control of the control of the control of

como a un nuevo intento en el empleo del sistema en una ocasión posterior.

# 5.2 Preprocesador.

Desde un punto de vista técnico, el término "preprocesador" representa el nombre asignado a cierto software el cual efectua algún procesamiento preliminar de las entradas de datos, antes de que éstas sean manipuladas por algún otro programa principal; esto aplicado a nuestro caso simboliza a una de las partes del sistema mediante la cual podemos alimentar a la computadora con los datos referentes de la estructura a analizar.

# 정도 누는 외로 있는 일단 사회 경찰 경우 지수는 사진이 5.2.1 Generalidades.

El preprocesador (llamado en esta ocasión PREPRO) fue programado en el lenguaje C, facilitando la interactividad usuario-computadora a lo largo de toda la ejecución del programa, con la finalidad de hacer lo más práctico posible las siguientes funciones almacenamiento de datos de la estructura en la memoria de la computadora y después a disco o viceversa y disponer de los mismos datos de tal forma que

Quelli An

99

나라 가지 않은 것도 부르치고

puedan ser consultados (mediante el acceso de la computadora) por el programa subsecuente.

También se ha considerado que el programa se encuentre capacitado para realizar todas las actividades que el manejo de datos ha de requerir, logrando realizarlas un gran número de veces en problemas subsecuentes. Además de contar con la posibilidades de poder manipular los datos ya almacenados sin tener que introducirlos por segunda vez.

Básicamente el preprocesador fue creado bajo la idea de una plena interactividad usuaric-computadora, dado que su diseño ha seguido las normas de sólo almacenamiento de datos habia que facilitar cualquier tarea que de ellos se hiciese necesario, tal fuera el caso en el que para una situación especial el usuario tuviese que molestarse en introducir sus datos del problema una sola vez y que por ende, a partir de ahí lograra tenerlos almacenados en la computadora para cualquier otro momento, en este aspecto se consideró la posibilidad del almacenamiento de los datos de la memoria de la computadora a un archivo específico en disco con la finalidad de revertir el proceso en el momento que se considerara preciso, con la plena seguridad de contar con todos los datos como si se hubiesen introducido por primera vez. La posibilidad de una posterior verificación de los datos introducidos también ha sido considerada ya que se cuenta con una opción de impresión de los datos en hojas o una consulta del archivo generado en disco, ambas opciones

오늘에 오는 사용 가능 나이 생겼다 한

anda papaya di yang kama manguni dan kama ya Jawa na Tabu ya Kabin Kawa Walion Kama da wa
presentan los datos tal y como fueron introducidos por el  $<sub>1</sub> s<sub>1</sub> a <sub>1</sub>$ </sub>

a constituire pour le constituire de la constitution de la companya de la constitution de la production de la

# 5.2.2 Organización.

 $Como$ se l mencionó anteriormente el programa fue realizado en el lenguaje de programación C, por tal razón fue fácil el manejo de los proyectos (programa formado por  $\texttt{archivos}$   $\texttt{multiples}$   $\texttt{y}$  el manejo de funciones tanto predefinidas por C como las definidas por el usuario ya que cuenta con un compilador propio el cual se encarga de la creación del archivo ejecutable de nuestro programa a compilar de una manera más o menos rápida. El preprocesador cuenta con 6 archivos uno de ellos el principal y de ahí son llamados los demás, además de tener aproximadamente 64 funciones definidas por el propio programador.

El proyecto creado se llama PREPRO PRJ mientras que la lista de archivos que contiene este proyecto son los siguientes: al Mourget Marcae

Website and

7. A. S

AM, WASHINGTON

ng Ting

 $\noindent \textbf{-ANEELEFTN.C} \quad \textcolor{red}{\bullet} \quad \textcolor{red}{\bullet} \quad \textcolor{red}{\$  $-MOUSE.C.$  $-PRESENTA$ . $C$ -ARCHIVOS.C -DATOS.C - IMPRIMIR.  $\mathbf{C}_{\mathcal{W}}$  ,  $\mathcal{C}_{\mathcal{W}}$  , and  $\mathcal{C}_{\mathcal{W}}$ 

El archivo ANEELEFIN hace referencia al programa principal en él encontramos funciones para controlar los de opciones tanto norizontales MENUHORI- como menús verticales -MENUVERT- esto trae consigo la necesidad de e Serik 2011 på 1912 1923 1934 1948 er det förstreffent mån dans med plate om produktion i den med en som en s<br>Se en sider forskallighet interferiert i med fort på som detta om tyskillighet i 1941 i 1941 i 1941 er det som

THE TABLE AND THE TABLE TO THE TABLE TO THE TABLE TO THE TABLE TO THE TABLE TO THE TABLE TO THE TABLE TO THE T

2012년 1월 20일 - 1월 20일 1월 20일 1월 20일<br>10월 20일 - 1월 20일 1월 20일 1월 20일 1월 20일

verificar la opción elegida por el usuario con las funciones -FUN VALI- para determinar si es una tecla válida ya sea un "enter", alguna de las flechas direccionales o alguna otra tecla del teclado, así mismo - CHE\_CAR- y - CHE\_CAR2- ambas funciones son para el menú horizontal como para el vertical respectivamente ya que verifican si la tecla presionada hace alusión a una de las primeras letras de las opciones a elegir.

Por otro lado el archivo MOUSE engloba funciones del tipo que esperan la presión de una tecla cualquiera tal es el caso que para el primer menú se utilicen las siguientes -PRES 1 TECLA- la funciones:  $cual$ acompañada de -MOUSE1 y de VALIII CLICK-, son las que realizan el trabajo de la espera de la presión de una tecla o del click ratón, a su vez la función -vALI\_1\_CLICK- es la  $de1$ responsable de validar si la posición en que se efectuó el click es válida para alguna de las opciones a seleccionar o no. Estas funciones van acompañadas por los diferentes menús que presenta el programa a lo largo de su ejecución por lo que las funciones anteriores son referentes al nivel 1 y para el nivel 2 encontraremos otras tantas similares como lo son: PRES 2 TECLA MOUSE2 , VALI 2 CLICK las funciones de este nivel son para las alternativas previas a la introducción de los datos, por otro lado las encargadas de recibir cada dato perteneciente a una opción seleccionada  $son: -PRES_3_TECLA-$ ,  $-MOUSE3 - y - VALI 3 CLICK-$ .

이 나라의 사람들은 아이들은 아이들이 아이들이 아니라 아이들이 아니라 아이들이 아이들이 아니다.

engang palepalihan kategorian at lekt

102

En el archivo PRESENTA se encuentra la función - CURSOR- la cual detecta la presencia del cursor para nuestro programa, la función - FONDO- dibuja en la pantalla un marco el cual servirá de fondo y estará presente a lo largo de toda la ejecución del programa, - PRESENTA muestra las pantallas referentes a los datos del programador, asesor, escuela de. procedencia así como el nombre del programa, MARCO-dibuja en cada una de las ventanas que se abren un marco para delimitar el espacio de escritura en ellas. SOMBRA y -SOMBRA 2- pretenden dibujar las sombras de las ventanas abiertas, y por último - ABRE VENTANA - es la que abre y activa cada ventana en el lugar y del tamaño que se necesita para dar un imagen al usuario del uso de ventanas colgantes o multiventanas. Ahora bien en el archivo con nombre ARCHIVO están incluidas todas la funciones que hacen referencia a las opciones que contempla la opción "archivo" del programa, tal es el caso de la función -NUEVO , su objetivo es borrar de la memoria de la computadora todos los datos cargados hasta ese momento y dejarla lista como si se entrara al programa nuevamente, -ABRIR ARCHIVO- se refiere a la tarea de abrir y cargar en memoria un archivo con los datos quardados en el disco de trabajo, para realizar esto utilizamos la función - CURRENT DIRECTORI la cial proporciona al usuario una opción de ruta para buscar los archivos a abrir, -VENTANA ARCHIVOS- abre una ventana y muestra al usuario los archivos con extensión dat para que el pueda elegir con libertad el que desee; dado que la cantidad de

서울 구축 표출 시절 사고

archivos a mostrar puede variar se contempló la necesidad de manejar dos funciones más - WRITE ARCHIVOS- la cual escribe en pantalla los archivos almacenados en el disco con extensión dat y -COLUMNA ARCHIVOS- la cual controla la cantidad de los archivos mostrándolos en 2 columnas de 10 en 10. Por último una vez determinado el archivo a abrir procede a dar paso a la función TRAER DATOS ARREGLOse la cual leera la información contenida dentro del archivo en cuestión y la almacenará en memoria para que el usuario la pueda consultar. La función -GUARDAR- es similar a la de -ABRIR ARCHIVO- sólo que el proceso es invertido, va que con el uso de una función que muestra una opción de ruta para guardar los datos cargados en memoria CURRENT DIRECTORI- y con un nombre específico con extensión dat se pueda aplicar la función que los grabará en el disco -SALVAR DATOS ARREGLObajo un nombre específico . Dado que también se crean dos archivos adicionales con la finalidad de que uno de ellos pueda servir de consulta de datos introducidos por el usuario (archivo con extensión : cns) y el otro tenga almacenados los datos de cierta forma que el procesador pueda leerlos (archivo con extensión : fmt) se necesitó de las siguientes funciones: para el primer caso, la función -ARCHI EXTRAenglobó las funciones siguientes:

-ARRE\_ARCHI\_EXTRA- FLIN\_ARCHI\_EXTRA- y -\*FORMATO- cuyo objetivo es grabar los datos en orden descendente de tal forma que el procesador los pueda leer e interpretar correctamente. Para  $e1$  segundo caso la Eunción ... 그는 동안 동안 많은 동안 동안 일을 사진 공항 경영 사항이 전 이용이 있었다 Beyger

 $104$ 

-CONSULTA ARCHI- permitió grabar los datos en un archivo en disco tal y como fueron introducidos en la captura inicial, medida corrió a cargo de las funciones  $t$ al -ARCHIVO ESCRITURA-, -LINEA ESCRITURA- y - FORMATO- para permitir que el usuario pudiera consultar los datos sin la necesidad de tener una impresora para imprimirlos.

La función -DIR- realiza un proceso similar a la función - ABRIR ARCHIVO - ya que nos muestra mediante las funciones - CURRENT DIRECTORI - VENTANA ARCHIVOS--WRITE\_ARCHIVOS-, -COLUMNA\_ARCHIVOS-, los archivos con cualquier nombre y extensión los cuales se encuentran en la ruta especificada; con la finalidad de conocer los archivos que se encuentran en una ruta sin la necesidad de salir del programa en ese preciso momento.

Por otro lado la función - BORRAR mediante una ruta específica - CURRENT DIRECTORI - borra del disco el archivo que se especificó anteriormente.

En lo que respecta al archivo DATOS encontramos varias funciones indispensables para el manejo de la entrada de los datos del problema ya que aunque la ventana que se abre para escribir en ella los datos es uniforme los datos que son escritos en ella no lo son, ya que su tamaño y cantidad pueden variar, para ello utilizamos la función -DETERMINA\_TAMANO\_SIZE- que junto con la función -TAMANO VENTANA - determinan la cantidad de los datos a escribir, así se escriben los formatos de cada uno de los datos con ayuda de las funciones siguientes:

다. 이 사이트 지수는 대한 사이트 기술을 가지고 있다. 이 사이트 시간에 대한 사이트 시간이 있는 것이 있다. 이 사이트 시간이 있는 것이 있다.<br>이 사이트는 아이트 이 사이트 기술을 하고 있는 것이 있다. 그 사이트 기술에 대한 사이트 사이트 사이트 시간이 있다. 이 사이트는 사이트 시간에 대한 사이트를 가지고 있다. e de la provincia de la provincia de la provincia de la construcción de la construcción de la construcción de

raktas er eller aden av artist på sen av h

. The construction of the same  $\sim$  105

a de la componentación de la componentación.<br>No se está de la componentación de la componentación de la componentación de la componentación de la component

-ESCRIBE LINEA CEROS-, -\*FORMATO-, -POSICION-, -RIGHT-. -TAMANO-; sin lugar a dudas también hay que considerar que con el movimiento de donde nos sitúa el programa por defualt hasta la posición que deseamos llegar, para una consulta o para una modificación de algún dato almacenado en ella se tiene que hacer uso de las flechas direccionales o del ratón, por ende debemos de considerar otras funciones que permitan dar la impresión al usuario de los movimientos que se han hecho, todo esto se lleva a cargo mediante las funciones: -ESCRIBE\_LINEA\_CON\_SOMBRA-, -\*FORMATO-, -POSICION-, -RIGHT-, -TAMANO-.

Por ultimo mencionaremos el archivo IMPRIMIR, el cual como su nombre lo indica se encuentran las funciones referentes a la impresión de los datos cargados en memoria hacia impresora tales funciones son: -IMPRIMIR-, la  $-ARREGLO\_IMPRESO-, -LINEA\_IMPRESA-, y - * FORMATO-.$ 

Es importante mencionar que los datos que se imprimen son escritos tal y como fueron capturados por el usuario, por tal motivo puede ser un buen medio para la verificación de errores, para guardarlos en hojas impresas para una consulta individual o simplemente representara un buen respaldo de los mismos.

 $NOTA:$ En el archivo libreria.h se encuentran almacenadas todas las variables globales para que puedan ser empleadas a lo largo de toda la ejecución del programa sin tener que definirlas en cada archivo que conforman al proyecto.

106

# 5.2.3 Manual de usuario.

El programa de aplicación preprocesador por haber sido elaborado en Turbo C++ y compilado por él mismo, ha generado un archivo PREPRO.EXE cuvo programa puede ser ejecutado desde sistema operativo DOS. Sólo es necesario escribir  $e<sub>1</sub>$ A:>PREPRO, como consecuencia a esto aparecerá en la pantalla la fig. 5.2, haciendo alusión a los datos del programa que se está ejecutando en ese momento, posteriormente aparecerá la fig. 5.3, la cual especifica el nombre del programa y lo que 15 개시에 대한 모델 제대는 사회에 대한 화재를 보였다.<br>기본 전쟁 관료, 전쟁 10대회의 대학 기업에 있습니다. 

Dado que se pide al usuario que espere un momento a que termine la presentación del programa, no es necesario presionar ninguna tecla, posteriormente el programa crea el adorno que le servirá de fondo y en la parte de arriba dibuja las opciones del primer nivel fig. 5.4. s en santa del control d'Amèdia<br>Alemanys de l'Amèdia de l'Amèdia 

1005년대 10월 전체 전체 10006년 1월 10006년 1월 10006년<br>1월 1일 19일 1월 1일 1월 1일 1월 1일 1월 1일 1월 1일 1월 1일 1월 1일<br>1월 1일 1일 1일 1일 1일 1월 1일 1일 1일 1일 1일 1일 1월 1일 1월 1일 1월 1일 그 말을 잃는 봐.

أعاطيته والمعرار العيمارات

107

 $\frac{1}{2} \sqrt{\frac{1}{2}}$  . For all  $\frac{1}{2} \sqrt{1} \sqrt{1}$  , and  $\frac{1}{2} \sqrt{1} \sqrt{1}$ 

المقارنة والمتوارث والمستقيمات والمستقرع والمستقر والمستقر والمستقر والمستقر والمرابع والمرابع

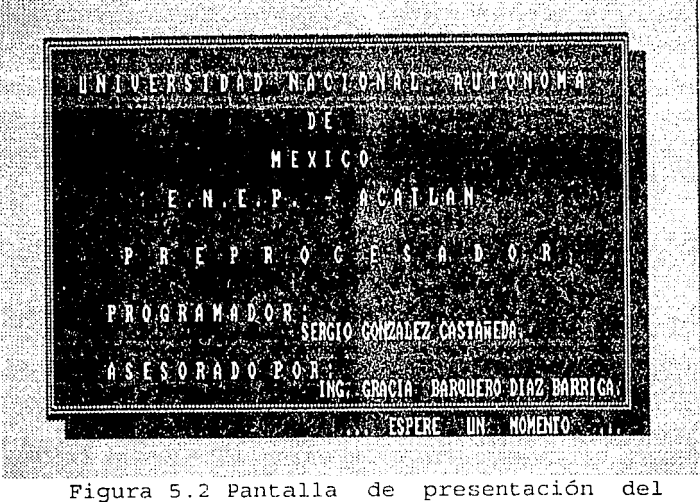

preprocesador.

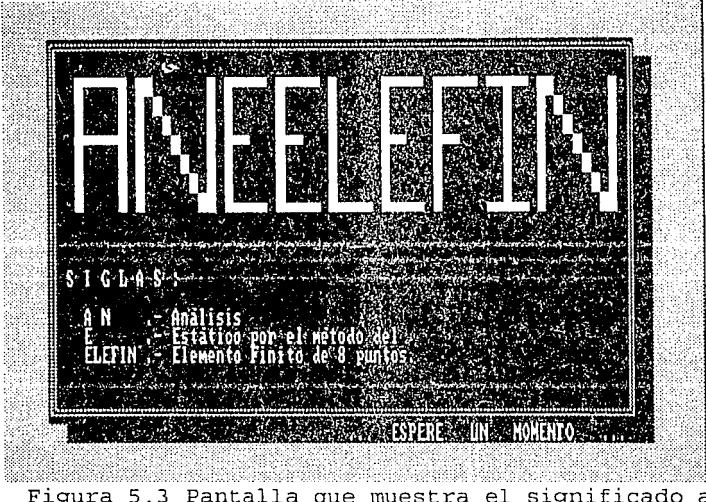

Figura 5.3 Pantalla que muestra el significado a las siglas que conforman al nombre del preprocesador.

**FALLA DE ORIGEN** 

**108** 

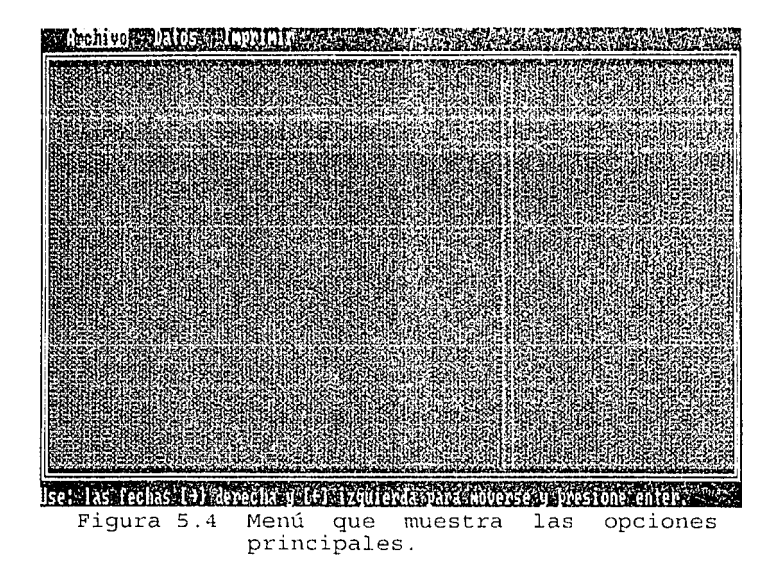

Este menú se encontrará siempre presente l al en pantalla, ya que es una manera de mostrar al usuario la parte del programa que se está ejecutando. La manera de manejar al programa es por medio de opciones ejecutadas con la ayuda de menús desplegables con estructura arborescente ya que un menú arborescente posee varios niveles de los cuales cada uno constituye una subdivisión del nivel superior El nivel principal o superior consta de 3 opciones las cuales son: Archivo, Datos, Imprimir como se ha visto en la figura anterior. Dichas opciones pueden ser ejecutadas con el manejo del cursor a la opción deseada y pulsando "enter" ó mediante la colocación del cursor del ratón sobre la opción deseada y con la sola presión del botón izquierdo del ratón. Una última opción es mediante el uso de la presión de la letra resaltada de la opción deseada ya sea minúscula o mayúscula ya que

politik matematik (1200) katalika Anglija.<br>De naseli na kontrologija (1200–2000) katalika.

oprimiéndola se ejecuta automáticamente la opción esto asemeja la funcionalidad del ratón.

Comenzando por la opción ARCHIVO encontramos que cuenta con un submenú, como lo muestra la fig. 5 .5, ·el hablar de archivos implica referirse específicamente al manejo de archivos; es decir; al lugar donde van a ser almacenados los datos, de que disco van a ser leídos, guardados, borrar datos tanto en memoria como el contenido de archivos en disco, etc. hasta encontrar la salida del sistema. Como podemos observar las opciones son las siguientes ver fig. 5.5.

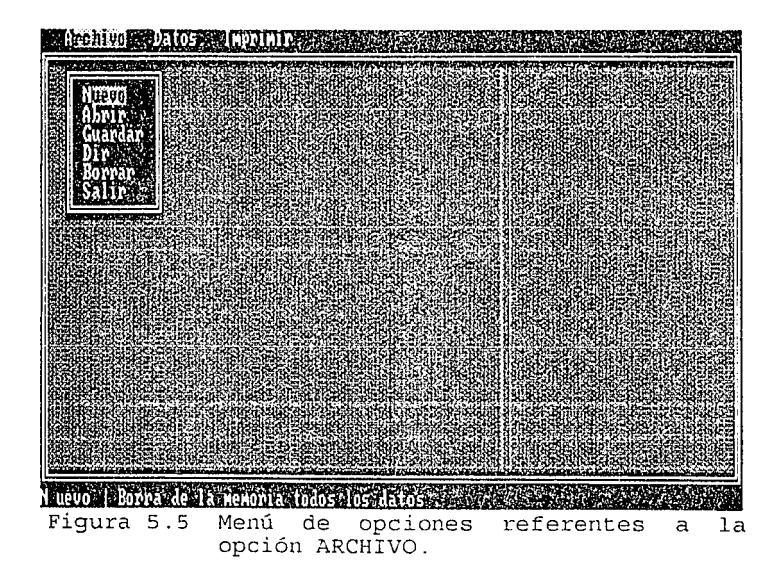

### NUEVO:

Esta opción borra los datos que se encuentren cargados en la memoria de la computadora hasta ese momento.

ng aya tarihin da kara katika tarihin da kara tarihin da kara tarihin da kara tarihin da kara tarihin da kara

Nota: cualquier dato que no haya sido previamente almacenado en disco será removido de la memoria principal corriendo el riesgo de perderse fig. 5.5.

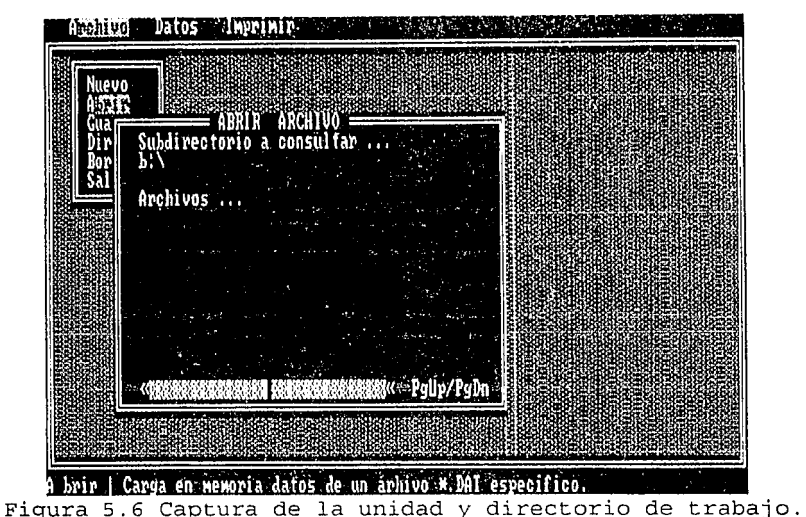

# ABRIR:

Se refiere a cargar en memoria datos referentes a algún archivo almacenado previamente en disco, esta opción se divide en dos partes; la primera de ellas se refiere a que el usuario introduzca la ruta o la dirección donde se encuentra el archivo a abrir fig. 5.6, el programa siempre por default determina la ruta en base donde se ha cargado el programa, si el usuario no considera ser la correcta entonces podrá modificarla y presionar "enter". A continuación el programa muestra al usuario los archivos con extensión .DAT que se encuentran almacenados bajo la ruta especificada en el disco especificado fig. 5.7.

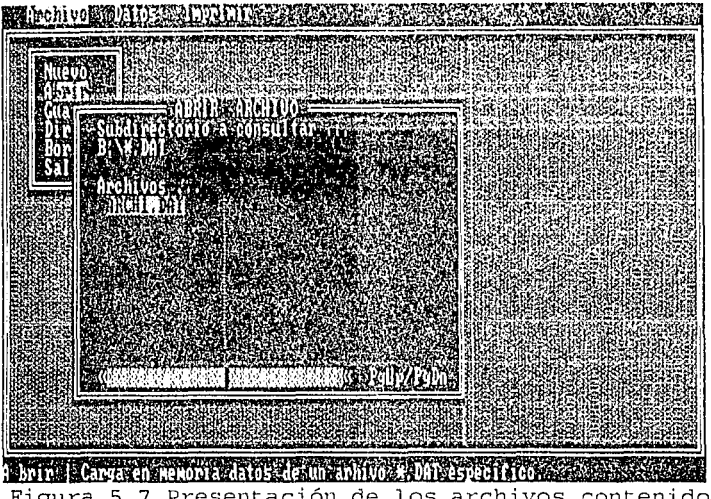

Figura 5.7 Presentación de los archivos contenidos dentro del directorio a consultar.

Se pide que seleccione cualquiera de los archivos mostrados con la finalidad de cargar los datos almacenados en ellos en la memoria, la selección puede correr a cargo del ratón colocando el cursor del ratón sobre el nombre del archivo y pulsando el botón izquierdo o moviéndose a lo'largo de la ventana hasta llegar al archivo deseado y presionando "enter", los archivos pueden no caber en toda la ventana por lo que también pueden hacer uso de la teclas Pgdn/Pgupo de manera similar dar un clik a lo largo de la barra de Pgdn/Pgup; uso exclusivo del ratón, para mostrar el resto de los archivos que no caben y poder aplicar el criterio de selección: Al salirnos de esta opción el usuario podrá consultar la opción de datos para verificar si se han cargado los datos del archivo especificado del disco a la memoria.

1970년 1월 20일 - 1월 1일 - 1월 1일 1월 1일 - 1월 1일 - 1월 1일 - 1월 1일 - 1월 1일 - 1월 1일 - 1월 1일 - 1월 1일 - 1월 1일 -

GUARDAR:

Aquí se pide la ruta del archivo que se generará para almacenar los datos cargados en memoria fig. 5.8, después de introducir la ruta o dirección donde será almacenado el archivo se pedirá el nombre \*.DAT con que serán guardados los datos fig. 5 . 9.

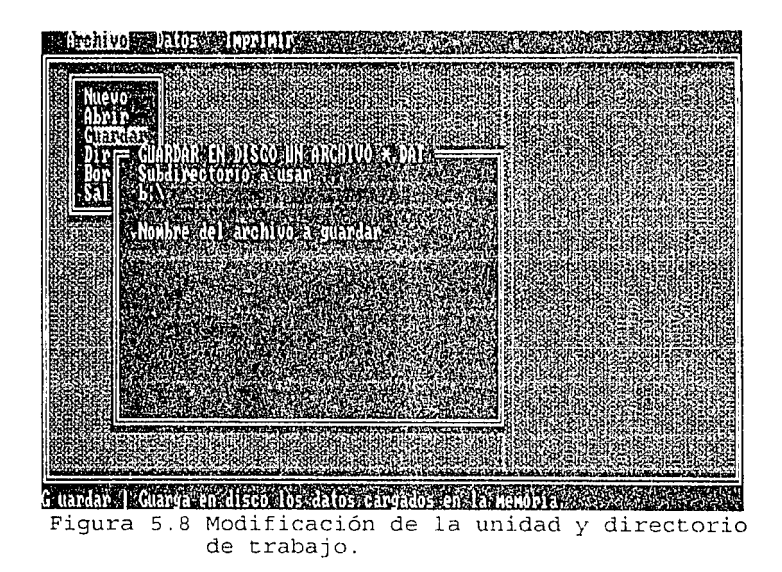

Es importante mencionar que cuando el nombre del archivo \* .DAT introducido exista, el programa preguntará si desea reescribir la información almacenada en ese archivo ó no, en un caso afirmativo el programa borrará la información del archivo anteriormente encontrado en el disco y guardará en él la información proveniente de la memoria realizando un reemplazo de la información del disco por la de la memoria de la computadora.

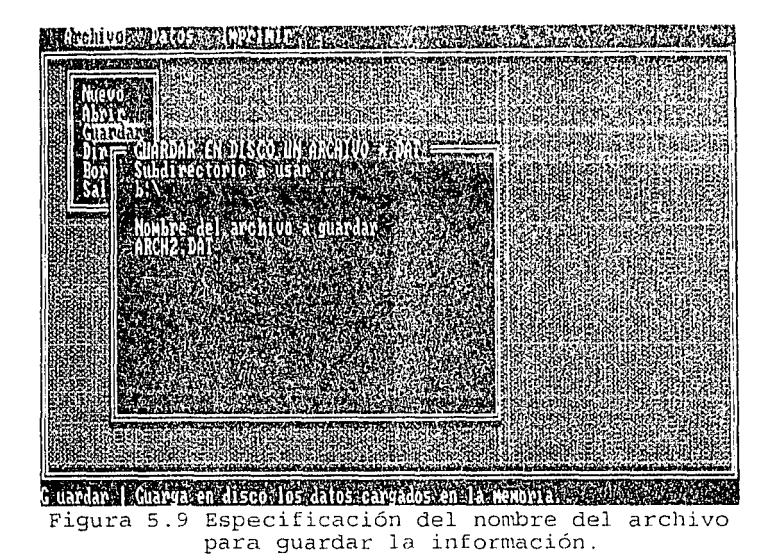

Finalmente la opción guardar finaliza creando dos archivos adicionales: el primero de ellos es guardado bajo el mismo nombre de archivo que el usuario escribió pero. con extensión . FMT, su utilidad se basa en el empleo de este archivo para el almacenamiento de los datos de· la memoria pero bajo ciertas reglas todo de acuerdo al funcionamiento del procesador para el que fue creado, y el segundo de ellos también conserva el mismo nombre que los anteriores archivos sólo que con extensión .CNS, la finalidad de este archivo es poder almacenar los datos tal y como fueron introducidos por el usuario para poder consultárlos en pantalla en el momento que se necesite fig. 5.10.

alahaji adi ya katika ma

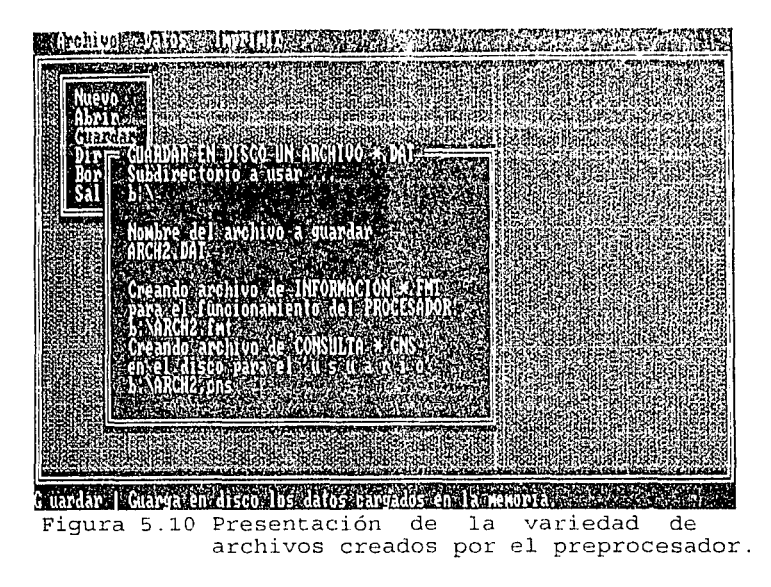

DIR:

Aquí se muestra mediante una ruta específica el contenido de archivos \* \*almacenados en disco fig. 5.11.

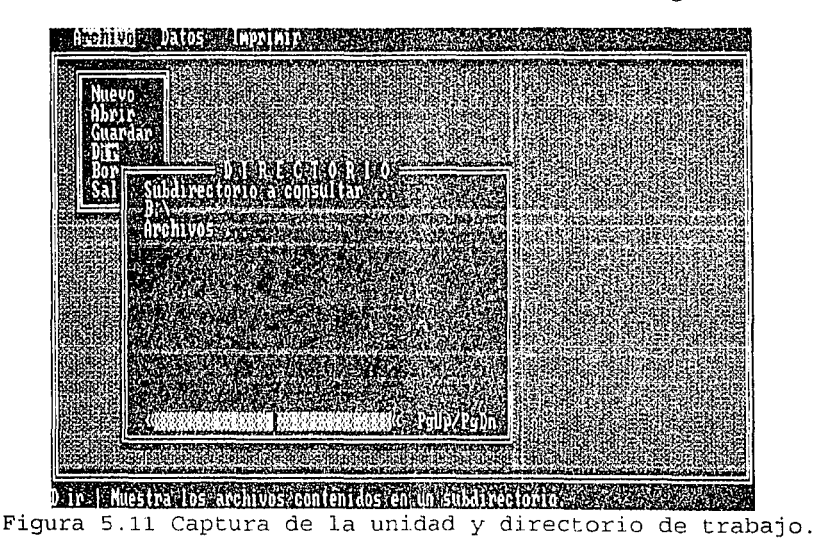

 $FALLA$ 

De manera similar a la opción abrir, se mostrarán los archivos contenidos en la ruta deseada, para mostrar más archivos que no aparezcan 'en la ventana podemos hacer uso de las teclas Pgdn/Pgup o de la barra dibujada casi al final de la ventana para el uso del ratón.

Para salir de esta opción debemos de presionar "enter" en cualquier nombre de archivo o mover el cursor del ratón hacia cualquier nombre de archivo *y* dar un click con el botón izquierdo o simplemente cancelando esta operación solamente presionando la tecla "escape" fig. 5.12.

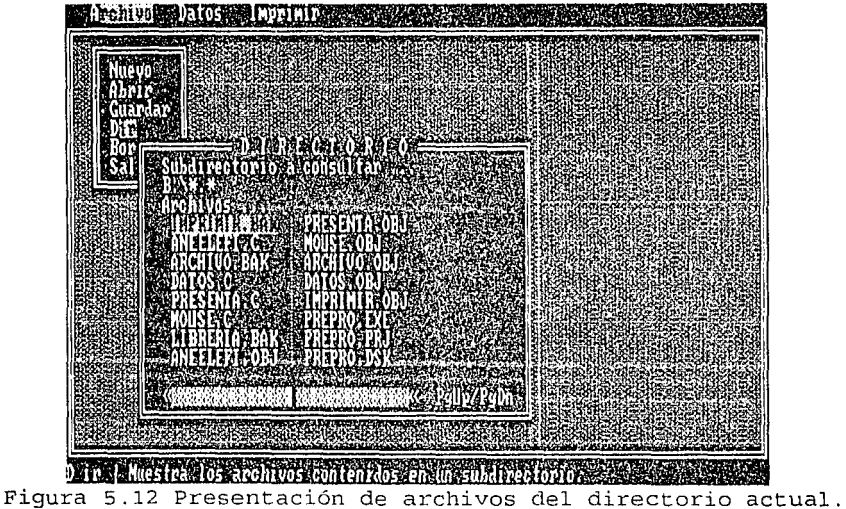

BORRAR:

En el caso en que deseemos borrar un archivo del disco ya sea porque se encuentra lleno o porque en definitiva *ya* no nos sirva entonces procedemos a hacer uso de esta opción,

وموا الأرادان المرام والمستحدث والمستحدث والمستعدد المستأني والمتحدث والمحارفة والمؤدودة في المعاملة المستحدة

김 장애 승규는 중 부분이 있다. 그 사람이 되어 있다. 어디 김 씨는 1999년 10월 10일 - 1999년 10월 10일<br>대한민국의 대한민국의 대한민국의 대한민국의 대한민국의 대한민국의 대한민국의 대한민국의 대한민국의 대한민국의 대한민국의 대한민국의 대한민국의 대한민국의 대한민국의 대한민국의 대한민국의 대한민국의 대한

**primeramente** nos preguntara la ruta del archivo a borrar

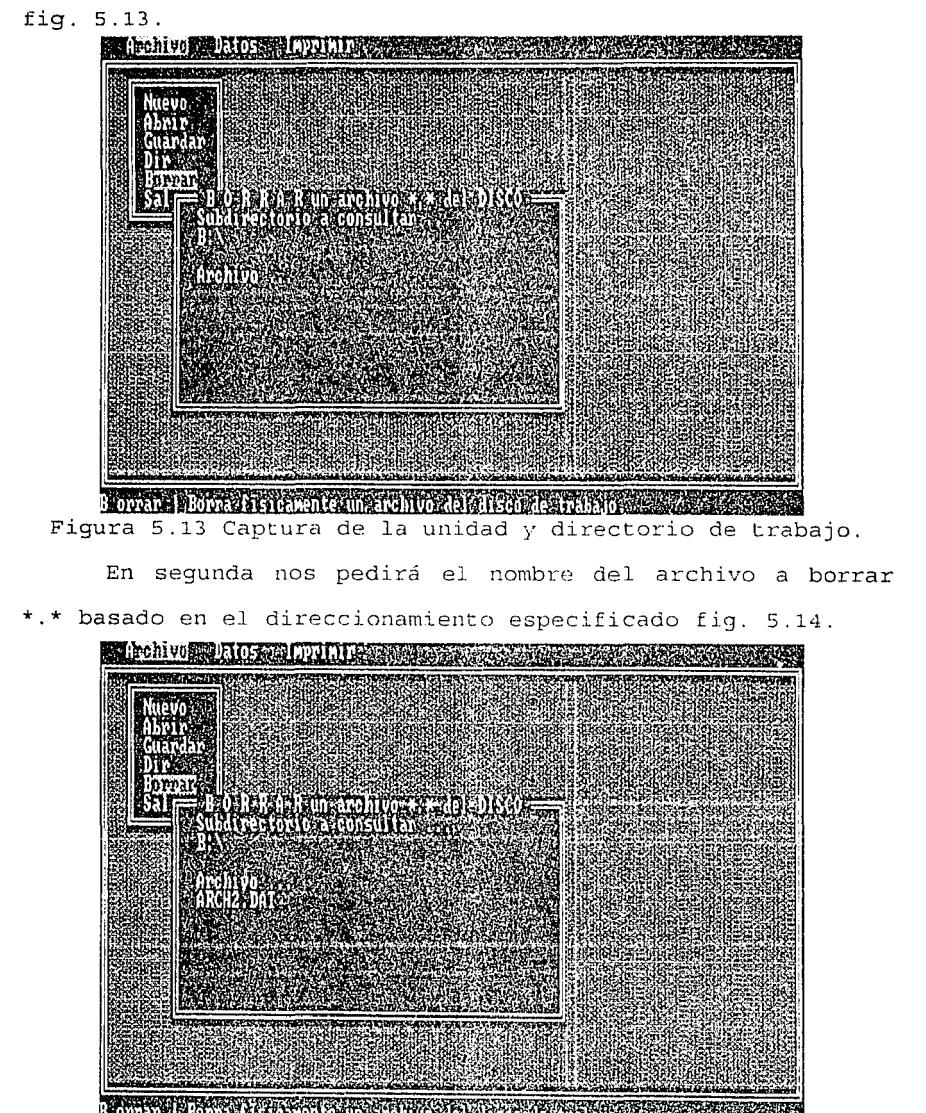

de nombre del archivo a borrar.<br>Figura 5.14 Especificación del nombre del archivo a borrar.

En caso de que el archivo no existiera el programa informará de esto inmediatamente al usuario, en caso contrario volverá a preguntar si se desea borrar para que el usuario confirme la decisión fig. 5.15.

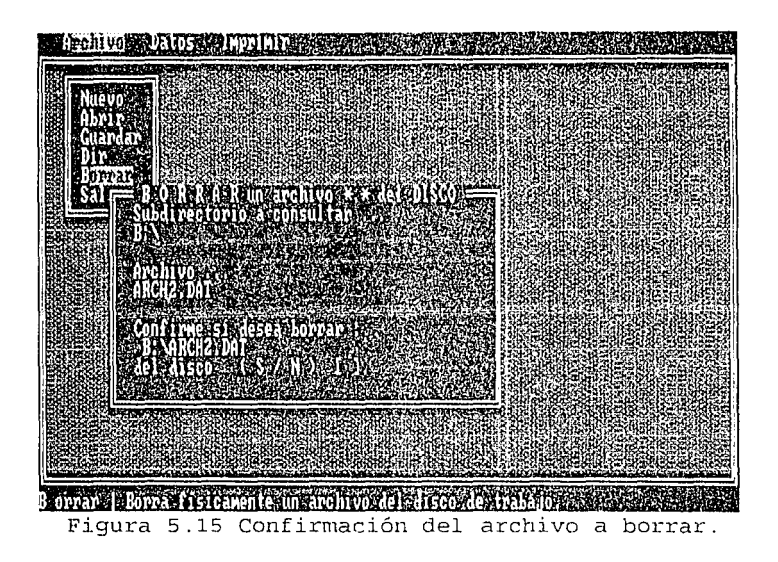

# SALIR:

Esta opción termina el proceso de ejecución del PREPRO.EXE y nos conduce al sistema operativo DOS fig. 5.16.

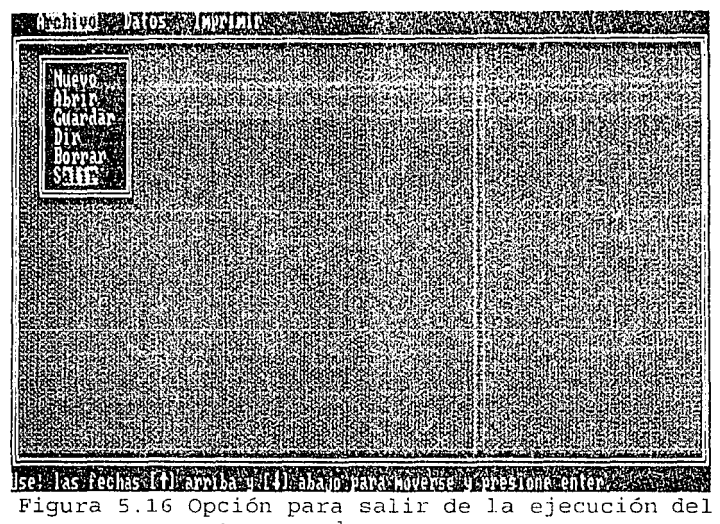

preprocesador.

Continuando con la opción del menú principal encontramos a DATOS fig. 5 .17, ubicamos todo lo referente a los datos que nos proporciona la estructura a analizar, recordamos al usuario que al considerar la solución de estados planos de esfuerzos por medio del elemento finito es indispensable discretizar la estructura mediante una serie de elementos cuadráticos (8 puntos) de la familia serendipity *<sup>y</sup>* en base a ellos obtener los siguientes datos.

kalla se international de la construcción de la construcción de la construcción de la construcción de la construcción de la construcción de la construcción de la construcción de la construcción de la construcción de la con

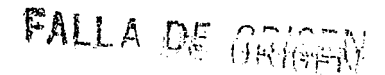

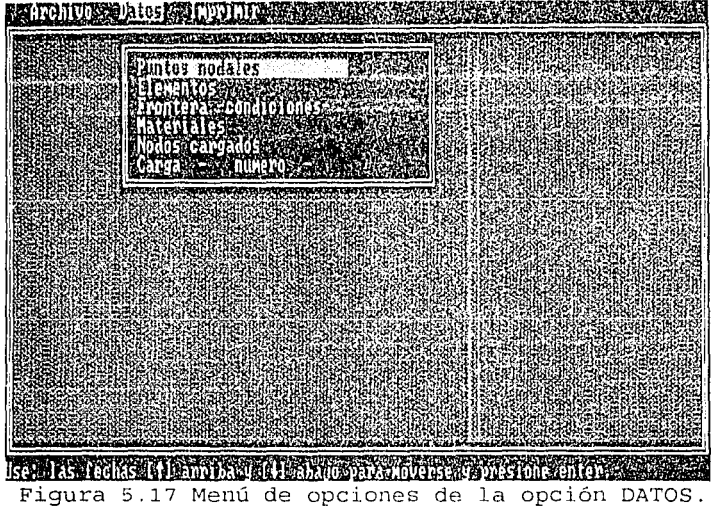

PUNTOS NODALES:

Primeramente hay que posicionarse en la opción Puntos Nodales ya sea por medio del ratón, de las flechas direccionales y pulsando "enter" o por la primera letra

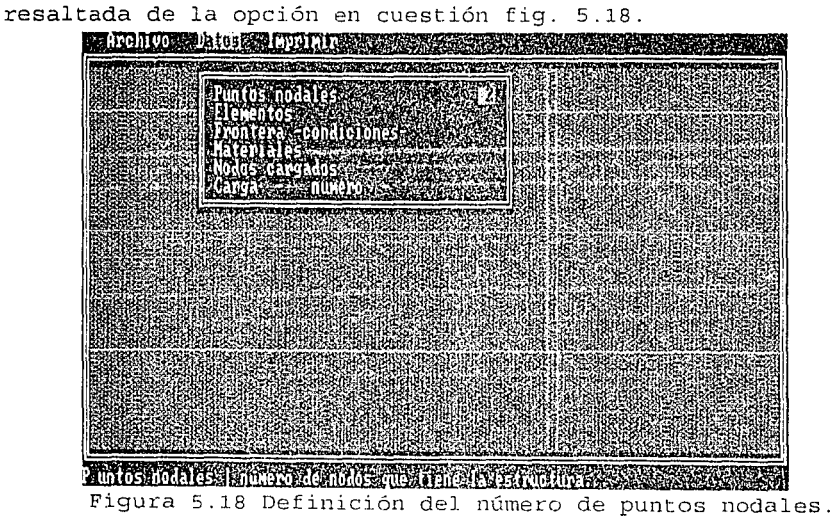

Una vez ubicados a este respecto, el programa esperará que indiquemos el número de nodos que tiene la estructura, nótese que este valor no puede ser nulo, *y* pulsemos "enter".

Finalmente el programa esperará todos y cada uno de los datos a introducir referentes a los puntos nodales de la estructura en cuanto a las coordenadas de cada punto nodal, es decir; la abscisa del punto nodal "X" *y* ordenada del punto nodal "Y" así sucesivamente para todos los puntos nodales fig. 5.19.

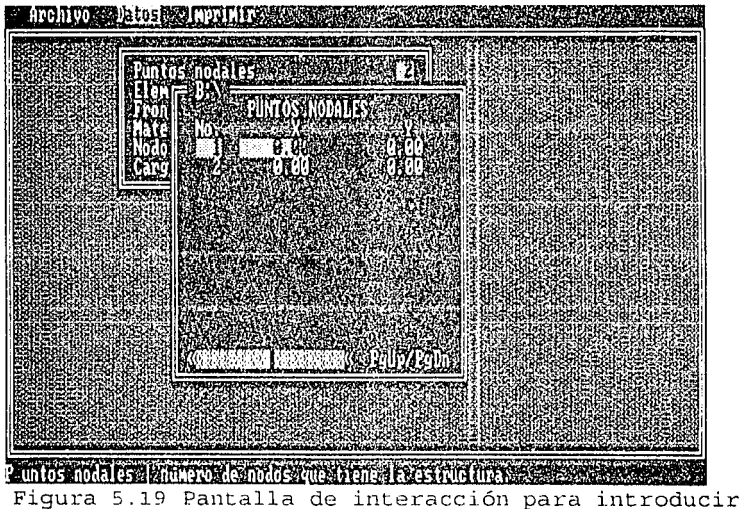

las coordenadas de cada punto nodal.

La forma de introducir los datos será moviéndonos con la flechas direccionales a lo largo de la pantalla activa <sup>y</sup> pulsando "enter" en la posición que nos ha de interesar, o bien, haciendo uso del cursor del ratón moviéndolo a la posición deseada .y presionando el .botón izquierdo. Cuando hayamos introducido el valor correspondiente solamente

나무 아니는 아이들이 아니다. 이 사람은 사람들이 아니라 아이들이 아니다.

april 1997).

bastará con presionar la tecla "enter" para que el programa lo almacene en la memoria y quede completamente capturado. Para salir de esta opción y regresar al menú anterior sólo hay que oprimir la tecla "escape".

### ELEMENTOS:

Mediante los medios que ya conocemos activamos esta opción logrando que el programa nos pregunte el número de elementos con que cuenta nuestra estructura fig. 5.20.

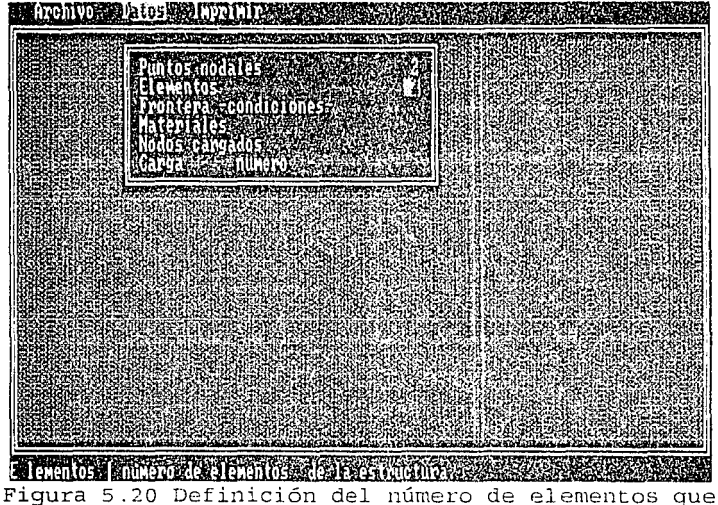

conforman a la estructura.

A continuación presionamos "enter", nos conducirá a la ventana donde introduciremos los datos, los elementos deben de estar en forma secuencial, la manera de accesar a cada una de las posiciones de los datos puede ser mediante las flechas o mediante el .uso del ratón para que se presione "enter" al principio y al final de la introducción de los datos quedando finalmente capturado fig. 5. 21. ·En particular esta opción

(1), 사고와 만있다면 안 없으면 안 있는데 #1 000 000

저 가운 속도 2차절의 부흥 버스 4월 25일의 사장인 있다 그는 사고 있는 것이 없었다. 오늘 오늘 시간

necesita que se le indique el orden de los nodos que conforman a cada elemento y el número de material que le corresponde a cada elemento.

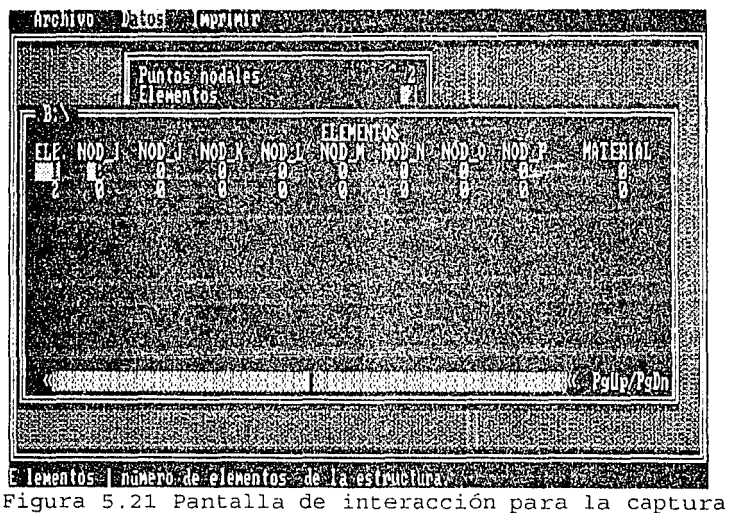

de los puntos nodales de cada elemento.

Si deseamos continuar con la ejecución del programa debemos presionar la tecla "escape" para poder regresar al menú anterior.<br>Exemplo de la provincia de la provincia de la provincia de la provincia de la provincia de la provincia del pr<br>Exemplo de la provincia de la provincia de la provincia de la provincia de la provincia de la pr

# FRONTERA:

 $\label{eq:1} \mathcal{L} = \frac{1}{2} \mathcal{H} \mathcal{H} \mathcal{L} \left( \frac{1}{2} \frac{d \mathcal{H}^2}{d \mathcal{H}} + \frac{1}{2} \mathcal{H} \mathcal{H} \mathcal{H} \mathcal{H} \mathcal{H} \right) \mathcal{H}^2 \mathcal{H}^2 \mathcal{H}^2 \mathcal{H}^2 \mathcal{H}^2 \mathcal{H}^2 \mathcal{H}^2 \mathcal{H}^2 \mathcal{H}^2 \mathcal{H}^2 \mathcal{H}^2 \mathcal{H}^2 \mathcal{H}^2 \mathcal{H}$ i Agricultura per l'anche

Moviéndonos a la opción de frontera y presionando "enter" nos pedirá el número de puntos que son restringidos de desplazamiento dentro de nuestra estructura fig. 5.22. Nota: este número de datos depende del total de puntos nodales. ø

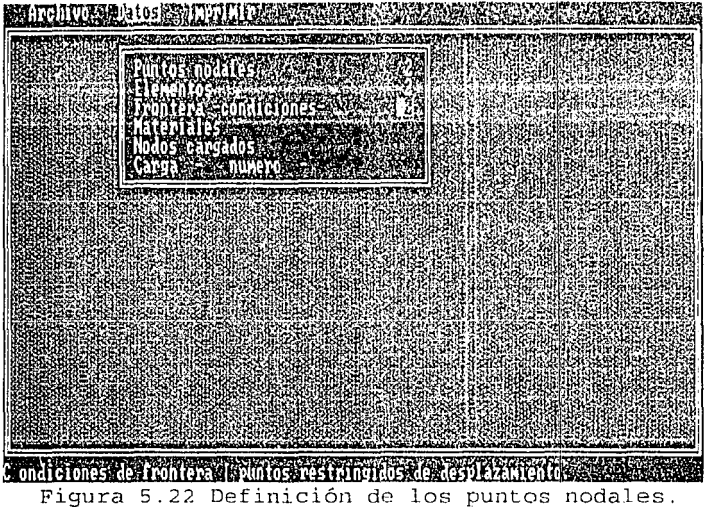

Al terminar de introducir esta cantidad bastará con que presionemos •enter" para que el programa nos conduzca a la parte donde podemos introducir los datos pertenecientes a este respecto fig. 5.23.

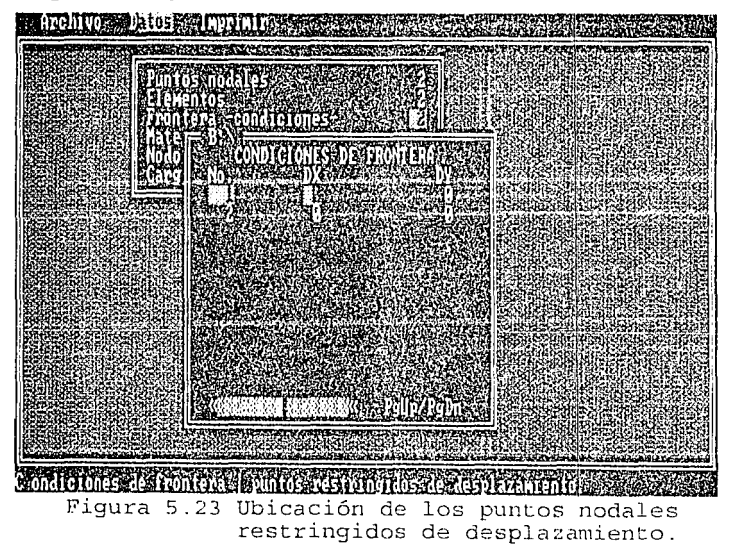

Las flechas direccionales nos conducirán a un pleno movimiento a lo largo de la ventana activa de datos y el ratón nos producirá el mismo resultado sólo que lo hará instantaneamente siendo un poco más rápido y práctico.

Los datos aquí pedidos nos indican, como sabemos, que cada punto nodal cuenta con dos grados de libertad, un desplazamiento en la dirección x y un desplazamiento en la dirección y, por lo que cada punto debe de tener una condición de desplazamiento, puede ser desplazamiento libre 0 o desplazamiento restringido 1.

Por ello aquí definimos los puntos nodales que tienen desplazamiento 0 6 1.

Presionamos "enter" en cada una de las posiciones que deseamos modificar y posteriormente volvemos a presionar "enter" para finalizar la modificación del dato en la posición que nos encontramos y al finalizar todas las modificaciones presionamos "escape" para regresar al menú anterior.

### **MATERIALES:**

Al hacer uso de esta opción tendremos que introducir el número de materiales que tiene la estructura fig. 5.24.

125

**Figura 5.24** Estahlec~ie11do **el 11dn1cro de materiaJ.es.** 

Una vez introducido este número presionamos la tecla "enter" para poder observar la ventana que hace alusión a estos datos en ella vamos a encontrar la parte donde se pregunta el módulo de elasticidad, la relación de poisson de cada material y su espesor fig. 5.25.

A cada material se le asigna un número en forma secuencial al que servirá de referencia para identificar al tipo de material de cada elemento como fue introducido en la opción de elementos.

Los movimientos permitidos por el programa son en esencia los mismos que los anteriores: hacer uso de las flechas direccionales para movernos de una posición a otra y pulsar "enter" cuando lleguemos a ella o bien, por medio del cursor del. ratón situarnos en la posición deseada y presionar el botón izquierdo para poder introducir nuestro dato.

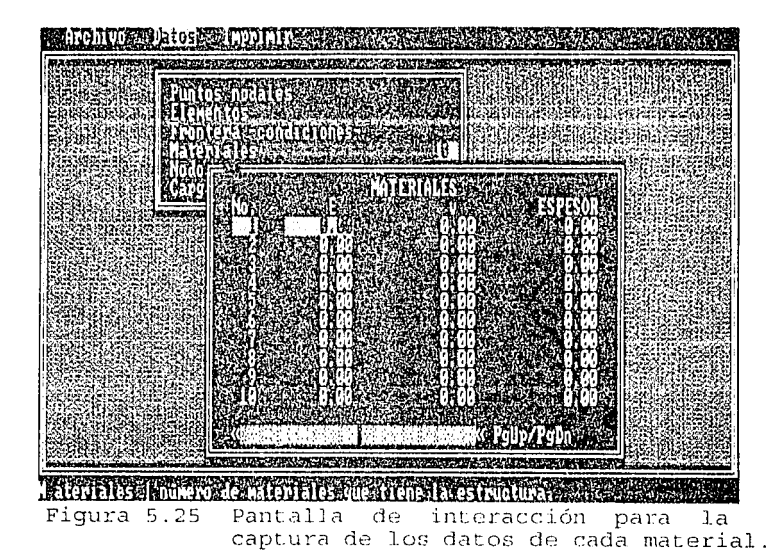

Al terminar la captura de ese dato es preciso presionar una vez más "enter" para que el programa lo cargue en memoria, *y* podamos modificar algún otro dato. Si se desea salir hay que presionar la tecla "escape" para regresar al menú anterior.

### NODOS CARGADOS:

El activar dicha opción produce .la espera de la computadora por el número de nodos que ·tienen cargas, al terminar de teclear este número hay que presionar "enter" para que el programa abra la ventana de datos de la que estamos haciendo uso fig. 5.26.

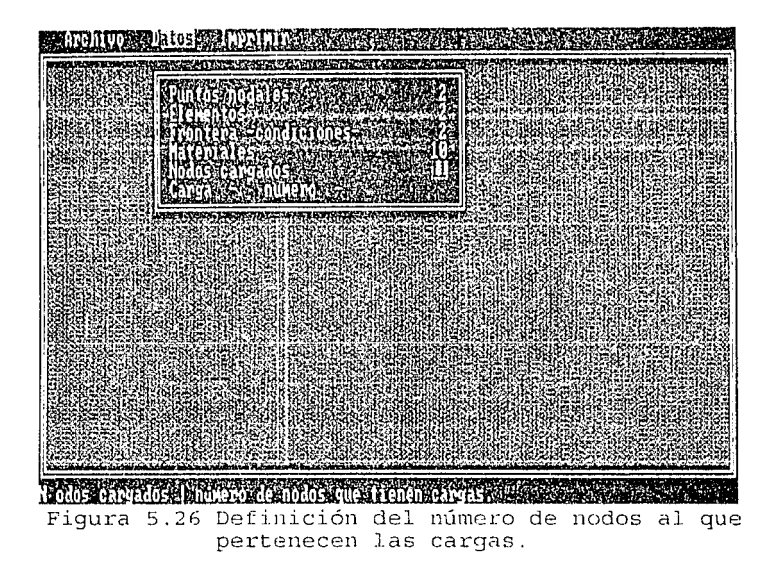

Una vez abierta esta ventana podemos observar que se nos presenta en forma vertical el número de cargas y el nodo al que le corresponde dicha carga, el cual podemos modificar mediante nuestros desplazamientos por medio de: las flechas direccionales o mediante el recurso del ratón fig. 5.27.

Cuando encontremos un nodo a modificar debemos  $presionar$  "enter" para poder cambiarlo  $y$  al terminar debemos de volver a presionar la tecla "enter" para que quede capturado. Si deseamos salir de esta opción hay que presionar "escape" y estaremos de vuelta en el menú de datos.

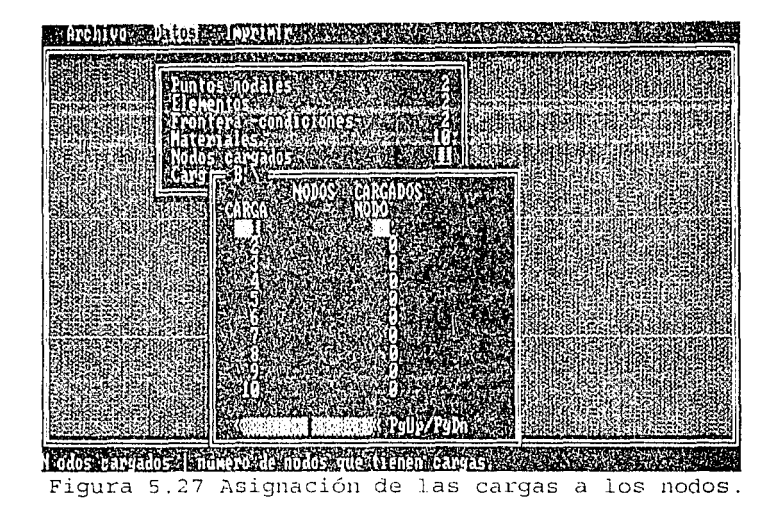

## CARGAS -NUMERO-:

Finalmente esta opción opera igual que las demás ya que nos pedirá el número de cargas con que cuenta nuestra estructura, hay que introducirlo finalizando con la presión de la tecla "enter" fig. 5.28.

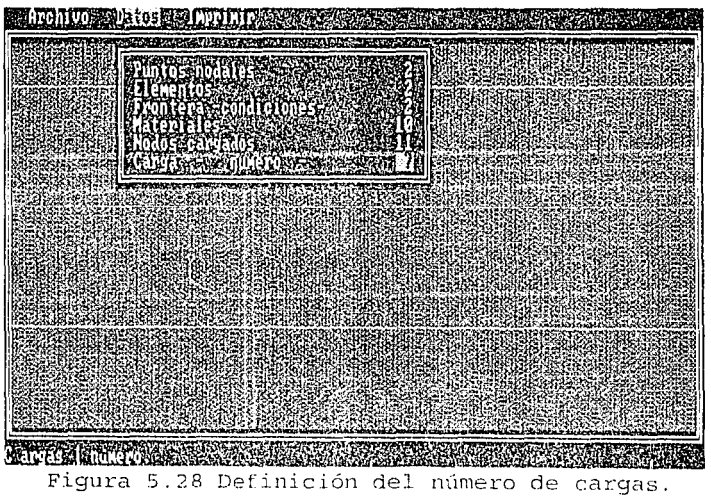

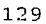

El uso de las flechas direccionales o del ratón nos permitirán modificar cualquier dato que en la ventana activa se encuentre presente, recordando que para que.un dato quede capturado en memoria es necesario primero colocarse en la posición a donde se encuentra el dato a corregir, segundo presionar "enter" si el movimiento fue con las flechas en caso contrario estará listo para la captura, tercero  $introducir$  el dato correcto y al terminar volver a presionar la tecla "enter", bajo estos pasos el programa grabará en memoria el dato que hayamos modificado fig. 5.29. Si deseamos salir de esta opción y probar cualquier otra debemos de presionar la tecla "escape".

Cuando deseemos salir del menú de datos debemos de presionar "escape" o dar un click con el botón izquierdo del ratón pero apuntando afuera del menú de datos.

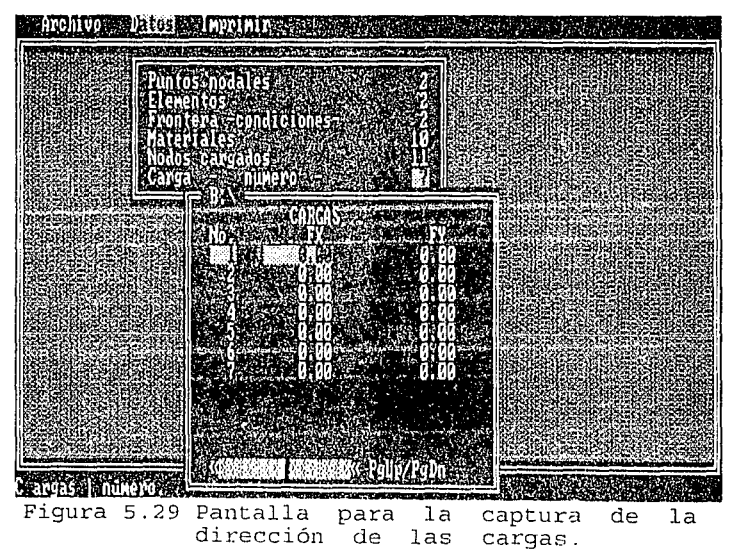

*DE ORIGEN* 

La última opción del menú principal que falta por describir es la de IMPRIMIR fig. 5.30, aquí el programa mandará los datos cargados en la memoria -provenientes ya sea desde un archivo en disco previamente almacenado y que fue abierto o provenientes de la memoria directamente- a la impresora, donde aparecerán tal y como fueron introducidos en su momento fig. 5.31.

활용할 사회 개의 있어

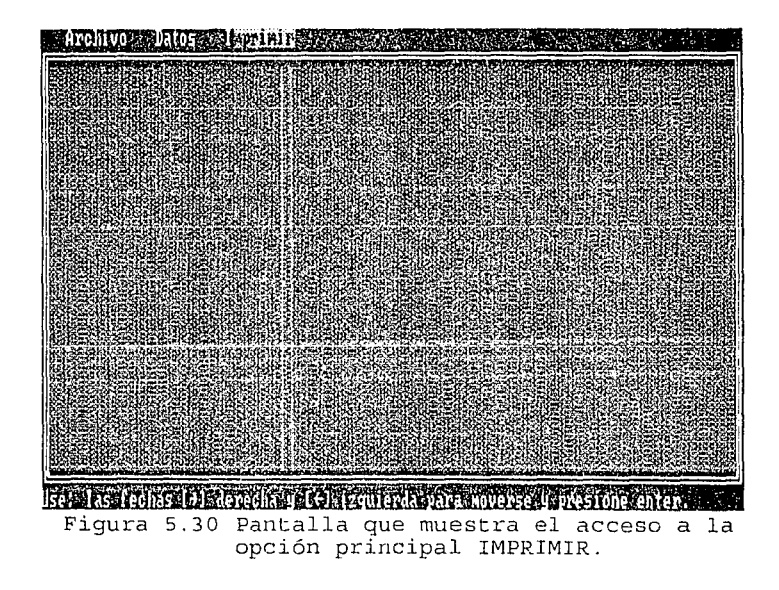

Mall DRININ

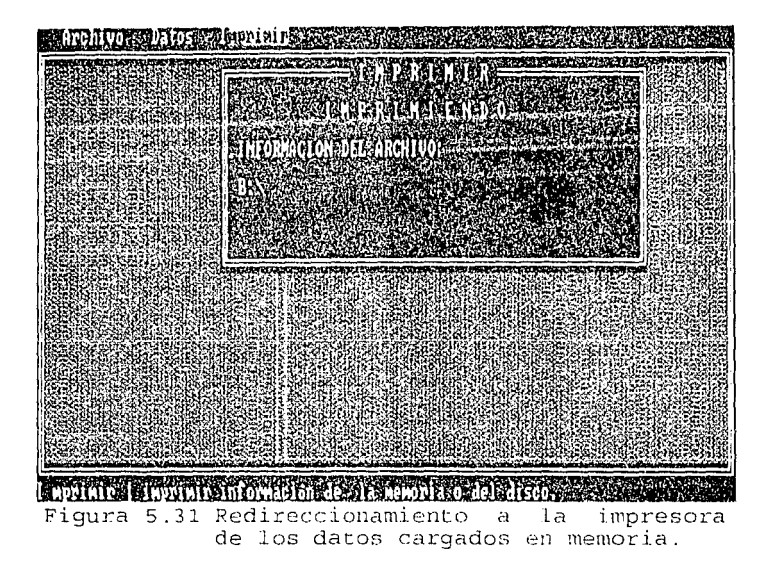

5.3 Procesador.

El procesador es el segundo programa del sistema, el término procesador de manera general lleva implícita la acción de procesar o sea de manipular datos en la computadora, dicha manipulación engloba uria acción de utilizarlos para llevar a cabo uno que otro cálculo matemático.

5.3.1 Genera1idades.

2004년 <del>1월</del> 1월 2009년 - 1999년

El procesador que en esta ocasión lo llamamos PROCESA (elaborado en ei lenguaje FORTRAN) hace referencia a los cálculos matemáticos necesarios que requieren ser llevados a cabo por el MELEFIN. En base a los datos almacenados *y* 

puestos a disposición (en disco) por el preprocesador, el procesador efectuará mediante ésta información los cálculos y el almacenamiento de los resultados de las matrices de rigideces tanto de cada elemento como de la estructura; también almacenará las matrices de deformaciones de cada elemento. la matriz de ensamble de la estructura, el vector de cargas, el de desplazamientos y los esfuerzos que eran necesarios llegar a calcular Todo lo anterior se encuentra almacenado en un archivo de resultados para llegar a ser consultados en cualquier momento por parte del usuario; además de hacer uso de un archivo extra donde se quardarán los resultados de las operaciones de multiplicación de matrices para evitar la perdida de tiempo en su cálculo al emplearlas en diferentes ocasiones y que por su almacenamiento sea más fácil y rápida su consulta ya que el MELEFIN basa sus procedimientos básicamente en la multiplicación de matrices. Por todo lo anterior el procesador cumple su objetivo cuando calcula los esfuerzos y desplazamientos de la estructura que se analiza por lo que es trabajo del usuario analizar estos resultados y elaborar sus propias conclusiones.

5.3.2 Organización.

El procesador fue realizado en el lenguaje Fortran, por su rápida compilación, porque genera archivos ejecutables para poder correrlos desde un sistema operativo, por su gran

그리고 오늘 우주 사고는 결국 중요에는 아직 일이 있었다.

133

capacidad y aproximación en el manejo de grandes .cantidades de datos y además por el manejo de subrutinas para hacer más fácil la programación. El prograna en general consta de 20 subrutinas propias definidas por el programador, las cuales se describen a continuación:

> PROCESA. FOR PRESENTA **ABRIRA**  $\mathsf{CD} \leq 0$ **CROUT** DATINIC **ENSAM** ESFUER8 FINAR FUERZA IMATRl IMAR2  $\Box$ IND LE CAR LECTMAT MATB8 MATK8 MATKE8 MATRAN MULMAT REVISA

La subrutina -PRESENTA- muestra los datos referentes al nombre del programador, nombre del asesor del programa, datos referentes a la escuela de procedencia así como el nombre del programa y su significado.

La subrutina 'ABRIRA- pide el nombre de un archivo, para poder abrirlo, leyendo el drive en que se encontrará o se guardará según sea el caso.

 $\blacksquare$  La subrutina -CD- se encarga de calcular la matriz D la cual hace referencia a la matriz de estados planos de esfuerzos.

> a parti kang ang atalo data yaik ali Ajetiko za za

وراقاه بالايلا الدلار يقف عاويا

La subrutina - CROUT- resuelve el sistema de ecuaciones de orden NxN por el método de Gauss-Crout.

La subrutina -DATINIC- lee del archivo proporcionado por el preprocesador \*. fmt el número de puntos nodales, número de elementos, número de materiales, número de nodos cargados y número de las cargas.

La subrutina - ENSAM- ensambla la matriz de rigideces de la estructura, mediante las matrices de rigideces de cada elemento.

La subrutina - ESFUER8- calcula los esfuerzos de cada elemento y de cada combinación de ci<sub>l 2</sub> y de ni<sub>l 2</sub>.

La subrutina - FINAR- cierra el archivo cuva unidad le es especificada.

La subrutina - FUERZA- genera el vector de cargas de la estructura

La subrutina - IMATR1- imprime los datos de la matriz A (que es la que se le asigna como parámetro) en la pantalla.

La subrutina - IMATR2 - al iqual que la anterior graba los datos de la matriz A en un archivo cuya unidad es pasada, como parámetro:

La subrutina - IND- calcula los indicadores de ecuación del sistema, guardándolos en una matriz resultante.

La subrutina -LECAR- lee e. valor del vector de datos del archivo especificado desde NI hasta NF-1.

La subrutina -LECMAT- lee una matriz A con la dimensión NR número de renglones por NC número de columnas, pidiendo cada uno de los datos que la componen, a composición de la componencia de la componencia de la componencia de

subrutina - MATB8- contiene las fórmulas de las  $L =$ funciones de forma, las fórmulas de los puntos gaussianos y demás para calcular la matriz B.

.La subrutina - MATKE8- calcula la matriz de rigideces de cada elemento.

La subrutina -MATK8- en base a las subrutinas -ENSAM- y MATKE8- calcula y ensambla las matrices de rigideces de cada elemento para obtener la matriz de rigideces de la estructura.

La subrutina - MATRAN - calcula la transpuesta de la Santa Santa (1989)<br>Santa Santa (1989) matriz que se le pasa como arqumento.

La subrutina - MULMAT- reali: a la multiplicación de las matrices que le son pasadas como argumentos, quardando el resultado en una tercera matriz.

La subrutina - REVISA- verifica que el dimensionamiento de A, de la memoria dinámica dado como constante, sea mayor que el dimensionamiento que utiliza el programa, el cual depende de las dimensiones de la estructura.

والمقادمات والمستكسح ويعيني ويوجون

5.3.3 Manual del usuario. Alle anno

El manejo del procesador (llamado PROCESA) es sencillo por los pocos datos que usa, ya que el usuario solamente debe saber como se llama su programa \* fmt el cual contiene los
datos almacenados por el preprocesador para que este programa solamente los tome *y* lleve a cabo sus cálculos.

in a bhaile an

El usuario debe teclear A:>PROCESA *y* presionar "enter" para que en la primera pantalla aparezca el nombre de la escuela, el nombre del programa, los nombres tanto del programador como del asesor fig. 5.32, etc.

**CONTRACTOR** CONTRACTOR ANALISIS (STATICO POR IL METODO DEL SLEMENTO ETINTO DE S PUNTO PROGRAMADORES 2 **SERGIO CONZALEZ CASTAREDA** A S E S O R A D O PP O R ... INC. ARACTA BARQUERO DIAZ BARRICA PRESIONE RETURN PARA CONTINUAR AND CONS

Figura 5.32 Pantalla de presentación del procesador.

La segunda pantalla de presentación corre a cargo del nombre del programa con sus respectivas siglas para distinguir el objetivo del programa fig. 5.33 que se esta ejecutando.

ت الله المسافر في إليه الكونة الأسالي إليه والمنافية في موسيقية في الأنام، في أو الأكون المؤتمر المو

og sigt skapled begåd blyfar formeli 1979 - Angelia II<br>Angelski politik

医半乳糖 的复数

FALLA DE ORIGEN

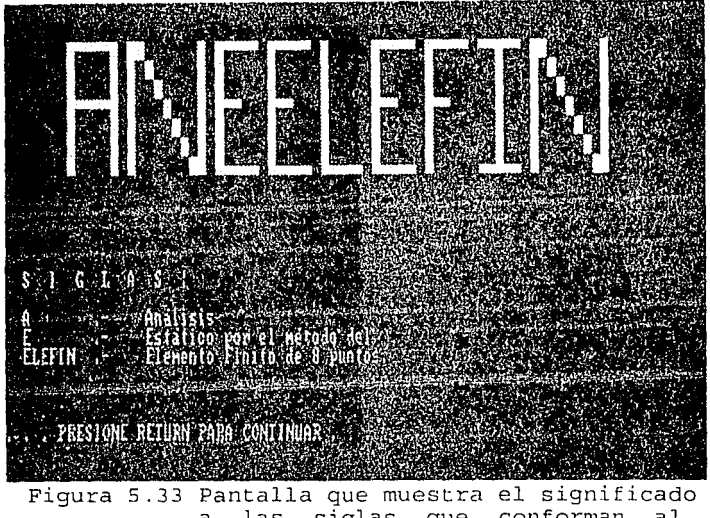

a las siglas que conforman al<br>nombre del procesador.

Finalmente pedirá en secuencia el drive donde se encuentra el archivo de datos \*.fmt para su utilización, para poder proceder a abrirlo (para leer su contenido), en caso de algún error el programa lo marcará y detendrá su ejecución regresándonos al sistema operativo fig. 5.34.

# FALLA DE ORIGEN

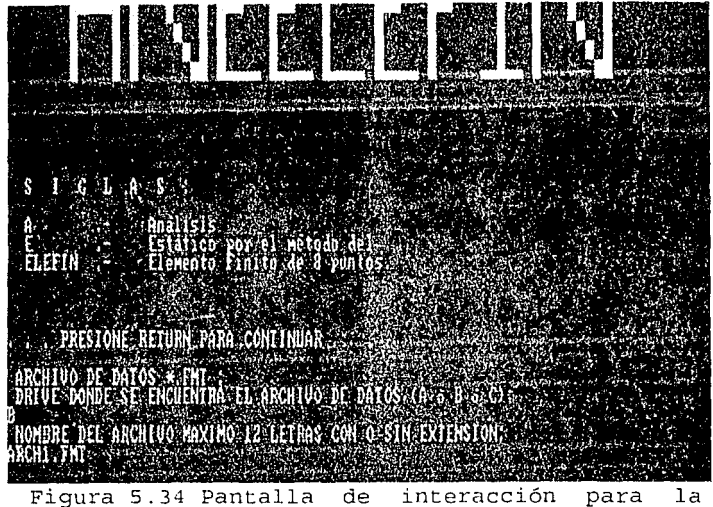

modificación de la unidad y nombre del archivo a consultar.

Posteriormente el procesador indicará al usuario que introduzca el drive donde será almacenado el archivo de resultados así como el nombre que a éste se le dará, después de introducir tanto la letra del drive como el nombre del archivo (hasta 8 letras sin extensión ó 12 con extensión) hay que teclear "return" para indicarle al programa que lo procese. De igual manera necesitará que se indique el drive y el nombre del archivo auxiliar donde guardará los resultados de las multiplicaciones de matrices para su empleo posterior fig. 5.35.

### ${|\mathcal{F}ALLA}|$   $_{DF}$  $\rm ^{\prime\prime}$ E ORIGEN $\rm _{\odot}$

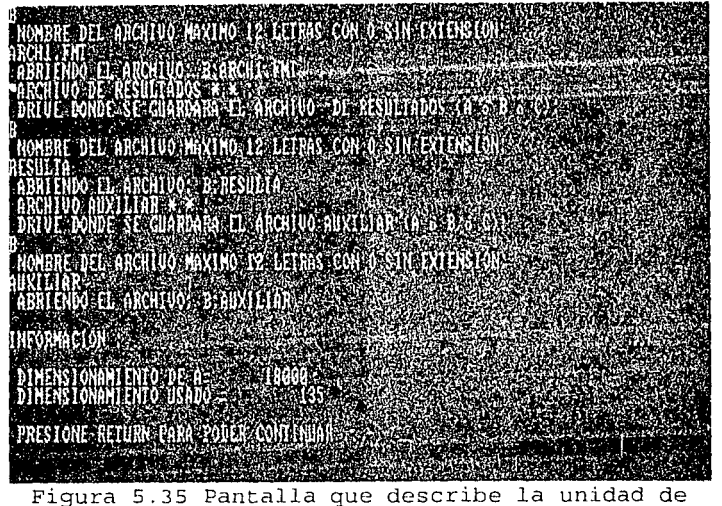

trabajo y nombre de los archivos a generar asi como el dimensionamiento usado por el procesador.

En la fig. 5.35, muestra el procesador dimensionamiento usado dado el que estamos empleando un dimensionamiento dinámico es preciso mencionar al usuario la cantidad empleada en los cálculos pidiéndonos que presionemos "enter" para poder continuar.

Finalmente el procesador realiza todos los cálculos necesarios para elaborar el archivo de resultados que el usuario le especifico que generará fig. 5:36. Es importante mencionar que el tiempo de ejecución del programa depende de la magnitud del problema.

### FALLA DE ORIGEN

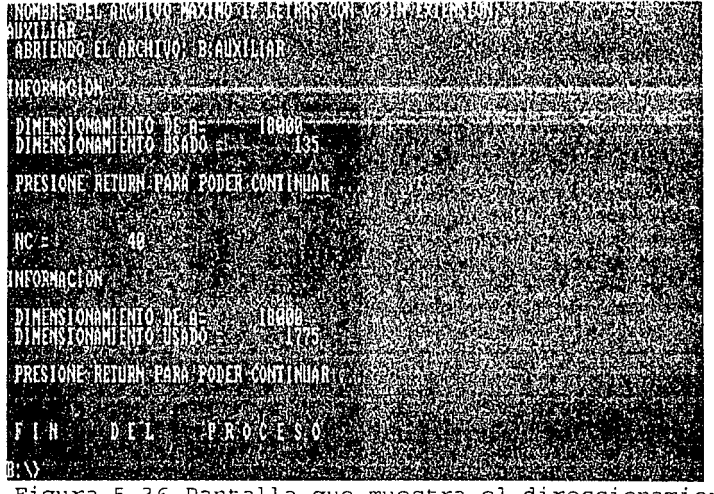

Figura 5.36 Pantalla que muestra el direccionamiento completo empleado al resolver el problema.

Por último el procesador terminara su ejecución regresándonos al sistema operativo para que si es deseo del usuario pueda consultar el archivo de resultados y el auxiliar.

#### 6. - EJEMPLOS DE APLICACION.

 $Con$   $1a$ finalidad de mostrar el uso del sistema, presentar resultados y resolver un problema específico dentro del mismo contexto se ha dejado esta tarea al capítulo de ejemplos de aplicación. Es importante mencionar que en base a los capítulo I, II y III se cuenta con las herramientas para llevar a cabo la resolución del problema de manera manual. para esta ocasión solamente se incluyen las entradas/salidas de los programas de aplicación, los resultados a los que llega el sistema han sido verificados al llevar a cabo todo el procedimiento de solución de manera manual, con la finalidad de poder contar con resultados verídicos y confiables.

#### 6.1 Problema "A".

Para el problema "A" nos referiremos a una viga empotrada con una carga puntual con las características geométricas y tipo de material mostrado en la fig. 6.1.

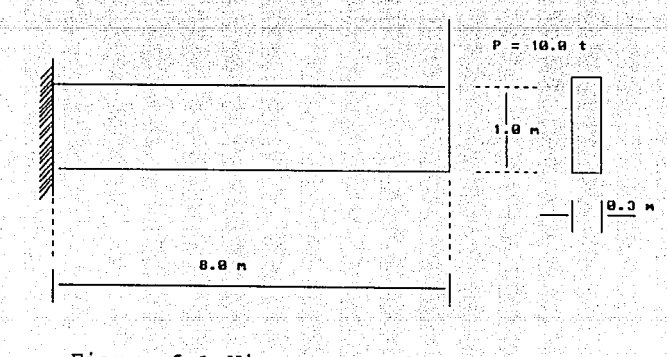

### Figura 6.1 Viga empotrada en la pared.

142

Los datos referentes a esta estructura son los siquientes:

### $E = 2.0 \times 10^6 \text{ t/m}^2$   $v = 0.2$

#### $ES$ pesor = 0.3 m

En base a los datos de la estructura anterior podemos observar que ante las condiciones de cargas a las que es sometida requiere hacerse un análisis de medios continuos para resolver las incognitas de equilibrio entre esfuerzodeformación, por tal motivo recurriremos al uso del método del elemento finito. El siquiente paso a sequir es analizar la estructura por medio de una discretización de la misma en elementos cuadráticos (8 puntos nodales) para poder introducir los datos que el preprocesador ha de requerir.

#### 6.1.1 Datos para el preprocesador.

Dado que el análisis de la estructura está ligada con los datos que ha de requerir el preprocesador. lo haremos en esta parte. Primeramente la viga se discretiza en 4 elementos como se muestra en la fig. 6.2, es importante mencionar que dado que cada elemento está conformado por 8 puntos nodales (cuadráticos) brinda una muy buena aproximación a la resolución del problema por lo que no hay necesidad de dividir la estructura en demasiados elementos. Ya que está división dependerá de la forma de la estructura.

 $\mathbf{A}$ continuación presentamos la estructura ya discretizada en sus elementos respectivos fig. 6.2.

in adalah kecamatan ang alawanan akuku

1 de Santona (Mallera Roma)

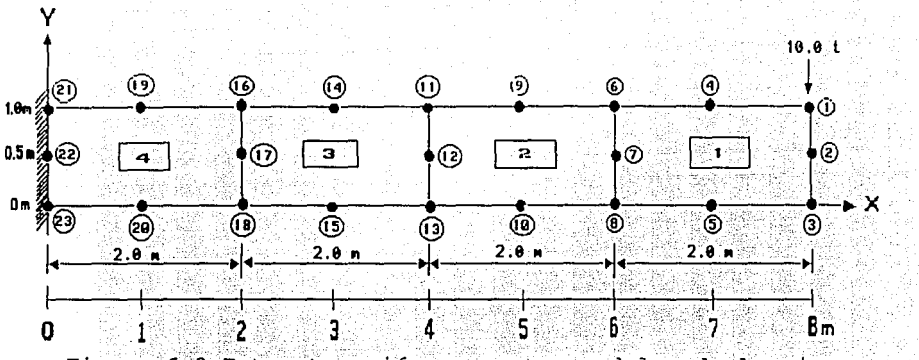

Figura 6.2 Estructuración en puntos nodales de la viga ampotrada en la pared.

De la anterior figura podemos observar que los datos que nos pedirá el preprocesador serán los siguientes:

### **PUNTOS NODALES**

Recordemos que hay que introducir las coordenadas referentes a cada punto nodal, es decir, para los 23 nodos hay que introducir la abscisa al punto nodal respectivo y la ordenada del mismo ya que estamos hablando de coordenadas en el plano X, Y,

Datos para el preprocesador:

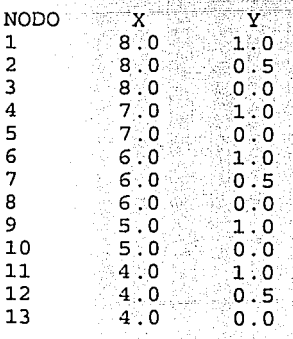

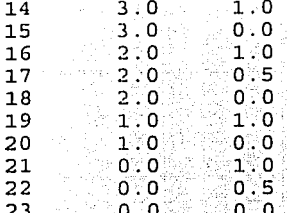

### ELEMENTOS

Aquí tendremos que enfocarnos en los 4 elementos que dividen a nuestra estructura, debemos distinguir cada uno de los puntos nodales que conforman a cada elemento, para el preprocesador la secuencia de estos nodos en el elemento al que corresponden es muy importante ya que hay que introducirlos mediante la siquiente manera: para cada elemento el orden será de izquierda a derecha de abajo hacia arriba comenzando desde el nodo mayor que lo componen hasta completar el recorrido en el sentido contrario a las manecillas del reloj.

También debemos de especificar el material que componen a cada uno de los elementos, el material se refiere al modulo de elasticidad (representada por el símbolo E), el valor de NU del material (representado por v) y el espesor del material.

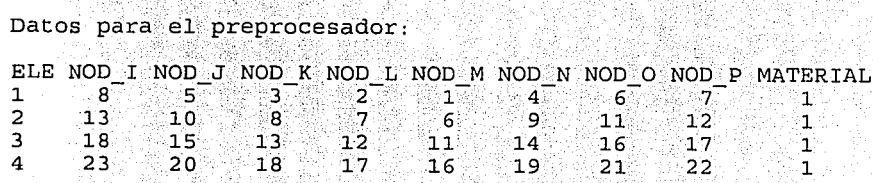

### CONDICIONES DE FRONTERA

Es imprescindible tener en mente que cada punto nodal cuenta con dos grados de libertad, un desplazamiento en la dirección X y un desplazamiento en la dirección Y, por lo que debemos ser específicos en cuanto a sus desplazamientos, para poder distinguir los nodos libres de desplazamiento de los nodos restringidos les asignamos el siguiente código:

- $0 = desplazamiento libre.$
- 1 = desplazamiento restringido.

Desde luego que debemos ser más específicos aún, ya que hay que indicar si el desplazamiento es en la dirección X ó  $Y<sup>2</sup>$ Con el código anterior definimos los puntos nodales restringidos que generalmente coinciden con ser puntos de frontera de la estructura, por último no hay que olvidar que se debe especificar esté dato para cada uno de los puntos nodales que conforman nuestra estructura.

Datos para el preprocesador:

 $No.$  $\mathbf{x}$  $\mathbf{y}$  $\mathbf{1}$ O  $\Omega$  $\overline{a}$ Ō ō  $\overline{\mathbf{3}}$ Ō 0  $\overline{\mathbf{4}}$ Ö Ö 5 o. o 6 0 0 7 Ō 0 8 o O 9 0 ō  $10$ ō 0  $11$  $\overline{0}$ O,  $12$ O ö  $13$  $\overline{0}$ 0  $14$ o 0 15  $\mathbf{0}$  $\Omega$  $16$ ٥ 0  $17$ 0 0 18 0 0 19  $\overline{0}$ 0

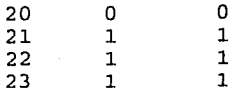

Como podemos observar en la fig. 6.2 los únicos puntos restringidos de desplazamientos son los puntos nodales 21, 22, 23 ya que son los que por su posición en la estructura se encuentran empotrados en la pared, por lo que no cuentan con ningún desplazamiento en ninguna dirección

### MATERIALES

Dado que en ELEMENTOS hablamos del material que componen a cada elemento, debemos ser más concretos, especificando el módulo de elasticidad, el valor de poisson y el espesor de cada material que componen a nuestros elementos. fig. 6.1. Por ejemplo en nuestro caso el material de que está compuesta nuestra estructura es uno solo.

Datos para el preprocesador:

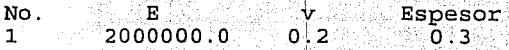

### NODOS CARGADOS

Similar a la relación ELEMENTOS-MATERIALES encontramos otra más NODOS CARGADOS-CARGAS, en ésta parte debemos describir el número de cargas para especificar al nodo al. que se relaciona directamente con la carga. Datos para el preprocesador:

> $\langle \varphi \rangle = \langle \varphi, \varphi \rangle \gamma_{\rm QCD}$  $\sim 10^{11}$  and  $\sim 10^{11}$

**CARGA** NODO **M** xx17 xx xx AS di Xx x x 1

147

La explicación a lo anterior es sencilla va que sequn la fig. 6.2. observamos que la carga está hecha sobre el nodo 1 indicado por la flecha.

### CARGAS NUMERO-

Por último debemos de explicar la carga que en el anterior párrafo fue asignada al nodo "1". Un nodo admite una carga concentrada en la dirección X y otra en la dirección Y, dependiendo de la situación que se éste analizando. Al introducir la carga con su dirección correspondiente debemos de tomar en cuenta el sentido en el que se hace la carga. Datos para el preprocesador:

No.  $E$   $FX$  $FY$  $0.0$   $-10.0$  $\mathbf{1}$ 

La razón del -10.0 en la dirección Y de la carga "1" es sencilla va que se tiene que el sentido en la dirección Y es negativo por que la carga se hace hacia abajo ver fig. 6.2.

Hasta aquí solamente se ha realizado un análisis preliminar de la estructura a analizar. los datos concretos a  $_{\text{los}}$ que se ha formulado son las entradas para  $e<sub>1</sub>$ preprocesador, por lo que solamente resta correr el programa del preprocesador (PREPRO) para poder almacenarios en la computadora y continuar con el funcionamiento del sistema.

Continuamos con  $e1$ preprocesador de la siquiente manera, encendemos la computadora e introducimos el diskette se encuentran almacenados nuestros programas donde de. aplicación (PREPRO, PROCESA), en seguida desde el prompt de nuestro diskette tecleamos a > PREPRO y damos "enter", el

an Alban ay isang pangangang pangangang panggunang panggunang panggunan.<br>Panggunang panggunan ay panggunang panggunang panggunang panggunang panggunang panggunang panggunang panggunan

programa comenzará a correr y cuando nos muestre el menú principal del programa donde se encuentran las opciones de ARCHIVO. DATOS E IMPRIMIR, comenzamos a capturar nuestros datos según lo reguiera la opción de DATOS, después de introducir todos nuestros datos anteriores hacemos uso de la opción ARCHIVO para poder almacenarlos en el disco, dentro de la opción de ARCHIVO encontramos la opción GUARDAR, al entrar a ella daremos el nombre del archivo EJEMPLO1 DAT (puede ser cualquiera con extensión dat) para que almacene los datos en forma legible para la computadora y además creará dos archivos más; uno lo llamará EJEMPLO1 FMT éste es el archivo con nuestros datos para el procesador y el otro será EJEMPLO1 CNS para que el usuario lo pueda consultar en pantalla y verificar sus datos introducidos al salir del preprocesador. Después de haber realizado todas las acciones anteriores, podemos salirnos del programa para correr el procesador o se puede continuar consultando las demás opciones que nos restan

#### 6.1.2 Datos para el procesador.

Los datos para el procesador se encuentran almacenados en un archivo con extensión fmt (EJEMPLO1 FMT) ver apéndice B en LISTADO DE ARCHIVOS GENERADOS POR EL PREPROCESADOR Y PROCESADORES archivo B.2. El procesador deberá ser ejecutado desde el sistema operativo tecleando a >PROCESA y al finalizar hay que presionar "enter", es importante estar

seguros que nuestro archivo de datos EJEMPLO1.FMT encuentra en la raíz de nuestro disco de trabajo.

El procesador nos pedirá el drive donde se encuentra nuestro archivo de datos (A) y después nos preguntará por el nombre del archivo de datos (EJEMPLOI. FMT) para que posteriormente nos pida el drive (A) y el nombre del archivo (RESULTA1) donde queramos que direccione nuestro archivo de resultados así como el drive (A) y el nombre del archivo auxiliar (AUXILIA1) para la realización de los cálculos del método del elemento finito.

Al terminar la ejecución del procesador el usuario podrá consultar los archivos de resultados y auxiliares (ver  $a$ péndice B archivo B, 3  $v$  archivo B, 4 respectivamente) para poder observar y analizar los resultados a los que llegó en  $c$ uanto a los esfuerzos y desplazamientos.

#### 6.1.3 Análisis de los resultados obtenidos por el procesador. ;.· ". ·:\_~' " " ·'. '." '~- ~<:~-· : ., -. ' ·- ~.':: ' <sup>1</sup>

' . . - -

Para representar correctamente los resultados obtenidos por el procesador debemos de hacer uso de la graficación de nuestros resultados mediante el plano cartesiano x, y.

Sin lugar a dudas, los datos para lograr este proposito son los desplazamientos y los esfuerzos. Por parte de los desplazamientos debemos de tomar en cuenta lo siguiente: cada nodo permite un desplazamiento en la dirección X y en la dirección Y desde su posición original ver fig 6.2, como podemos observar en los resultados del archivo RESULTAl

(consultar el apéndice B archivo B.3.) contamos con 40 resultados en el vector de desplazamientos ya que los nodos libres de desplazamiento son del 1 al 20 y dado que el desplazamiento suele ser en la dirección X y Y para cada uno de los elementos entonces eso nos remarca la necesidad de tener 40 resultados dos de ellos para cada uno de los nodos de acuerdo a su numeración progresiva del 1 al 40. Basándonos en una graficación en torno a los resultados logramos obtener la siquiente figura 6.3. Donde podemos observar cuál es el nodo que presenta mayor desplazamiento y cuál es el de menor desplazamiento hasta llegar a distinguir los que siempre estuvieron restringidos de movimiento.

De una manera similar los esfuerzos también han de ser graficados a escala dependiendo del valor mayor y menor de los resultados obtenidos, aquí los puntos nodales estarán referenciados por los puntos qaussianos los cuales se sitúan cerca del punto nodal que coincide con las esquinas del elemento al que pertenecen, el valor asignado en cada una de estas esquinas está representado por el esfuerzo XX, como lo podemos ver en la fig. 6.4. logrando observar quién es el que cuenta con un mayor y un menor esfuerzo.

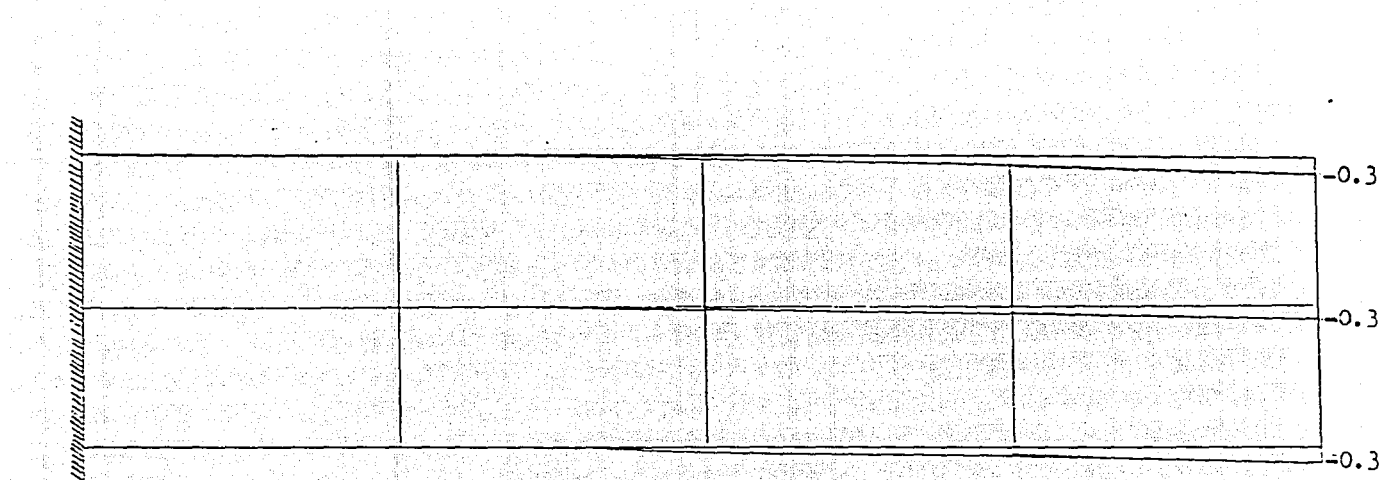

Figura 6.3 Representación de los desplazamientos calculados por el programa  $\frac{1}{2}$   $\frac{1}{2}$ 

 $\mathbf{H}$ UT. N

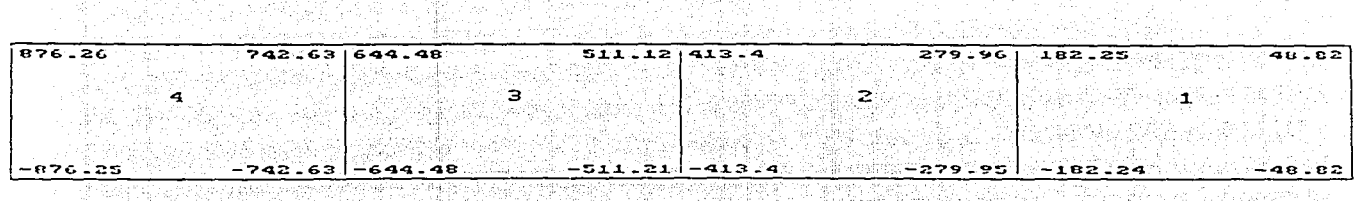

a) Calculado por el programa ACHAR MAR

<u> 사내에</u>

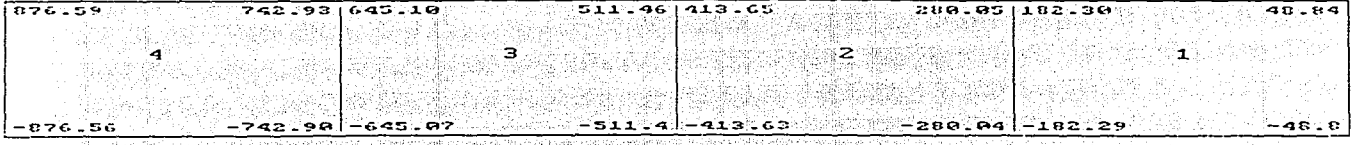

b)Calculado por formulas manualmente

Figura 6.4 ... Esquenas comparativos de los esfuerzos dxy obtenidos para los puntos 문화도 어느 gaussianos diseretizando la figura 6.1 en 4 elementos.

#### 6.2 Problema  $M R$

En este ejemplo nos referiremos a una estructura empotrada en ambos lados con una carga puntual en el centro además de contar con las características geométricas y tipo de material mostrado en la fig. 6.5.

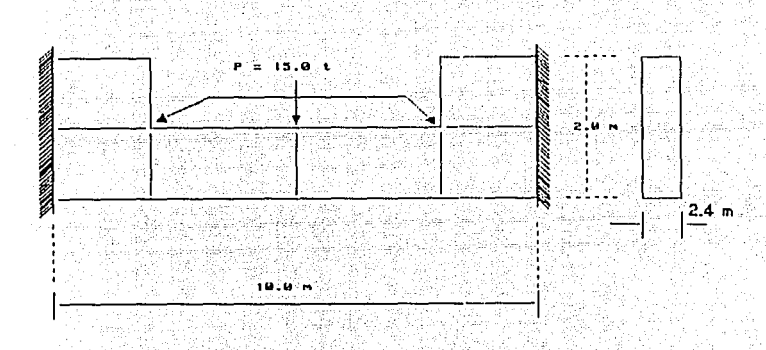

Figura 6.5 Viga empotrada de ambos lados en la pared. Los datos referentes a esta estructura son los siguientes:

 $E = 2.0 \times 10^6$  c/m<sup>2</sup>  $v = 0.2$ 

Espesor =  $2.4$  m

En base a los datos de la estructura anterior podemos observar que ante las condiciones de cargas a las que es sometida requiere al igual que el problema "A" realizar un análisis de medios continuos para resolver las incógnitas de equilibrio entre esfuerzo-deformación, por lo que utilizamos una vez más el método del elemento finito. El siguiente paso

sequir es analizar la estructura por medio de  $una$  $\overline{a}$ elementos cuadráticos  $(8)$ discretización de la misma en puntos nodales) para poder introducir los datos que  $e<sub>1</sub>$ preprocesador ha de requerir.

#### 6.2.1. Datos para el preprocesador.

Siguiendo los pasos del ejemplo anterior analizaremos la estructura. Primeramente la estructura se discretiza en 6 elementos como se muestra en la fig. 6.5.

presentamos la A continuación estructura ya discretizada en sus elementos respectivos formando la malla deseada fig. 6.6.

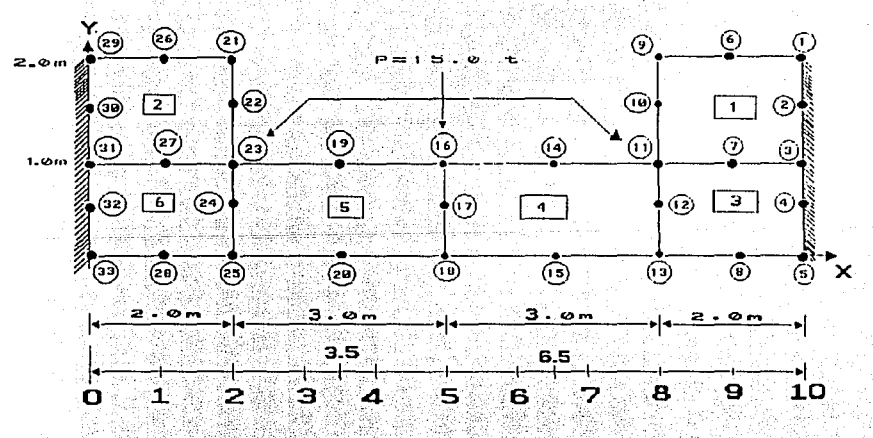

Figura 6.6 Estructuración en puntos nodales de la viga empotrada en la pared.

De la anterior figura podemos observar que los datos que nos pedirá el preprocesador serán los siguientes:

### **PUNTOS NODALES**

Debemos introducir las coordenadas referentes a cada punto nodal, es decir, para los 33 nodos hay que introducir la abscisa al punto nodal respectivo y la ordenada del mismo ya que estamos hablando de coordenadas en el plano X, Y. Datos para el preprocesador. 이 아버지는 아이들이 있는 것이 없었다.<br>아이는 아이들은 아이들이 어려워 보았어요? 이렇게

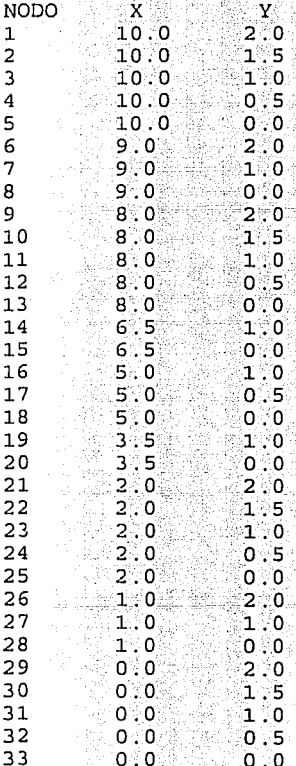

 $\sqrt{\frac{1}{2}\left(\frac{1}{2}\right)^{2}+\frac{1}{2}\left(1+\frac{1}{2}\right)^{2}}$ 

### ELEMENTOS

Enfocándonos en los 6 elementos que dividen a nuestra estructura, distinguiremos cada uno de los puntos nodales que

무슨 승규는 나는 그만 나는 나는 사람이 나라 사고 있다.

156

conforman a cada elemento, recordamos que para  $e1$ preprocesador la secuencia de estos nodos en el elemento al que corresponden es muy importante ya que hay que introducirlos mediante la siguiente manera: para cada elemento el orden será de izquierda a derecha de abajo hacia arriba comenzando desde el nodo mayor que lo componen hasta completar el recorrido en el sentido contrario  $a^{\dagger}$  $\overline{1}$ as manecillas del reloi.

Indudablemente debemos de especificar el material que componen a cada uno de los elementos, el material se refiere al módulo de elasticidad (representada por el símbolo E) el valor de NU del material (representado por v) y el espesor del material. Datos para el preprocesador: ELE NOD I NOD J NOD K NOD L NOD M NOD N NOD O NOD P MATERIAL

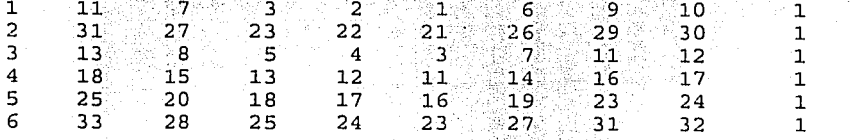

### **CONDICIONES DE FRONTERA**

Considerando el desplazamiento en la dirección X y el desplazamiento en la dirección y para cada punto nodal, y distinguiendo los nodos restringidos de desplazamiento obtenemos lo siguiente:

Datos para el preprocesador:

 $\mathbf{X} \in \mathbf{Y}$  $-1$ 

d am Frit Alban

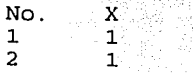

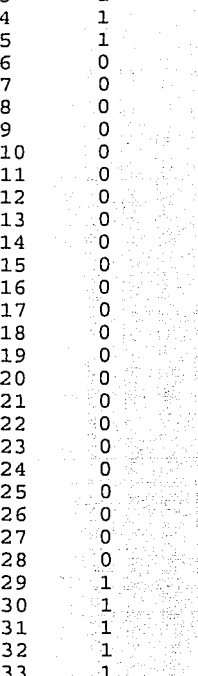

 $\mathbf{1}$ 

 $\mathbf{1}$  $\mathbf{1}$ ı  $\Omega$ 0 0  $\overline{0}$ 0 ٠O o. 0 ö O O 0 o o  $\mathbf 0$ 0.  $\Omega$ ō ō 'n ö Ō ō  $\mathbf{1}$ ı  $1^{\circ}$  $1\%$  ${\bf 1}^{\circ}$ 

Ŕ

Como podemos observar en la fig. 6.6 los puntos restringidos de desplazamientos son los puntos nodales 1, 2, 3, 4, 5, 29, 30, 31, 32, 33 ya que son los que por su posición en la estructura se encuentran empotrados en la pared, por lo que no cuentan con ningún desplazamiento en ninguna dirección.

### MATERIALES

Siendo más específicos en cuanto al material que componen a cada elemento describimos los siquiente: Datos para el preprocesador:

teknya an Aeray

#### Espesor  $E$ No.  $20000000.0$   $0.2$  $2.4$  $\mathbf{1}$

### NODOS CARGADOS

Describiremos el número de cargas especificando al nodo al que hacen referencia.

Datos para el preprocesador:

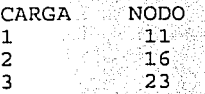

La explicación a lo anterior es sencilla ya que según la fig. 6 6. observamos que la carga está hecha sobre el nodo 11, 23, 16 indicado por las flechas.

## CARGAS NUMERO

Por último debemos de remarcar que un nodo admite una carga concentrada en la dirección X y otra en la dirección Y. dependiendo de la situación que se éste analizando. Al introducir la carga con su dirección correspondiente debemos de tomar en cuenta el sentido en el que se hace la carga.

Datos para el preprocesador:

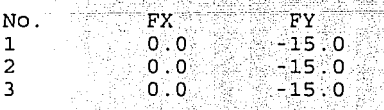

La razón del -15.0 en la dirección Y de la carga es sencilla ya que se tiene que el sentido en la dirección y es negativo por que la carga se hace hacia abajo ver fig. 6.6.

Una vez introducidos estos datos en el preprocesador y quardados en un archivo en disco con el nombre EJEMPLO2.DAT podremos salirnos de él para poder ejecutar al procesador.

المعتمدة أتأث أواد وأواد والأوق المحارب ومعارضهم والهوار الاعتراب والمتحولة

#### 6.2.2 Datos para el procesador.

Los datos para el procesador se encuentran almacenados en un archivo con extensión . Emt (EJEMPLO2 FMT) ver apéndice B en LISTADO DE ARCHIVOS GENERADOS POR EL PREPROCESADOR Y PROCESADOR archivo B.6.

De la misma forma que en el ejemplo "A" el procesador nos pedirá el drive donde se encuentra nuestro archivo de datos (A) y después nos preguntará por el nombre del archivo de datos (EJEMPLO2 FMT) para que posteriormente nos pida el drive (A) y el nombre del archivo (RESULTA2) donde queramos que direccione inuestro archivo de resultados así como el drive (A) y el nombre del archivo auxiliar (AUXILIA2) para la realización de los cálculos del método del elemento finito

Al terminar la ejecución del procesador el usuario podrá consultar los archivos de resultados y auxiliares (ver apéndice B archivo B.7 y archivo B.8 respectivamente) para poder observar y analizar los resultados a los que llegó en cuanto a los esfuerzos y desplazamientos.

ist eac

6.2.3 Análisis de los resultados obtenidos por el procesador.

Graficando los resultados obtenidos por el procesador en dos partes: desplazamientos por una v esfuerzos por otra encontramos la explicación a las figuras 6.7  $y$  6.8.

Tomando en cuenta lo siguiente: cada nodo permite un desplazamiento en la dirección X y en la dirección Y por lo que como podemos observar en los resultados del archivo RESULTA2 (Consultar el apéndice B archivo B.7) contamos con 46 resultados ya que los nodos libres de desplazamiento son del 6 al 28, dado que el desplazamiento suele ser en la dirección X y Y para cada uno de los puntos nodales, eso nos remarca la necesidad de tener 46 resultados dos de ellos para cada uno de los nodos de acuerdo a su numeración progresiva del 1 al 40 y comenzando la asignación desde el nodo 6. Basándonos en una graficación en base a los resultados logramos obtener la siquiente figura 6.7. Donde podemos observar cual es el nodo que presenta mayor desplazamiento y cual es el de menor desplazamiento hasta llegar a distinguir los que por su desplazamiento siempre estuvieron restringidos de movimiento.

De una manera similar los esfuerzos también han de ser graficados a escala dependiendo del valor mayor y menor de los resultados obtenidos, aquí los puntos nodales estarán referenciados por los puntos qaussianos los cuales se situan cerca del punto nodal que coincide con las esquinas del elemento al que pertenecen, el valor asignado en cada una de estas esquinas está representado por el esfuerzo XX, como lo

on provincial part areas, aligned also the fifth for

 $761$ 

podemos ver en la fig. 6.8. logrando observar quién es el que cuenta con un mayor *y* un menor esfuerzo.

9508

끊자

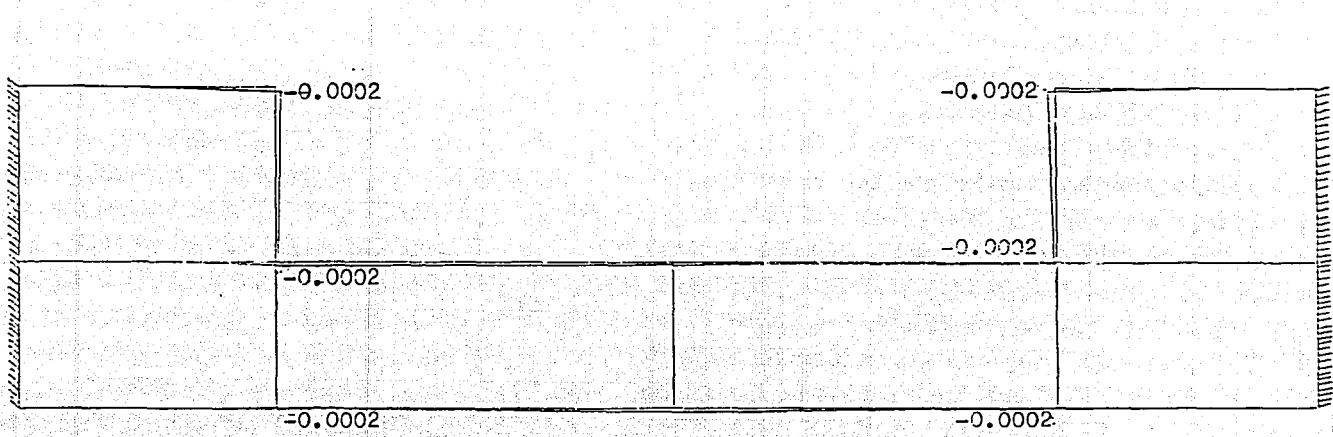

calculado por el programa<br>Figura 6:7 Representación de los desplazamientos calculados por el programa<br>mediante el método del elemento finito

i Alban Pagiske av

 $\overline{\phantom{a}}$  $\sigma$ 

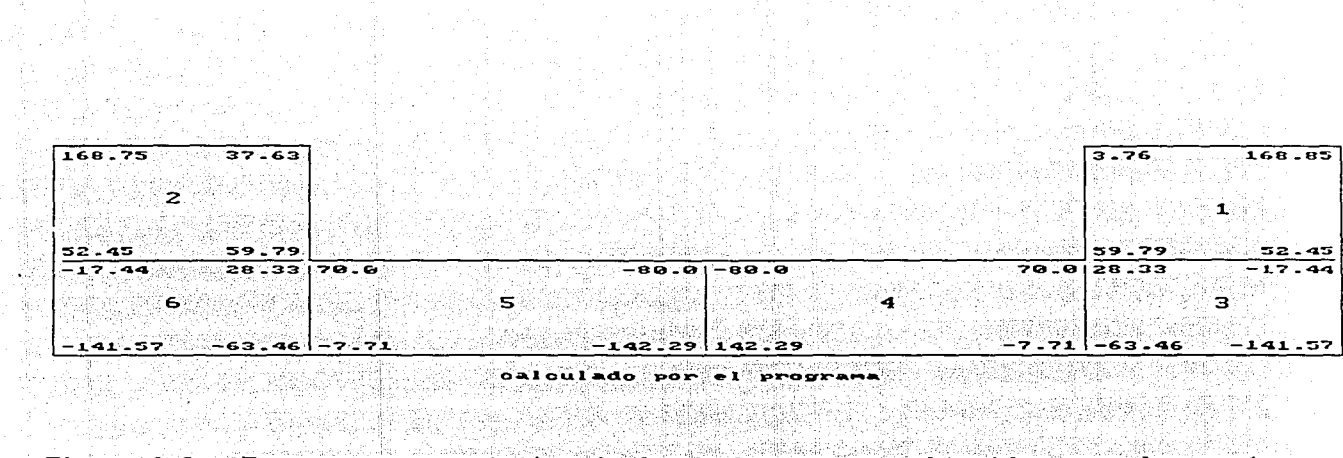

 $\mathbf{v} \in \mathbb{R}^n$ 

Figure 6.8 Esquema representativo de los esfuerzos oxx obtenidos para los puntos elementos. e enceptualista significa<br>Malengel (Malengel Chile)<br>State Personalista significa

 $\overline{\phantom{0}}$ o.  $\Delta$ 

#### CONCLUSIONES

El ámbito de desarrollo de la computación ha aumentado grandemente con el paso del tiempo, sus múltiples aplicaciones refuerzan las bases bajo las cuales han sido creadas, además de proporcionar el soporte técnico que permiten ampliar los conocimientos del hombre en cada uno de los campos bajo los cuales se desempeña.

Para tal caso, en un principio fue de primer instancia la preocupación de encontrar la manera de diseñar estructuras bajo diversas condiciones de carga va que ello nos conduciría a lograr un equilibrio entre el esfuerzo y la deformación hasta lograr idear un diseño que nos lo permita.

Desde el punto de vista de la ingeniería se trató de idealizar este tipo de estructuras mediante dos maneras. la primera de ellas fue mediante un modelo estructural experimental lo cual resulta muy poco práctico, en segunda se consideró un modelo estructural numérico, después de encontrar diversos métodos cuyos resultados son bastante favorables, se han seguido utilizando dependiendo de las condiciones de la estructura a analizar, todos estos cálculos que involucran a cualquier método en específico han sido llevados a mano por lo que los errores de aproximación y el trabajo tedioso en el manejo de grandes cantidades de datos resultó estar presente en todo momento.

Por todo lo anterior y haciendo uso a la vez de varios conocimientos de ingeniería en el análisis de estructuras se

뇌도 도시요

T 사회 조그들은 플립 관료 my 19g

ha intentado automatizar mediante el uso de la computadora sólo un método numérico estructural, el cual cuenta con bastantes bases científicas que a su vez sirven de soporte a los resultados que de su aplicación se llegan a obtener. Por ello se eligió el método del elemento finito para resolver lo más aproximadamente posible las ecuaciones de equilibrio de esfuerzo y deformación para el análisis de los esfuerzos de medios continuos de una manera totalmente confiable.

sistema que se presentó en este trabajo  $E1$ de investigación va enfocado principalmente a gente de ingeniería pero está explicado de tal manera que pueda ser comprendido por cualquier gente con conocimientos generales en computación para poder hacer un uso eficiente del sistema en cuestión.

El sistema justifica su uso por sí solo ya que la persona que tenga la necesidad de utilizarlo sólo tendrá que introducir a la computadora los datos de la estructura a analizar y completar la secuencia de operación del mismo, sin que el usuario del sistema tenga la necesidad de preocuparse en los cálculos y en el manejo de grandes cantidades de datos junto con sus aproximaciones respectivas, por lo que dejará de pensar en estos aspectos para enfocarse por completo en algo que requiera más de su atención como lo es el análisis de los resultados a los que llega el sistema.

El objetivo cubierto hasta el momento por parte del sistema ha sido resolver problemas de análisis estructurales regular tamaño, con de un grado de aproximación

스타 등부 주인 2회 및 인 경우 Ry - (Comit) 그는 그대로 대표로 동시 조정을 보고 있었다.

166

bastante aceptable y llevando a cabo su tarea de la manera más rápida posible, el tiempo de solución del método del elemento finito dependerá del número de nodos con que cuente la estructura, mientras que la malla que se diseña sobre la estructura a analizar dividiendola en elementos no es necesario cerraria demasiado, ya que dado que cada elemento cuenta con ocho puntos nouales esto nos ofrece un grado de aproximación bastante aceptable en nuestros resultados. Siendo así se logró cubrir un aspecto más allá de los propuestos, el cual se reflejó en la portabilidad del sistema ya que dado que su ejecución se puede hacer desde un sistema operativo DOS versión 3.3 en adelante, representa una gran ventaja para el usuario, ya que qeneralmente suele contar con una computadora personal con DOS versión 3.0 más o menos indistinta y 1 mega en RAM.

Estar conscientes todo el tiempo del uso y resultados que arroja el sistema ha de ser necesario para poder llegar a entender como funciona todo el tiempo logrando establecer cómo, cuándo y dónde puede ser usado para poder interactuar con la computadora en sus actividades de trabajo cotidianas.

167

#### **BIBLIOGRAFIA** e kanademise om de de groot en<br>Skaden vlaag verkende v

1.-O. C. Zienkiewicz, THE FINITE ELEMENT METOHD, Thir<br>Edition, Mc Graw - Hill, 1977.

2.-K. J. Bathe y E. L. Wilson, NUMERICAL METOHD IN FINITE<br>ELEMENT ANALYSIS, Prentice - Hall, 1876

진짜 나는 국민으로

a a a Casa

3.-L. J. Segerlind, APPLIED FINITE ELEMENT ANALYSYS, Jhon  $Wilev. 1976.$ 

4.-S. Timoshenko y J. N. Goodier, TEORIA DE LA ELASTICIDAD, Sequnda edición. URMO, 1975.

5. - G. Salazar Polanco, ESTABILIDAD DE LAS CONSTRUCCIONES, Representaciones y servicios de Ingeniería, 1980. r tra str

6.-F. Vera Badillo, SOLUCION DE ECUACIONES ALGEBRAICAS EN EL ANALISIS ESTRUCTURAL, Tesis profesional, 1980.

7.-A. Ghali y A. Neville, ANALISIS ESTRUCTURAL, Primera<br>Edición, Diana, 1980.

8. Herbert Schildt, TURBO C/C++ MANUAL DE REFERENCIA. Mc Graw 

9.-Francisco Javier Ceballos, ENCICLOPEDIA DEL LENGUAJE C, Addison - Wesley Iberoamericana, 1993

10. - Roberto H. Hammond y William B. Rogers, INTRODUCCION AL FORTRAN 77 Y LA PC, Mc Graw - Hill, 1988.

o a Roma de Salvara

# APENDICE A LISTADO DE PROGRAMAS DE COMPUTADORA :

-PREPROCESADOR. -PROCESADOR.

**PREPROCESADOR INCLUYE AL ARCHIVO: ANEELEFIN.C**<br>#include <stdio.h><br>#include <conio.h><br>#include <dos.h> #include <Stdio.h> #include <conio.h> #include <dos.h> #include <string.h> #include <stdlib.h> #include <io.h> #include <fcntl.h> #include <Stat.h> #include <dir.h> #include <errno.h> #define atributl WHITE + (BLUE << 4) #define atribut2 BLACK + (CYAN << 4) #define atribut3 YELLOW + (BLUE << 4) #define atribut4 BLACK + (LIGHTGRAY « 4) #define atribut5 YELLOW + (LIGHTGRAY << 4) #define atribut6 WHITE + (BLACK << 4) #define atribut7 BLACK + (ELACK << 4) #define atribut8 YELLOW + (GREEN << 4) #define atribut9 WHITE + (BLUE << 4) #define atributlO RED + (LIGHTGRAY << 4) #define atributll YELLOW + (BLACK << 4) #define atribut12 YELLOW + (BLUE << 4) #define atribut13 WHITE + (CYAN << 4) #define atribut14 GREEN + (BLUE << 4) #define atribut15 WHITE + (RED << 4) #define atribut16 BLACK + (WHITE << 4) #define atribut17 WHITE + (GREEN << 4) #define atribut22 LIGHTBLUE + (BLUE << 4) #define atribut23 LIGHTGREEN + (BLUE << 4) #define ENTER 13<br>#define ESC 27 #define ESC 27 #define FLEADEL 205 #define FLEATRA 203 #define FLEARRI 200 #define FLEABAJ 208 #define ESQSUIZQ 201 #define ESQINIZQ 200 #define ESQSUDER 187 #define ESQINDER 188 #define LADOIZDE 186 #define LADOARAB 205 #define TABIQUE 177 #define HOME 199 #define PGUP 201 #define PGDN 209  $\#$ define END 207  $\#$ define INS  $\frac{210}{2}$  $\#$ define DEL 211

int menuhori (int cursor\_x, int cursor\_y, int auxbloc); int menuvert(char \*letre\_ar[], char \*carac2 (], int valida2 (], int solo\_ca2 (], int auxbloc1), int solo ca2 $[$ ], int auxblocl);

그 사용한 가수가 있는데, 그리고 있는 것이 있는 것이 있는 것이 있어요.<br>이 사용자 이 사용자 이 사용자 사용자 이 사용자 사용자 이 사용자 #2013 12:00 12:00 12:00 12:00 12:00 12:00 12:00 12:00 12:00 12:00 12:00 12:00 12:00 12:00 12:00 12:00 12:00 12<br>20:00 12:00 12:00 12:00 12:00 12:00 12:00 12:00 12:00 12:00 12:00 12:00 12:00 12:00 12:00 12:00 12:00 12:00 1<br>

```
int fun vali(int tecla, int posi act[], int aux men1 mouse[]);
int chec car (int tecla, char *letre[], char *carac[]),
int chec ca2(int tecla, char tletre[], char tcarac[], int
posi act[1]:10 - 230 - 240 - 240 - 250 - 250 - 250 - 250 - 250 - 250 - 250 - 250 - 250 - 250 - 250 - 250 - 250 -
int blocke;<br>
int cursor_x, cursor_y;<br>
char *men_prin [] = { "Archivo" : "Datos" ; "Imprimir", NULL};<br>
char *car_prin [] = { "A" "D" ; "Abrir", NULL}};<br>
char *men_arch [] = { "Nuev", "Abrir", "Guardar" , "Dir" ,<br>
"Borrar" 
\begin{array}{ll}\n\text{char} & \text{tmen\_dato} {\text{[]}} = {\text{[]}}\\
\text{"Puntos nodales"}\\
\text{"Elementsos"}\\
\end{array}K tanah
            "Puntos houaies<br>"Elementos<br>"Frontera -condiciones "
            "Carga - numero - "
            NULL
                                  <u>- Albert Sale Wal</u>
        \mathcal{V}\} :
char *car_carga[] = { "C", "S", NULL } ;<br>int teclprin[] = { ENTER , ESC , FLEADEL , FLEATRA , 65, 68 ,
73 , NULL \} ;
                                                                                 73, NULL \};<br>
int letrprin [] = { 65, 68, 73, NULL });<br>
int teclarch [] = { ENTER, ESC, FLEARRI; FLEABAJ, 78, 65<br>
, 71, 68, 66, 83, NULL } ;<br>
int letrarch [] = { 78, 65, 71, 68, 66, 83, NULL },<br>
int letrarch [] = { 8NTE
int teclcarga [] = { ENTER , ESC , FLEARRI , FLEABAJ , 67 , 83
  NULL , \ldotsint letrcarga[] = \{67, 83, 830\}struct ventana {
      int left,
      int\_top;int right;
      int bottom:
      char * \text{titulo};char *subtitulo;
      int columnas;
      char *formato;<br>char *posiciones;
 \} ;
struct ventana pun nod = {
\begin{array}{ccc} & \bullet & \bullet & \bullet & \bullet & \bullet \ \cdot & \bullet & \bullet & \bullet & \bullet \ \cdot & \bullet & \bullet & \bullet & \bullet \ \cdot & \bullet & \bullet & \bullet & \bullet & \bullet \ \cdot & \bullet & \bullet & \bullet & \bullet & \bullet & \bullet \ \cdot & \bullet & \bullet & \bullet & \bullet & \bullet & \bullet \ \cdot & \bullet & \bullet & \bullet & \bullet & \bullet & \bullet \ \cdot & \bullet & \bullet & \bullet & \bullet & \bullet & \bullet \ \end{array}
```
[<del>1] 1] [1] 1] 14</del> 14 14 14 14 14 14 14 14 14 14

a tin an ainm tha an 1991.<br>Tachartasan an t-San Alba

ำว่า

"a%8.2fb%8.2f", "n04x9y22"  $\}$  : struct ventana elementos = { **ELEMENTOS** ELNOD I NOD J NOD K NOD L NOD M NOD N NOD ONOD P MATERIAL"  $11.7$ "a%2.0fb%2.0fc%2.0fd%2.0fe%2.0fq%2.0fh%2.0fi%2.0fj%2.0f", "n03x9v16z23a30b37c44d51e58f69"  $\}$ ; struct ventana frontera = {  $20.7, 57, 21,$ ting.  $\mathbf{H}^{\pm}$ CONDICIONES DE FRONTERA  $\mathbf{\hat{u}}_0$  $\mathbf{u}$  $\sim$  DY  $\sim$ No.  $\sim$  DX  $\sim$  $\frac{1}{2}$ َ وو 999 وو 134 ia ang a 4.  $"a$ <sub>82.0fb</sub>%2.0f $"$ . "n04x15y30"  $\}$  ; struct ventana materiales = { 20,8,69,22,  $\mathbf{u}$ **MATERIALES**  $\mathbf{H}$ No.  $\mathbb{Z}^3$  E  $\mathbb{Z}^4$  $\mathbf{v} = \mathbf{v}$ Espesor",  $\prime\prime$ 999 99999.99 99999.99 99999.99 5, "a%8.2fb%8.2fc%8.2f", "n04x10y24z38"  $\}$  ; struct ventana nodos cargados = {  $20, 9, 57, 23,$  $\mathbf{H}^{\text{max}}$ NODOS CARGADOS " CARGA **Example 2** NODO  $H_{\rm{eff}}$ 99995 999  $3.$  $"a$ 83.0 $f"$ .  $"n04x20"$  $\cdot$ .  $struct$  ventana cargas =  $($  $20, 10, 57, 24,$  $\mathbf{H}$ **CARGAS**  $\overline{\text{No}}$ .  $\mathbf{H}$  $\mathbf{F}$   $\mathbf{F}$   $\mathbf{X}$  and  $\mathbf{F}$ **FY**  $\mathbf{H}$  $11 - 999$ 99999.99 99999.99  $4,$ "a%8.2fb%8.2f", "n04x10y24"  $\}$  ; int dato\_ini [] = { 0 , 0 , 0 , 0 , 0 , 0 , 0 , 0 } ,<br>double p\_n\_x\_1 [100], p\_n\_y\_1 [100], double p\_n\_x\_2 [100],<br>p\_n\_y\_2 [100], p\_n\_z\_2 [100], p\_n\_a\_2 [100], p\_n\_b\_2 [100],<br>p\_n\_c\_2 [100], p\_n\_d\_2 [100], p\_n\_e\_2 [100], p\_n double  $p_{1}^{T}n_{2}^{T}4$  [100],  $p_{1}^{T}n_{2}^{T}4$  [100],  $p_{1}^{T}n_{2}^{T}4$  [100], 1. 오르고 오르 모르 아이가 있다.

.2002년 12월 21일, 12월 22일, 12월 22일 7일 10월 그대로 어떻게 하니?
double  $p_n x_5[100]$ ; double  $p_n x_6$ [100],  $p_n y_6$ [100];<br>int top,  $\lim_{n \to \infty}$ sup,  $\lim_{n \to \infty}$ inf,  $\tanh$ ,  $\tanh$ ; int reng  $act$ , num reng; int posi  $columna_i$ int  $n1, n2, n3, n4, n5, n6$ ; char  $*quarda[100]$ ; int tamven  $1$ , tamven  $2$ ; char nombre archivo $[14]$ ; char intento  $[80]$ ; char path archivo[80]; char  $aux$  path [100]; char aux path $[80]$ ; char cad temp[80];  $int columna;$ int pri mouse $[] =$  $\{24, 72, 0, 65, 104, 136, 0, 68, 168, 232, 0, 73, \text{NULL}\}$ int sec mouse [] =  $\{40, 72, 24, 78, 40, 72, 32, 65, 40, 88, 40, 71, 40, 56, 48, 68, 40, 80, 56,$  $66, 40, 72, 64, 83, \text{NULL}$ ; int sec 1 mouse  $[$ ] =  $\{120, 21\overline{6}, \overline{2}4, 80, 120, 176, 32, 69, 120, 288, 40, 70, 120, 192, 48, 77\}$  $120, 224, 56, 78, 120, 272, 64, 67, \text{NULL}$ int ter mouse[]  $=$  $\{160, 472, 80, 67, 160, 472, 88, 83, \text{NULL}\},$ int coord archivos  $\left| \right|$  =  $\{96, 192, 80, 1, 1, 13, 96, 192, 88, 1, 2, 13, 96, 192, 96, 1, 3, 13, \ldots\}$ 96, 192, 104, 1, 4, 13, 96, 192, 112, 1, 5, 13, 96, 192, 120, 1, 6, 13, 96, 192, 128, 1, 7, 13, 96, 192, 136, 1, 8, 13, 96, 208, 152, 0, 0, 201,  $216, 312, 80, 2, 1, 13, 216, 312, 88, 2, 2, 13, 216, 312, 96, 2, 3, 13,$ 216, 312, 104, 2, 4, 13, 216, 312, 112, 2, 5, 13, 216, 312, 120, 2, 6, 13,  $216, 312, 128, 2, 7, 13, 216, 312, 136, 2, 8, 13, 208, 312, 152, 0, 0, 209,$  $NULL$ ; int coord directorio  $[] =$  $\{96, 184, 88, 1, 1, 13, 96, 184, 96, 1, 2, 13, 96, 184, 104, 1, 3, 13, \ldots\}$ 96, 184, 112, 1, 4, 13, 96, 184, 120, 1, 5, 13, 96, 184, 128, 1, 6, 13, 96, 184, 136, 1, 7, 13, 96, 184, 144, 1, 8, 13, 96, 200, 160, 1, 1, 201, 224, 312, 88, 2, 1, 13, 224, 312, 96, 2, 2, 13, 224, 312, 104, 2, 3, 13, 224, 312, 112, 2, 4, 13, 224, 312, 120, 2, 5, 13, 224, 312, 128, 2, 6, 13,  $224, 312, 136, 2, 7, 13, 224, 312, 144, 2, 8, 13, 208, 312, 160, 1, 1, 209,$  $NULL$  ; int coord puntos nodales  $\left| \right|$  =  $\{216, 272, 56, 1, 4, 2, 13, 320, 376, 56, 1, 4, 3, 13\}$ 216, 272, 64, 2, 5, 2, 13, 320, 376, 64, 2; 5, 3, 13,  $216, 272, 72, 3, 6, 2, 13, 320, 376, 72, 3, 6, 3, 13,$ 216, 272, 80, 4, 7, 2, 13, 320, 376, 80, 4, 7, 3, 13,  $216, 272, 88, 5, 8, 2, 13, 320, 376, 88, 5, 8, 3, 13, 13.$ 216, 272, 96, 6, 9, 2, 13, 320, 376, 96, 6, 9, 3, 13, 216, 272, 104, 7, 10, 2, 13, 320, 376, 104, 7, 10, 3, 13,  $216, 272, 120, 9, 12, 2, 13, 320, 376, 120, 9, 12, 3, 13,$ 216, 272, 128, 10, 13, 2, 13, 320, 376, 128, 10, 13, 3, 13, 176, 224, 144, 0, 0, 0, 201, 240, 288, 144, 0, 0, 0, 0, 209, NULL int coord elementos  $[] =$ 

s a company of Algebra and the stark of

. state for the second control of special special control of the second second second second second second sec

 $\{72, 80, 64, 1, 4, 2, 13, 128, 136, 64, 1, 4, 3, 13,$ 184, 192, 64, 1, 4, 4, 13, 240, 248, 64, 1, 4, 5, 13, 296, 304, 64, 1, 4, 6, 13, 352, 350, 64, 1, 4, 7, 13, 408, 416, 64, 1, 4, 8, 13, 464, 472, 64, 1, 4, 9, 13, 552, 560, 64, 1, 4, 10, 13, 72, 80, 72, 2, 5, 2, 13, 128, 136, 72, 2, 5, 3, 13, 184, 192, 72, 2, 5, 4, 13, 240, 248, 72, 2, 5, 5, 13, 296, 304, 72, 2, 5, 6, 13, 352, 360, 72, 2, 5, 7, 13, 408, 416, 72, 2, 5, 8, 13, 464, 472, 72, 2, 5, 9, 13, 552, 560, 72, 2, 5, 10, 13, 72, 80, 80, 3, 6, 2, 13, 128, 136, 80, 3, 6, 3, 13, 184, 192, 80, 3, 6, 4, 13, 240, 248, 80, 3, 6, 5, 13, 296, 304, 80, 3, 6, 6, 13, 352, 360, 80, 3, 6, 7, 13, 408, 416, 80, 3, 6, 8, 13, 164, 472, 80, 3, 6, 9, 13, 552, 560, 80, 3, 6, 10, 13, 72, 80, 88, 4, 7, 2, 13, 128, 136, 88, 4, 7, 3, 13, 184, 192, 88, 4, 7, 4, 13, 240, 248, 88, 4, 7, 5, 13, 296, 304, 88, 4, 7, 6, 13, 352, 360, 88, 4, 7, 7, 13, 408, 416, 88, 4, 7, 8, 13, 464, 472, 88, 4, 7, 9, 13, 552, 560, 88, 4, 7, 10, 13, 72, 80, 96, 5, 8, 2, 13, 128, 136, 96, 5, 8, 3, 13, 184, 192, 96, 5, 8, 4, 13, 240, 245, 96, 5, 8, 5, 13, 296, 304, 96, 5, 8, 6, 13, 352, 360, 96, 5, 8, 7, 13, 408, 416, 96, 5, 8, 8, 13, 464, 472, 96, 5, 8, 9, 13, 552, 560, 96, 5, 8, 10, 13, 72, 80, 104, 6, 9, 2, 13, 128, 136, 104, 6, 9, 3, 13, 184, 192, 104, 6, 9, 4, 13, 240, 248, 104, 6, 9, 5, 13, 296, 304, 104, 6, 9, 6, 13, 352, 360, 104, 6, 9, 7, 13, 408, 416, 104, 6, 9, 8, 13, 464, 472, 104, 6, 9, 9, 13, 552, 560, 104, 6, 9, 10, 13, 72, 80, 112, 7, 10, 2, 13, 128, 136, 112, 7, 10, 3, 13, 184, 192, 112, 7, 10, 4, 13, 240, 248, 112, 7, 10, 5, 13, 296, 304, 112, 7, 10, 6, 13, 352, 360, 112, 7, 10, 7, 13, 408, 416, 112, 7, 10, 8, 13, 464, 472, 112, 7, 10, 9, 13, 552, 560, 112, 7, 10, 10, 13, 72, 80, 120, 8, 11, 2, 13, 128, 136, 120, 8, 11, 3, 13, 184, 192, 120, 8, 11, 4, 13, 240, 248, 120, 8, 11, 5, 13, 296, 304, 120, 8, 11, 6, 13, 352, 360, 120, 8, 11, 7, 13, 408, 416, 120, 8, 11, 8, 13, 464, 472, 120, 8, 11, 9, 13, 552, 560, 120, 8, 11, 10, 13, 72, 80, 128, 9, 12, 2, 13, 128, 136, 128, 9, 12, 3, 13, 184, 192, 128, 9, 12, 4, 13, 240, 248, 128, 9, 12, 5, 13, 296, 304, 128, 9, 12, 6, 13, 352, 360, 128, 9, 12, 7, 13, 408, 416, 128, 9, 12, 8, 13, 464, 472, 128, 9, 12, 9, 13, 552, 560, 128, 9, 12, 10, 13, 72, 80, 136, 10, 13, 2, 13, 128, 136, 136, 10, 13, 3, 13, 184, 192, 136, 10, 13, 4, 13, 240, 248, 136, 10, 13, 5, 13, 296, 304, 136, 10, 13, 6, 13, 352, 360, 136, 10, 13, 7, 13, 408, 416, 136, 10, 13, 8, 13, 464, 472, 136, 10, 13, 9, 13, 552, 560, 136, 10, 13, 10, 13, 40, 264, 152, 0, 0, 0, 201, 280, 504, 152, 0, 0, 0, 209, NULL}; int coord fronterall =  $\{264, 272, 72, 1, 4, 2, 13, 384, 392, 72, 1, 4, 3, 13,$ 264, 272, 80, 2, 5, 2, 13, 384, 392, 80, 2, 5, 3, 13, 264, 272, 88, 3, 6, 2, 13, 384, 392, 88, 3, 6, 3, 13, 264, 272, 96, 4, 7, 2, 13, 384, 392, 96, 4, 7, 3, 13, 264, 272, 104, 5, 8, 2, 13, 384, 392, 104, 5, 8, 3, 13, 264, 272, 112, 6, 9, 2, 13, 384, 392, 112, 6, 9, 3, 13, 264, 272, 120, 7, 10, 2, 13, 384, 392, 120, 7, 10, 3, 13,

264,272,128,8,11,2,13,384,392,128,8,11,3,13, 264,272,136,9,12,2,13,384,392,136,9,12,3,13, 264,272,144,10,13,2,13,384,392,144,10,13,3,13, 192,240,160,0,0,0,201,256,304,160,0,0,0,209,NULL}; int coord materiales[]  ${256,280,80,1,4,2,13,368,392,80,1,4,3,13}$ 480,504,80,1,4,4,13,256,280,88,2,5,2,13, 368,392,88,2,5,3,13,480,504,88,2,5,4,13, 256,280,96,3,6,2,13,368,392,96,3,6,3 13, 480,504,96,3,6,4,13,256,280,104,4,7,2,13, 368,392,104,4,7,3,13,480,504,104,4,7,4,13, 256,280,112,5,8,2,13,368,392,112,5,8,3,13, 480,504,112,5,8,4,13,256,230,120,6,9,2,13, 368,392,120,6,9,3,13,480,504, 120,6,9,4,13, 256,280,128,7,10,2,13,368,192,128,7,10,3,13, 480,504,128,7,10,4,13,256,:80,136,8,11,2,13, 368,392,136,8,11,3,13,480 504,136,8,11,4,13, 256,280,144,9,12,2,13,368,392,144,9,12,3,13, 480,504,144,9,12,4,13,256,280,152,10,13,2,13, 368,392,152,10,13,3,13,480,504,152,10,13,4,13, 18 ·1, 2 8 O, 16 8 , O, O, O, 2O1, 2 9 6, ;, 9 2 , 16 8 , O, O, O, 2 O 9, NULL} ; int coord nodos cargados[]  $\{304,320,\overline{8}8,1,4,72,13,304,320,96,2,5,2,13,$ 304, 320, 104, 3, 6, 2, 13, 304, 320, 112, 4, 7, 2, 13, 304,320,120,5,8,2,13,304,320,128,6,9,2,13, 304, 320, 136, 7, 10, 2, 13, 304, 120, 144, 8, 11, 2, 13, 304,320,152,9,12,2,13,304,320,160,10,13,2,13, 184,232,176,0,0,0,201,248,296,176,0,0,0,209,NULL}; int coord cargas[]  $\{256, 280, \overline{9}6, 1, 4, 2, 13, 368, 392, 96, 1, 4, 3, 13,$ 256,280,104,2,5,2,13,368,392,104,2,5,3,13, 256,280,112,3,6,2,13,368,392,112,3,6,3,13, 256,280,120,4,7,2,13,368,392,120,4,7,3,13, 256,280,128,5,8,2,13,368,392,128,5,8,3,13, 256,280,136,6,9,2,13,368,392,136,6,9,3,13, 256,280,144,7,10,2,13,368,392,144,7,10,3,13, 256,280,152,8,11,2,13,368,392,152,8,11,3,13, 256,280,160,9,12,2,13,368,392,160,9,12,3,13, 256,280,168,10,13,2,13,368,392,168,10,13,3,13, 184,232,184,0,0,0,201,248,296,184,0,0,0,209,NULL}; int temp[] {O, O, O, O, O, 0,0, O, O, 0,0, O, 0,0, O, O, 0,0, O, O, 0,0, O, O, O, O, O, O, o,o,o,o,o,o,o,o,o,o,o,o,o,o,o,o,o,o,o,o,o,o,o.o¡o,o,o,o, O, O, O, O, O , O, O, O, O, O, O, O , O, O, O, O, O, O, O, O, O, O, O·; O */O,* O,' O, O , o,o,o,o,o,o,o,o,o,o,o,o,o,o,o,o,o,o,o,o,o,o;o~o;o,~.o.o; o' o' o' o' o' o. o' o. o' o' o. o' o. o' o. o. o' o. o. o. o.º--, o ,"O;' o i o. o. o <sup>I</sup> 0,0,0,0,0,0,0,0,0,0,0,0,0,0,0,0,0,0}; ' "-. ''' int templ[] .-- •- ; . - . {o, o. o. o. o. o. o. o, o . o. o, o . o. o, o. o.-º" o, o. o, o, o:. o; o ;.·o .,,\_o, o, o, o' o' o' o' o' o' o */* o• o' o' o' o' o' o' o' o' 0. o; o .-o. o. :o I 0 '¡ 0. o' 0' o·, 0, o,o,o,o,o,o,o,o,o,o,o,o,o,o,o,o,o,o,o;o,~.~;o,o;o~o.o,o, 0' o' o' o' o' o' o' o' o. o .-o I o' o i''J' o' 'o. 0. 0; -º" o I 0 ,'o,. 0' 0 (o' 0. 0' 0' o , o . o . o , o . o , o . o, o . o ; o . o . o, u . o . ·a , o . o . o , o . \_o , o , o o . o , o . o , o , o. o. o. o, o. ·a, o. o, o. o. o. o, *o,* o .-ff. o, o. o, o, o;· o, o; o o, o·, o. o, o,

int temp2[]  $=$  $0, 0, 0, 0, 0, 0, 0, 0, 0$  $\mathbb{R}$  $O$  G R A M A D  $\mathbf{D}$  $\mathbf{T}$ ™ਂ ⊂  $\sim$  1. void main(void) union REGS mousin, mousout; char buf  $[80*25*2]$ ; char buf1[81 \* 25 \* 2] : an Side char buf2 $[81*25*2]$ ; int blocke=1, tecla, blocke1=1, blocke2=1, j, tecla0, int i, ii, ultimo: char caracter: int cursor  $x$ , cursor  $y_i$ char  $*_{S}$ : struct text info ti;  $cursor()$ ;  $move()$ ;  $presenta()$ ;  $gettextinfo(kti);$ textattr( $atrix(1)$ ;  $f$ ondo $(80, 24)$ ; gettext(1,2,80,25,buf); do ſ

 $1.76$ 

```
textcolor ( LIGHTGREEl1 ) ; 
      gotoxy(l,25); 
      cprint" f ("Use: las fechas [ J derecha y [ J izquierda 
para moverse y presione enter. (1); and in the same of
      textcolor( WHITE ) ; 
      caracter=26; 
      gotoxy(l8,25); 
      cprintf ( "%c", caracter); 
      caracter=27; 
      gotoxy(32,25); 
      cprintf ( "%c", caracter); 
      blocke=menuhori(2,l,blocke); 
      switch(blocke) 
       { 
     case O: 
            break; 
     case 1: DEL MENU HORIZONTAL PRESENTAMOS --- ARCHIVO
            textcolor ( LIGHTGREEN ) ; 
            qotoxy(1,25);
            cprintf ("Use: las fechas [ J arriba y [ J abajo 
para moverse y presione enter. "");
            textcolor( WHITE ) ; 
            caracter=24;
                                                ie de eliz roj da especie
            qotoxy (18, 25);cprint(f("ec", carcter);caracter=25; 
            gotoxy ( 31, 25); 
            cprintf ("%c", caracter);
                                           and Congress
            abre ventana(4,3,16,11); 
            blockel=1;while ( block = 0 )
           {<br>blocke1=menuvert (men_arch,car_arch,teclarch,
                   letrarch, L)·:.ockel); -
            switch(blockel) 
                                       { 
            case O: /*Tecleamos solamente un ESC */ 
                  /* continue; */그밖에
                   break; 
            case 1: /*nuevoy' 
                   window(1,1,80,25);
                   \texttt{W111100W(1,1,80,25)}; \texttt{textattr}(\texttt{attribute3}); \texttt{textw}(\texttt{time})textattr(atribut3);<br>gotoxy(1,25);<br>cprintf("N uevo | Borra de la memoria todos<br>");
                   gotoxy (1, 25);los datos.
                   gettext(1,1,80,25,buff2);delay(2500); 
                   nuevo(); 
                   delay(2500); 
                   break; 
            case 2: /*abrir*/ 
                   window(l,1,80,25); 
textattr(atribut3); 
                   gotoxy(l,25);
```
나는 그리고 나는 나오 동생은 빛수.

cprint f("A brir | Carga en memoria datos de<br>Papecífico un arhivo \*.DAT específico. ting Spa  $q$ ettext $(1, 1, 80, 25,$ buf $2)$ ; abre ventana(9,6,55,22)  $qot\{o}xy(12, 1);$ printf (" ABRIR ARCHIVO ") ;  $abrir$  archivo():  $break$ : case 3: /\*guardar•/ window(1, 1, 80, 25); textattr (atribut3);  $qot$ otoxy $(1, 25)$ ; cprintf("G uardar 1 Guarga en disco los datos cargados en la memoria. gettext $(1,1,80,25,buf2)$ : abre ventana $(9, 7, 55, 22)$ ;  $qotoxy(3,1);$ printf("GUARDAR EN DISCO UN ARCHIVO \*.DAT"); guardar () *:*  break; case 4: /\*dir• */*  [1] 아내 (12:12:12:12:12:12:12:12:12:12:12 window $(1, 1, 80, 25)$ ; textattr(atribut3); gotoxy (1,25) ;<br>cprintf("D ir | Muestra los archivos contenidos en un subdirectorio. gettext(1,1,80,25,buf2); abre ventana (9, 8, 55, 23) ; gotoxy(12,1);<br>printf(" C I R E C T O R I O ") printf("  $D$  I R E C T O R I O "); break; case 5: /\*borrar\*/  $\frac{1}{2}$  window(1, 1, 80, 25); textattr(atribut3); textattr(atribut3);<br>gotoxy(1,25);<br>cprintf("B orrar | Borra físicamente un<br>archivo del disco de trabajo.<br> $\frac{1}{2}$  or  $\frac{1}{2}$ ; (1,80.25.buf2); gotoxy(l, 25);  $gettext(1,1,80,25,buf2);$ abre\_ventana(9,9,55,21);<br>abre\_ventana(9,9,55,21);<br>gotoxy(4,1);  $\text{gotoxy}(4,1)$ ;<br>printf(" BORRAR un archivo \*.\* del<br>borrar(); DISCO ") ; borrar();<br>break; break; case 6: /\*salir\*/ textattr(atributl); window(l, 1, so·, 25);  $\text{mousin.x.ax} = 10; \dots$ mousin.x.bx =  $1$ ; mousin.x.cx =  $6;$ mousin.x.dx =  $7$ ; int86(0x33, &mousin, &mousout);<br>clrscr();  $\text{clrscr}()$ ; a sa mga kalalawang kalalawigan ng mga mga mga mga mga mga sala

a strana de la acida america (fixa e acida da espaci

 $exit(0):$ break; }/\*fin del switch() de archivo\*/  $if(blocked == 0) break;$ window(l,1,80,25); puttext(l,1,80,25,buf2); textattr( atribut23 ) ; gotoxy(l,25); gocoxy(1,23),<br>cprintf("Use: las fechas [ ] arriba y [ ] abajo para moverse y presione enter. "); textattr( atribut9 ) ; caracter=24; gotoxy(18,25); cprintf ( $"$ °c", caracter); caracter=25; gotoxy(31,25); cprintf("%c",caracter); textattr (atribuc4) ; window(4,3,80,24); } /\*fin del while del menu de archivo \*/ window(l,1,80,25); textattr(atributl); 나와 있나와 사  $p$ uttext(1,2,80,25,buf); break; case 2: DEL MENU HORIZONTAL PRESENTAMOS --- DATOS - textattr(atribut23);  $\frac{1}{2}$ gotoxy $(1,25)$ ;  $\frac{1}{2}$ eprintf ("Use: las fechas [ ] arriba y [ ] abajo para moverse y presione en ter. · 11 ) ; textattr (atribut9) ;  $\frac{text_{text{text=24}}}{%$ gotoxy(18,25); cprintf("%c",caracter); caracter=25; gotoxy (31, 25); gocon,\oi);<br>cprintf("%c",caracter); kalendar ka abre\_ventana(14,3,51,11); blocke2=1;  $\begin{array}{ll} \texttt{while (blocke2 != 0)} \\ \text{\hspace{1em}\textcolor{blue}{\big\{}}\end{array}$ blocke2=menuvert (men dato, car dato, tecldato, letrdato, blocke2); switch(blocke2) { case 0: /\*Tecleamos solamente un ESC \*/<br>break; case 1: /\*Puntos nodales\*/ window  $(1, 1, 80, 25)$ ;<br>textattr(atribut3);  $qot$ otoxy $(1,25)$ ;  $\ldots$ que tiene de la contra constitue la contra contra contra de nodos.<br>Structura.<br>Lorrativistica de la contra contra contra contra contra contra contra contra contra contra contra contra contr que tiene la estructura.  $t\in\mathbb{R}$  textattr(atribut4);  $t\in\mathbb{R}$  and  $t\in\mathbb{R}$ window $(14, 3, 80, 21)$ ; 나 나는 동생이 없던 두 동생이 사랑이었던 빛을 부르는 부르나 부르나라 나를 만들었다.

그녀 너 가는 내 집을 사셨다. 나는 사 다리 보는 것이다

```
gettext(1,1,80,25,buf1);
                          n1=dato ini[blocke2-1];
                         ni=determina tamano size(buf1, men dato,
                             car dato, dato ini, blocke2, n1);
                          if (m1 := 0 \& m1 > 0)window(pun nod.left, pun nod.top,
                                   pun nod.right-2, pun nod.bottom+1);
                           text{text}; \bar{\text{text}}clrscr():
                           fondo ( (pun nod.right - pun nod.left-
1), (pun nod.bottom+2 - pun nod.top) );
                           text{text}; (atribut4);
                           qotoxy(3,1);printf(' %s ", path_archivo);
                           qotoxy(2,2);text{text};
                           cputs (pun nod.titulo);
                           text{text};
                           qotoxy(2,3);cruts (pun nod.subtitulo);
                           textattr(\bar{a}tribut17);
                           qotoxy(3, 15);
                           cprintf("«HHHHHHHHHHHHHK");
                           text{text}(\text{attribute});
                           gotoxy (24, 15);
                           cprintf("PgUp/PgDn");
                           i\bar{f} (n1 \leq 10)
                                \mathbf{i}\mathbf{i} = 0:
                                ultimo=(n1*14) - 1for(i=0; i<=ultimo; i++)temp[i] = coord puntos nodales[i];
                                  i.i++j\therefore temp[ii]=0;
               tamano ventana(ni, spun nod, p n x 1, p n y 1,<br>p n z 2, p n a 2, p n b 2, p n c 2, p n d 2, p n e 2,
               p n f 2, blocke2, temp);
                           e1setamano ventana (n1, spun nod, p n x 1, p n y 1,
              \frac{p\cdot n\cdot z\cdot 2\cdot p\cdot n\cdot a\cdot 2\cdot p\cdot n\cdot b\cdot 2\cdot p\cdot n\cdot c\cdot 2\cdot p\cdot n\cdot d\cdot 2\cdot p\cdot n\cdot e\cdot 2}{p\cdot n\cdot f\cdot 2\cdot b\cdot 100\mathbb{R}^3Ì
                        break:\text{case 2:} /*Elementos*/
                         window(1,1,80,25);
                     \text{text} \text{text}\mathbb{E} \left[ \left\langle \mathsf{got}\right. \mathsf{oxy}\left(1,25\right) \right)当時 包
                 \frac{1}{\sqrt{2}} )
                                    sagement short that
              أيجوف والعقر ومحاولا للمعاون والميسر والربران
```
cprintf ("E lementos | número de elementos  $"$ ); de la estructura.  $text{text}(attribution)$ ; window  $(14, 3, 80, 21)$ ; gettext (1, 1, 80, 25, buf1);  $n2$ =dato ini[blocke2-1]; n2=determina tamano size(buf1, men dato, car dato, dato ini, blocke2, n2); if  $(n2 := 0 \& x n2 > 0)$ window (elementos.left, elementos.top,  $elementos.right-2, elements.botcom+1);$  $text{text}(attribution)$ ;  $\text{clrsc}(V)$ fondo( (elementos.right - elementos.left 1), (elementos.bottom+2 - elementos.top) ),  $\frac{1}{2}$  $texttext{text}$ ;  $text{text}$  $gotoxy(i,1);$ printf(" %s ", path\_archivo);  $qotoxy(2,2);$  $text{text}$ ; cputs (elementos.titulo);  $text{text}$ ;  $(attribute)$ ;  $gotoxy(2,3);$ cputs(elementos.subtitulo); textattr(atribut17);  $qotoxy(4,15)$ ; cprintf("«Hillinghillinghillinghillinghillinghillinghillinghillinghillinghillinghillinghillinghillinghillinghillinghillinghillinghillinghillinghillinghillinghillinghillinghillinghillinghillinghillinghillinghillinghillinghi textattr(atribut4):  $gotoxy(67, 15);$ cprintf("PgUp/PgDn"); if  $(n2 \le i0)$  $i i = 0$ : ultimo= $(n2*63) - 1;$  $for(i=0; i=ull \text{time}; i++)$ templ[ii]=coord elementos[i];  $i i++$ جي بن ۽ 1  $\text{temp1}[i:j]=0$ ; tamano\_ventana(n2, &elementos, p\_n\_x\_2, p\_n\_y\_2  $p_n z_2, p_n z_2, p_n z_2, p_n b_2, p_n c_2, p_n d_2,$  $p_n \equiv 2, p_n \equiv 2, b_1 \equiv 2, b_2 \equiv 2, b_1 \equiv 2, b_2 \equiv 2, b_1 \equiv 2, b_2 \equiv 2, b_1 \equiv 2, b_2 \equiv 2, b_1 \equiv 2, b_2 \equiv 2, b_1 \equiv 2, b_2 \equiv 2, b_1 \equiv 2, b_2 \equiv 2, b_2 \equiv 2, b_2 \equiv 2, b_1 \equiv 2, b_2 \equiv 2, b_2 \equiv 2, b_2 \equiv 2, b_2 \equiv 2, b_2 \equiv 2, b_2 \equiv 2, b_2 \equiv 2, b_2 \equiv 2, b_2 \equiv$ else tamano ventana (n2, &elementos, p\_n\_x\_2, p\_n\_y\_2, p\_n\_z\_2, p\_n\_a\_2, p\_n\_b\_2, p\_n\_c\_2, p\_n\_d\_2,<br>p\_n\_e\_2, p\_n\_f\_2, blocke2, coord\_elementos); ़}ं  $\mathcal{E}$ 

and the political class of a complete section of the section

case 3: /\*Condiciones de frontera\*/ window(1.1,80,25); 나는 나무로 textattr(atribut3);  $qotoxy(1,25);$ cprintf("C ondiciones de frontera 1 puntos  $r$ estringidos de desplazamiento.  $"$ ); textattr(atribut4); window(14,3,80,21);  $q$ ettext $(1, 1, 80, 25,$ bufl); n3=dato ini[blocke2-1]; n3=determina tamano size(bufl,men dato,car dato, dato ini,  $b\bar{1}$ ocke2, $\bar{n}$ 3);  $if (n3 != 0 \& n3 > 0)$ window(frontera.left,frontera.top, frontera.right-2, frontera.bottom+1);<br>textattr(atribut4);<br>clrscr(l); textattr(atribut4);  $\cdot$  clrscr(); fondo( (frontera.right - frontera.left-1). (frontera.bottom+2 - frontera.top)  $\sum$ textattr(atribut4);  $\frac{1}{2}$  qotoxy(3,1);  $print_f("s s", path archivo);$  $qot$ otoxy $(2,2)$ ; textattr{atribut8); cputs(frontera.titulo); textattr{atribut4);  $qotoxy(2,3);$ cputs{frontera.subtitulo); textattr(atribut17);  $qot$ otoxy  $(4, 15)$ ; cprin tf ( **<sup>11</sup> «11111111111111111111111111111« <sup>11</sup>**l ; textattr(atribut4); gotoxy(24,15); cprint f ("PqUp/PqDn"); if  $(n3 \leq 10)$ {  $i = 0;$  $ultime( n3*14) - 1;$  $for(i=0; i<=ultimo; i++)$ { temp[ii]=coord frontera[i];  $i.i-i$ ; } . . .· .  $\texttt{temp}[i]:=0;$ tamano\_ventana (n3, &frontera, p.n.x.3; p.n.y 3, p.n.z.2, p\_n\_a\_2, p  $\begin{array}{l} \texttt{n\_b\_2}, \texttt{p\_n\_c\_2}, \texttt{p\_n\_d\_2}, \texttt{p\_n\_e\_2}, \overline{\texttt{p\_n\_f\_2}}, \overline{\texttt{b1ocke2}}, \overline{\texttt{temp}}) \end{array},$ 

tamano~\_ventana { > > • . (n3; • >· &fr~::mtera, ···•··.·· . p.::\_n\_x\_3, p\_n\_y\_3,p\_n\_z\_2~p\_n\_a.:..:2,p\_n\_IJ\_::2;-p\_n.:\_c\_2,p\_n\_d\_2, p ne 2,p n f 2,blocke2,coord•frontera); --- r-- .·. . .. -.

. 1999년 1월 2일 : 1월 2일 : 1월 2일 1월 2일 1월 2월 2월 2월 2월 2월 2일<br>1990년 1월 20일 : 1월 20일 1월 20일 1월 20일 1월 20일 1월 20일 1일 1일 1일 

```
} 
                     break; case 4: /*Materiales*/ 
                         window(l,1,80,25); 
                         textattr(atribut3); 
                         qotoxy(1,25);cprintf("M ateriales | número de<br>ne la estructura. ");
materiales que tiene la estructura.
                         textattr(atribut4); 
                         window(l4,3,80,21); 
                         gettext(l, 1,80,25,bufl); 
                         n4=dato ini [blocke2-1]; 
             n4=determina tamano size(bufl,men dato, car dato, dato ini, blocke2, n4);
                         if (n_4 + 0 \& n_1 + 0){ 
                          window (materiales.left, materiales.top,
materiales.right-2,materiales.bottom+1); and we have a
                          text{text};
                          clrscr () ; 
materiales.left-1), (materiales.bottom+2 - materiales.top));
                          texttext{text} (atribut4) ; \frac{1}{2} \frac{1}{2}n sig
                          gotoxy(3,1); 
                          print_f(" %s ", path archivo);
                          gotoxy(2,2);
                          textattr(atribut8); 
                          cputs(materiales.titulo);
                          textattr(atribut4); 
                          gotoxy{?,3); 
                          cputs(materiales.subtitulo);
                          textattr(atribut17); 
                          qotoxy(4,15);cpr in t f ( " «111111111111111111111111111 1111111111111111111111 «" l ; textattr(atribut4); 
                          gotoxy(34,15); 
                          cprintf("PgUp/PgDn"); 
                          if (n4 \le 10){ 
                               ii=0:
                              ultimo = (n4*21) - 1;for(i=0; i<=u1timo;i++){ 
                                 temp2[i]=coord materiales[i];
                                 iii++;
                 temp2 [i,j]=0;<br>tamano_ventana (n4,&materiales,p_n_x_4, p_n_y_4,
                 p_n_z_2_4, p_n_a_2, p_n_b_2, p_n_c_2, p_n_cp_n \in [2, p_n; t-2, b\overline{1}ocke2,temp2); -
                          el se 
             e e mano _ventana (n4, e materiales, p_n_x_4, p_n_y_4, )<br>de p_n_y_4, p_n_y _4, p_n_y _4, p_n_y _4, p_n_y _4, p_n_y _4, p_n_y _4, p_n_y _4, p_n_y _4, p_n_y _4, p_n_y _4, p_n_y _4, p_n_y _4, p_n_y _4, p_n_y _4, p_n_y _4,
```
an sa tsalan n

p\_n\_z\_4,p\_n\_a\_2,p\_n\_b\_2,p\_n\_c\_2,p\_n\_d\_2,p\_n\_e\_2, p n f 2,blocke2,coord materiales); - - - } - } break; case S: /\*Nodos cargados\*/ window $(1, 1, 80, 25)$ ; textattr(atribut3); gotoxy (1, 2S); cprintf("N odos cargados | número de nodos | que tienen cargas. textattr(atribut4); window(J.4,3,80,21);  $gettext(1,1,80,25,buff);$ nS=dato ini[blocke2-1]; ns =determina tamano size (bufl, men dato, car dato, dato ini, blocke2, n5) ; if<sup>-</sup>( n5 '=  $0$ <sup>-</sup>&& n5 > 0 ) { window(nodos cargados.left, nodos\_cargados.top,nodos\_cargados.right- $2,$ nodos cargados.bottom+ $\overline{1}$ ); textattr(atribut4); clrscr () ; fondo( (nodos\_cargados.right nodos cargados .left-1), (nodos cargados .bottom+2 - nodos cargados .top) ) ;  $text{text}$ );  $gotoxy(3,1);$ printf ("  $s$ s ", path archivo) ;  $qotoxy(2,2);$ textattr(atribut8); cputs(nodos cargados.titulo); textattr(atribut4);  $gotoxy(2, 3);$ cputs(nodos\_cargados.subtitulo); textattr(atribut17);  $g$ otoxy $(4, 15)$ ; cprintf. (" «**HIIIIIIIIIIIIIIIIIIIIIIIIIII** «"); textattr(atribut4); gotoxy(22,15); cprintf("PqUp/PqDn"); if ( $n5 \le 10$ ) {  $\mathtt{ii}=0$ ; ultimo= $(n5*7) - 1;$ for( $i=0$ ; $i=$ ultimo; $i$ ++){  $tr(i=0,i=-1)$ temp[ii]=coord\_nodos\_cargados[i];  $11 + +$ ; 8  $temp[i_i] = 0$ ; tamano\_ven:ana(n5; &nodos\_cargados,p\_n\_x\_5, p\_n\_y\_2, p\_n\_z\_2; p\_n\_a\_2, p\_n\_b\_2, p\_n\_c\_2, p\_n\_d\_2,<br>p\_n\_e\_2, p\_n\_f\_2, blocke2, temp); in de la componentación de la componentación de la componentación de la componentación de la componentación de<br>En la componentación de la componentación de la componentación de la componentación de la componentación de la ing and the second control of the second second second second second second second second second second second<br>The first second second second second second second second second second second second second second second se

 $\mathcal{E}$ else tamano ventana (n5, &nodos cargados,  $n_x$  5, p  $n_y$  2,  $p_n$   $z$  2,  $p_n$   $a$   $2$ ,  $p_n$   $b$   $z$ ,  $p_n$   $c$   $2$ ,  $p_n_d$   $\bar{z}$ ,  $\bar{p}_n$   $\bar{e}_z$ ,  $\bar{p}_n$   $\bar{r}_z$ ,  $\bar{z}$ ,  $\bar{b}$   $\bar{b}$   $\bar{c}$   $\bar{c}$   $\bar{c}$ ,  $\bar{c}$   $\bar{c}$   $\bar{c}$   $\bar{c}$   $\bar{c}$   $\bar{c}$   $\bar{c}$   $\bar{c}$   $\bar{c}$   $\bar{c}$   $\bar{c}$   $\bar{c}$   $\bar{c}$   $\bar{c}$   $\bar{c}$  $break:$ case 6:/\* Cargas numero \*/ window $(1.1.80.25)$ ; textattr(atribut3); gotoxy $(1, 25)$ ; corintf("C argas | número.  $^{\prime\prime}$  )  $_7$  $text{text}(\text{attribute})$ ; window  $(14, 3, 80, 21)$ ; gettext(1,1,80,25,buf1);  $n6 =$ dato ini $[blocke2-1]$ ; n6=determina tamano size(buf1, men dato,  $car\_dato, \overline{dato\_in1}, b1ocke2, n6);$  $if$  (n6  $i = 0$   $\&$   $\&$  n6 > 0 ) window (cargas: left, cargas: top,  $cargas. right-2, cargas. bottom+1);$ textattr(atribut4);  $\texttt{clrscr}()$ fondo (Cargas right) - Cargas right)  $cargas. left-1)$ ,  $(cargas. bottom+2 - carqas. top)$ ;  $texttext{text}(\text{atribut4})$ ;  $qotoxy(3,1);$ printf(" %s ", path archivo);  $qotoxy(2,2);$  $text{text}$ ;  $t$ cputs (cargas.titulo);  $text{text}$ ;  $(text{attribute})$ ; gotoxy $(2,3)$ ; cputs (cargas.subtitulo):  $text{text}$ ;  $(text{attribute17})$ ;  $gotoxy(4, 15);$ cprintf("«HHHHHHHHHHHHH#");  $text{text}$ ;  $gotoxy(22,15);$ cprintf("PqUp/PqDn"); if  $(n6 < = 10)$  $\texttt{ii}=0$ ;  $ultimo = (n6*14) - 1$  $for(i=0; i=ultimo;i++)$  $temp[i] = coord$  cargas $[i]$ :  $i i++$ 1  $\text{temp}[i:i]=0:$ tamano\_ventana(n6, &cargas, p\_n x 6, p n y 6,  $p_n_z$  ,  $\overline{2}, p_n$  a  $2, p_n$   $b_2$ ,  $p_n$   $c_2$ ,  $p_n$   $d_2$ ,  $\overline{{\tt p\_n\_e\_2}}$  ,  $\overline{{\tt p\_n\_f\_2}}$  ,  $\overline{{\tt bTocke2}}$  ,  $\overline{{\tt temp}})$  , and

왜 놀다

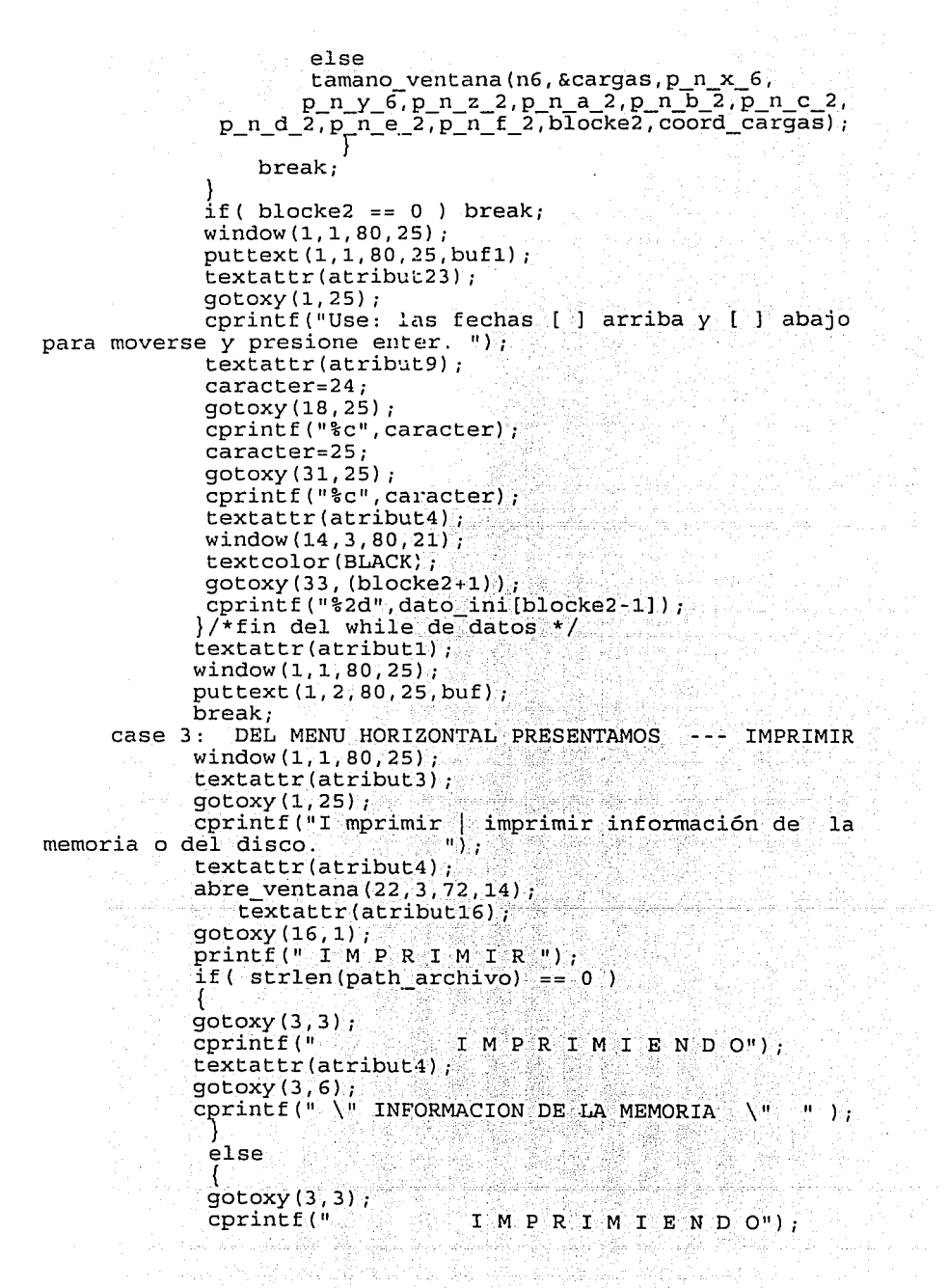

시 가루가 가장 사기로 맞아 사람가 세 거요?

```
textattr(atribut4); \frac{1}{2}qotoxy(3,5);printf("INFORMACION DEL ARCHIVO:"):
                qotoxy(3,7);
                \texttt{printf} ("\texttt{ss}", path_archivo);
                 } 
               imprimir(dato_ini);
               window(1,1,80,25); \frac{1}{2}<br>textattr(atributl);
               clrscr () ; 
               puttext (1, 2, 80, 25, buf);<br>break;
        }/* fin del swtch() del men_prin */ 
  \frac{1}{2}while ( blockel != 6 );
}<br>/** MENU HORIZONTAL **/
int menuhori( cursor_x, cursor_y, auxbloc)
int cursor_x, cursor_\overline{y};
                                       가 있는
int auxbloc; 
    int i=0; int long_let=0; int tecla;
ł
   int \frac{1}{2} int aux_bloc=1; int algo=0;<br>cursor_x=4; cursor_y=1;
    while ( men_prin[i] != NULL 
{ 
      textcolor(WHITE); 
      cursor x+=long let; 
       yotoxy(cursor_x,cursor_y);<br>cprintf("%s",men_prin[i]);
      textcolor(YELLOW); 
       concodion (Therew);<br>gotoxy(cursor_x, cursor_y);;
       cprintf ("*s", car_prin (i));
      long let=strlen (men-prin [i]) +3;i+1;
    } 
if (auxbloc == 1) 
{ 
       cursor_x=4;cursor_y=l: 
textattr(atribut2); 
       gotoxy ( cursor_x, cursor_y) ;<br>cprintf("%s", men_prin[0]) ;
       textattr(atribut3); 
       gotoxy (cursor_x, cursor_y);<br>cprintf("%s", car_prin[0]);
      aux_bloc-auxbloc; 
    } 
if (auxbloc == 2) 
    { 
       cursor_x=14;cursor_y=1;<br>textattr(atribut2);
      gotoxy(cursor_x,cursor_y);<br>expressed:
```

```
cprintf (""s", men_prin[1] );
  textattr(atribut3); 
  gotoxy(cursor_x,cursor_y); 
 cprintf ( " s s ", car_prin [1]) ;<br>aux_bloc=auxbloc;<br>}<br>if ( auxbloc == 3)
  { 
    cursor x=22; cursor y=1;
    textatEr(atribut2)\overline{i}gotoxy(cursor_x,cursor_y); 
    cprintf("s s", men prin[\overline{2}]);
    textattr(atribut3); 
    gotoxy(cursor_x,cursor_y); 
    cprintf ("ss", car prin [\overline{2}]);
    aux bloc=auxbloc;
  } 
   i=0;
do 
{ 
     tecla=fun_vali(tecla, teclprin, pri_mouse);
    {\bf if} (tecla == 65 || tecla == 68 || tecla == 73 )<br>{<br>aux_bloc=che_car (tecla, men_prin, car_prin, letrprin) ;<br>tecla=13;
    tecla=l3.; ·· · · ·· 
    } 
if (tecla == 205) 
                                                                       a<br>esembolis<br>esembolis
    { 
     if (aux_bloc == 1) cursor x=4;
                                  \frac{cursor_x=14}{cursor_x=22}if (aux\_block == 2)if (aux block == 3)qotoxy(cursor x, 1);textcolor(WHITE); 
     cprintf ("s s", men_prin [aux..bloc-1]);
     textcolor(YELLOW); 
     gotoxy(cursor_x,l); 
     cprintf("ss", car prin[auxsbloc-1]);
      \begin{array}{l} \text{cylinter} \text{ is } 0, \text{ can } \text{ptinter} \text{ (aux\_bloc = 1)}\\ \text{if (aux\_bloc == 2)} \text{ all go=8}; \end{array}if (aux_bloc == 3)a1q0 = -18;aux_bloc=O; 
      } 
      .<br>textattr(atribut2);
      gotoxy(cursor_x+algo,l); 
     cprintf ("ss", men_prin [aux_bloc]);
     textattr(atribut3);<br>qotoxy(cursor x+algo,1);
      gotoxy(cursor_x+algo,l); 
      cprintf ("%s", car_prin [aux_bloc]);
    if (tecla != 13 && tecla \left(-27\right) aux bloc += 1;<br>
if (tecla == 203)
     {
```
a na Karajani.<br>Kabupatèn Kalu

```
if (aux_bloc == 1)if (aux_bloc == 1) cursor_x=4;<br>if (aux_bloc == 2) cursor_x=14;<br>if (aux_bloc == 3) cursor_x=22;
           gotoxy(cursor_x,l); 
          text{color}(\text{WHITE});
          cprintf("ss", men prin[aux bloc-l]);
           textcolor(YELLOW); 
          gotoxy(cursorx,1);
           gyocwy (cursor_n, 1, 1, 1)<br>cprintf( "$s", car_prin[aux_bloc-l]);<br>if (aux_bloc == 1)
               a1qo=18;
               auxblue=4;} 
if (aux_bloc == 2) algo=-10; 
           if \left(\text{aux\_block}\right) = 3, \text{algo=10}<br>if \left(\text{aux\_block}\right) = 3, \text{algo=8};
          textattr(\arctan(2);
          pextattr(atribut2);<br>gotoxy(cursor_x+algo,1);
          cprintf("$s", men_prin[aux_bloc-2]);<br>textattr(atribut3);
           textattr(atribut3);
           gotoxy(cursor_x+algo,1); enceptional control ( 1); enceptional control ( 1); enceptional control ( 1); enceptional control ( 1); enceptional control ( 1); enceptional control ( 1); enceptional control ( 1); enceptional con
          if (tecla 1 = 13 && tecla \overline{1} = 27) aux bloc - = 1;
     } while (tecla != 13 ) 
    return (aux_bloc);<br>
Frequency (aux_bloc);<br>
\frac{1}{2}Ι
/* * MENU: DE ARCHIVO Y DATOS ** /int menuvert (letre ar, carac2, apunta1, apunta2, auxbloc1)
int apuntai [];<br>int apunta2 [];
char *letre ar[];
char * \bar{c} \bar{a} \bar{r} \bar{a} \bar{c} \bar{c} [] ;
                                   다. 한 사회 사회 사회 시설<br>1945년 1월 1일 - 대한민국 사회<br>1945년 1월 1일 - 대한민국 사회
int auxblocl;
ł
    int i=0; int tecla; \frac{1}{100} int aux bloc=1; int algo=0;
     int cursor x=3; int cursor y=2;<br>int cursor x=3; int cursor y=2;<br>int entro=0;
    while ( letre ar[i] != NULL )
        textcolor (WHITE);
       gotoxy,(cursor_:_x, cursor y); 
       cprintf("8s"; letre ar[i]);
        textcolor(YELLOW);
       gotoxy ( cursor_x, cursor_yl; 
       cprintf ("ss", carac2[i]);
        cursor y + = 1;<br>i+=1;
        \frac{1}{1}+=1; \frac{1}{1}} 
    if (auxbloc1 == 1)동풍 동기를 느꼈다. 지구나
```
가족 1919년 4개 등은 다음 등이 많은데 All Control O

```
{ 
 cursor x=3; cursor y=2;
text{text}\bar{t}r(atribut2);
qotoxy (cursor x, cursor y);
cprintf("'ss", letre ar[\overline{0}]);
 text{text};
qotoxy(cursor x, cursor y);cprintf(""ss",\overline{c}arac2[0];
 aux block = auxblock:if (auxbloc1 == 2)
{ 
 cursor x=3; cursor y=3;
 text{text};
gotoxy(cursor x, cursor y);
cprintf("ss", letre ar[1]);
 textattr(atributS); 
 gotoxy(cursor_x,cursor_y); 
 cprintf("%s", \overline{\text{carea}[1]},aux bloc=auxbloc1;
if (auxblock1 = 3){ 
cursor x=3; cursor y=4;
 textattr(atribut2);
 gotoxy(cursor_x,cursor_y); 
cprintf ( "%s", letre ar [2]); 
 textattr(atribut5)\frac{1}{i}gotoxy(cursor_x,cursor_y); 
 cprintf ("ss", carac2[2];
 aux bloc=auxbloc1;
if (auxblock1 = 4){ 
cursor_x=3;cursor_y=5;textattr(\arctan(2);
gotoxy(cursor_x,cursor_y); 
cprintf("%s", letre ar(3));
textattr(atribut5);
gotoxy (cursor_x, cursor_y);
cprintf("%s", carac2[3];
aux_bloc=auxbloc1;<br>}<br>if (auxbloc1 == 5)
{ 
 cursor_x=3; cursor_y=6;
 textattr(atribut2); 
gotoxy(cursor_x,cursor_y); 
cprintf ("ss", letre ar\overline{4});
textattr(atribut5);
gotoxy(cursor_x,cursor_y); 
cprintf ("ss", carac2[4];
aux bloc=auxbloc1:
```

```
if (auxbloc1 == 6)cursor x=3: cursor y=7:
    text{Text} (atribut2):
    gotoxy(cursor_x,cursor_y);<br>cprintf("%s",letre_ar[5]);
    textattr(\text{atributs});
    gotoxy(cursor_x,cursor_y);
    cprintf("ss", carac2[5]);
    aux bloc=auxbloc1;
   \frac{1}{1} = 0:
   do
    if(* (carac2 [0]) == 'P')
           tecla=fun vali (tecla, apuntai, sec_1_mouse);
    else tecla=fun_vali(tecla, apuntal; sec_mouse);<br>if (tecla != ENTER && tecla != ESC && tecla != FLEABAJ
&& tecla != FLEARRI && tecla != FLEATRA && tecla != FLEADEL)
        entro=1;aux bloc=che car2(tecla, letre ar, carac2, apunta2);
       a de e Ta = 13 7 metro de de la construcción de la construcción de la construcción de la construcción de la c<br>La construcción
       if (tecla == FLEABAJ)if (aux_bloc == 1) cursor y=2;
        if (aux_bloc == 2) cursor y=3;
        if (aux\_bloc == 3) cursor y=4;
        if \overline{(aux\_b1oc == 4)} cursor y=5;<br>if \overline{(aux\_b1oc == 5)} cursor y=6;<br>if \overline{(aux\_b1oc == 6)} cursor y=7;
        \frac{1}{2} gotoxy \left(3, \text{cursor } y\right) ;
        textcolor (WHITE);
        cprintf("%s", letre ar[aux bloc-1]);
        textcolor (YELLOW);
      gotoxy(3, cursor y).
     cprintf("%s", carac2 (aux_bloc-1));
        if (aux_bloc == 1) algo=1;<br>if (aux_bloc == 2) algo=1;
        if (aux_bloc == 3) algo=1;
        if (aux block == 4) 100 = 1;if (aux\_block == 5) algo=1;
        if (aux_bloc == 6)alogo=0;cursor_y=2;aux bloc=0;}<br>textattr(atribut2);<br>socoxy(3,cursor_y+algo);
        cprintf("%s", letre_ar[aux_bloc]);
```
 $-191$ 

```
textattr(atribut5); 
   d gotoxy (3, cursor_y+algo);<br>cprintf ("%s", carac2 (aux_bloc]);
              if (tecla != 13 && tecla != 27) aux bloc += 1;
            } 
if (tecla == FLEARRI) 
                                                              \mathcal{A} \rightarrow \mathcal{I}{ 
             entro=l; 
              if (aux bloc == 1) cursor y=2;
              if (aux<sup>-</sup>bloc == 2) cursor y=3;
              if (aux bloc == 3) cursor y=4;
              if (aux bloc == 4) cursor y=5;
              if (aux_bloc == 4) cursor_y=5;<br>if (aux_bloc == 5) cursor_y=6;
              if \{aux\_bloc == 3\} cursory=7;<br>if \{aux\_bloc == 6\} cursory=7;gotoxy(\overline{3}, cursor y);
              textcolor(WHITE); 
             cprintf ("$s", letre_ar [aux_bloc-1]);<br>textcolor (YELLOW);<br>gotoxy (3, cursor v);
              textcolor(YELLOW); 
             gotoxy(3, cursor y);
             cprintf ("\frac{8}{3}", carac2 [aux_bloc-1]);
              if (\text{aux\_block}) = 1) \therefore \frac{1}{2} \therefore \frac{1}{2} \therefore \frac{1}{2} \therefore \frac{1}{2} \therefore \frac{1}{2} \therefore \frac{1}{2} \therefore \frac{1}{2} \therefore \frac{1}{2} \therefore \frac{1}{2} \therefore \frac{1}{2} \therefore \frac{1}{2} \therefore \frac{1}{2} \therefore \frac{1}{ologia (podej televnej 1980)<br>objavanj nastaj (1982)<br>poljopis (poljopis) (poljopis)
                    algo=-1;<br>cursor_y=8;
                    aux_bloce=7;} 
              if (aux_bloc == 2)<br>if (aux_bloc == 3)
                                                         algo=-1; 
                                                         \tt{algo=1};
              if (aux_bloc == 3)<br>if (aux_bloc == 4)
                                                         algo=-1;
              if \begin{bmatrix} aux\_bloc == 4 \\ \text{if} \end{bmatrix}algo=-1;\overline{\phantom{0}}\begin{align*} 11 & (aux\_DIOC == 5) \\ \text{if} & (aux\_DIOC == 6) \end{align*}algo=-1;
              textattr(atribut2) i 
              gotoxy(3,cursor y~algó); 
cprintf ( "%s", letre __ ar [aux_bloc-2]); 
              textattr(atribut5);
             \frac{c}{3} cursor \frac{c}{3} . \frac{1}{3} . \frac{1}{3} . \frac{1}{3} . \frac{1}{3} . \frac{1}{3} . \frac{1}{3} . \frac{1}{3} . \frac{1}{3} . \frac{1}{3} . \frac{1}{3} . \frac{1}{3} . \frac{1}{3} . \frac{1}{3} . \frac{1}{3} . \frac{1}{3} . \frac{1}{3} . 
              cprintf ("$s", carac2 [aux_bloc-2]);<br>if (tecla != 13 && tecla != 27) aux_bloc -- 1;
      \} while (tecla !=27 && tecla != 13 ) .
      ; while (tecla == 27 && cecla == 13 )<br>if ( entro == 0 && cecla == 27 ) aux_bloc - ;<br>if ( tecla == 27 ) aux_bloc=0 ;<br>return (aux_bloc) ;
℩
/** VALIDA LA TECLA PRESIONADA **/
int 
furi vali (tecla; posi act, aux menl mouse) teéia; •' •.•.. - ·· ·· - · - -
int tecla;
int posi_act [] ;
int 
aux_iñen(~mouse [ l ; 
    int error=0, 1;\begin{array}{c}\n\text{tecla=1} \\
\text{tecla=1}\n\end{array}
```

```
do
   ₹
                                     i ()<br>1984 - Antonio Angeles, matematika katakatan ()<br>1986 - Antonio Angeles, masjid ()
    \cdot i=0 \cdottecla=pres 1 tecla(tecla, aux men1 mouse);
                                              isk sød fra skap
     tecla = \bar{t}oupper(tecla);
     while (\text{posi } act[i]) = NULL)
        if ( posi act[i] == tecla )
                                Ł.
            error = t eclabreak; and
        else
\begin{array}{c}\n\texttt{error} = 0;\\
\downarrow & \downarrow + 1;\\
\downarrow & \text{while } (\texttt{error} \texttt{ != } \texttt{tecla})\texttt{;}\\
\texttt{return } (\texttt{tecla});\\
\end{array}error=0;/* VALIDA LA TECLA SI ES UN CARACTER **/int che car (tecla, men_arch, car_arch, apunta)
int tecla;<br>
int apunta[1];<br>
char *car_arch [1];<br>
char *men_arch [1];
int tec\bar{1}a;
                                      동부 정치는 있는 것이다.<br>사용대학 개
\overline{\mathcal{L}}int 1=0; int j=0; int aux bloc;
     int aux bloc;
     while (apunta i) i= NULL )
       if (tecla == apunta(1))€
           text{text}(\text{attribute});
                                        gotoxy(4+j,1);
            cprintf("$s", men_arch[i]);
            textattr(atribut3);
            gotoxy(4+j,1);
            cprintf("ss", car arch[i]);
            \overline{\text{aux\_block}}}
                  4월 12일 - 대한민국의 기술<br>1979년 - 대한민국의 대한민국의 기술
        else.
            \frac{90 \text{Coxy}(4+j,1)}{10 \text{Civot}(WHITE)},cprintf("%s", men arch[i]);
            LEXECOLOR VELLOWT;
           \overbrace{\texttt{gotoxy(4+j,1),a}}^{\texttt{gotoxy(4+j,1),a}}¥.
```
A LA GRADE EN ROBERTO (M 나는 나 나서 아주 바뀌어 봐. 21년 이루는 모든 사

```
i+1:المناوبة والمراد
      i = 10:
      if (1 == 2) j=18\mathcal{E}return (aux block);
ł
                         SI ES
7** VALIDA
             T.A
                   TECLA
                                      IIN :
                                           CARACTER
                                                      nø
                   ARCHIVO Y DATOS AND ARCHIVO
int che car2(tecla, men arch, car arch, posi act)
int tecla:
                            료
                           an an<br>Badan
char *car arch [];
                    입관 하고
char *men arch [];
                            الحككة الاوالي
int postact[];
                                   nili
\left\{ \right.int aux_bloc;
                            orge (
                           M.
                      総法
  int i=0.
  while ( positact [i] != NULL )€
    if (\text{tecla} == \text{posi act[i]})ार
         textattr(atribut2);<br>cotoxy(2,2);
         gotoxy(3,2+i);cprintf ('$s", men_arch[i]),
        textattr(atribut5);
         qotoxy(3, 2+i);cprint(f("ss", car_{arch[i]});aux\_block=1+1;f,
      else
      ł
         gotoxy(3,2+i);textcolor(WHITE);
         cprintf ("%s", men arch[i]);
       \text{textcolor{(violet)}:}gotoxy(3,2+i);cprintf("%s", car arch[i]);
      i+1:}
      return(aux block);
ł
```
## PREPROCESADOR INCLUYE AL ARCHIVO: MOUSE.C.

#include "libreria.h"  $\#$ include  $\leq$ stdio.h>  $\frac{1}{2}$   $\frac{1}{2}$  #include <dos.h> #include <string.h> #include <stdlib.h> #include <io.h> #include <fcntl.h> #include <stat.h> #include <dir.h> #include <errno.h>

void mouse(); int pres 1 tecla (int tecla, int aux men1 mouse  $[]$  ); int mouse1 $\overline{(}$ int aux men1 mouse $\overline{(}$ ]); int vali\_1\_click(int aux\_men1\_mouse[],int col\_graf, int reng\_graf); int pres\_2\_tecla(int tecla, char \*aux guarda[100], int \*apu\_columna, int \*apu\_renglon, int tamven1\_jint tamven2 , int cord archivos $(1)$ ; int mouse2(char \*aux\_guarda[100], int \*apu columna int mouses (char - aux\_guarda [100], int - apu-cordinua,<br>int - apu\_cenglon, int camven1\_, int tamven2\_, int cord  $archivos(1)$ ; int vali\_2\_click(char \*aux\_guarda[100],int \*apu columna, int cord\_archivos [], int col\_graf, int reng\_graf); int pres 3\_tecla (int teclaaa, int \*apu\_num reng,<br>int \*apu\_renglon, int \*apu\_columna, struct ventana \*vent; int aux\_top, int aux\_tam\_vent, double aux\_t\_x[], double aux\_t\_b[], double aux\_t\_c[], double aux\_t\_a[],<br>double aux\_t\_b[], double aux\_t\_c[], double aux\_t\_d[],<br>double aux\_t\_e[], double aux\_t\_f\_[], int cord\_graf[], int  $aux$  lim sup, int option); int mouse3 (int \*apu num reng, int \*apu renglon, int \*apu\_columna, struct ventana \*vent, int aux top, in the same int aux Lam vent, double aux L x [], double aux L y [],<br>double aux L z [], double aux L a [], double aux L b [],<br>double aux L c [], double aux L d [], double aux L e [], double  $aux[t[f]]$ , int cord graf  $[]$ , int aux  $lim_{n \to \infty}$ int option); int vali 3 click(int \*apu num reng, int \*apu renglon, int \*apu columna, struct ventana \*vent, int aux top, int aux\_tam\_vent, double aux\_t\_x[], double aux\_t\_y[],<br>double aux\_t\_z[], double aux\_t\_a[], double aux\_t\_b[],<br>double aux\_t\_c[], double aux\_t\_d[], double aux\_t\_e[],<br>double aux\_t\_f [], double aux\_t\_d[], double aux\_t\_e[],  $double$  aux $[t_f]$  [], int cord graf [], int col\_graf, int reng\_graf, int aux lim sup, int option);

a sa mga kalawatan ng mga kalawang ng kalawang ng mga kalawang ng mga kalawang ng mga kalawang ng mga kalawang<br>Mga kalawang nang mga kalawang mga kalawang ng mga kalawang ng mga kalawang ng mga kalawang ng mga kalawang ng المأكدات العامل وأعادتكم والمقرورة فأخرج والمتحدث والمستحق للموادع والمحافظ والأوراد فالاقتراض والأخر

 $\begin{minipage}{.4\linewidth} \textbf{in} & \textbf{mouse} \\ \textbf{union} & \textbf{BBS} & \textbf{rin,} & \textbf{out:} \\ \hline \end{minipage}$ /\*\* M O U S E \*\*/ void mouse()

```
/**** INICIALIZAR RATON Y OBTENER SU ESTADO ****/
        /** MOSTRAR EL CURSOR DEL RATON **/
        \text{rin.x.ax} = 1;
                                                                       120kg 120 APU
        int86(0x33, 8xin, 8rout);/** MOSTRAMOS EL CURSOR CON SUS ATRIBUTOS AL EER ** /
                                          rti de Mar
        \text{rin.x.ax} = 10e este algoritat.<br>Dage algoritat
       \begin{array}{ll}\n\text{rin } \mathbf{x}_1 \mathbf{c}_1 \mathbf{x}_2 \mathbf{c}_2 \mathbf{x}_3 \mathbf{c}_3 \mathbf{x}_4 \mathbf{x}_5 \mathbf{x}_6 \mathbf{x}_7 \mathbf{x}_8 \mathbf{x}_9 \mathbf{x}_1 \mathbf{x}_1 \mathbf{x}_1 \mathbf{x}_2 \mathbf{x}_3 \mathbf{x}_4 \mathbf{x}_5 \mathbf{x}_7 \mathbf{x}_8 \mathbf{x}_9 \mathbf{x}_1 \mathbf{x}_1 \mathbf{x}_2 \mathbf{x}_4 \mathbf{x}_5 \mathbf{x}_7 \mathbf{x}_8 \mathbf{x}_9 \mathbf{x}_1 \mathbf{x}_1 \mathbf{x}_2 \mathbf{x}_3\text{rin } x.\text{ bx} = 1.\text{rin.x.dx} = 7:int86(0x33) (x1n, x100t);
  \mathcal{E}/** PRESIONA UNA TECLA Y LA REGRESA MOUSE O KEYBO RD **/
int pres i tecla (tecla, aux meni mouse)<br>int tecla,<br>int aux meni mouse (1.
                                                                                           tri 999
int aux meni mouse [];
  if ( (c, c, c, d, d, d)) (aux menimouse) (compared ) is not controlled ) and if ( cif ( \text{[tecla]} = \text{getch}() )<br>tecla = \text{getch}() | 128;
  return tecla & 255)<br>
France (1993)<br>
The contract of the contract of the contract of the contract of the contract of the contract of the contract of<br>
The contract of the contract of the contract of the contract of the contr
ł
\frac{1}{1}<br>\frac{1}{1}<br>\frac{1}{1} int mouse1 (aux-men1-mouse)<br>\frac{1}{1}<br>\frac{1}{1} aux-men1-mouse)
                                                                                     4. 그것이 25mm 2014<br>이상 30mm 2014 - 40m
int aux_men1 mouse [\ ] :
ł
   union REGS mousin, mousout;<br>int columna_graf, renglon_graf;<br>while(1)
    while (1)하다.
        if (kbnit() ) return(0);mousin.x.ax = 3int86(0x33, & mousin, & mousout);
        if \left(\begin{array}{c}\text{mouscat }r\text{ in }r\text{ in }r\textcolumna graf = mousout x : cx;<br>x : x : x;
          if ( (columna graf = vali_1 click (aux men1 mouse,
                columna_graf; renglon_graf)) i = 0 \overline{J} \overline{J}break;
        if (mousout.x, bx == 2)\texttt{column\_graf=27};break
              break; \Boxł
    return (columna graf) ; and the columna set of the columna set of the column set of the column set of the column
ł
             59 謝 爆 螺瑟顿导弹
                                                       ال الأخير المُتَّبِينَ المُتَّبِينَ المُتَّبِينَ المُتَّبِينَ المُتَّبِينَ المُتَّبِينَ المُتَّبِينَ المُتَّبِ
        المحاولة ومعانياتهم المؤدم للرسادات
```

```
/** VALIDA QUE EL CLIK ESTE EN UNA AREA VALIDA **/
int vali 1 click (aux men1 mouse, col graf, reng graf)
int aux meni mouse [] \overline{?}int col graf, reng graf;
    int i=0,
    while (\star (aux men1 mouse+i) != NULL )
       if ( (col \text{ grad } z = * (aux \text{ mend } mouse+i) & &
(col. <math>\text{araf}\leftarrow k</math> (aux. <math>\text{mend. } \text{mouse}+i+1)). Ex. rengaraf ==
\star (aux men1 mouse+i+2).
          return (* (aux men1 mouse+i+3));
       else i=i+4:
    \mathbf{I}return(0);
\mathcal{E}/** PRESIONA UNA TECLA PARA LOS ARCHIVOS **/<br>int pres 2 tecla(tecla sub current of alleger)
int pres 2 tecla (tecla, aux guarda, apu columna, apu renglon,
int tecIa;
char *aux quarda[100];
                                i in de la structura de la componentat de la componentat de la componentat de la componentat de la componenta<br>La componentat de la componentat de la componentat de la componentat de la componentat de la componentat de la<br>L
int *apu columna;
--- apu_renglon;<br>int tamven1 tamven2;<br>int cord_archivos[];<br>{
                                                   a katagaran ing Kabupatèn Pala
                                            en de l'Angelin (Allen de la California de l'Angelin de la California)<br>1984: Angel de l'Angel de l'Angel de l'Angel de l'Angel de l'Angel<br>1984: Angel de l'Angel de l'Angel de l'Angel de l'Angel
                                                                             an<br>Leonar
                                                         film en en som stad en som stad.<br>Skaplarene en stad for en som film i fi
 if ( ( tecla=mouse2 (aux guarda, apu columna,
apu renglon, tamven1 , tamven2 , cord archivos) ) != 0 )
return (tecla);
                                                                  والمواسيك وأنكام
 if ( ! (tecla = getch () ) )
       \texttt{tecla} = \texttt{getch}() 128,
 return tecla \& 255;
\mathcal{E}부분 못 무역을 주었는지만 모르는
                            Gullia Aire
/* LECTURA DEL MOUSE2 **/
int mouse2(aux_guarda,apu_columna,apu_renglon,tamven1,
                                             ors expriment lift
tamven2_, cord_archivos)
char *aux_guarda[100];
int *apu_oolumna;
int *apu renglon;
int tamven1_, tamven2_;
int cord archivos [] ;
ł
    union REGS mousin, mousout,
    int columna graf, renglon graf;
   while (1)₹
     if ( kbhit ( ) ) return (0),<br>mousin x ax = 3 ;
      int86(0x33, kmousin, kmousout);
```
7월 18월 NGC 19

그대로 다

المستحق المستحدث والمستعمل والمتحال والمتعارض والمتعارضة والمستعملة والمناولية المتوافق والمتحول والمحاربين

```
if (mousout.x.bx == 1)columngraf = mousout.x.cx;
          r = max - 1 modesout.x.dx;
       if('(column <code>qraf = valid_2click(aux_quarda)</code>apu_columna, apu_renglon, tamven1_, tamven2_,
            cord archivos, columna graf, renglon graf) := 0);
          break.١
   ļ
                                                   . 2012년 1월 2일 - 1월 2일 4월<br>11월 21일 - 1월 22일 3월 22일 3월 22일<br>12월 22일 - 1월 22일 3월 22일 3월 22일
                                                                       화일과 가르는
   return(columna qraf);
\sqrt{**} VALIDA QUE EL CLIK ESTE EN UNA AREA VALIDA \sqrt{**}int vali 2 click (aux guarda, apu columna, apu renglon,
          tamven1, tamven2, cord archivos, col graf, reng graf)
char *aux quarda[100];
int *apu columna, *apu_renglon;
                                             int \tauamven1_, \tauamven2_;
int cord_archivos[]; which is a
int col graf, reng graf,
                          לאורי המלכה לא היה להתנהל המלכה להתנהל המלכה באותו האירועים.<br>להיא האדם דוגלים הלב לא אירו לא איראלי אותו אותו אותו הקשר בקשר בין המאוד בין ה
\overline{\mathcal{L}}\begin{minipage}[c]{0.9\linewidth} int & i = 0 \end{minipage} \begin{minipage}[c]{0.9\linewidth} \begin{minipage}[c]{0.9\linewidth} \begin{minipage}[c]{0.9\linewidth} \end{minipage} \begin{minipage}[c]{0.9\linewidth} \begin{minipage}[c]{0.9\linewidth} \end{minipage} \begin{minipage}[c]{0.9\linewidth} \end{minipage} \begin{minipage}[c]{0.9\linewidth} \end{minipage} \begin{minipage}[c]{0.9\linewidth} \end{minipage} \begin{minipage}[c]{0.9\linewidth} \end{minipage} \begin{minipage}[c]{0.9\linewidth}int num_reng; sales and service the service of the service of the service of the service of the service of the
    while (\times (cord\_archivos+i) : != NULL.)if ((col\ of\ s=s-*(cond\ archivos+i))\ \&\ \&(colgrafc=f(\overline{c}o\overline{r}a\overline{r}chi\overline{v}o\overline{s}+1+1)) ) as reng graf ==
*(cord archivos+i+2)
       if ( (col~graf~=~*(cord~archivos+i)~&(col_graf <= * (cord_garchivos + i + 1)) ) & 152 ==
*(cord archivos+i+2) )
           return (* (cord archivos+i+5) )if (col_graf) = t(cord_gorthivos+i) & &
\text{(col grad} = * (\text{cord} \text{archivos} + i + 1)) ) & 152 ==
*(cord archivos+i+2) )
           return( *(cord archivos+i+5))
       if( (col graf >= \bar{f} (cord archivos+i) &&
\text{(colgraf} < = * (\text{cord archivos} + i + 1)) ) & 160 ==
*(cord archivos+i+2) )
           return (*(cord archivos+i+5) ) :
       if (col_graf) = \frac{1}{c} (cord_garchivos+i) & &
\text{(col grad} = * (\text{cord}(\text{archivos} + i + 1))) ) & 2 160 ==
*(\text{cord} \text{ archivos}+i+2))return (* (cord archivos+i+5)) ;
       entra=*(cord_archivos+1+4);
       while \ell entra\overline{\phantom{x}} (= 0 )
          if (*apu columna == 1)
        if (-\texttt{lambda}_+ * \texttt{apu\_renglon - 1 == tamven2})
```
다음, 사장 등학 중앙 정상 정상 정상 정상 수도 있습니다. 그 모든 그 모든 그 시 모든 그 모든 그리고

```
if ( aux quarda [tamven2 +1] == NULL )
               entr - :continue;
write archivos (*apu renglon, *apu columna, aux quarda,
               \sim 0, tamven1 ), \sim \sim \sim \sim \sim \sim \sim\starapu columna= 2;
             *apu\overline{r}englon = 1;
           \mathcal{V}else
            if (aux-quarda[tamven1 + ( *apu renqlon + 1 ) - 1 ]== NULL )--entra:
              continue:
       write archivos (*apu renglon, *apu columna, aux quarda,
                       0, tamven1), \ldots++(*apu renglon);
                                       Aéncrite) Cocks opis sero
        }
      else
                                              ini mata tanggalawa
            if (\text{tamven2 + *apu realon}) = \text{tamven2 + 8}if (\text{aux\_guard}, [\text{tamven2}] + (\star \text{apu\_rendlon} + 1))\epsilon = NULL) continue,
            col = *apu columna;
            tamven1 = tamven1 + 8;
            *apu*renglon*= 1;
            *apu columna = 1;
            textattr(atribut12);
            clrscr();
            linea();
            textattr(atribut12);
            for (num reng = 1; num reng \leq 8; num reng++)
                   if(aux quarda[tamven1 + *apu renglon - 1 ]
                     = NULL) break;
        write archivos (*apu renglon, *apu columna, aux quarda,
                        0, tamven1);
                   ++ (*apu_renglon);
            \texttt{tamven2} = \texttt{tamven2} + 8*apu columna=2;
            *apu_renglon=1;
            for (num reng = 1; num reng <= 8; num reng++ )
             if(aux guarda[tamven2 + *apu renglon] == NULL )
               break;
      write_archivos(*apu_renglon,*apu_columna,aux_guarda,
```
أيوارث والمواقين بالمهابس والموارد

```
200
                                 a lastit.
                            0.\t{tamven2} ;
                      ++ (*apu_renglon);
               *apu columna = col temp;
               *apu\text{renglon} = 1.7else i
              if (aux guarda [tamven2 + *apu_renglon + 1 ] ==<br>WULL ) continue;
      write archivos (*apu renglon, *apu columna, aux guarda,
                         0, tamven2\cdot);
              ++(*apu renglon);
          }
              entra-;
       if (\star (cord archivos+i+3) == 1)
 write archivos (* (cord archivos+i+4), * (cord archivos+i+3),
                      aux guarda, 1, tamven1 );
          *apu columna=*(cord archivos+1+3);
          *apu<sup>-</sup>renglon=*(cord<sup>-archivos+i+4);</sup>
       else
  write archivos (* (cord archivos+i+4), * (cord archivos+i+3),
            aux_guarda, 1, tamven2_);<br>*apu_columna=*(cord_archivos+i+3);<br>*apu_renglon=*(cord_archivos+i+4);
                       aux guarda, 1, tamven2 );
       return (* (cord archivos+i+5) );
       }⊱.
       else a
        i = i + 6;
    return(0);
ł
/** PRESIONA UNA TECLA PARA LOS ARCHIVOS **/
int pres_3_tecla(tecla, apu_num_reng, apu renglon,
apu_columna, vent, aux top, aux tam vent, aux t x, aux t y,
aux<sub>_</sub> t<sub>_</sub> z , aux<sub>_</sub> t<sub>_</sub> a, aux<sub>_</sub> t<sup>_</sup>b, aux<sub>_</sub>t<sub>_c</sub>, aux<sub>_t</sub>_t<sub>,</sub> t<sub>,</sub> t<sub>,</sub> t<sub>,</sub> t<sub>,</sub> t<sub>,</sub> t<sub>, t</sub>, t<sub>, t</sub>, t<sub>, t</sub>, t<sub>, t</sub>, t<sub>, t</sub>, t<sub>, t</sub>, t<sub>, t</sub>, t<sub>, t</sub>,
cord graf, aux lim sup, option)
int Eecla;int *apu num reng, *apu renglon, *apu columna;
struct ventana *vent;
int aux top;
int aux tam vent;
double aux_E[x[], aux_E[y[]], aux_E[z[]], aux_E[a[]], aux_E[b[]],
aux t_c [], \overline{aux} t d [];
double aux_t e \overline{e} \overline{1}, aux_t e \overline{f} \overline{1},
int cord \overline{q}raf\left[\cdot\right];
int aux lim sup;
```
الأحاطات والمتوافق والمؤدي للهبير والمهيج والمهبور

```
int option;
 if ( ( tecla=mouse3 (apu num reng, apu renglon, apu columna,
                               \overline{v}ent, aux top, aux tam vent, aux t x,
                              aux_t y, aux_t z, aux_t a, aux_t b, aux_t c,aux t d, aux t e, aux t f, cord graf, aux lim sup,
                    \text{option}) \frac{1}{2} \frac{1}{2} \frac{1}{2} return (tecla) \frac{1}{2}if( [(\text{tecla} = \text{getch}(i) )])<br>tecla = getch() | 128;
 return tecla & 255;
\mathcal{E}/** LECTURA DEL MOUSE3 **/
int mouse3 (apu num reng, apu renglon, apu columna, vent,
aux top, aux tam vent, aux t_x, aux t_y, aux t_z, aux t_a,
\mathtt{aux}\mathbb{E}[{\tt b},\mathtt{aux}\mathbb{E}[{\tt c},\mathtt{aux}\mathbb{E}[{\tt d},\mathbb{a}\mathbb{u}\bar{{\tt x}}]\mathtt{t}]e, \mathbb{a}\mathbb{u}\bar{{\tt x}}\mathbb{E}[{\tt f},\mathbb{c}\mathtt{ord}\mathbb{E}\mathtt{grad}\bar{{\tt f}}]aux_1\overline{1}\overline{1}m sup, option)
int *apu num reng, *apu renglon, *apu columna;
struct ventana *vent:
int aux top:
int aux tam vent;
double aux \overline{t} x[], aux \overline{t} y[], aux \overline{t} z[], aux \overline{t} a[], aux \overline{t} b[],
aux t c[], \overline{aux} t d[];
double aux_t_e[], aux_t_f[]), Maria Constitution
int cord_graf(); And the second part of the second second second second second second second second second second second second second second second second second second second second second second second second second sec
                                 a sa mga kalawang ng katalog ng katalog ng kalawang nagalalang ng kalawang ng kalawang ng kalawang ng kalawang<br>Katalog ng kalawang ng kalawang ng kalawang ng kalawang ng kalawang ng kalawang ng kalawang ng kalawang ng kal
int aux \overline{1}im sup;
int option:
    union REGS mousin, mousout;
    int columna graf, renglon graf,
                    al diberilagilgi
   while(1)if('kbhit()') return(0): \mathbb{R}mousin.x.ax = 3int86(0x33, & mousin, & mousout);
      if \left(\begin{array}{c}\text{mousout.} \\ \text{x.bx}\end{array}\right) = -1)
        column \texttt{craf} = mousout.x, cx;\frac{1}{2} renglon graf = mousout: x, dx,
        if (columna graf = vali 3 click (apu_num_reng,
                                   apu renglon, apu columna,
                                   vent, aux top, aux tam vent,
                                   aux_t^cx, aux_t^cy, aux_t^cz, aux_t^ca,
                                   aux_c-b , aux_c-c , aux_c-c , aux_c-c ,
                                   aux t f, cord graf, columna graf,
                        renglon graf, aux lim sup, option) = 0break;
      ∤
   return(columna_graf);
```
ethe legendy dynastie in the name of the l

```
/** VALIDA EL CLICK DEL MOSE **/
int vali 3 click (apu num reng, apu renglon, apu columna, vent,
aux top, aux tam vent, aux t x, aux t y, aux t z, aux t a,
aux t b, aux t c, aux t d, aux t e, aux t f, cord graE, col qraf, reng graf.aux lim sup.option)
int *apu num reng, *apu renglon, *apu columna;
struct ventana *vent;
int aux top:
int aux tam_vent;
double aux_t x[1, aux_t y[1, aux_t z[1, aux_t a[1, aux_t b[1, ...])])aux t c[], aux t d[];
double aux t \in ]1, aux t \in [1,int cord \overline{grad} [],
int col qraf, reng graf)int aux_lim_sup;
int option;
    int i=0int temp reng;
       while \sqrt{\arctan(x)} (cord graf+i) := NULL )
     if (col_graf) = * (cord_graf + i) &&
(col_graf <= * (cord_graf + i + 1)) && reng graf ==
* (cord graf+i+2) \sqrt{ }if ( option == 1 )if ( (colgraf >= 176 & & (col graf <= 224) ) & &reng graf == 144\sqrt{ } return (201);
reng_graf == 144 ) return (209);<br>reng_graf == 144 ) return (209);
       if ( option == 2 )
           if (col_graf > = 40 \&c (col_graf < = 264)) ) &creng graf == 152 ) return (201);
           1f(\overline{col}\overline{grat} > = 280 \& (col graf<=504) ) & &
reng graf == 152) return(209);
      \existsif(\inoption == 3 )
           if ((col graf) = 192 && (col graf <= 240) ) &&
reng_graf == 160 ) return (201) ;
           if('col'graf > = 256 66 (col qraf < = 304)) & a
reng graf == 160 ) return (209);
       if (\text{option} == 4)If ( (col graf >= 134 && (col graf <= 280) ) & \epsilon reng graf == 168 ) return (201) ;
         if (col_graf >= 296 && (col_graf <= 392) ) &&
reng_graf == 168 ) return (209) ;
       if (option == 5)지수와 누운 사람들은 아이들이 있었다.
```

```
if ( |col\|grad \ge 184 && |col\|grad \le 232| ) &&
renq qraf == 176 \overline{)} return(201);
           if ( (col graf >= 248 && (col graf <= 296) ) &&
reng qraf == 176 ) return(209);
        if ( option == 6 )
                                                     1992 - NASA Meles
           if ( |col| qraf >= 184 && |col| qraf <= 232) ) &&
reng graf == 184 ) return (201);
If ((col graf > 248 && (col graf \leftarrow 296)) &&<br>reng_graf == 184 ) return(209);
        temp reng=4;
         for (*apu_num_reng =aux_top ; *apu_num_reng < aux_top +
aux tam vent \frac{1}{2} (*apu num reng) + + )
  \texttt{escribe\_lines\_ceros}\left(\texttt{temp\_reng,*apu\_num\_reng,*apu\_columna}\right)<br>vent, aux_t_x, aux_t_y, aux_t_2,
                            aux t a, aux t b, aux t c, aux t d,
                            aux^{\top}t^{\top}e, aux^{\top}t^{\top}f, 0) ;
           \rightarrow (temp\equivreng);
                                            olida kabis
         *apu_num_reng= * (cord_graf+i+4) - aux lim sup +
aux\_top;
         *apu renglon=* (cord graf+i+4);
         *apu columna=*(cord_graf+i+5);
        escribe linea ceros(*(cord_graf+i+4),*apu_num_reng,
               \star (cord graf+i+5), vent, aux t_x, aux t y, aux t z,
          aux t a, aux t b, aux t c, aux t d, aux t e, aux t f(71).
        return(13);
     ١
     else
       1 = 1 + 7.
    return (0);\mathcal{E}
```

```
at antiklas († 1. aprilie<br>19 julie: Frysk fer
                                                                               공동하다
PREPROCESADOR INCLUYE AL ARCHIVO: PRESENTA.C
#include "libreria.h"
                                                             and the state of the state of the state of the state of the state of the state of the state of the state of th<br>The state of the state of the state of the state of the state of the state of the state of the state of the st
\#include <stdio.h>
\#include <conio.h>
\#include <dos.h>
#include <string.h><br>#include <stdlib.h>
\#include <io.h>
                                                                                               ina<br>Kapat
\text{Hinc} \text{ude} \epsilon fentl \text{h}#include <stat.h>
#include <dir.h>
#include <errno.h>
void cursor():
void fondo(int cursor x, int cursor y);<br>void marco(int cursor x, int cursor y);
void presenta();
void sombra (int cursor x, int cursor y)<br>void sombra 2 (int cursor x, int cursor y);
void abre ventana (int cursor x, int cursor y, int cursor z, int
cursor w) \overline{f}TE ROMAN MARKET PARTIES.<br>DE ANGELIA ANG PARTIES NA
                                            /** CURSOR **/void cursor()
      union REGS rin, rout,
      union REGS rin, rout,<br>rin.h.ah = 1,<br>rin.h.ch = 0x20,
      rin.h.ch = 0x20;<br>int86(0x10, &rin, &rout);<br>FONDO **/
\begin{array}{ll} \text{{\small $\left(\begin{array}{cc} x\ast & \text{FUNDO.} & \ast\ast\right)$} \\\text{void } \text{fondo}(\text{cursor\_x}, \text{cursor\_y})$} \\\text{int.} & \text{cursor\_x}, \text{cursor\_y}, \\\text{int. } & \text{int. } & \text{int. } \\ & \text{int. } & \text{int. } \\ & \text{int. } & \text{int. } \\ & \text{int. } & \text{int. } \\ & \text{int. } & \text{int. } \\ & \text{int. } & \text{int. } \\ & \text{int. } & \text{int. } \\ & \text{int. } &/* FONDO **/textattr(atribut4);<br>inicio=1;<br>inicio=1;
        \begin{array}{l} \texttt{inicio=1};\\ \texttt{} \\ \texttt{gotoxy(1, initio)}\\ \texttt{printf("%c", ESQSUIZO)}\\ \texttt{gotoxy(cuser_x, initci)}\\ \end{array},gotoxy(cursor x, initio);<br>
printf("$c", ESQSUDER);<br>
gotoxy(1, cursor_y);<br>
gotoxy(1, cursor_y);<br>
printf("$c", ESQINIZQ);<br>
gotoxy(cursor_x, cursor_y);<br>
printf("$c", ESQINDER);<br>
finitf("$c", ESQINDER);<br>
if ((cursor_x 1= 80)) 
         else inicio=2;
         for (j=2; j<=(cursor_x-1); j++)a sa tana a tana a tanggan da sa sa sa tanggan da sa tana a tan.<br>An anggotang ang pangang ang anggotang anggang panggunang ang panggunan ang sa pangangang ang anggang sa pang
```

```
\{gotoxy(j,inicio); 
          printf ("%c", LADOARAB);
          gotoxy(j,cursor_y); 
          printf ("%e", LADOARAB); 
      } 
if ( cursor x != 80 ) inicio=2; 
     else inicio=3;
      for (j=inicio;j<=(cursor_y-1);j++)gotoxy(1,j); ... printf ( "$c", LADOIZDE);
          .<br>gotoxy(cursor-x,j);<br>printf("%c",LADOIZDE);
      } 
if 
      { 
        for (i=3; i<=23; i++)for (j=2;j<=79;j++)<br>{
            `gotoxy (j,i) ;<br>printf.("%c" ;TABIQUE) ;<br>}
                                                    정부에 대한학생
                               \mathbf{I} \rightarrow \mathbf{I}k het tijd ongenaamt van t
         1920 - Marie
                      (1) 1954년 1955년 1955년 1955년 1월 1일 - 1955년 1월 1955년<br>대한민국의 대한민국의 대한민국의 대한민국의 대한민국의 대한민국의 대한민국의 대한민국의 대한민국의 대한민국의 대한민국의 대한민국의 대한민국의 대한민국의 대한민국의 대한민국의 대한민국의 대한민국의 대
 ł
/** SOMBRA SENCILLA **/void sombra(cursor_x,cursor_y)
int cursor_x,cursor_y; 
  \mathbf{int}, i), \mathcal{L} is the set of \mathcal{L}highvideo();
  textattr(atributl);<br>gotoxy(1,cursor_y+1);
   gotoxy(l,cursor_y+l); 
cprintf ("%e" ,TABIQUE);. 
   for (i=2; i == 1)<br>{
    textattr(atribut7);
    gotoxy(i,cursory+1);
    printf ("%e", TABIQUE); 
   } . . 
  textattr(atributi);
  gotoxy (cursor x+1, 1) ;
  cprint(f("sc",\overline{TABIOUE});
  for (i=2; i \leq cursor y+1; i++){\tt text}attr(atribut7);<br>gotoxy(cursor_x+1, i);
   printf ("%c", TABIQUE);<br>}
              g 문화 박물 식품의 관련 관련 사는 이 회사가 있는 것이 아니다. 이 사
```
{

```
}
```

```
/** DOBLE SOMBRA **/ 
void sombra_2(cursor_x,cursor_y)
int cursor \overline{x}, cursor \overline{y};
  int i; 
  highvideo();
  textattr(atributl); 
  gotoxy(l,cursor_y+l); 
  cprint(f('c'', TABIOUE);
  qotoxy(1, cursor_y+2);cprintf ("%c", TABIQUE) ;
   for (i=2; i<=cursor_x; i++)textattr(atribut7}; 
    gotoxy(i,cursor_y+1);
    print(f("sc",\texttt{TABIOUE});
   } 
  textattr(atributl}; 
  gotoxy(cursor_x+l,l); 
  cprintf("%c",TABIQUE);
  gotoxy(cursor_x+2,1); 
  cprint(f("sc",\overline{T}ABIOUE) ;
  \begin{array}{l} \text{for } (\text{if=2};\text{i}<=\text{cursor } y+1,i+)+) \\ \text{for } (\text{if=2};\text{i}<=\text{cursor } y+1,i+)+ \end{array}gotoxy(cursor_x+l,i); 
    print(f("%c", T\overline{A}BIQUE);
                                       ajni katolik<br>Matani<br>Lindang Kabupatèn
    gotoxy(cursorx+2, i);
    printf ("e", T\overline{A}BIQUE) ;
)<br>/** ABRE_VENTANA **/<br>void abre_ventana( cursor x, cursor_y, cursor_z, cursor_w)
} } 
                                                대표 사회부터
/** ABRE VENTANA **/int cursor x, cursor y, cursor z, cursor w;
     int teclao;
      window(.~urso~·x,C:l.irsor y, cursor z,cursor w); 
textattr(atribut41·i - · - · - · 
      clrscr(); > < •.•.· ... ·· 
fondo( (cursor z ~•.. cursQ'r.:~x-1), (cu~sorc:..w - cursor_y) ) ; 
    sombra 2 ( (cursor z = cursorx-1) , ( cursor w - cursor y) ) ;
     text{text},·. .: .. :- :·:):~·:. ; . -~ ·.' -:~> .. ' ·: ~/~: 
ł
                                                                          A.
/** PANTALLAS DE PRESENTÁCION **/<br>void presenta ()
 { 
     char stop0[51*3*2];char stop1[53*5*2];
     char stop2[31*7*2];char stop3[33*9*2];
```
그 사람에 올 밖 먹는 수 없는 것 같아요. ha ng aktifiking ng mga singgi ng mangalit.<br>Kabupatèn ng aktifiking ng mangalawang ng

```
char stop4[35*11*2] 
                             char stop5[37*13*2]<br>char stop7[41*17*2]
char stop6[39*15*2]
char stop8[43*19*2] 
int i,j; 
                             char stop9[45*21*2] 
int i, j, \ldots<br>struct text info ti;
                                 - 1956년 12월 12일<br>대한민국의 대한민국
struct text_info ti;<br>int letre presenta[125];
letre presenta [0] = 'U'; letre presenta [1] = 'N';
letre<sup>p</sup>resenta [2] = 'I'; letrepresenta [3] = 'V';
letre_presenta[4]='E' ;letre_presenta[5]='R';
```
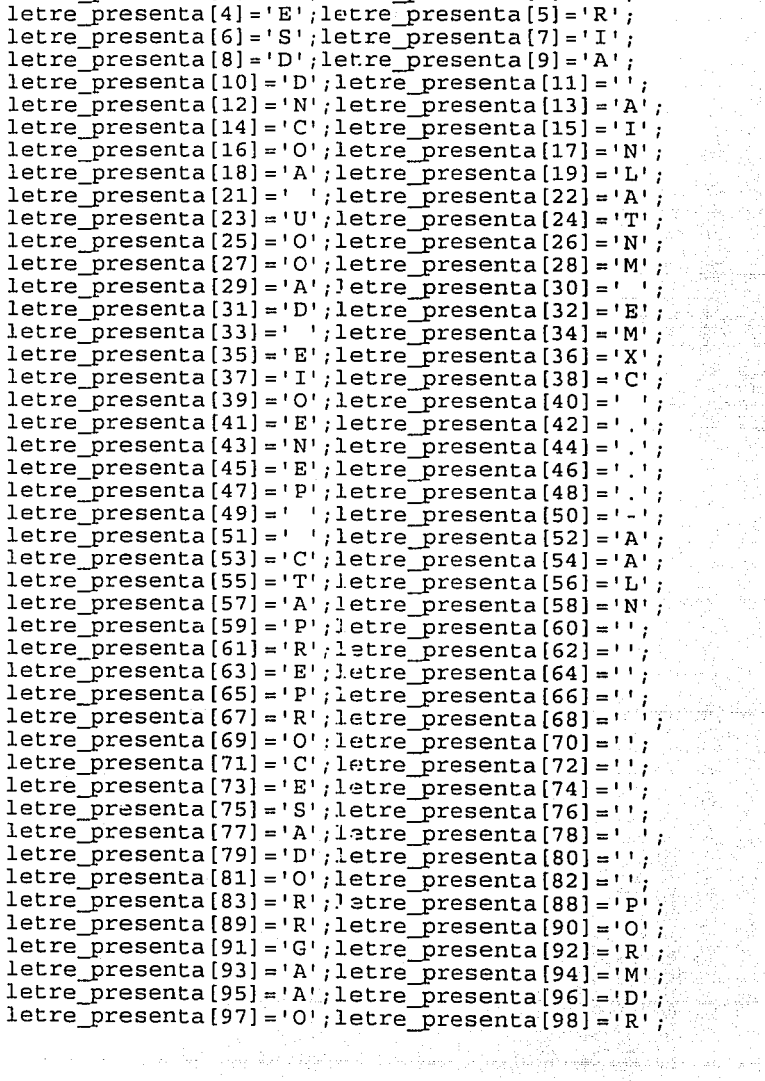

 $\hat{\mathbf{c}}$ 

복합국 2008년<br>대학교

1766년 12월<br>2012년 12월

322.71

بالمستقرب للوارد ليولد

 $\mathcal{P} \rightarrow \mathcal{P}$  .  $\frac{1}{2}$ ta e po

국가국

j.

RI.

```
letre_presenta[99] = '::' :letre_presenta[100] = 'S':letre<sup>--</sup>presenta [101] ='E' ; letre<sup>p</sup> presenta [102] ='R' ;
letre_presenta[103]='G';letre_presenta[104]='I';
letrepresenta[105] = '0'; letrepresenta[106] = ';
letre<sup>-</sup>presenta[107]='G';letre<sup>-</sup>presenta[108]='0';
letre_presenta[109]='N';letre_presenta[110]='Z';
letresenta[111]='A';letre_presenta[112]='L';
letrepresenta[113] = 'E'; letrepresenta[114] = 'Z';
letrepresenta[115] = ' '; letrepresenta[116] = 'C';letre_presenta[117]='A';letre_presenta[118]='S';<br>letre presenta[119]='T';letre presenta[120]='A';
letre presenta[121] = 'Ñ'; letre_presenta[122] = 'E';
letre<sup>-</sup>presenta[123]='D';letre<sup>-</sup>presenta[124]='A';
text{text}; \frac{1}{2};
clrscr(); 
gettextinfo(&ti); 
for( i=0 ; i<=9 ; i++ )
{ 
} 
     textattr(atribut3); 
    window(39-i-24,12-i,41+i+24,14+i);
    \text{clrsc}():
    delav(150):
     if ( i o ) 
gettext(l5,12,65,14,stop0) 
     \texttt{if} (i == 1)if( i == 2 )<br>if( i == 2 )<br>if( i == 3 )
     if (i) = 4 ) gettext{(1,8,45,18,stop3)};\texttt{if}(\texttt{i}=\texttt{5}) \texttt{gettext}(\texttt{11}, \texttt{6}, \texttt{43}, \texttt{16}, \texttt{5top9}; t)if ( i == 6 ) gettext(9,6,47,20,step6);if ( i == \frac{6}{5}, gettext(9,6,47,20,stop6);<br>if ( i == \frac{7}{5} ) gettext(8,5,48,21,stop7);
     if ( i == \binom{3}{4}, gettext(8,5,48,21,stop7);<br>if ( i == 8 ) gettext(7,4,49,22,stop8);
     if ( i == 8 ) \text{Ge}<br>if ( i == 9 ) \text{Ge} gettext(6,3,74,23,stop9);
                         gettext(14,11,66,15,stopl)
                         gettext(13,10,43,16,stop2) 
                         gettext(12,9,44,17,stop3);
marco (74, 23); 
window(6,3,74,23); 
i = 4;
for(i=0;i=29;i++){ 
    if(i==20) continue; 
    textcolor( WHITE ) ; 
    gotoxy (1+j, 3) ;<br>cprintf (" %c ", letre_presenta [i]) ;<br>delay (50) ;<br>j++;
     textcolor ( WHITE ) ;
     gotoxy(30;5);<br>cprintf(" %c ",letre_presenta[31]);
     \det \frac{1}{2} (50) ; \frac{1}{2} \frac{1}{2} \frac{1}{2} \frac{1}{2} \frac{1}{2} \frac{1}{2} \frac{1}{2} \frac{1}{2} \frac{1}{2} \frac{1}{2} \frac{1}{2} \frac{1}{2} \frac{1}{2} \frac{1}{2} \frac{1}{2} \frac{1}{2} \frac{1}{2} \frac{1}{2} \frac{1}{2} \frac{1}{2}textcolor( WHITE );<br>gotoxy(32,5);
     cprintf (\sqrt[n]{e}c' ", letre_presenta [32]);
   cprintf("c", letre presenta [32]);<br>delay(50);
    j = 4 ;
```
```
for(i=34; i<=39; i++){ 
    textcolor( WHITE ) ;
     gotoxy(i-l2+j, 7); 
cprintf (" %e ", letre_presenta [ i) ) ; 
    delay (50);<br>j_{++}<br>j_{++}<br>j_{++}1 + + +;
} 
j =9; 
for (i=41; i<=58; i++){<br>textcolor(WHITE);
     gotoxy(i-36+j,9);<br>cprintf(" %c ",letre_presenta[i]);<br>delay(50);
     j++; . 
} 
j=9;<br>for(i=59; i<=83; i++)
{ 
     textcolor ( LIGHTBLUE ) ;<br>gotoxy(1-59+j,12) ;<br>cprintf('_'$c ",letre_presenta[i]) ;
     delay(50);<br>i++:
}<br>j=7;<br>for(i=88; i<=99; i++)<br>{
     textcolor ( LIGHTCYAN ) ;
     gotoxy (1-88+j, 16);<br>cprintf (" %c "; letre_presenta [i]);<br>delay (50);
     j ++; 
} 
j =16; 
\begin{array}{l} \texttt{for(i=100; i<=124; i++)} \\ \texttt{textcolor('WHTE');} \end{array}g_{\texttt{O}}(i-100+j,18);
     gocoxy(1,100+),107;<br>cprintf ("%c",letre_presenta [i]);<br>delay(50);
}<br>lowvideo();
     j++; 
textattr(atribut6);
gotoxy(35,21); 
cprintf (" ... ... ESPERE
lowvideo () ; 
UN 
textcolor ( WHITE | BLINK ) ;
gotoxy(54,21); 
cprintf("MOMENTO"); 
delay(5000);<br>i=9;
                                                              \ldots ") \tilde{r}
```
ing tinggal ng kaliyang pangalang ng pangalang ng pangalang ng pangalang ng pangalang ng pangalang ng pangalan<br>Katalog ang panggalang ng pangalang ng pangalang ng pangalang ng pangalang ng pangalang ng pangalang ng pangal

```
textattr(atribut2); 
window(1, 1, 80, 24);
\text{clrsc}(x);
while(i>=0)
     if(i \equiv 0) puttext(39-i-24,12-i,41+i+24,14+i,stop0);<br>if((i \equiv -1) puttext(39-i-24,12-i,41+i+24,14+i,stop1);
     if(i = 1) puttext(39-i-24,12-i,41+i+24,14+i,stop1);<br>if(i = 2) puttext(39-i-24,12-i,41+i+24,14+i,stop2);
     if( i = 2 ) puttext(39-i-24, 12-i, 41+i+24, 14+i, stop2);<br>if( i = 3 ) puttext(39-i-24, 12-i, 41+i+24, 14+i, stop3);
      if(i = 3) puttext(39-i-24,12-i,41+i+24,14+i,stop3);<br>if(ii = -4) puttext(39-i-24,12-i,41+i+24,14+i,stop4);
     if(\begin{array}{ll} \text{if}(\frac{1}{2}=-4) & \text{puttext}(39-1-24,12-1,41+1+24,14+1,\text{stop4}); \\ \text{if}(\frac{1}{2}=-5) & \text{puttext}(39-1-24,12-1,41+1+24,14+1,\text{stop5}); \end{array}if(i = 5) puttext(39-i-24,12-i,41+i+24,14+i,stop5);<br>if(i = 6) puttext(39-i-24,12-i,41+i+24,14+i,stop6);
      if(i \neq 6) puttext(39-i-24,12-i,41+i+24,14+i,stop6);<br>if(i = 7) puttext(39-i-24,12-i,41+i+24,14+i,stop7);
     if(\{i : = 7) puttext(39-i-24,12-i,41+i+24,14+i,stop7);<br>if(\{i : = 8 \}) puttext(39-i-24,12-i,41+i+24,14+i,stop8);
    if( i == 8 ) puttext(39-i-24,12-i,41+i+24,14+i,stop8);<br>if( i == 9 ) puttext(39-i-24,12-i,41+i+24,14+i,stop9);
                               puttext(39 - i - 24, 12 - i, 41 + i + 24, 14 + i, \text{stop9});
      textattr(atribut2); 
     window(1,1,80,24);delay(200);
                                                   네. 도시 전화 1200년<br>1972년 - 대한민국의 대한민국의 대한민국의 대한민국의 대한민국의 대한민국의 대한민국의 대한민국의 대한민국의 대한민국의 대한민국의 대한민국의 대한민국의 대한민국의 대한민국의 대한민국의 대한민국의<br>1972년 - 대한민국의 대한민국의 대한민국의 대한민국의 대한민국의 대한민국의 대한민국의 대한민국의 대한민국의 대한민국의 대한민국의 대한민국의 대한민국의 대한민국의 대한민국
     clrscr (); 
     -1; \cdot} 
for( i=O ; ic=9 i++ 
                                                                 사업 등의 합국의 그<br>- Streething and All
     textattr(atribut3);<br>window(39-i-224-i-);
 { 
      window(39-i-24,12-i,41+i+24,14+i);<br>clrscr();
     clrscr();<br>delay(150);
      delay(150);<br>if( i == 0 ) gettext(15,12,65,14,stop<mark>0)</mark>
      if ( i == 0 ) gettext(15,12,65,14,stop0)<br>if ( i == 1 ) gettext(14,11,66,15,stop1)
      if ( i == 1 ) gettext (14,11,66,15,stop1)<br>if ( i == 2 ) gettext (13,10,43,16,stop2)
      if ( i == 2 ) gettext (13,10,43,16,stop2);<br>if ( i == 3 ) gettext (12,9,44,17,stop3);
      if( i == 3<br>if( i == 4
      if ( i = 4 ) gettext (11,8,45,18,stop4);<br>if ( i = 5 ) gettext (10,7,46,19,stop5);
                              gettext(10,7,46,19,stop5);
      if ( i == 5 ) gettext(10,7,46,19,stop5);<br>if ( i == 6 ) gettext(9,6,47,20,stop6);
      if ( i 7
gettexti8,5,48,21,stop7); 
      if ( i 8
gettext(7,4,49,22,stop8); 
      if ( i 9 
gettext (ó, 3, 74, 23, stop9); 
} 
marco(74,23); 
                                                                                   -r-
window(G,3,74,23); 
                                             •r--• 
textcolor(LIGHTGREEN); 
gotoxy(4,3);\sum_{i=1}^{n} \sum_{i=1}^{n}gotoxy(4,4);
corintf("\blacksquare");
                                             11 1 1 
                                                                                   1 1 
gotoxy(4,5);11 1 1 
cprint f (\parallel \parallel ");<br>gotoxy(4,6);<br>cprint f (\parallel1 1 
                                             .... ... 1
                                                                                   ... ... 
gotoxy(4,6);<br>cprintf("<br>1 1,;
                                      1 
90toxy (4, 7);
```
**1 11 1 1 1 1**  cprintf ( "**I 1**");<br>gotoxy(4,8);<br>cprintf ( "**I 1** cprintf ( .... **1 1** ·----· ...... "); **111**  cprintf("I **11 1 1 1** "); **1 1 1 1**  gotoxy $(\overline{4},\overline{9})$ ;<br>cprintf("  $\begin{array}{c} \blacksquare \\ \blacksquare \end{array}$  lowvideo();  $qotoxy(3,13);$ textcolor( LIGHTBLUE ) ; cprintf("S I G L A S : ");  $qot$ otoxy $(3, 15)$ ; textcolor( LIGHTGREEN ) ; cprintf $(\n\begin{bmatrix} n & A & N & \n\end{bmatrix}$ ; textcolor( LIGHTGRAY ) ; gotoxy(12,15);  $cprint(f(\text{''.-} Antalisis."))$ ; color( LIGHTGREEN ) ;<br>textcolor( LIGHTGREEN ) ;<br>gotoxy(3,16);<br> $\frac{1}{2}$  ,  $\frac{1}{2}$  ,  $\frac{1}{2}$  ,  $\frac{1}{2}$  ,  $\frac{1}{2}$  ,  $\frac{1}{2}$  ,  $\frac{1}{2}$  ,  $\frac{1}{2}$  ,  $\frac{1}{2}$  ,  $\frac{1}{2}$  ,  $\frac{1}{2}$  ,  $\frac{1}{2}$  ,  $\frac{1}{2}$  ,  $\frac{$ gotoxy(3,16); cprintf $\binom{n-1}{k}$  $\binom{n}{k}$ ; textcolor( LIGHTGRAY ) ; gotoxy(l2,16); cprintf(".- Estático por el método del"); textcolor( LIGHTGREEN );  $text{coker}(\text{LIGHTGREEN}^{\dagger})$ ;  $\text{Gotoxy}(3, 17)$ ;  $\text{cprint}($ " ELEFIN "); textcolor( LIGHTGRAY ) ; gotoxy(l2,17); cprintf(".- Elemento Finito de 8 puntos. "); textattr(atribut6); gotoxy (35, 21) ; gotoxy(35,21);<br>cprintf(" ... ESPERE UN (1999); lowvideo(); textcolor( WHITE | BLINK ); gotoxy(54,21); cprintf ("MOMENTO") ; delay(SOOO); i=9; 1=3;<br>textattr(atribut2); window  $(1, 1, 80, 24)$ ;  $\frac{1}{2}$ clrscr(); while (i>=0  $\left\{\right.$ if (  $i = 0$  ) puttext(39-i-24, 12-i, 41+i+24, 14+i, stop0); if ( i.e. 0 ) puttext(39-i-24,12-i,41+i+24,14+i,stop0);<br>if ( i.e. 1) puttext(39-i-24,12-i,41+i+24,14+i,stop1); if ( i == 1 ) puttext(39-i-24,12-i,41+i+24,14+i,stop1);<br>if ( i == 2 ) puttext(39-i-24,12-i,41+i+24,14+i,stop2); if ( i == 2 ) puttext(39-i-24, 12-i, 41+i+24, 14+i, stop2);<br>if ( i == 3 ) puttext(39-i-24, 12-i, 41+i+24, 14+i, stop3); if (  $i = -3$  ) puttext(39-i-24, 12-i, 41+i+24, 14+i, stop3);<br>if (  $i = -4$  ) puttext(39-i-24, 12-i, 41+i+24, 14+i, stop4);<br>if (  $i = -5$  ) puttext(39-i-24, 12-i, 41+i+24, 14+i, stop5);  $if (-i == 5)$  puttext(39-i-24,12-i,41+i+24,14+i,stop5);<br>if  $(i == 6)$  puttext(39-i-24,12-i,41+i+24,14+i,stop6); puttext(39-i-24,12-i,41+i+24,14+i,stop6); if  $(1 = 7)$  puttext(39-i-24,12-i,41+i+24,14+i,stop7); if ( i 3 = 7 ) puttext (39-i-24, 12-i, 41+i+24, 14+i, stop7);<br>if ( i == 8 ) puttext (39-i-24, 12-i, 41+i+24, 14+i, stop8); if ( i == 8 ) puttext (39-i-24, 12-i, 41+i+24, 14+i, stop8);<br>if ( i == 9 ) puttext (39-i-24, 12-i, 41+i+24, 14+i, stop9);

이탈 (KNO) 사회 실로 12.1% 시작 2010 AD 2010

```
textattr(atribut2); 
        window(1, 1, 80, 24);
         delay(200); 
clrscr(); 
--i; 
    } 
textattr(atributl); 
window(l,1,80,25) 
    \begin{array}{l} \texttt{text}(\texttt{attribute1}); \texttt{if}(\texttt{if}(\texttt{output2})); \\\texttt{window}(\texttt{if}(\texttt{if}(\texttt{0}, \texttt{0}, \texttt{0}, \texttt{0})) \end{array}\mathcal{E}/** MARCÓ y SOMBRA DE.LAS PANTALLAS DE PRESENTACION **/ 
/** MARCO Y SOMBRA DE LAS PANTALLAS DE PRESENTACION **/<br>void marco (cursor x, cursor y)
int cursor x, cursor y;
      int jii 
int inicio=3; · 
      \text{clrscr}() ;
      textattr(atribut18);
      window(1, 1, 80, 24);<br>textattr(atribut19);
      gotoxy (6, cursor_y) ;<br>cprintf ("%c", ESPACIO) ;
      gotoxy(7,cursor y); 
cprintf ( 11 %c 11 , ESPACIO) ; 
      textattr(atribut7); 
      for (i=8; i<=cursor x-2; i++)gotoxy(i,cursor_y);
         gocon, (1, carbor 1, , ,<br>cprintf ( "%c", ESPACIO);
                                             - 그 아이에 가 있는 것입니<br>이 그 사이가 있는 것입니다.<br>그 그 사이의 있어서 어떤
      } 
      ,<br>textattr(atribut19);
      gotoxy(cursor_x-1,3);
      gocony (carbor - x 1, 3, );<br>cprintf("%c", ESPACIO);
      gotoxy(cursor x,3); 
      cprint(f("ec", ESPACIO);
      textattr(atribut7); 
      for (i=4; i<=cursor y; i++)gotoxy(cursor_x-1, i) ·' 
        cprintf("%c";ESPACIO);
         cprincr( sc , ESPACIO<br>gotoxy(cursor_x,i);
         cprintf ("\cdot\cdot\cdotFSPACIO);
      }<br>textattr(atribut18);
      gotoxy(6,inicio);
      cprintf(% ccs;ESQSUIZQ);
     gotoxy(cursor x<sup>2</sup>2,inicio);
      cprintf ("%c", ESQSUDER) ;
      gotoxy(6;cursor y-1); 
      qocoxy(6,cursor-y-1);<br>cprintf("%c",ESQINIZQ);
      gotoxy(cursor x-2,cursor_y-1); 
      cprintf ("%c"; ESQINDER) ;
      for (j=7; j<=(curs or x-3); j++)
```
initativa angle interna.<br>Salawang pangang tini di panahanan na matanggalawan ang k

```
\overline{\mathcal{L}}gotoxy(j,inicio); 
     cprint(f("ec", LADOARAB));gotoxy(j,cursor y-1); 
cprintf ( 11 %c 11 , LADOARAB); 
 } 
inicio=4; 
for (j=interior, j<=(curisor, y-2); j++)gotoxy(6, j);<br>cprintf ("ec", LADOIZDE);
     gotoxy(cursor_x-2,j); 
cprintf ("%e", LADOIZD~); 
 \mathcal{E}
```
h.

i an Go-Bud

 $\mathcal{E}$ 

## PREPROCESADOR INCLUYE AL ARCHIVO: ARCHIVO.C

```
and the secretary
#include "libreria.h"
#include <stdio.h>
#include <conio.h>
#include <dos.h>
#include <string.h>
#include <stdlib.h>
\#include \leqio.h>
#include <fcntl.h>
#include <stat.h>
#include <dir.h>
#include <errno.h>
FILE *formato archivo;
FILE \starconsulta:
extern int dato ini[6] \cdotd Selfen 19
void nuevo();
void current directori (char aux path [80]);
void abrir \overline{\text{ar}}chivo();
void abre ventana (int cursor x, int cursor y,<br>int cursor z, int cursor w);<br>void ventana archivos (int size, char *guarda [100]
int cord graf \archivos[]);
                                                               inger de la
void linea();
void write archivos (int reng act, int posi columna,
char *aux_guarda[100], int \overline{aux} pasada, int \overline{aux} tam_vent);
int columna archivos (int posi columna);
void traer datos arreglo (int fp, int bytes char *arreglo);
void quardar();
void salvar datos_arreglo(int fp, int bytes, char tarreglo);
void arre archi extra (int dato ini []);<br>void arre archi extra (int size, struct ventana *vent,<br>double t x[], double t y[], double t z[], double t a[],<br>double t b[], double t c[], double t d[], double t e[],
double t[f[]], int bloccke);
void lin_archi_extra(int reng_act,int columna,
double t_z[], double t_a[], double t_b[], double t_c[], double
                                                                      ga pertanak alah sa
t d[], double t e[], double t f[], int size,
int aux bloccke);
void consulta archivo (int dato ini []):
void archivo escritura (int size, struct ventana vent,<br>double t_x[], double t_y[], double t_z[], double t_a[],<br>double t_b[], double t_c[], double t_d[], double t_e[], double
t f[]);
void linea escritura (int columna, struct ventana vent,
double t x[], double t y[], double t z[], double t a[], double<br>t_b[], double t_c[], double t_d[], double t_e[], double
t^-f(1) ;
char *formato(struct ventana *vent, int posi_columna);
void dir.() where the set
s Lander Transformation of the Committee of the<br>Starting of the Committee of the Committee of the Committee of the Committee of the Committee of the Committee<br>Starting of the Committee of the Committee of the Committee of
```
e sammen var en stad for de stad op de stad op de stad for de la stad for the stad of the stad of the stad of<br>The stad for the stad of the stad of the stad of the stad of the stad of the stad of the stad of the stad of t

그는 그만 어떻게 하나요? 이 사람이 있다.

```
/** ARCHIVO NUEVO **/
\frac{1}{\sqrt{1-\frac{1}{2}}}\left(\frac{1}{2}-\frac{1}{2}\right)\left\{ \right.int if he will be
        for (i=0 ; i < 7 ; i \ne+)dato ini [i] = 0;
        dato_iniii = v,<br>for(i=0; i < 100 ; i ++)
                   p_n_x_1 [i] =p_n_y_1 [i] =0.0,<br>
p_n_x_2 [i] =p_n_y_2 [i] =p_n_z_2 [i] =p_n_a_2 [i] =0.0<br>
p_n_b_2 [i] =p_n_c_2 [i] =p_n_d_2 [i] =p_n_a_2 [i] =0.0<br>
p_n_e_2 [i] =p_n_c_2 [i] =0.0,<br>
p_n_x_3 [i] =p_n_y_3 [i] =0.0,<br>
p_n_x_3 [i]
                   p_n x_4 [1] = p_n x_4 [1] = p_n x_4 [1] = p_n x_4 [1] = p_n x_4\begin{array}{c}\n\text{p}\text{-}\text{n}\text{-}\text{x}\text{-}\text{e} & 1\text{ i}=0.0; \\
\text{p}\text{-}\text{n}\text{-}\text{x}\text{-}\text{e} & 1\text{ i}=p\text{-}n\text{ y}\text{-}\text{e} & 1\text{ i}=0.0; \\
\text{p}\text{-}\text{n}\text{-}\text{e} & 1\text{-}\text{e} & 1\text{-}\text{e} & 0.0; \\
\text{n}\text{1}\text{-}\text{n}\text{2}\text{-}\text{n}\text{3}\text{-}\text{n}\text{4}\text{-}\text{n}\text{5}\text{-}\text{naux_parn [0] = \0 ;<br>path_archivo[0] = \0 ';
\left\{\begin{array}{c} \text{ } \\ \text{ } \\ \text{ } \\ \text{ } \\ \text{ } \\ \text{ } \end{array}\right\}<br>
\left\{\begin{array}{c} \text{ } \\ \text{ } \\ \text{ } \\ \text{ } \\ \text{ } \\ \text{ } \\ \text{ } \end{array}\right\}<br>
\left\{\begin{array}{c} \text{ } \\ \text{ } \\ \text{ } \\ \text{ } \\ \text{ } \\ \text{ } \\ \text{ } \end{array}\right\}<br>
\left\{\begin{array}{c} \text{ } \\ \text{ } \\ \text{ } \\ \text{ } \\ \text{ } \\ \text{ } \\ \text{ } \end{array}\right\}<br>
\international components<br>1980 - Albert Component (1915)<br>1980 - Albert Component (1916)<br>1980 - Albert Component (1916)
        struct ffblk ffblk<br>int done;<br>int i;<br>int i;<br>int size=0;<br>int size=0;<br>int fb;
 ₹
         int fp;
                                 a Martin Martin<br>1994 - Part Martin Martin<br>1994 - Marth Martin Maria Maria
         int te;
        union REGS mousin, mousout,<br>union REGS rin, rout,
                          n de la provincia de la provincia de la provincia de la provincia de la provincia de la provincia de la provin<br>La provincia de la provincia de la provincia de la provincia de la provincia de la provincia de la provincia d
         i = 0:which is (quarda[1]) = NULL)guarda[i]=NULL;
                 1 + 1qotoxy(4,2);printf("Subdirectiona constant ...");\texttt{gotoxy(4,5)} ;
         printf("Archivos ...");text{text}(\text{attribute}, \text{output})qotoxy(4, 15);
         cprintf("«HHHHHHHHHHHHHHHHHHHHHH« ");
         text{text}; (atribut4);
         gotoxy (35, 15);
         cprint(f("PqUp/PqDn");
          textattr(atribut1);
         window(12, 8, 40, 8);
```

```
clrscr(); 
cad temp[0] = \sqrt{0':}aux-path[0]='\0';
path archivo[0]=\sqrt{0'};
current directori(aux path);
strcpy(cad_temp, aux_path);
gotoxy(1,1);
printf ("s", aux path);
gotoxy(1, 1);
mousin.x.ax = 10;mousin.x.bx = 1;mousin.x(cx = 3;mousin.x.dx = 7;mousin.x.cx = 3;<br>mousin.x.dx = 7;<br>int86(0x33,&mousin,&mousout);
gets (aux_path) ; 
rin.h.ah = 1;
\text{rin.h.ch} = 0x20;int86(0x10,&rin,&rout); 
mousin.x.ax = 10;mousin.x.bx = 1;mousin.x(cx = 3;mousin.x.dx = 7;
int86(0x33,&mousin,&mousout); 
if( strlen(aux path) == 0 ) strcpy(aux path,cad temp);
if( chdir(aux_path) == -1 )<br>{<br>{ textattr(atribut4);
 } 
   textattr(atribut4); \overline{w} window(12,11,51,20);
   \text{clrscr}();
   gotoxy(1,2);<br>printf("
                           E R R O R \bullet ");
   gotoxy(1,4);
   printf ("SUBDIRECTORIO.: ");
   gotoxy(1,5);
   printf('s % s''',aux_path);got\{oxy(1,6):printf ("INEXISTENTE VERIFICAR");<br>gotoxy(1,7);
   gocoxy(1,7);<br>printf(",",","DRIVE:\SUBDIRECTORIO...");
   print_f("<br>gotoxy(1,8);
   printf ("NOTA: Presiono cualquier tecla ");
   \frac{\text{gotoxy}(1,9)}{\text{printf};
                      para (continuar;") ;
   if (!(getch())) and \mathbb{R}delay(2000); 
   return;
strcpy(path_archivo,aux_path);
clrscr (); 
gotoxy(1,1);
printf("s", aux_path);printf("$s",aux_path);<br>gotoxy((strlen(aux_path)+1);1);<br>if(strlen(aux_path)
\begin{array}{lll} \texttt{if}(\texttt{strlen}(\texttt{aux\_path}) == 3) & \texttt{printf}(\texttt{""}.\texttt{DAT");}\\ \texttt{if}(\texttt{strlen}(\texttt{aux\_path}) > 3) & \texttt{printf}(\texttt{""}.\texttt{DAT");}\\ \end{array}
```

```
if( strlen(aux_path) == 3 ) strncat(aux path, "*.DAT",6);
      else :<br>if ( strlen (aux_path) > 3 )<br>strncat (aux_path, "\\*.DAT",7);<br>done == findfirst ( aux_path ,&ffblk,0);<br>if ( done == -1 )
           textattr(atribut12);<br>window(12,11,15,13);
           window(12,11,40,18); education of the state of
           clrscr();<br>qotoxy(7,4);
            gotoxy(7,4); 
            printf("No hay archivos"); 
            delay(2000); 
return; 
      i=O; 
while (!done) 
      \left\{ \begin{array}{l} 0 \quad \text{quarda}\left[ \begin{smallmatrix} 1 \end{smallmatrix} \right] \end{array} \right. = \text{malloc}\left( \begin{smallmatrix} 14 \end{smallmatrix} \right),\texttt{stropy}(\texttt{guarda[i]},\texttt{ffblk}. \texttt{ff\_name});
          done = findnext(&ffb1k);i=1+1;size = i; 
      textattr(atribut12);<br>window(12,11,40,18);<br>clrscr();
     ventana archivos(size, guarda, coord archivos);<br>if(strlen(path archivo) > 3)
      if( strlen(path_archivo) > 3)<br>
strcat(path_archivo, "\\");<br>
strncat(path_archivo,nombre_archivo,<br>
strlen(nombre_archivo));<br>
if( ( fp = open( path_archivo , O_RDWR |O_CREAT |O_BINARY,
if ( ( fp = open ( path archivo , O RDWR | O CREAT | O BINARY,<br>S_IREAD | S_IWRITE) ) == -1 )<br>{<br>abre ventana(22,13,60,19);
         text{text}(\text{attribute});
         qotoxy(2,2);cprintf(\binom{n+1}{1} ); A \vee I is 0:
```

```
gotoxy(2,4);
cprintf( 11 ERROR EN LA'APERTURA DE ARCHIVO 11 ) ; 
gotoxy(2,5);<br>cprintf(" ... OPCION INVALIDADA ... " );
delay(2000);<br>return;
```

```
} . : . ·,· ·'· .. :;· . : 
if( read{fp,.;dato ini, sizeé:íf{dato_ini) != 
\begin{bmatrix} \texttt{sizeof} \ (\texttt{date}\ \texttt{ini}) \end{bmatrix}
```
{

}

```
abre_ventana (22, 13, 60, 19) ;<br>textattr (atribut4) ;
\begin{array}{lcl} \texttt{gotoxy(2,2)} & \texttt{A} & \texttt{U} & \texttt{I} & \texttt{S} & \texttt{O} & \texttt{W} \texttt{y} \texttt{y} \texttt{y} \texttt{y} \texttt{y} \texttt{y} \texttt{y} \texttt{y} \texttt{y} \texttt{y} \texttt{y} \texttt{y} \texttt{y} \texttt{y} \texttt{y} \texttt{y} \texttt{y} \texttt{y} \texttt{y} \texttt{y} \texttt{y} \texttt{y} \texttt{y} \texttt{y} \texttt{y} \texttt{y} \textgotoxy (2,4);
```
e statistika ing kitab natura sa pangangang manapung sa pangangang ng manapung sa panggalang ng manapung sa pa<br>Pangantang manapung sa panggalang sa panggalang ng panggalang sa panggalang sa panggalang sa panggalang sa pan

```
cprintf (" ERROR EN LA LECTURA DE BYTES.");
          qotoxy(2,5):cprintf (" ... OPCION INVALIDADA ...");
          delay(2000); 
          return; 
     } 
traer_datos_arreglo(fp, sizeof(p_n_x_1), (char *)p_n_x_1);
traer_datos_arregio(fp, sizeof(p_n_n_1),<br>traer datos arreglo(fp, sizeof(p_n_y_1),
                                                                           (\text{char }*)\,\overline{p}\,\overline{n}\,\overline{y}\,\overline{1}) ; 
traer_datos_arregio(fp, sizeof(p_n_y_i),<br>traer_datos_arreglo(fp, sizeof(p_n_x_2),
                                                                           (char *) p_n x_2) ; 
traer_datos_arregio(fp, sizeof(p_n_x_2),<br>traer_datos_arreglo(fp, sizeof(p_n_y_2),
                                                                           (\text{char }*)\,\mathrm{p}\,\mathrm{n}\,\mathrm{y}\,\mathrm{2}) ; 
traer_datos_arregio(fp, sizeof(p_n_y_2),<br>traer_datos_arreglo(fp, sizeof(p_n_z_2),
                                                                           (\text{char }*)\bar{p}\bar{n}z\bar{2}) ; 
traer_datos_arreglo(fp, sizeof(p_n_a_2), (char *)p_n_a_2 );<br>traer_datos_arreglo(fp, sizeof(p_n_a_2), (char *)p_n_a_2 );
traer_datos_arreglo(fp, sizeof(p_n_b_2), (char *)p_n_b_2 );<br>traer_datos_arreglo(fp, sizeof(p_n_b_2), (char *)p_n_b_2 );
crusi-arror arreglo(fp, sizeof(p_n_c_2), (char *)p_n_c_2);
traer_datos_arreglo(fp, sizeof(p_n_d_2),<br>traer_datos_arreglo(fp, sizeof(p_n_d_2),<br>traer_datos_arreglo(fp, sizeof(p_n_e_2),
                                                                           (\text{char }*)\text{p}_n\text{q}_2) ; 
                                                                           (\text{char }*)\overline{p}\overline{n}e\overline{2}) ; 
traer_datos_arregio(rp, sizeor(p_n_e_2),<br>traer_datos_arreglo(fp, sizeof(p_n_f_2),
                                                                           (\text{char } \star) p_n f_2) ; 
traer_datos_arregio(fp, sizeof(p_n_r_2),<br>traer_datos_arreglo(fp, sizeof(p_n x_3),
                                                                           (\text{char }*)\overline{p}\overline{n}\overline{x}\overline{3}) ; 
traer_datos_arreglo(fp, sizeof(p_n_x_3), (char *)p_n_y_3 );<br>traer_datos_arreglo(fp, sizeof(p_n_y_3), (char *)p_n_y_3 );
traer_datos_arreglo(fp, sizeof(p_n_y_3), \char *)p_n_x_4 );<br>traer_datos_arreglo(fp, sizeof(p_n_x_4), (char *)p_n_x_4 );
traer_datos_affegro(fp, sizeof(p_n_x_4), (char *)p_n_x_4<br>traer_datos_arreglo(fp, sizeof(p_n_y_4), (char *)p_n_y_4 );<br>traer datos arreglo(fp, sizeof(p n z 4), (char *)p_n_z_4 );
traer_datos_arreglo(fp, sizeof(p_n_z_4), (char *)p_n_z_4<br>traer_datos_arreglo(fp, sizeof(p_n_z_4), (char *)p_n_z_4
traer_datos_arreglo(fp, sizeof(p_n_x_3), (char *)p_n_x_s<br>traer_datos_arreglo(fp, sizeof(p_n_x_6), (char *)p_n_x_6<br>traer_datos_arreglo(fp, sizeof(p_n_x_6), (char *)p_n_x_6
                                                                                                        ) ¡ 
                                                                           (\text{char }*)\overline{p[n]}x<sup>6</sup>
                                                                                                        ) ; 
traer_datos_arreglo(fp, sizeof(p_n_y_6), (char *)p_n_y_6 );
close(Tp);
} 
/** DIRECTORIO ACTUAL **/ 
void current_directori (aux_path) 
char aux path[80];
 { 
     strcpy(aux_path, "X:\\");
     aux path[0] = 'A' + getdisk();
     getcurdir(0,aux\_path+3);}
/** ESTABLECEMOS LOS LIMITES DE LA VENTANA 
                                             DE ARCHIVOS * *
void ventana archivos (aux size, aux guarda,
cord graf. archivos)
int aux size; .·.·· / . ·• .. 
char *aux guarda [100];
int cord_graf_archivos[];<br>{<br>int teclaa=0;
                                         \chi^2_{\rm{c}}\psi^{\rm{c}}_{\rm{p}}int col_temp;
    int col_reng;
   int col_reng;<br>int reng_temp;<br>int *apu_columna=&posi_columna;
   int reng_temp;
   int e; 
    int *apu_cordmnd=aposi_cord;<br>int *apu_renglon=&reng_act;<br>num_reng==1;
    posi_columna = 1;
```
1000년에 2013년에 대한 대학교에 대한 대학교에서 대학교에서 대학교에 대한 대학교에 대한 대학교에 대한 대학교에 대한 대학교에 대한 대학교에 대한 대학교에 대한 대학교에 대한 대학교에 대한 대<br>1990년에 대한 대학교에 대한 대학교에 대한 대학교에 대한 대학교에서 대학교에서 대학교에서 대학교에 대한 대학교에 대한 대학교에 대한 대학교에 대한 대학교에 대한 대학교에 대한 대학교에서 대학교에

```
reng act =1;tamven 1=0;linea\overline{()}:
for(num reng = 1 ; num reng <= 8 ; num reng++ )
   if(aux_guarda[tamven_1+reng_act-1] == NULL) break;
   write archivos (reng-act, posi columna, aux guarda, 0, - tamveni, 1) ; - - tamveni, - tamveni, - tamveni, - -
   ++reng_act; 
} 
tamven 2 = 7;
posi columna=2;
reng_act=1; \frac{1}{2}; \frac{1}{2} mum reng <= 8; num reng++)
   if(aux quarda[tamven_2+reng_act] == \texttt{NULL} ) break;
   write_archivos(reng_act,posi_columna,aux guarda,0,
                          tamven 2);
   ++reng_act; 
}<br>reng_act = 1;
                                                 unganap sat
posi columna = 1;
while ( teclaa != ESC) 
{ 
    if(posi columna-==_l) 
    write_archivos(reng_act,posi_columna,aux_guarda,1,<br>tamven.1);
    else<br>
write_archivos(reng_act,posi_columna,aux_guarda,1,<br>
tamven_2);<br>
teclaa=pres_2_tecla(teclaa,aux_guarda,apu_columna,<br>
apu_renglon,tamven_1,tamven_2,<br>
cord_graf_archivos);<br>
teclaa=toupper(teclaa);<br>
teclaa=toupper(teclaa
     leciaa=toupper(teclaa<br>if (teclaa == FLEADEL)<br>{
                ' . ' 
       if (posi columna < 2 )
        {<br>if (aux_guarda'[tamven_2+reng_act] == NULL<br>continue;
           vrite-archivos(reng-act,posi columna,aux guarda,<br>write-archivos(reng-act,posi columna,aux guarda,<br>++ posi columna,
        ł
     }<br>if(teclaa == FLEATRA)
     { 
       if (posi_columna > :)<br>{
           if(aux_guarda[tamyen_1+reng_act-1] == NULL)<br>continue;
            write~arch:i.vos. ( reng_act, posi_columna, aux guarda, . o,tamven_2); -
```

```
-- posi columna:
       }
                      SG 37
     if(teclaa == FLEABAJ )
       if ( posi columna == 1 )
          if ( t amven 1 + r eng act-1 == t amven 2)
            if (\text{aux-quarda}[tamven 2+1] == NULL)contime:write archivos (reng act, posi columna, aux guarda,
                     \sim 0, tamven 1),
            posi columna = 2;
            reng\sqrt{act} = 1;
       -}
     ነ
      else
        if(aux. guarda[tamven 1 + (req. act + 1) - 1] ==NULL ) continue;
       \sim write archivos (reng act, posi columna, aux quarda,
                       0, tamven 1);
        ++reng act;
                                                Artisticia
                             단체의 매우
       else
       if ( tamven 2 + reng act == tamven 2 + 8 )
         if ( aux guarda [tamven 2 + ( reng act + 1 ) ] == NULL
) continue;
         col temp = posi columna;
         \text{tamven}1 = \text{tamven} 1 + 8;
         reng a\overline{c}t = 1;
         posi columna = 1;
         textattr(atribut12);
         \text{clrsc}():
         linea():
                                te Genell algebijke
         text{text}(\text{attribute});
         for (num_reng = 1 ; num_reng <= 8 ; num reng++ )
            if(aux guarda[tamven 1+reng act 1] == NULL)
               break;
       write_archivos(reng act, posi columna, aux quarda,
                       0, tamven 1) ;
            ++reng_act;
         tamven 2 = tamven 2 + 8;
         posi columna=2freng act=1;
         for(num_reng = 1 ; num_reng <= 8 ; num_reng++ ) =
                               승규는
```
وأبها معاقب والهياء وبالداد فالمعاونين وترقيباء ميناء وربابل ور

```
221
            if (aux guarda [tamven 2+reng act] == NULL )
              break:
            write archivos (reng_act, posi_columna, aux_guarda,
                           0, tamven2);
            ++reng\sqrt{act};
         posi columna = col temp;
         reng act = 1;
       else
           if (\alpha) quarda [tamven 2 + reng act+1 ] == NULL )
continue;
           write archivos (reng act, posi columna, aux quarda,
                           0. Lamven 2):
           +reng act;
     if ( teclaa == FLEARRI )
     if ( posi columna == 2 )
        if (-tamven-2+reng act = tamven 2 + 1)if ( aux guarda [tamven 2+reng act-1] == NULL )
              continue;
            write archivos (reng act, posi columna, aux guarda,
                            0, tamven 2);
            posi columna = 1;
            reng act = 8;
        7
        else
            if ( aux quarda [tamven 2+reng act -1] == NULL )
             continue:
            write archivos (reng act, posi columna, aux quarda,
                            0, tamven 2);
            --reng act;
     ∤
     else
        if ( t amven 1 + r eng act - 1 == t amven 1 )
            if ( t amven 1 == 0 ) continue,
           if ( aux guarda [tamven 1+ (reng act-1)-1] == NULL )
              continue;
            col temp = posi columna;
            \texttt{tamven\_1} = \texttt{tamven\_1} - 8reng act = 1/2posi columna = 1;
            texttext{text}(\text{attribute12});
            \texttt{clrscr}();
               ul toul
```

```
linea()textattr(atribut12);
      for (num reng = 1; num reng <= 8; num reng++)
        if(aux quarda[tamven 1+renq act-1] == NULL)
          break:write archivos (reng act, posi columna, aux guarda,
                     0, tamven 1, t++reng<sub>_act;</sub>
      tamven 2 = tamven 2 = 8;
      posi_columna = 2;
      reng act = 1;for (num reng = 1; num reng \leq= 8; num reng++)
        if (aux quarda [tamven 2+renq act] == NULL )
          break;write_archivos(reng_act,posi_columna,aux_guarda,
                     0, tamven 2);
        ++reng act;
      posi columna = col temp;
      reng act = 8;
   \mathcal{E}else
     if (\alpha x \alpha) guarda [tamven 1+ (reng act-1)-1] == NULL)
       continue.
     write archivos (reng act, posi columna, aux guarda,
                    0, tamven1);
      --renq act;
if() teclaa == PGDN }
if( ( tamven 2 + 8 ) < aux size )
   col\_temp = posi\_column;col\_reng = rengact;
   \texttt{tamven} 1 = \texttt{tamven} 1 + 8,
   reng_act = 1;
   posi columna = 1;
   textattr(atribut12);
   \text{clrscr}();
   linea();
   text{texttr}(attribute);
   for (num_reng = 1 ; num reng <= 8 ; num reng++)
   ł
      if (aux_guarda[tamven 1+reng act-1] == NULL)
        break;
      write archivos (reng act, posi columna, aux guarda,
                     0, tamven 1);
      +reng_act;
```
있다 주제 회사 대학 사회의 부사 고등을 입으로 신고를 만들어도 생각했을 때 들어 있습

```
tamven 2 = tamven 2 + 8;
   posi columna = 2,7renq act = 1;
    for (num reng = 1; ; num reng <= 8; num reng++)
      if (aux quarda [tamven 2+reng act] == NULL )
        break:write_archivos(reng_act,posi_columna,aux guarda,
                      0,tamven 2)\ldots+rengact;
    ļ
      posi columna = col temp;
      reng\bar{c}ct = col\bar{c}en\bar{g}if (posit columna == 1)Ł
        if('aux'quarda[tamven 1+renq act-1] == NULL)renqact =1;
      else
        if (=aux-quarda[tamven=2+reng act] == NULL)reng act = 1;
         posi columna = 1;
if('teclaa == PGUP')if ( tamven 1 != 0 )€
   col\_temp = posi\_column;
    col_{\text{preng}} = \text{reng}_{\text{act}};\texttt{tamven} 1 = \texttt{tamven} 1 - 8;
    reng act = 1;
   posi columna = 1;text{text}; (text{attribute12});
    clrscr();
    linea();
    textattr(atribut12); and the control of
    for (num reng = 1 ; num reng <= 8 ; num reng++ )
      if(aux guarda [tamven 1+reng act-1] == NULL)
        break:write_archivos(reng_act,posi_columna,aux_guarda,
                    0,tamven1) ;
     ++reng act;
  \texttt{tamven} \geq 2 = \texttt{Lamven} \geq -8posi_{\text{collumn}} = 2;rengact = 1;
  for(num\_reng = 1 ; num\_reng <= 8 ; num\_reng++ )n na ye <del>ya sana</del> ya katanga
```

```
⟨
     if (aux guarda [tamven 2+reng act] == NULL )
       break;
     write_archivos(reng_act,posi columna,aux quarda,
                    0. camven 2);
     ++renq act;
  ł
 posi columna = col temp;
 reng act = col_reng;
if( teclaa == HOME)
  if ( posi>columna= = \pm \cdot )₹
     write archivos (reng act, posi columna, aux guarda,
                    0, tamven 1);
    posi columna = 1;
   \texttt{req}\_\texttt{act} = 1 ;
  ł
  else
  ł
     write archivos (reng act, posi columna, aux quarda,
                    0; tamven 2);
     posi columna = 1;
    reng act = 1;
if('teclaa'=END')if('posi' columna' == 1')write archivos (reng act, posi columna, aux guarda,
                    0, t amven 1);
 else
 write archivos (reng act, posi columna, aux quarda,
                0,tamven 2);
 col_{temp} = 0;reng_temp = 0;posi_{columna} = 1,reng act = 1;for (num reng = 1, num reng <= 8; num reng++ )
     if (aux guarda [tamven 1+reng act-1] == NULL)
       col_temp = posi_ccolumna;
       reng temp = reng act-1.;
       break;
     ++reng_act;
  if ( col\_temp != 0 && reng_temp != 0 )
    posi_{columna} = col_{temp};
    reng\_act = reng_temp;
```
with the Company of the Holly of the state of the state of the state of the state of the state of the state of the state of the state of the state of the state of the state of the state of the state of the state of the sta 지수는 깨끗한 걸 그린 눈에 따라 가지 모르겠다.

```
\rightarrowcontinue; 
        }<br>posi_columna = 2;<br>reng act = 1;
        reng act = 1;
        for(num_reng = 1 ; num_reng <= 8 ; num_reng++ )<br>{<br>if(aux_guarda[tamven_2+reng_act] == NULL )<br>{<br>col_temp = posi_columna;
              reng temp = reng act-1;
              break; 
           } 
          ++reng_act; 
        } 
if( col temp != O && reng_temp != O ) { -
        }<br>if( posi_columna == 1 )<br>{
          posi_columna = col temp;
          reng act = reng_tcontinue; 
        } 
el se 
           reng_act = 8;posi<sup>-</sup>columna = 2;
        { 
        } } 
      }<br>if( teclaa == ENTER
      { 
           reng act = 8;posi\_columna = 2;if ('posi' columna == 1){ strcpy(nombre_archivo, aux guarda[tamven l+reng act-1]);
             teclaa = ESC} .... 
el se 
         { 
            strcpy(nombre_archivo,
                   aux guarda [tamven_2+reng_act] ) ;
            teclaa = ESC;} } 
/** ESTA FUNCION LLENA EL NUMERO DE LINEA CON NOMBRES */ 
/** DE ARCHIVOS CON SOMBRA O SIN SOMBRA **/ 
void write_archivos(reng_act,posi_columna,aux_guarda,
aux pasada, aux tam vent)
int reng_act,posi_columna;
```
a na S

ليعود وللأماء المامية

```
int aux_pasada; 
int aux tam vent; 
char *a\overline{u}x_guarda[100];<br>{
    if( aux pasada == 0 )
     { 
       textattr(atribut12); 
       if ( posi_{columna} == 1 )
          gotoxy(columna_archivos(posi_columna),reng_act); 
          cputs(aux quarda[aux tam vent+reng act-1]);
       else " (1990) en de la component de la component de la component de la component de la component de la componen<br>Els en la component de la component de la component de la component de la component de la component de la comp
       {, se
         gotoxy(columna_archivos(posi_columna) ,reng_act); 
         cputs (aux guarda [aux tam vent+reng act]); \Box} 
    el se 
    \{ \cdot \}textattr(atribut13); and the state
       if ( post columna == 1)gotoxy(columna_archivos(posi_columna), reng_act);
      gotoxy(columna_archivos(posi_columna),reng_a<br>cputs(aux_guarda[aux_tam_vent+reng_act-1]);
      el se 
       { 
         gotoxy(columna_archivos(posi_columna) ,reng_act); 
         cputs(aux guarda[aux tam vent+reng act]);
       textattr(atribut12); 
    } 
                                       [201] 이 사내 2.2 (1965-1971)
    return; 
\mathcal{E}/* NOS DA DONDE ES LA POSICION DELOS CEROS A PINTAR */ 
int columna_archivos(posi_columna) and the setting of the setting of the setting \simint posi_columna ;
    int pos; 
    switch(posi_columna) {<br>case 1:
          pos = 2;break; 
        case 2: 
          pos = 17;break; 
    return (pos) ; 
ł
/** LINEA **/
```

```
void linea () 
{ 
  int i=0;for(i=1; i<9 ; i++)
   { 
      textattr(atributl4); 
     qotoxy(15, i);cprintf (\nmid \nmid \nmid) ;
  } 
textattr(atributl2); 
∤
/** TRAER DATOS AL ARREGLO **/ 
void traer datos arreglo(fp, bytes , arreglo)
int fp, bytes;char *arreglo; 
{ 
  if ( read (fp, arreglo, bytes | != bytes)
  { 
    window(12,20,40,20);<br>clrscr();<br>gotoxy(1,1);<br>printf("ERROP on 1
    clrscr (); 
    gotoxy(1,1);
    printf(" ERROR en la lectura de bytes ");<br>sleep(1);<br>return;
    sleep (1); 
    return; 
  }
                              (그) 소리
ł
/** SALVAR UN ARCHIVO **/ 
void guardar () 
{ 
   union REGS rin, rout;
   union REGS mousin, mousout;
    int fp;
    char opci; 
   int te; 
   char \starc= \sqrt[n]{\cdot}strcpy (aux__path, path_archivo) ; ________
   qotoxy(4, 2);printf ("Subdirectorio a usar ...") ;
   gotoxy(4, 5);
   printf ("Nombre del archivo a guardar"); 
   textattr(atribut12); 
   window(12,9,40,9); 
   clrscr(); 
   cad_temp[0]=\prime\backslash0^{\prime};
   aux\overline{\text{path}}[0]=\overline{\phantom{0}}\setminus 0';
   path archivo[0]=\{0\};
   current_directori(aux_path);
   strcpy(cad_temp, aux_path);
   gotoxy(1,1);
   printf("ss", aux path);
   gotoxy(1,1);
                                经国际公司 医卡里氏征 经合同的
```

```
mousin.x.ax = 10;
mousin.x.bx = 1;max: c x = 3;
mousin.x.dx = 7;
int86(0x33,&mousin,&mousout); 
gets (aux_path); 
if( strlen(aux_path) == O ) strcpy(aux_path,cad_temp); 
if( chdir(aux_path) == -1 )
{ 
                                   전화 주의주의 제작된 사이트<br>- 대한민국의 제작 기술
  textattr(atribut4); 
  window(12,12,52,19);
                                       없음 등학
  clrscr(); 
  gotoxy(1,2);<br>printf("
                      PRINCE p F
  gotoxy (1, 3); 
printf ("SUBDIRECTORIO : ") ; 
  gotoxy(1,4);
  printf ("» %s ", aux_path);
  p-noxy(1,5);<br>gotoxy(1,5);<br>printf("INEXISTENTE VERIFICAR<sup>(0</sup>);
  gotoxy(1, 6);<br>printf("
                         DRIVE:\\SUBDIRECTORIO");
  qotoxy(1, 7);printf("NOTA: Presione cualquier tecla ");
  gotoxy(1,8);<br>printf("
                   para continuar.");
  if (! (qetch()) )path \archivo[0]='\0'</;
  \texttt{strc}\bar{\texttt{p}}y(path_archivo, aux__path);
  return; 
} 
strcpy(path_archivo, aux_path);
textattr(atribut12); 
window(12,12,45,12); 
clrscr(); 
gotoxy(1,1);cad_temp[0]='\0';
strcpy(cad temp,nombre archivo); 
printf("%s", nombre archivo);
gotoxy(1,1);gets(nombre archivo); 
if( strlen(nombre archivo) == o ) 
    strcpy(nombre_archivo,cad_temp);
if( strlen(aux_path) > 3 ) strcat(path_archivo,c);<br>strncat(path archivo,nombre archivo,
strncat(path_archivo,nombre_archivo,<br>strlen(nombre archivo));
fp = open(path archivo, O BINARY | O WROMLY | OCREAT |\sum_{i=1}^{N} \sum_{i=1}^{N} \sum_{i=1}^{N} \sum_{i=1}^{N} \sum_{i=1}^{N} \sum_{i=1}^{N} \sum_{i=1}^{N} \sum_{i=1}^{N} \sum_{i=1}^{N}if( error = EXIST)
{ 
    textattr(atribut4); 
    window(12,15,50,15); 
    clrscr(); 
    gotoxy(l,1);
```

```
printf ("EL ARCHIVO EXITE SOBREESCRIBIR S/N ");<br>gotoxy(37,1);
           qototoxy(37,1);
           print_f("[]");
           opci=toupper(getch()); 
           gotoxy(38, 1); 
           printf ("%e", opci); 
           if ( opci == \overline{S} 1 )
                fp = open(path archivo , O_BINARY j O WRONLY j
                                 O CREAT \begin{bmatrix} O & TRUNC \\ J & S \end{bmatrix} is INRITE );
                if( fp == -1 )
                 { 
                    window(12,13,50,13); 
clrscr (); 
                    qotoxy(1,1);printf (" ERROR EN LA APERTURA DE ARCHIVO 11 ) ; 
                    return;
                 }<br>if(write(fp, dato_ini , sizeof(dato_ini) ) !=
                      sizeof(dato ini))
                window(12,14,50,14);<br>clrscr();
                qotoxy(1,1);printf(" ERROR EN LA ESCRITURA DE BYTES" ); 
           } 
\texttt{salary\_datos\_arreglo}(\texttt{fp}, \texttt{sizeof}(\texttt{p\_n\_x\_1}), (\texttt{char} \cdot \texttt{ip\_n\_x\_1});salvar_datos_arreglo(fp, sizeof(p_n_y_1), (char *)p_n_y_1);
\frac{1}{\sqrt{2}} salvar-datos-arreglo(fp, sizeof(p_n_x_2), (char *)p_n_x_2);
\texttt{salary\_datos\_arreglo}(\texttt{fp}, \texttt{sizeof}(\texttt{p\_n\_y\_2}), (\texttt{char} \cdot \texttt{bp\_n\_y\_2});salvar_datos_arreglo(fp, sizeof(p_n_z_2),<br>salvar_datos_arreglo(fp, sizeof(p_n_a_2),
salvar_datos_arreglo(fp, sizeof(p_n_d),<br>salvar_datos_arreglo(fp, sizeof(p_n_b_2),
\frac{1}{2} (char \frac{1}{2}, \frac{1}{2}, \frac{1}{2}, \frac{1}{2}, \frac{1}{2}, \frac{1}{2}, \frac{1}{2}, \frac{1}{2}, \frac{1}{2}, \frac{1}{2}, \frac{1}{2}, \frac{1}{2}, \frac{1}{2}, \frac{1}{2}, \frac{1}{2}, \frac{1}{2}, \frac{1}{2}, \frac{1}{2}, \frac{1}{2salvar_datos_arreglo(fp, sizeof(p_n_c_2), (char *)p_n_d_2);<br>salvar_datos_arreglo(fp, sizeof(p_n_d_2), (char *)p_n_d_2);
salvar_datos_arreglo(fp, sizeof(p_n_d_z), (char *)p_n_d_z);<br>salvar_datos_arreglo(fp, sizeof(p_n_e_2), (char *)p_n_e_2);
salvar_anses_arreglo(fp, sizeof(p_n_c_2),<br>salvar_datos_arreglo(fp, sizeof(p_n_f_2),
salvar_datos_arreglo(fp, sizeof(p_n_r_1),<br>salvar_datos_arreglo(fp, sizeof(p_n_x_3),
salvar_datos_arreglo(fp, sizeof(p_n_y_3),
salvar_datos_arreglo(fp, sizeof(p_n_x_4),
salvar_datos_arreglo(fp, sizeof(p_n_y_4),
\frac{1}{2} and \frac{1}{2} and \frac{1}{2} and \frac{1}{2} and \frac{1}{2} and \frac{1}{2} and \frac{1}{2} and \frac{1}{2} and \frac{1}{2} and \frac{1}{2} and \frac{1}{2} and \frac{1}{2} and \frac{1}{2} and \frac{1}{2} and \frac{1}{2} and \frac{1}{2} a
salvar_datos_arreglo(fp, sizeof(p_n_x_5), (char *)p_n_x_5);<br>salvar_datos_arreglo(fp, sizeof(p_n_x_5), (char *)p_n_x_5);
salvar_datos_arreglo(fp, sizeof(p_n_x_5),<br>salvar_datos_arreglo(fp, sizeof(p_n_x_6),
\texttt{salvar\_datos\_arreglo}(\texttt{fp}, \texttt{sizeof}(\texttt{p\_n\_y\_6}),} 
           close(fp); 
           archi extra(dato_ini);
           consulta_archivo(dato ini);
     else<br>
return,<br>
}<br>
else<br>
(<br>
l, mas register distinguished in the second of the second of the second of the second of the second of the second of the second of the second of the second of the second of the second of the
       return; 
     } 
el se 
{ 
                                                                                 (char *)p_n_y_2);<br>(char *)p_n_z_2);<br>(char *)p_n_a_2);
                                                                                 (\text{char } * )p n b 2);
                                                                                 (char *)p_n_f_2);<br>(char *)p_n_x_3);
                                                                                 (char *)p_n_y_3);<br>(char *)p_n_y_3);<br>(char *)p_n_x-4);
                                                                                 (\text{char } * ) p_1^T x_2^T;<br>(char *)p_n_y_4);
                                                                                 (\text{char } * ) p_1^2 (n_6);<br>(char *) p_n_x 6);
                                                                                 (char *)p[n[y_6];
```

```
if( write(fp, dato ini , sizeof(dato ini) ) !=
             sizeof(data ini))window(12,13,50,13); 
           clrscr (); 
           qotoxy(1,1);printf(" ERROR EN LA APERTURA DE ARCHIVO " ) ; 
         } 
salvar_datos_arreglo(fp, sizeof(p_n_x_1), (char
salvar_datos_arreglo(fp, sizeof(p_n_y_1), (char<br>salvar_datos_arreglo(fp, sizeof(p_n_y_1), (char
salvar_datos_arreglo(fp, sizeof(p_n_x_2), (char<br>salvar_datos_arreglo(fp, sizeof(p_n_x_2), (char
salvar-datos-arreglo(fp, 
sizeof (p n y 2), 
(char 
salvar_datos_arreglo(fp, sizeof(p_n_y_2), (char<br>salvar_datos_arreglo(fp, sizeof(p_n_z_2), (char
salvar_datos_arreglo(fp, sizeof(p_n_a_2), (char<br>salvar_datos_arreglo(fp, sizeof(p_n_a_2), (char
                                      sizeof(p_n_a_n),<br>sizeof(p n b 2),
salvar-datos-arreglo(fp, 
                                                                (char 
salvar-datos-arreglo(fp, 
                                      sizeof (p_n_b_2),<br>sizeof (p_n_c_2),
                                                                (char 
                                      sizeof(p_n_c_2),<br>sizeof(p n d 2),
salvar_datos_arreglo(fp, sizeof(p_n_d_2), (char
salvar_datos_arreglo(fp, sizeof(p_n_d_2), (char<br>salvar_datos_arreglo(fp, sizeof(p_n_e_2), (char
salvar_datos_arreglo(fp, sizeof(p_n_e_2), (char<br>salvar_datos_arreglo(fp, sizeof(p_n_f_2), (char
salvar_datos_arreglo(fp, sizeof(p_n_r_2), (char<br>salvar_datos_arreglo(fp, sizeof(p_n_x_3), (char
                                      sizeof (p_1, p_2, q_3),<br>sizeof (p_1, x_4),salvar_datos_arreglo(fp, sizeof(p_n_y_3), (char
salvar datos arregio(fp,<br>salvar datos arreglo(fp,<br>salvar datos arreglo(fp,
                                                                (char 
                                      sizeof (p_u_A_4),<br>sizeof (p_n_y_4),
                                                                (char 
salvar_datos_arreglo(fp,<br>salvar_datos_arreglo(fp,
                                      sizeof(p_n_y_<del>4</del>),<br>sizeof(p n z 4),
                                                                (char 
                                      sizeof(p_n_2_4),<br>sizeof(p n x 5),
salvar=datos=arreglo(fp, 
                                                                (char 
salvar_datos_arreglo(fp, sizeof(p_n_x_5), (char<br>salvar_datos_arreglo(fp, sizeof(p_n_x_6), (char
salvar_datos_arreglo(fp, sizeof(p_n_y_6), (char<br>salvar_datos_arreglo(fp, sizeof(p_n_y_6), (char
        close(Fp);
        archi extra(dato ini); 
        consulta archivo(dato ini);
     } 
    rin.h.ah = 1;rin.h.ch = 0x20;int86(0x10,&rin,&rout); 
    mousin.x.ax = 10;mousin.x.bx = 1;mousin.x, c x = 3;
    mousin.x.dx = 7;
    int86(0x33,&mousin,&mousout); 
    strcpy(path_archivo,aux path);
\mathcal{E}/* SALVAR DATOS DEL ARREGLO */ 
void salvar_datos_arreglo(fp, bytes, arreglo) 
int fp, bytes; 
char *arreglo; 
{ 
      if( write(fp, arreglo, bytes ) != bytes)
      { 
        window(12,14,50,14);nab S
        gotoxy(l, 1); 
        printf(" ERROR en la escritura de bytes ");
         sleep(2); 
      \mathcal{E}
```
al yezhoù a komzet

```
ł
/** ARCHIVO EXTRA PARA EL PROCESADOR **/ 
void archi_extra(int dato_ini[J) 
{ 
 int i; 
 i=0:
 textattr(atribut4); 
 window(12,14,50,19); 
 clrscr (); 
 qotoxy(1,1);printf ("Creando archivo de INFORMACION *. FMT ");
 qotoxy (1, 2);
 printf("para el funcionamiento del PROCESADOR:");<br>aux path[0]='\0';
 aux_path [O)=' \O 1 ; 
while ( (path_archivo [i) ! = ' . ') ) i++; 
 strncat(aux_path,path_archivo,i);
 if (\text{str}(\text{aux path}, \text{m-fmt") = NULL})<br>strcat (aux_path, ".fmt");
     strcat(aux_path," .fmt"); 
 qotoxy(1, 3);
 \overline{\text{print}} ("\text{ss}", aux_path) ;
 delay(2000); 
 unlink(aux_path); 
 if ( (formato_archivo = fopen (aux_path, "w") ) == NULL )
     return; 
 fprintf(formato archivo, "%2d\n", dato ini[0]);
 fprintf(formato_archivo, "%2d\n", dato_ini[1]);
 fprintf (formato_archivo, "%2d\n", dato_ini [3]);
 fprintf(formato_archivo, "2d\n", dato_ini[4]);
 fprintf(formato_archivo, "82d\n", data-inif(5)) ;
 if (data\_ini[0] > 0)arre_archi_extra(dato_ini[0], &pun_nod, p_n_x_1, p_n_y_1,
              p_n_z_2, p_n_a_2, p_n_b_2, p_n_c_2, p_n_c_2, p_n_c_2, p_n_c_2,p n f 2, 1); 
 if (data_ini[2] > 0)arre_archi_extra(dato_ini[2], &frontera,p_n_x_3,p_n_y_3,
 p_n_z_2,p_n_a_2,p_n_b_2,p_n_c_2,p_n_d_2,p_n_e_:2, 
pnf2,2); 
if (dato ini[3]-> O) 
     arre archi_extra(dato_ini[3], &materiales, p_n_x_4, ...
              p_ny_4,p_n_z_4,p_n_a_2,p_n_b_2,p_n_c_2,p_n_d_2,
              p_n = 2, p_n = 2,3;
 if (dato \inf[1] > 0)
      arre<sup>-</sup>archi_extra(dato_ini[1], &elementos, p_n_x_2,
                          p_n_y_2, p_n_z_2, p_n_z_p_n_d_2, p_n_e_2, p_n_f_2, p_nif (dato ini[4] > 0)
      arre_archi_extra(dato_ini[4], &nodos_cargados, p_n_x_5;
                        p_n_y_2, p_n_z_2, p_n_a_2, p_n_a_2, p_n_b_2, p_n_c_2,p_n_d_2, p_n_e_2, p_n_f_2, 1;
   if (data_ini[5] > 0)arre_archi_extra(dato_ini[SJ ,&cargas,p_n_x_6,p_n_y_6, 
             p_n_z_2, p_n_a_2, p_n_b_2, p_n_c_2, p_n_d_2, p_n_d_2, p_n_c_2,
```

```
p n f 2, 1);fclose(formato archivo):
\mathbf{\hat{}}/** ARREGLO DEL ARCHIVO EXTRA PARA EL PROCESADOR **/
void arre archi extra(size, vent, t x, t y, t z, t a,
t b, t c, t d, t e, t f, bloccke)
i\overline{nt} s\overline{i}ze;
int bloccke;
struct ventana *vent;
double t_x[], t_y[], t_z[], t_a[],
t b[], t_c[], t_d[], t_e[], t_f[],
   int i:
   int reng act = 1;
   int columna=2;if ( bloccke == 1 )Santi (1984), Indonesia<br>New Additional Afgan
    for (columna = 2; columna <= vent->columnas - 1;
         columna++)
    ₹
       lin archi extra(reng act, columna, vent, t x, t y,
                     t_z, t_a, t_b, t_c, t_d, t_e, t_f, t_s, t_s, t+rengact;
   if (block = 2).<br>Verski sta
     for (reng act = 1; reng act <= size; reng act++)
        \lim \arch i extra(reng act, columna, vent, t x, t y,
                   t z, t a, t b, t c, t d, t e, t f, size, 2);
     \mathcal{V}if ( bloccke == 3 )
     for (reng act = 1; reng act < = size; reng act++)
        lin archi extra(reng_act, columna, vent, t_x, t_y,
                t_z, t_a, t_b, t_c, t_d, t_e, t_f, size, 3);
   ļ
}
/** LINEA EXTRA PARA EL ARCHIVO DEL PROCESADOR **/
void lin_archi_extra(reng_act, columna, vent, t_x, t_y, t_z,
t_a, t_b, t_c, t_d, t_e, t_f, size, aux blocke)int reng_act, columna;
struct ventana *vent;
double t_x[], t_y[], t_z[], t_a[],
t\_b[],t\_c[],t\_d[],t\_e[],t\_f[],t\_f[]int size;
int aux bloccke;
```
第1925年 8月

```
int col act;
char *line, *fmt;
```

```
t[i] = t[y;\bar{t} \bar{z} ;
t [2) 
t [3) 
         t_{a};
t [4) 
t [4] = t_b;<br>t [5] = t_c;
t[6] = t-d;t[7] = t^-e;
t [8] = t^-f;
Lioj = L_i/<br>if ( aux_bloccke == 1)
  f \circ \hat{r} (reng_act = 1; reng_act <= size ; reng-act++) {<br> f fmt = formato (vent, columna) ;
     fmt = formato(vent, columna);sprintf(line, fmt, *(t[ columna - 2 ] + reng_act));
     fprintf (formato_archivo, "%s\n", line); \mathbb{R}free(fmt);
\mathbf{v} \in \mathcal{V}[12] 우리 사이를 사랑 사이
if (aux bloccke == 2 )
  line = malloc(136);for(col\_act = 2; col\_act < vent-scolumnas; col_act++)
     fmt = formato(vent,col act); 
     sprintf(line, fmt, *(tT \text{ col } act - 2] + \text{reng } act));
     if( vent->columnas == 4 )
        fprintf (formato archivo, "\s\n", line);
     if( vent->columnas == 11 )
        fprintf (formato archivo, "\$s\n), line) ;
     if( vent->columnas<sup>-</sup> == 5 )
     fprintf(formato_archivo, "%s\n",line);<br>if( vent->columnas == 3 )
     if( vent->columnas == 3 )
     fprintf(formato archivo," %s\n 11 ,line); 
free(fmt); -
} 
if (aux_bloccke == 3 ) 
   line = malloc(136);
```

```
sprintf(line, "%2d", reng_act);
if ( aux_bloccke == 3 )
```

```
strcat (line, ". 000");
```
int i;  $\sim$ 

{

 $\{$ 

{

ļ

double  $*$ t $[9]$ ;  $t[0] = t_x;$ 

```
}<br>fprintf(formato_archivo,"%s\n", line);
for(col_act = 2; col_act < vent->columnas; col_act++) {
```
이 이 사람들은 이 사람들을 사용하고 있다.<br>그는 아직 사람들은 사람들의 사람들은 아직도 아직 사람들을 사용하고 있다.<br>이 사람들은 아직도 아직 사람들은 아직도 아니다.

```
fmt = formato(vent,colact);sprintf(line, fmt, *(t\bar{t}) col act - 2 ] +
         reng_act)) ; 
          if(\overline{\phantom{x}}\text{vent--} > \text{columnas} = 4)fprintf(formato archivo, "s\n", line);
         if(\overline{vent}->columnas\overline{ =}= 11)
            fprintf(formato_archivo, "%s\n",line);
          if( vent->columnas == 5)
            fprintf(formato archivo, "%s\n",line);
          if( vent->columnas == 3)
            fprintf(formato_archivo, "%s\n", line);
          free (fmt);
       J,
   ₹
<sup>1</sup>
/** ELABORAR UN PROGRAMA DE CONSULTA **/ 
void consulta archivo(int dato_ini[])
{ 
     int i; 
     i=0:
                                           그의 그 - 1,55gp 26 No. 1
     textattr(atribut4);<br>gotoxy(1,4);
      gotoxy(l,4); 
printf ("Creando archivo de CONSUI,TA *. CNS. "); 
                                           Go a
     qotoxy(1,5);printf("en el disco para el 'u su a r i o ");
      aux\_path[0] = \frac{1}{10}while ( (path\_archivo[i] != '.') ) i++;strncat(aux_path,path_archivo,i);
     if( strstr(aux path, "\overline{\cdot}cns") == NULL,
        strcat (aux path, ". cns") ;
     gotoxy(1, 6);
     printf("s", aux path);delay(2000); 
     unlink(aux_path); 
      uniink(aux_path);<br>if( (consulta = fopen (aux_path,"w") == NULL );
         return; 
     fprintf(consulta,"ARCHIVO EN CONSULTA: 
               s\n\cdot r'', aux_path);
                                       if (data\_ini[0] > 0)archivo\_escritura(dato_ini[O], \alphapun_nod, p_n_x_1,
           p_ny_1,p_n_z_2,p_n_a_2,p_n_b_2,p_n_c=2,p_n_d_2,
           p^-n^-e^-2, p^-n^-f^-2);
     if (dato ini[1] > 0)
      { 
        elementos.subtitulo=" ELE. NOD_I NOD_J NOD_K .<br>NOD_L NOD_M NOD_N NOD_O NOD_P MATERIAL ",
          \archivo\_escritura (dato\_ini [1], & \text{e} lementos, p\_n_x_2,p_n_y_2, p_n_z_2, p_n_z_2,pn_z_2, p_n_b_2, p_n_c_2, p_n_c_2, p_n_c_2,p_n_e_2, p_n_f_2;
      }<br>if (dato_ini[2] > 0)<br>{
                                     통탄원권원 천성
```
한 화도 밖,

a Brazilia (n. 1911)<br>Decembri

izat yeratga filman iztazle. Gereka dit

frontera.subtitulo=" No. DX DY ", archivo escritura(dato ini[2), &frontera, p n x 3,  $p_n$  y 3,  $p_n$  z 2,  $p_n$  a 2,  $p_n$  b 2,  $p_n$  c 2,  $p$  n d 2, p\_n\_e\_2, p\_n\_f\_2) ; } if (dato\_ini [3) > O) { materiales.subtitulo=" No. E Espesor", archivo escritura(dato ini[3) ,&materiales,p n x 4, p\_n\_y\_4, p\_n\_z\_4, p\_n\_a\_2, p\_n\_b\_2, p\_n\_c\_2, p\_n\_d\_2, p\_n\_e\_2, p\_n\_f\_2) *;*  }  $(data \text{ini} [4] > 0)$ { nodos cargados.subtitulo=" CARGA NODO , archivo escritura(dato ini[4], &nodos cargados,  $p_n \times 5, p_n \times 2, p_n \times 2, p_n \times 2, p_n$ ,  $p_n \times 2, p \times 2, p$  $p_n_d_2, p_n_e_2, p_n_f_2)$ } if (dato ini  $[5] > 0$ ) { cargas.subtitulo=" No. FX FY archivo escritura(dato ini[5], &cargas, p  $n \times 6$ ,  $p_n$ y 6,p\_n\_z\_2,p\_n\_a\_2,p\_n\_b\_2,p\_n\_c\_2,p\_n\_d\_2,  $p_n e_2, p_n f_2$ ;  $\mathcal{E}$  $\overline{\phantom{a}}$ /\* ARCHIVO DE ESCRITURA PARA CONSULTA DE DATOS EN DISCO \*/ void archivo escritura (size, vent, t x, t y, t z, t z, t\_b, t\_c, t\_d, t\_e, t\_f) int size; struct ventana \*vent; double t\_x[], t\_y[], t\_z[], t a[], t b[], t c[], t d[], t e[], t f[],  $\sim$ int i; int ren =  $1$ ; fprintf(consulta,  $"\$ s\n\r", vent->titulo); fprintf(consulta,  $"\$ s\n\r", vent->subtitulo); for  $(i = 1; i \le size; i++)$  { linea\_escritura(i, vent, t\_x, t\_y, t\_z, t\_a,  $t_b, t_c, t_d, t_e, t_e, t_f$ ++ren; } fprintf(consulta,  $"\n\n\$ ; ł /\* LINEA DE ESCRITURA PARA ARCHIVO DE CONSULTA EN DISCO \*/ void linea\_escritura(linea, vent, t\_x, t\_y, t\_z, t\_a,  $t_b, t_c, t_d, t_e, t_f, t_f$ int  $1$ inea $7$ 

أورادوني معاون فخالدكر الخاطر يمازدوها المتبادليناء

```
struct ventana *vent; 
double t_x[], t_y[], t_z[], t_a[],<br>t_b[],t_c[],t_d[],t_e[],t_f[];<br>{<br>int col_act;
    int col_act;<br>int i;
    char *line, *fmt; 
    double *t[9];
    t[0] = t_x;t[1] = t \bar{y};
    t[2] = t[z;t \cdot 3 = t - a;
    t[4] = t^{-}b;
    t[5] = t^-c;
    t[6] = t[d;t [7] = t^-e;<br>t [8] = t^-f;line = \overline{\text{mail}}loc(136);
    sprint(f(line), "82d", linea);
    fprintf(consulta, " %s ", line);
    for(col act = 2; col act < vent->columnas; col = act + +)
         fmt = formato(vent, col_act);<br>
sprintf(line, fmt, *(t[ col_act - 2 ] + linea));<br>
if( vent--solumnas == 4 )<br>
fprintf(consulta, " ) ss ",line);<br>
if( vent-scolumnas -- 11 )
         sprintf(line, fmt, *(t[ col_act - 2 ] + linea)) ;<br>if( vent->columnas == 4 )
             fprintf(consulta, \frac{1}{8} %
         if( vent->columnas == 11)
             fprintf(consulta, " %s ", line);
         if ( vent->columnas == 5 )
             fprintf (consulta, \frac{1}{10} %s ", line);
         if(vert->columnas == 3)
         fprintf(formato archivo," %s 11 ,line); 
free(fmt); -
     } 
    fprintf (consulta, "\n\n\|);
    free (line) ; 
λ
/** DIRECTORIO **/ 
                              me 2012년 10월
void dir() 
{ 
    struct ffblk ffblk; 
    union REGS mousin,mousout; 
    union REGS rin, rout;
    char aux archivo[80];<br>int done;
    int i; 
    char cur dir[80];<br>int size=0;
    int fp;
     int te; 
    \frac{\mathbf{i}=0}{\mathbf{j}}; it also like \frac{1}{\mathbf{j}} ( ) in the set of \mathbf{k}and the possible control of the control of the Second Property of the control of the control of the control of
```

```
while(quad[i] != NULL){ 
} 
strcpy(aux_path,path_archivo); 
   guarda[i)=NULL; 
   i++; 
aux archiv00]=!\sqrt{0!};
strcpy(aux archivo, nombre archivo);
qot\,oxy (4, 2);
printf("Subdirectorio a consultar ... "); 
qot(x)(4,4):
printf("Archivos ... "); 
textattr(atributl7); 
qot(xy(4, 14):
sprintf("«mmmmmmmmmmmmmmmmmmmmmm«");<br>textattr(atribut4);
qotoxy(35, 14);
cprintf("PgUp/PgDn"); 
textattr(atributl2); 
window(l2,10,40,10); 
clrscr () ; 
cad temp[0]='\0';
aux path [0]='\0';
path \archivo[0]='\0'</math>;current directori (aux path) ;
strcpy(cad_temp,aux_path);
gotoxy(1,1);
printf ("s", aux path) ;
gotoxy(1, 1);
mousin.x.ax = 10;
mousin.x.bx = 1;mousin.x, cx = 3;mousin.x.dx = 7;
int86(0x33,&mousin,&mousout); 
gets (aux_path) ; 
\text{rin.h.}ah = 1;
rin.h.ch = 0x20;int86(0xl0,&rin,&rout); 
mousin.x.ax = 10;mousin.x.bx = 1;mousin.x.cx = 3;
mousin.x.dx = 7;
int86(0x33,&mousin,&mousout); 
if( strlen(aux_path) == 0 ) strcpy(aux_path,cad_temp);<br>if( chdir(aux_path) == -1 )<br>{
  textattr(atribut4); 
  window(l2,12,50,20); 
  clrscr (); 
  gotoxy(1,1);<br>printf("
                      printf (" • E R R O R • •) ; 
  gotoxy(1,3);
  printf("SUBDIRECTORIO: ");
  gotoxy(1, 4);
```
any properties and the selection

```
printf (" \gg \s ", aux path);
  qotoxy(1, 5);
  printf("INEXISTENTE VERIFICAR"); 
  gotoxy(1, 6);<br>printf("DRIVE/SUBDIRECTORIO... ");
  qotoxy(1,7);printf("NOTA: Presione cualquier tecla "); 
  gotoxy(1,8);<br>printf("
                  para continuar.");
  if (!(qetch()))path \archiv0[0]='\0';strcpy(path_archivo, aux__path);
  return; 
} 
strcpy(path_archivo,aux_path); 
clrscr (); 
qotoxy(1,1);printf("ss", aux path);gotoxy( (strlen(aux_path) +1), 1); 
if( strlen(aux_path) == 3 ) 
{ 
  \text{print}(\text{ " * } \text{ "}) ; which is the set of \text{ " * } \text{ "}strncat (aux_path, "*.*", 5);
} 
el se 
{ 
  printf(\sqrt{*)^*, (*);
  strncat(aux path, "\\\{\star.*", 7);
}<br>done = findfirst( aux_path , &ffblk,0);
if ( done == -1 )
{ 
    textattr(atribut12);
   window(12,13,40,20);
   clrscr(); 
   qotcxy(1, 1);printf("No hay archivos");<br>return;
   return; 
} 
                                      문화 시
i=0;while (!done) 
{ 
  guarda[i] = malloc(14);
  strcpy(guarda[i], ffblk.ff name);
  done = findnext(&ffblk);i=i+1;}\ size = i;
textattr(atribut12); 
window(12,12,40,19); 
clrscr(); 
ventana_archivos(size,guarda,coord directorio); 
strcpy(nombre_archivo, aux_archivo);
if( \left(\text{strlen}(path\;archivo)^{-1} = 3 ) )
```

```
strncat(path_archivo,nombre_archivo,
                     strlen(nombre archivo)); 
    if ( (\text{strlen}(\text{path} \ \text{archivo}) > 3 ) )
     { 
       strcat(path_archivo,"\\");
       strcat(path_archivo, \\/),<br>strncat(path_archivo, nombre_archivo,
                   strlen(nombre_archivo));
    }<br>path archivo[0]='\0';
     \mathsf{path\_archivo}\left[0\right]=\frac{1}{2}\setminus0',strcpy (path_archivo, aux__path) ;
\mathcal{E}/** BORRAR UN ARCHIVO **/ 
void borrar () 
{ 
    union REGS rin,rout;<br>union REGS movein model
     union REGS mousin, mousout;<br>struct ffblk ffblk;
     int done; 
     int i; 
char cur dir[80]; 
int fp; 
-
int te; 
     char opci; 
    .strcpy(aux__path,path_archivo); 
    gotoxy(4,2);<br>printf("Subdirectorio a consultar ...");<br>gotoxy(4,5);<br>printf("Archivo ...");<br>textattr(atribut12);
     vindow(12, 11, 40, 11);
     \frac{1}{2}clrscr();
     cad{\_temp}[0] = |\0;;aux_path[0]='\0'; 
path archivo[0]='\0'; 
     current_directori(aux_path); 
     strcpy(cad_temp,aux_path);
     \frac{1}{\sqrt{2}}\cos\left(\frac{1}{2}, \frac{1}{2}\right)printf ( "%s", aux_path); 
     prince(');;<br>gotoxy(1,1);
    mousin.x.ax = 10;<br>
mousin.x.bx = 1;<br>
mousin.x.cx = 3;mousin.x.dx = 7;int86 (Ox33, &mousin, &mousout); 
     get s ( aux_path) ; 
     gen_{\text{1}}{aux\_path}<br>rin.h.ah = 1;
     rin.h.ch = 0x20;int86(0xl0,&rin,&rout); 
     mousin.x.ax = 10;
    mousin.x.bx = 1mousin.x.cx = 3mousin.x.dx = 7
```

```
int86(0x33,&mousin,&mousout); 
if( strlen(aux_path) == O ) strcpy(aux_path,cad_temp); 
if( chdir(aux_path) == -1 ) 
{ 
  textattr(atribut4); 
  window(l2,12,50,19); 
  clrscr (); 
  gotoxy(1, 2);<br>printf("
                            \left\| \begin{array}{cc} \mathbf{E} & \mathbf{R} & \mathbf{R} & \mathbf{O}_2 \end{array} \right\| \mathbf{R} \left\| \begin{array}{cc} \mathbf{w}_1 & \mathbf{w}_2 \\ \mathbf{w}_3 & \mathbf{w}_4 \end{array} \right\| \mathbf{F}_1 \left\| \begin{array}{cc} \mathbf{w}_1 & \mathbf{w}_2 \\ \mathbf{w}_3 & \mathbf{w}_4 \end{array} \right\|qotoxy(1,3);printf("SUBDIRECTORIO : ") i
  \sigmaotoxy(1, 4);
  printf("» ss ", aux path);
  qototoxy(1,5);
  printf("INEXISTENTE VERIFICAR");
  gotoxy(1, 6);<br>printf("DRIVE/SUBDIRECTORIO... ");
  qotoxy(1,7);printf ("NOTA: Presione cualquier tecla "); 
   printf \begin{pmatrix} 0 & 1 \\ 0 & 0 \end{pmatrix} para continuar.") ;
  gotoxy(1,8);<br>printf("printf(" para com<br>if (!(getch()))<br>path_archivo[0]='\0';
   strcpy(path_archivo, aux__path);
   return; 
} 
strcpy(path_archivo,aux_path);
clrscr (); 
qotcxy(1,1);
printf("ss", aux path);
text{text}(\text{attribute12});
window(l2,14,35,14); 
clrscr(); 
cad temp[0] = \sqrt{0'};
strcpy(cad_temp,nombre_archivo); 
printf("s", nombre archivo);
qotoxy(1,1);gets(nombre_archivo); 
if( strlen(nombre archivo) == 0)
      strcpy(nombre_archivo,cad_temp);
if( (strlen(aux_path) > 3 ) ) strcat(aux_path, "\\");
strncat(aux_path,nombre_archivo,strlen(nombre_archivo)); 
done = findfirst( aux_path , \&f(b); \&f(c)<br>if( done == -1 )
{ 
    textattr(atribut4); 
    window(l2,16,50,18); 
    clrscr(); 
    qotoxy(1,1);printE("No hay ningun archivo con ese nothing") ;<br>contoux(1.2);
    gotoxy(1,2);printf ( "%s", aux_path) ; 
                                                                       al provincia<br>Política
     delay(2000); 
return; 
                                                  W
```
الوارد الموارد المالي والمناور والمنافر المنافر والمنافر المنافر المناور المناور المناور المنافر المنافر والمناور والمناور

```
} 
textattr(atribut4); 
window(l2,16,45,19); 
\text{clrscr}();
\sigmaotoxy (1, 1) ;
printf("Confirme si desea borrar:");
qotaxy(1,2);\begin{array}{ll} \texttt{gocouy}\left(\texttt{1}\right) \texttt{s} & \texttt{m}, \texttt{aux\_path}\texttt{;} \\ \texttt{gocouy}\left(\texttt{1}\right) \texttt{s} & \texttt{m}, \texttt{aux\_path}\texttt{;} \end{array}gotoxy(1, 3); (3, 4); printf ("del disco ( S / N ) [1, 4];
opci=' '; 
while ( opci !='S' && opci !='N' )
{ 
 opci=toupper(getch()); 
} 
qototoxy (25, 3);
printf ("ec", opci);<br>delay (2000);
delay(2000);<br>if( opci == 'S')<br>{
     unlink(aux_path);
      return; 
} 
rin.h.ah = l; 
rin.h.ch = 0x20;int86(0xl0,&rin,&rout); 
mousin.x.ax = 10;<br>mousin.x.bx = 1;<br>mousin.x.cx = 3;
mousin.x.dx = 7;int86(0x33,&mousin,&mousout); 
strcpy(path_archivo,aux__path); 
                                                            Strij
```
 $\mathcal{E}$ 

241

a contractor.

 $\label{eq:3.1} \mathbb{E}_{\mathbf{z}}\left[\log\left(\mathbf{z}^{\mathbf{z}}_{\mathbf{z}}\right)\right] = \frac{1}{2\pi}\sum_{i=1}^{\infty}\frac{1}{2\pi}\sum_{i=1}^{\infty}\frac{1}{2\pi}\left[\log\left(\mathbf{z}^{\mathbf{z}}_{\mathbf{z}}\right)\right] = \frac{1}{2\pi}\sum_{i=1}^{\infty}\frac{1}{2\pi}\sum_{i=1}^{\infty}\frac{1}{2\pi}\left[\log\left(\mathbf{z}^{\mathbf{z}}_{\mathbf{z}}\right)\right] = \frac{1}{2\pi}\sum_{$ 

```
PREPROCESADOR INCLUYE AL ARCHIVO: DATOS.C<br>#include "libreria.h"<br>#include <stdio h>
#include <stdio.h>
                                   #include <conio.h>
#include <dos.h>
#include <string.h>
#include <stdlib.h>
#include <io.h>
#include <fcntl.h>
#include <stat.h>
#include <dir.h>
#include <errno.h>
extern int dato ini[];
int determina tamano size(char *buf1, char *letre ar[],
char *carac2 [], int dat ini2 [], int aux blocke2, int aux n);
void tamano ventana (int size, struct ventana *vent,
double t_x; \overline{j}, double t_y; double t_z; \overline{j}, double t_a; \overline{j},
double t_b[], double t_c[], double t_d[], double t_e[],<br>double t_f[], int aux_blocke2, int cord_graf[]);
void escribe linea ceros (int reng act, int num reng,
                                                                   in the sign me
int posi columna, struct ventana \overline{\text{v}}ent, double t xx[],
double t_{xy}[], double t_{zz}[], double t aa[],
double t_bb[], double t_cc[], double t_dd[],<br>double t_ee[], double t_ff[], int aux_pasada);
char *formato(struct ventana *vent, int posi_columna);
int posicion (struct ventana *vent, int posi_columna);
int tamano (char *fmt);
/** ESTA FUNCION PIDE EL TAMANO DEL CONTENIDO **/
/** DE LA VENTANA Y LA ABRE **/
int determina tamano size (buf1, letre_ar, carac2, dat_ini2,
                                                     aux blocke2, aux n)char buf1[81*25*2];
char *letre ar[];
char *carac\overline{2}[];
int dat_ini2[];<br>int aux_blocke2;
                                           int aux_n;
\{int c, i;char vals[4];
      int n;
       textcolor(WHITE);
       textcolor(wHITE);<br>gotoxy(3,(aux blocke2+1));
      cprintf("$s",letre_ar[aux_blocke2-1]);
      textcolor(YELLOW);<br>gotoxy(3, (aux_blocke2+1));<br>cprintf("$s", carac2[aux_blocke2-1]);
       \texttt{gotoxy}(33, \texttt{(aux_blocke2+1)});text{text}: (atribut2)
                                           الأراج المالات الانتهار والترامية فالعرائض والموارد وأمتاعك وموارثة والما
```
 $\sim$  242  $\sim$  342  $\sim$  342  $\sim$  342  $\sim$ 

```
cprintf("%2d",dat_ini2[aux_blocke2-1]) ;
sprintf (vals; "%2d", dat_ini2 [aux_blocke2-1]);
i=O; 
do 
{ 
  if ( ! (c=getch())) 
e = getch {) 1 128 
  if( c == ENTER && i == 0) break;
  if (c == ENTER && i == 1)
                                - Google Ge
  { 
       vals[i++) = '0';gotoxy(32+i, (aux blocke2+1)) ;
      putch(' '');
       qotoxy(32+(++)), (aux blocke2+1));
       putch(c);}<br>if( c == ENTER && i == 2)
  { 
       vals [i+1] = \sqrt{0};
       gotoxy(32+i, (aux blocke2+1));putch(' '') ;
      gotoxy(32+(++)), (aux blocke2+1));
      putch(c);\frac{1}{2}<br>if ( c == ESC
  { 
   i=0 ; i=0break; 
  } 
  if ( isdigit(c) )
  { 
     \mathbf{vals} \{ \mathbf{i}++ \} = \mathbf{c};
     gotoxy(32+i, (aux blocke2+1));putch(c);
  } 
}\text{while } (i < 3);
if( c = ENTER && i == 0 )
   gotoxy(33, (aux_blocke2+1));
   cprint(f("82d",\bar{d}at init2 [aux blocke2-1]);return (dat\_ini2[aux_blocke2-1]);
} 
)<br>if ( i != 0 && i > 0 )<br>{
   dat ini2[aux blocke2-1]=atoi(vals);
   aux[n=dat_in\overline{i}2[aux_blocke2-1];return(aux_n);
} 
if ( c == ESC ){ 
   dat_ini2[aux_blocke2-1]=aux n; 
   gotoxy (33, (aux_blocke2+1)) ,cprintf("$2d",dat_ini2[aux_blocke2-1]);<br>gettext(1,1,80,24,buf1);
```

```
return (0);
          } 
          return (0);
\mathcal{E}/* ESTABLECEMOS LOS LIMITES DE LA VENTANA DE PUN.NODALES */ 
void tamano ventana(size,vent,t_x,t_y,t_z,t_a,t_b,t_c,t_d,
t_e,t_f,aux_blocke2,cord_graf)
int size; 
struct ventana *vent:
double t_x[], t_y[], t_z[], t_a[], t_b[], t_c[], t_d[], t_e[], t_f[];
int aux blocke2; 
int cord_graf[];<br>{<br>int i;
   int voy_reng,voy_col; 
   int ren_temp,num_temp; /* ,col_temp; */<br>int teclaa=0;
   int teclaa=O; 
   char *buf3; 
   int *apu num reng=&num reng; 
                                                                d (1979), Andrés Corporation (1979)<br>Andrés Corporation (1979), Andrés Corporation<br>Andrés Corporation (1979), Andrés Co
   int *apu-renglon=&reng-act; 
   int *apu_columna=&posi_columna;<br>char *s;
   char *blank; 
                                                            char *fmt; 
   int tam; 
                                                           أعادا محمد والمكادمة أوالكا وأجود وريدا ورحي مترج الم
   int e; 
                                                       double *t[9]; 
   top=1;
   \limsup = vent -> top - aux blocke2;
  \lim_{\epsilon \to 0} \text{inf} = vent -> bottom - \epsilon - aux_blocke2 + 1 ;
   reng_{act} = 1im_{sup};
   tam vent = ( 1 \text{ m} inf - 1 \text{ m} sup )+1;<br>num reng = 1;
  num\_reng = 1;<br>
posi_{\text{column}} = 1;if ( size < tam_vent )<br>{<br>\liminf = ( \limsup + size ) - 1;<br>tam_vent = ( \liminf - \limsup ) + 1;
   ren temp = 1;for(num_reng = top ; num_reng < top + tam vent ; in the
        num reng++ )
   \{escribe_linea_ceros(reng_act,num_reng,posi_columna,
      \overline{\text{vent}}, \text{t}_x, \text{t}_y, \text{t}_z, \overline{\text{t}}_z, \overline{\text{t}}_z, \overline{\range<sub>r</sub> = 4;num\_reng = 1;posI_{columna} = 2;
```
والمستوفي المستوق المناسخة والمستوح المستوحة والمكافحة للميل المواركة والمواردة والمناورة وأولده أوالم أول المؤدود
```
while ( teclaa != ESC) 
{ 
    num reng = reng act - lim sup + top;
    escribe linea ceros (reng act, num reng, posi colunma, 
             \overline{vent}, t\overline{x}, t\overline{y}, t\overline{z}, t\overline{a}, t\overline{b}, \overline{t}\overline{c}, t\overline{d}, t\overline{e}, t\overline{f}, 1;
    teclaa=pres_3_tecla(teclaa,apu_num_reng,apu_renglon, 
                       apu_columna, vent, top, tam_vent, t_x, t_v,
                       apu_corumna,venc,cop,cam_venc,c_x,c_y,<br>t_z,t_a,t_b,t_c,t_d,t_e,t_f,cord_graf,<br>lim_sup,aux_blocke2);
    lim_sup, aux_blocke2);<br>teclaa=toupper(teclaa);<br>if(teclaa == FLEADEL)
    { 
        if (posi_colunma < vent->columnas-1) 
            ++posi_colunma; 
    } 
if(teclaa == FLEATRA) 
    { 
       if (posi_colunma > 2) - -posi_colunma; 
    } 
    if(teclaa == PGDN) 
    { 
      if( (top + tam vent) \leq size )
          ren temp = reng_act;reng act = lim sup;
          if(\overline{7} top + (tam vent * 2 ) - 1) <= size)
          top = top + tam\_vent;<br>else
          top = size - tam\_vent + 1;for(num_reng = top , num_reng < top + tam_vent ;
              num\_reng++)
          \{escribe_linea_ceros (reng_act, num_reng,
                         posi columna, vent, t_x, t_y, t_z, t_z, t_b,
              t_c, t_d, t_e, t_f, 0); - ++reng_act; \cdot} 
    reng_act=ren_temp;
    } 
    if( teclaa == PGUP)
       if (top > 1) 
{ 
          ren_temp = reng act;reng_act = limsup_iif( top-tam vent) >= 1)
           top = top - tam\_vent;<br>
else
          else<br>top = 1;
          for(num_reng = top ; num_reng < top + \tan vent ;<br>num_reng + )
              num_reng++ ) 
                                               \sim ^{-1}
```
Alexandria and patches in

```
746어, 저는 사람
                  escribe linea ceros(reng act, num reng,
                                posi_columna, vent, t_x, t_y, t_z, t_z, t_a,
                                \mathbf{t} b, \mathbf{t} c, \mathbf{t} d, \mathbf{t} e, \mathbf{t} o) \mathbf{t} is a set \mathbb{R}++rengact;
                reng_act=ren_temp;
           } } 
                                                                       a ng Polen.<br>Pangangan
        if ( 
teclaa == FLEARRI ) 
         { 
             num_reng = reng_act - lim_sup + top; . . buf3 = malloc( ( (vent->bottom-2)-(vent->top+3)+1 )
                         * ( (\text{vent--right-2}) - (\text{vent--left+2})+1) *2);
             if( num reng > 1 )
                  escribe_linea_ceros(reng_act,num_reng, - posi_columna, vent, t_x, t_y, t_z, t_a, t_b,
                                   t_c, \overline{t}_d, t_e, t_f, 0;
                  if ( reng \overline{act} >\overline{-1im} sup )
                         --reng act;
                  el se 
                  { · .. gettext(vent->left+2,vent->top+3,vent->right-
2,vent->bottom-3,buf3); 
                  puttext(vent->left+2,vent->top+4,vent->right-
2,vent->bottom-2,buf3); 
                  --top; 
                                                                      12343
                  } 
            } 
            free (buf3); 
            } 
            if ( teclaa == FLEABAJ ) 
            { 
                num reng = reng act - lim sup + top;
                \text{buf3} = \text{ma1loc}(\sqrt{(\text{vent}-\text{shotTom-2})-(\text{vent}-\text{stop}+3)+1})\star ( ((vent->right-2) - (vent->left+2)+1)*2));
                if( num reng < size )
                    escribe linea ceros(reng act,num reng,
                                      posi columna, vent, t.x, t.y, t.z, t.a;
                  komunista eta A
                                      t b, \bar{t} c, t d, t e, t f, 0);
                    if ( reng_act < \overline{\lim_{n} \overline{\lim_{n}}} \overline{\lim_{n}} \overline{\lim_{n}}el se 
                    { 
                   gettext(vent->left+2,vent->top+4,vent->right-
2,vent->bottom-2,buf3); 
                   puttext(vent->left+2,vent->top+3,vent->right-
2,vent->bottom-3,buf3); 
                    ++top; 
                 \bar{1}free(buf3);
            }
```

```
if( teclaa == HOME ){ 
   if( (top-tam\_vent) >= 1 | reng_act != lim_sup ) {
      reng_act 
lim sup; 
      ren_temp 
reng_act; 
     top=1;i=4;
     for(num_reng = top; num_reng < top + tam_vent;
         numrenq++ )
        escribe linea ceros (reng act, num reng,
               posi_columna, vent, t_x, t_y, t_z, t_a,
               t b, \overline{t} c, t d, t e, t \overline{f}, 0);
        ++reng act;
       ++i;Ą
     reng act = ren temp;
   ļ
} 
 if ( teclaa == END )if((top + tam_vent) <= size || reng_act != lim_inf)<br>{
    reng act = lim sup;
                                     Say Perencip
    top = size - tan vent + 1;
    for(num reng = top ; num reng < top +tam vent-1;
        numrenq++ )
    €
        escribe linea_ceros(reng_act,num reng,
               posi_columna, vent, \overline{t} x, \overline{t} y, \overline{t} z, \overline{t} a,
               t b,t c,t d,t e,t f(0);
        +reng \overline{a}ct;
        ++i;\frac{1}{2}}<br>if(teclaa == ENTER)
{}
  t[0]=t x;
   t[1]=t y;
   t[2]=t-z;t(3) = t^-a;t(4)=t-b;t_{5} = t_{c};
   t[6] = t_d;t[7]=t^-e;t[8]=t-f;
   s = malloc(10);fmt=formato(vent,posi_columna); 
   tam=tamano(fmt); 
   sprintf(s,fmt,*(t[posi_columna-2]+num reng));
   blank=malloc (tam);
   for(i=0; i<tam;i++) blank[i]='';
```

```
blank [tam] = \sqrt{0};
  if(strlen(s) >= tam) s[tam]='\0';
 gotoxy(posicion(vent,posi_columna) ,reng_act); 
   textattr(atribut9);<br>cputs(s);
   qotoxy(posicion(vent,posi columna) ,reng act);
   i=0:
      if (!(c=getch())) c = getch() | 128 ;
   do 
  { 
      if (c = ESC))
       { 
         textattr(atribut2); . gotoxy(posicion(vent,posi_columna) ,reng_act); 
         cputs(s);<br>free(blank);
        free(blank);<br>
textattr(atribut4);<br>
i=0;
        break; 
      } 
if( (e== ENTER) && (i == 0) ) 
{ 
         textattr(atribut2); 
         gotoxy(posicion(vent,posi_columna),reng_act);
         cputs (s) ; 
free (blank) ; 
textattr(atribut4); 
         break; 
      }<br>if(c == ENTER) break;<br>if(c == 8 )
      if(c == 8){ 
         if('i > 0){⊱≤`
            -i;
            putch(c); 
            s[i]='\0';putch('');
          \mathbb{R} putch (c); \mathbb{R}خسائكمنك عانوا والمرابع وأواليهم
         } 
         el se 
          s[i]='\0';
      } 
      el se 
       { 
          if (isdigit (c) || \cdot || \cdot (e^x - e^x - e^x) || \cdot || \cdot (e^x - e^x - e^x) ||S[i++]=C;\leq S[i++]=c; \geq}<br>}while( i < (tam) ) ;<br>if(i>0)
n (Království v Romanský politik (* 1939)<br>1975 - Prince Morrison, slovenský politik (* 1939)<br>1986 - Paris Paris, slovenský politik (* 1939)
```
가 있는 사람들은 그대로 바라보는 것이다.<br>1971년 4월 19일 : 대한민국의 대한민국의 대한민국의 대한민국의 대한민국의 대한민국의 대한민국의 대한민국의 대한민국의 대한민국의 대한민국의 대한민국의 대한민국의 대한민국의 대한민국의 대한민국<br>2012년 : 대한민국의 대한민국의 대한민국의 대한민국의 대한민국의 대한민국의 대한민국의 대한민국의 대한민국의 대한민국의 대한민국의 대한민국의 대한민국의 대

医细胞体 化环苯基

```
s[i] = \sqrt{0'i}text{tr}(\text{attribute}):
            gotoxy(posicion(vent,posi_columna),reng_act);
             cuts(s):*(t[posi_columna-2]+num_reng)=atof(s);
                                            texttext{Text} (atribut4);
                                            free(blank);
             free(fmt);free(s);∤
                                        ga B
       \mathcal{F}\mathcal{E}\mathcal{E}/** ESTA FUNCION LLENA EL NUMERO DE LINEA CON CEROS ** /
/** CON SOMBRA O SIN SOMBRA **/
void escribe linea ceros (reng act, num reng, posi columna,
vent, t_xx, t_yy, t_zz, t_aa, t_bb, t_cc, t_dd, t_ee, t_ff,
aux pasada)
int reng act, num reng, posi columna;
int aux pasada;
                         struct ventana *vent:
double
t_xx[],t_yy[],t_zz[],t_aa[],t_bb[],t_cc[],t_dd[],t ee[],
                                E ff [];
   int i, col temp;
   char \starline, \starfmt;
   double *t[9];
   t [0] = t_xx;<br>t [1] = t_yy;<br>t [2] = t_zz;
   t[3] = t \cdot \tan^{-1}t[4] = t^{-}bb;t[5] = t[cc;t[6] = t^{\dagger}dd;t[7] = t_{ee};<br>t[8] = t_{ff};line = ma1loc(20);
   if ( aux pasada > 0 )
   ₹
     text{text}: (atribut2);
     sprintf(line, "%3d", num reng);
     gotoxy (posicion (vent, 1), reng act);
     cputs (line) :
     text{text}; (text{attribute});
   ∤
   else
   ₹
      sprintf(line, "%3d", num reng);
      gotoxy(posicion(vent, 1), reng act);
      Cputs(line);∤
     오늘<del>(1) 1) 1) 1) 1) 1)</del> 1) 1
     Alaine (2) anns 19
```
 $-249$ 

```
col temp = posi columna; 
   for (posi columna = 2;posi columna < current>vent</i>-scolumnas;posi columna++)\left\{ \right.fmt = formato(vent, posicoluma);sprintf(line, fmt, *(t[ posi columna - 2 ] +
                num reng)); 
       free (fmt);
       gotoxy (posicion (vent, posi_columna) ,reng_act); 
       cputs (line); 
   } 
   posi_columna = col_temp; 
   if (\sqrt{a}ux) pasada > 0 )
   { 
       fmt = formula() (vent, posi_columna);
       sprintf(line, fmt, *(t[ posi columna - 2 ] +
                num reng)); 
       free (fmt);
       textattr(atribut2); 
       gotoxy(posicion(vent,posi_columna),reng_act); 
       cputs (line); 
       cpacs(inde);<br>textattr(atribut4);
                                          in Xinger en S
    } 
   free(line):
\mathcal{E}lige See 437. Geb
/* EN ESTA FUNCION DAMOS EL FOMATO DEL NUMERO A ESCRIBIR */ 
char *formato(vent, posi_columna)
struct ventana *vent; 
int posi columna 
{ -
   char *pos;<br>char *fmt;int letra, i;
   fmt = malloc(10):
   strcpy(fmt, " | " " "switch(posi_columna)
\{Calista Gregoria
       case 2: 
         pos = strchr (vent->formato, 'a'); . break; ' 
       case 3: 
         pos = strchr(vent - sformato, [b']);
       break;<br>case 4:
       case 4:<br>
pos = strchr(vent->formato, (e^t);<br>
break;
       break;<br>case 5:
         pos = struct (vent - formato, 'd');
         break; 1 
       case 6:
         pos= strchr(vent->formato, 'e'); 
         break; 1 
                         그는 사는 물론을 벌였고 없는 것이
```
and consideration of the company

```
case 7: 
         pos= strchr(vent->formato, 'g'); 
         break; 
      case 8: 
         pos = struct (vent - sformato, 'h');
      \bar{b}reak;<br>case 9:
         pos = struct (vent - formato, 'i');
         break; 
      case 10: 
         pos = struct (vent - sformato, 'j');
         break; 
   } 
letra = (*pos++) + 1; 
   i = 0;
   while((*pos) && *pos != letra)
      fmt[i+] = *pos++;if (letra == |f^T|)
      fmt[i++] = 'f';fmt[i] = '\0'; 
   return (fmt); 
                                n san sarajnya ya Afrik (roku
}
/* NOS DA DONDE ES LA POSICION DE LOS CEROS A PINTAR */ 
int posicion (vent, posi_columna)
int posi_columna ; 
                           사업자와 갈
struct ventana *vent; 
{ 
   char *pos; 
   char valor [3] 
   strcpy (valor, " ");
   switch (posi_columna ) { \displaysty case 1:
         pos = structhr(vent-positiones, 'n');
        break; 
      case 2:pos = struct (vent - 'positiones, 'x');
       \frac{5}{2}reak; \frac{1}{2}: case 3:
         pos = strchr(vent->posiciones, 'y');<br>break;
       case 4:<br>
pos = strchr(vent->posiciones, 'z');<br>
break;
      break;<br>case 5:
         -<br>pos = strchr(vent->posiciones, 'a');<br>break;
       break;<br>case 6:
         pos= strchr(vent->posiciones, 'b'); 
break; · 
       break;<br>case 7:
         pos = strchr (vent->posiciones, 'c·•) ¡ 
         break; 
                    19. 10:10:45 10:
                     <u>그는 사회 가족 사람들이 없어 있다. 한 사람은 아직 있다.</u>
```

```
case 8: 
                    pos = strchr(vent->posiciones, 'd');<br>break;
                    break; 
               case 9: 
                    pos = strchr(vent->posiciones, 'e');
                    break; 
               case 10: 
                    pos = strchr(vent->posiciones, 'f');
                    break; 
        } 
        strncpy(valor, pos+1, 2);<br>valor[2] = '\0';
        strncpy(varor, pos+1,<br>valor[2] = '\0';<br>return (atoi(valor));
                                                                                             n Alban
                                                                                             a 1992<br>Anglický politik<br>Anglický politik
\overline{\phantom{a}}그 화재 수
                                                                                                                                 ing.
 /* DETERMINA EL TAMANO DE ENTREROS "8" QUE VA A TENER EL */
 /* NUMERO */ 
int tamano(fmt) 
char *fmt; 
{\tt char} *fmt;
       \label{eq:3} \lim_{n\to\infty}\frac{\partial^2\phi_n^2}{\partial t^n}\Big(\sum_{i=1}^n\sum_{j=1}^n\frac{1}{n!}\Big(\sum_{j=1}^n\frac{1}{n!}\Big)^{n-1}\Big(\sum_{j=1}^n\frac{1}{n!}\Big)^{n-1}\Big(\sum_{j=1}^n\frac{1}{n!}\Big)^{n-1}\Big(\sum_{j=1}^n\frac{1}{n!}\Big)^{n-1}\Big(\sum_{j=1}^n\frac{1}{n!}\Big)^{n-1}\Big(\sum_{j=1}^n\frac{1}{n!}\Big)^{n-1}\Big(\sum_{j=1}^nchar *tam;<br>char *tam;<br>rt (1999)
        \tan = \text{malloc}(5);
        i = 0;<br>while((*++fmt) && *fmt != '·')
          \mathcal{L}^*(\mathsf{tam+1++)} = \star\mathsf{fmt}; \mathcal{L}^*(\mathcal{L}^*(\mathcal{L}^*(\mathcal{L}^*),\mathcal{L}^*(\mathcal{L}^*),\mathcal{L}^*(\mathcal{L}^*),\mathcal{L}^*(\mathcal{L}^*),\mathcal{L}^*(\mathcal{L}^*),\mathcal{L}^*(\mathcal{L}^*),\mathcal{L}^*(\mathcal{L}^*),\mathcal{L}^*(\mathcal{L}^*),\mathcal{L}^*(\mathcal{L}^*),\mathcal{L}^*(\mathcal{L}^* (tam+i) = \sqrt{0};
       return (atoi(tam));
ł
                                                                                              an<br>San Sirika<br>Manazarta
                                                                                          e di Serie<br>Ali Serie
                                                                     inistratività della componenza<br>Antonio della componenza<br>Componenza componenza
```
للمتهاجر فالمقترح فتقدم فمالات

ka salah sahiji désa di kacamatan S

```
PREPROCESADOR INCLUYE AL ARCHIVO: IMPRIMIR.C.
#include "libreria.h"
#include <stdio.h>
#include <conio.h>
#include <dos.h>
#include <string.h>
#include <stdlib.h>
#include <io.h>
#include <fcntl.h>
\#include <stat.h>
#include <dir.h>
#include <errno.h>
void imprimir(int dato ini\{1\};
void arreglo_impreso(int size, struct ventana *vent,
double t_x[], double t_y[], double t_z[], double t_a[], double t_b[], double t_c[], double t_d[], double t_e[], double
t[f(1)]void linea impresa (int columna, struct ventana *vent,
double t_x[], double t_y[], double t_z[], double t_a[], double
t b[], double t c[], double t d[], double t e[], double
E f[]);
char *formato(struct ventana *vent, int posi columna);/** IMPRESION DE DATOS EN MEMORIA **/
void imprimir(int dato ini[])
₹
                                                                   المعالج<br>محيوة فيشت
 if (data \text{ini}[0] > 0)\text{arreglo\_impreso}(\text{dato\_ini}[0], \text{ apun nod}, p_n x_1, p_n y_1,p_n z_2, p_n z_2, p_n z_2, p_n z_2, p_n z_2, p_n z_2, p_n z_2, p_n z_2, p_n z_2, p_n z_2, p_n z_2, p_n z_2, p_n z_2, p_n z_2, p_n z_2, p_n z_2, p_n z_2, p_n z_2, p_n z_2, p_n z_2, p_n z_2, p_n z_2, p_n z_2, p_n z_2, p_n z_p \overline{n} f 2);
 if (dato[ini[1] > 0)
     elementos.subtitulo=" ELE. NOD_I NOD_J NOD_K NOD_L
                             NOD M NOD N NOD O NOD P MATERIAL ",
     arreglo impreso(dato ini[1], \overline{\&} elementos, \overline{p} n x 2,
     p_n y_2, p_n z_2, p_n a_2, p_n b_2, p_n c_2, p_n d_2,p_n e_2, p_n f_2;
 if (data \nin [2] > 0)DX DY",
     frontera.subtitulo=" No.
      arreglo_impreso(dato_ini[2], &frontera, p_n_x_3, p_n_y_3,
      p_n z_2, p_n a_2, p_n b_2, p_n c_2, p_n d_2, p_n e_2,p_n f_2;
 if (dato ini[3] > 0)
    materiales.subtitulo=" No.
                                                 E
                                                                   \mathbf{v}Espesor",
     arreglo_impreso(dato_ini[3], &materiales, p_n_x_4,
     p_n y_4, p_n z_4, p_n \bar{a}_2, p_n b_2, p_n c_2, p_n \bar{d}_2,
     p_n e_2, p_n f_2;
 \mathcal{E}
```
the annual policies research to the control of

```
if (dato ini[4] > 0)
  { 
     nodos cargados.subtitulo=" CARGA NODO ",<br>arreglo impreso(dato ini[4], &nodos_cargados, p_n_x_5,
     p n y 2, p_n_z_2, p_n_a_2, p_n_b_2, p_n_c_2, p_n_d_2,
     p^-n^-e^-2, p^-n^-f^-2);
   } 
   if (dato ini[5] >0)
   { 
       cargas.subtitulo=" No. FX FY ",
       arreglo_impreso(dato_ini[5], &cargas, p_n_x_6,p_n_y_6,
       p_n_z_2, p_n_a_2, p_n_b_2, p_n_c_2, p_n_d_2,
       p_n = 2, p_n \overline{r} \overline{f} \overline{2});
   } 
fprintf (stdprn, "\f"); 
\mathcal{E}/* ARREGLO DE IMPRESION */ 
void arreglo impreso(size, vent, t_x, t_y, t_z, t_a,
t_b,t_c,t_d,t_e,t_f)
t b, t c, t a, t e, t r i<br>int size,<br>struct ventana *vent,<br>double t x[], t y[], t z[], t a[], t all,
int size; 
struct ventana *vent; 
t = b[], t \in \overline{d}], t' \in \overline{d}, t' \in \overline{d}, t' \in \overline{u}, \overline{u} \in \overline{u}, \overline{u} \in \overline{u}, \overline{u} \in \overline{u}, \overline{u} \in \overline{u}, \overline{u} \in \overline{u}, \overline{u} \inin de l'an din 1990<br>Delibert de l'Impire de l'an 1990<br>Agrican de l'Impire de l'Annexe
                                                        26일 2위, 이들은 2위 60, 이상 1<br>개월 2월 17일 17월 11일 120, 100
    int ren = 1;
    fprintf(stdprn,"%s\n\r", vent->titulo); 
    fprintf(stdprn, "$s\n\r", vent->subtitulo);
    for (i = 1; i \leq size; i++) {
          linea impresa(i, vent, t x, t_y, t_z, t_a, t_b,t_c, - t_d, t_e, t_f); 
++ren; 
    fprintf(stdprn, 11 \n\r"); 
     } 
\}.
                                                        SSAFS.
/* LINEA DE IMPRESION */ 
void linea_impresa(linea, vent, t_x, t_y, t_z, t_a,t_b,t_c,<br>t_d,t_e,t_f)
t_d, t_e, t_f<br>int linea;
struct ventana *vent;
struce ventana \simventf, singer and \simt b[], t c[], t d[], t e[J, t t []],
    int col act; 
    int i;
    char *line, *fmt; 
double *t[9]; 
    t[0] = t_x;
     t [1] = t_yt[2] = t \overline{z}a<del>tingi di K</del>alikuli na kacamatan ng Kabupatèn Salawi.<br>Kabupatèn Ka
```
المعاملة المستقلية المستقلية المستقلية المستقلة المستقلة المستقلة المستقلة المستقلة المستقلة المستقلة<br>المستقلة المستقلة المستقلة المستقلة المستقلة المستقلة المستقلة المستقلة المستقلة المستقلة المستقلة المستقلة ال

254 Parties of the Contract of the 254

```
t[3] = t_{a};
t [4] = t^{-}b;<br>t [5] = t^{-}c;t[6] = t_d;
t[7] = t^-e;<br>t[8] = t^-f;t[8] = t^F f;<br>line = malloc(136);
sprintf (line, "%2d", linea); 
sprintf(fine, ezd), fined);<br>fprintf(stdprn," %s ", line);
for(col_act = 2; col_act < vent->colunnas; col_act++)<br>{<br>f fmt = formato(vent, col act);
}<br>fprintf(stdprn, "\n\r");
    fmt = formato(vent, col, act);sprintf (line, fmt, *(t\bar{t} \text{ coil} \text{ act } - 2 \text{ ] + linea}}); if ( vent-scolumnas == 4 )
    i.f ( vent->columnas == 4 )
     fprintf(stdprn, "%s",line);<br>
if( vent->columnas == 11 )
     fprintf(stdprn, \frac{1}{2} \frac{1}{2}, line);<br>if( vent->columnas == 5)
          fprintf(stdprn, " %s ",line);
    formation and the second of the second state<br>if ( vent->columnas == 3 )
     fprintf(stdprn," %s 11 ,line); 
free (fmt); 
free (line);
```
والمعاقبة المعاقبين وأواليه المتعارف والمعاري

an<br>Alban an Indiana an amach an Alban an Indianach

 $\mathcal{F}$ 

**PREPROCESADOR** INCLUYE LA LIBRERIA DEFINIDA POR EL USUARIO: LIBRERIA.H

#define atributl WHITE • (BLUE cc 4) #define atribut2  $BLACK + (CYAN << 4)$  $\#$ define atribut3 YELLOW + (BLUE << 4)  $\#$ define atribut.4 BLACK + (LIGHTGRAY << 4)  $\#$ define atribut5 YELLOW + (LIGHTGRAY << 4) #define at.ribut6 WHJTE + (BLACK cc 4) #define at.ribut7 BLACK + (BLACK ce 4) #define at.ribut8 YELLOW + (GREEN ce 4) #define atribut9 WHITE + (BLUE ce 4) #define atributlO RED + (LJGHTGRAY cc 4) #define atributll YELLOW + (BLACK << 4) #define atributl2 YELLOW + (BLUE << 4) #define atributl3 WHJTE + (CYAN cc 4) #define atribut14 GREEN + (BLUE ce 4) #define atributl5 WHJTE + (RED << 4) #define atributl6 BLACK + (WHITE << 4) #define atributl7 WHITE + (GREEN ce 4) #define atribut18 CYAN + (BLUE  $<<$  4) #define atribut19 GREEN + (CYAN << 4) #define atribut20 RLACK + (BLUE << 4) #define atribut21 RED + (BLUE << 4) #define atribut22 LIGHTBLUE + (BLUE ce 4) #define atribut23 LIGHTGREEN + (BLUE ce 4) #define ENTER 13<br>#define ESC 27 #define ESC 27 #define FLEADEL 205 #define FLEATRA 203 #define FLEARRI 200 #define FLEABAJ 208 #define ESQSUIZQ 201 #define ESQINIZQ 200 #define ESQSUDER 187 #define ESQINDER 188 #define LADOIZDE 186 #define LADOARAB 205 #define TABIQUE 177 #define ESPACIO 32 #define HOME 199 #define PGUP 201 #define PGDN 209 #define END 207 #define INS 210 #define DEL 211 #define NULL O struct ventana int left; int top; int right; int bottom; char \*titulo; char \*subtitulo; 

the property of the property of the con-

```
int colunmas; 
    char *formato; 
    char *posiciones; 
} i 
extern int blocke; 
extern 
int cursor x,cursor y; 
extern 
         char *men_\overline{p}rin [] ;
         char *car_prin [] 
extern 
extern 
         char *men_arch[]
extern char *car_arch[]
extern char *men_dato[]
extern char *men_carga[]
extern char *car_dato[]
extern 
char *car-carga[] 
         int teclprin []
extern 
         int letrprin []
extern 
         int teclarch []
extern 
         int letrarch [] 
extern 
extern 
int tecldato [] 
                                                      ation in collection and collection<br>Andrew disciple of the Print
extern 
int letrdato [] 
extern int teclcarga []
extern 
int letrcarga[] ; 
extern 
struct ventana pun_nod ; 
extern 
struct ventana elementos 
extern struct ventana frontera ; 
extern struct ventana materiales ; 
extern struct ventana nodos cargados ;
extern struct ventana cargas ;
extern double p_n x_1 [100], p_n y_1 [100];
extern double p_n_x_2[100], p_n_y_2[100], p_n_z_2[100],
p_n_a_2[100] ,p_n_5_2[100] ,p_n_c_2[100] ,p_n_d_2[100] ,<br>p_n_e_2[100] ,p_n_f_2[100] ,
extern double \overline{p}\overline{n}\overline{x} 3[100], p n y 3[100];
extern double p_n x_4[100], p_n y_4[100], p_n z_4[100],
extern double p_n x_5(100);
extern double p_n \leq 6[100], p_n \leq 6[100]; extern int top,lim_sup,lim_inf,tam_vent;
extern int copyrin supplim int, cam<br>extern int reng_act,num_reng;<br>extern int posi_columna;
extern int posi_columna;<br>extern int nl,n2,n3,n4,n5,n6;
extern char *guarda[100];
extern int tamven 1, tamven 2;
extern char nombre archivo\overline{114});
extern char intento [80];
extern char music (co., 00)
extern char passi_aronivotoc
extern char aux path[80];
extern char cad_temp[80];
extern int columna;
extern int pri_mouse[];
extern int sec_mouse[J ; 
extern int sec1 mouse[];
extern int termouse[];
```
 $\mathbf{r}$ 

```
extern int coord_archivos[] ;<br>extern int coord_directorio[] ;
extern int coord_puntos_nodales[]
extern int coord_elementos[]
extern int coord_frontera[];
extern int coord materiales [] ;
extern int coord_nodos_cargados[];
extern int temp[\overline{I}];
extern int templ[]
extern int temp2 [) 
extern dato inif [];
```
PROCESADOR INCLUYE AL ARCHIVO: PROCESA. FOR PROGRAMADOR: SERGIO GONZALEZ CASTAÑEDA. Ċ. ASESORADO POR: ING. Ma. DE LA GRACIA BAROUERO DIAZ  $\overline{c}$ Ċ BARRIGA.  $\bar{c}$ PROGRAMA ELEMENTO FINITO DE 8 PUNTOS  $\mathbf C$ PROGRAMA PRINCIPAL  $\overline{C}$ PROGRAM ELEFIN8 DIMENSION A(18000) CHARACTER NOMBRE1\*12, DRI1\*1, NOMAR1\*15 CHARACTER RESULTA\*12, DRI2\*1, NOMAR2\*15 CHARACTER AUXILIAR\*12, DRI3\*1, NOMAR3\*15  $NA = 18000$ CALL PRESENTA  $\mathbf{C}$ ABRIR EL ARCHIVO DE DATOS CALL ABRIRA (NOMBRE1, DRI1, NOMAR1, 9, 2)  $\mathcal{C}$ LECTURA DE DATOS INICIALES CALL DATINIC (NPUN, NELEM, NMAT, NNOD, NCARGA, 9) Ċ ABRIR UN ARCHIVO PARA IMPRIMIR RESULTADOS CALL ABRIRA (RESULTA, DRI2, NOMAR2, 8, 1)  $\overline{C}$ OPEN (8, FILE= 'RESULTA', STATUS= 'NEW')  $\mathbf C$ ABRIR ARCHIVO PARA GUARDAR IE, DB, PG CALL ABRIRA (AUXILIAR, DRI3, NOMAR3, 7, 1) Ċ OPEN (7, FILE='AYUDA', STATUS='NEW') Ċ DIMENSIONAMIENTO PARA MEMORIA DINAMICA  $N1 = 1$  $\overline{C}$ COORD.  $2-X$ .  $3-Y$  $N2 = N1 + NPUN$  $N3 = N2 + NPUN$ C INDICADOR DE ECUACION  $N4 = N3 + 2 * N$ PUN Ċ MATERIALES Titul Malaysia.<br>Peristiwa  $N5 = N4 + 4 * NMAT$  $\mathbf C$ NODOS  $(6-i, 7-j, 8-k, 9-1, 10-m, 11-n, 12-o, 13-p)$ N6=N5+NELEM o transportation and a series  $N7 = N6 + NELEM$  $N8 = N7 + NELEM$  $N9 = N8 + NEI$ .EM  $N10 = N9 + NELEM$  $N11 = N10 + NELEM$  $N12 = N11 + NELEM$  $N13 = N12 + NELEM$ N13=N12+NbLer<br>TIPO DE MATERIAL  $\mathbf C$  $N14 = N13 + NELEM$ CARGAS (15-NODO CARGADO, 16-CARGA x, 17 CARGA y) C  $N15 = N14 + NCARGA$ N16=N15+NCARGA N17=N16+NCARGA C MATRIZ DE RIGIDEZ  $NT=N17-1$ C REVISA EL DIMENSIONAMIENTO CALL REVISA (NA, NT)<br>LECTURA DE DATOS  $\overline{C}$ CALL LECAR(A, N1, N17, NT, 9)

```
C CERRAR ARCHIVO 
      CALL FINAR(9)
C CALCULO DEL INDICADOR DE ECUACION
      CALL IND (A(N3) ,NPUN,2,NC,NP,NN) 
      N18=N17+NC*NC 
      N19=N18+NC 
      NT=N19-1 
      WRITE (*,6100) NC
C REVISA EL DIMENSIONAMIENTO 
      CALL REVISA (NA,NT) 
C CALCULO DE LA MATRIZ DE RIGIDECES DE LA ESTRUCTURA 
      CALL MATK8 (A(N1), A(N2), A(N3), A(N4), A(N5), A(N6), A(N7))*,A(N8) ,A(N9) ,A(Nlü) ,A(Nll) ,A(N12) ,A(N13) ,NPUN,NELEM, 
     *NMAT,NC,A(N17)) 
C CALCULO DEL VECTOR DE CARGAS 
      CALL FUERZA (A(Nl8) ,A(N3) ,A(Nl4),A(N15) ,A(Nl6), 
     *NPUN, NCARGA, NC)
C CIERRA EL ARCHIVO GUARDA IE,DB,PG 
      CLOSE (7) 
C CALCULO DE LOS DESPLAZAMIENTOS 
      CALL CROUT(A(N17) ,A(N18) ,NC) 
C SE ABRE EL ARCHIVO QUE GUARDA IE, DB, PG<br>C CALL ABRIRA (AUXILIAR, DRI3, NOMAR3, 7, 2)
      CALL ABRIRA(AUXILIAR, DRI3, NOMAR3, 7, 2)
      OPEN (7,FILE=AUXILIAR,STATUS='OLD') 
C CALCULO DE ESFUERZOS 
      CALL ESFUER8(A(N18), NC, NELEM, IE)
C CIERRA EL ARCHIVO DE IMPRESION DE RESULTADOS 
      CLOSE (8) 
C CIERRA EL ARCHIVO QUE GUARDA IE,DB,PG 
      CLOSE (7) 
6100 FORMAT (/, 2X, 'NC = ', I10)ora dike
      WRITE(*, *)<br>WRITE(*, *)' F I N
                                D B L P R O C B S O 1
      END 
                                             taggini
      SUBROUTINE PRESENTA 
      WRITE(*, *)WRTTE (*, *)
      WRITE (*, *)
      WRITE (*, *) U N I V. E R. S I D A D NAC
     $I O NA L A u T o N o M A' 
      WRITE (\ast,\ast) if the contract of the space of \mathbb{R}^n , we have \mathbb{R}^n to \mathbb{R}^n to \mathbb{R}^n if
      WRITE(*, *)WRITE ( *, *) • M E X I 
         \overline{O}WRTTE(*, *)WRITE(*, *)WRITE (*, *) if the particle E in the particle E in the particle E in the particle E in the particle P$A c A T L A N 1
      WRITE(*,*) 
      WRITE(*,*) 
      WRITE (*, *)<br>
WRITE (*, *)<br>
A D O R ' specific experience in the contract of E S
     $A D o R 
      WRITE(*, *)
```
WRITE $(*, *)$  $WRTTE(*)$  MNALISIS ESTATICO POR EL METODO DEL SELEMENTO FINITO DE 8 PUNTOS ' WRITE  $(* , *)$  $WRITE$  (\*, \*) WRITE  $(*, *)$ PROGRAMADOR: WRITE $(*, *)$ WRITE  $(*, *)$ WRITE $(*, *)$ SERGIO GONZALEZ CASTAÑEDA!  $WRITE$   $(*$ ,  $*$ ) ASESORADO POR : WRITE  $(*, *)$ WRITE (\*,\*)' ING. Ma. DE LA GRACIA BARQUERO DIAZ \*BARRIGA. ' WRITE $(*, *)$ WRITE  $(*, *)$  '... PRESIONE RETURN PARA CONTINUAR ... ' READ (\*.10) NE FORMAT(I1) WRITE $(*, *)$ WRITE  $(*, *)$ WRITE  $(* , *)$ WRITE  $(* , *)$ WRITE  $(* , *)$  $\begin{smallmatrix}\textbf{1} & \textbf{1} & \textbf{1$ **N Annance Rosson B** WRITE $(*, *)$ Simonan presenta magaza  $\mathbf{L}$  $\begin{array}{ll} \mathbf{W} & \mathbf{B} & \mathbf{B} \\ \mathbf{W} & \mathbf{B} & \mathbf{B} \\ \mathbf{W} & \mathbf{B} & \mathbf{B} \\ \mathbf{W} & \mathbf{B} & \mathbf{B} \\ \mathbf{W} & \mathbf{B} & \mathbf{B} \\ \mathbf{W} & \mathbf{B} & \mathbf{B} \\ \mathbf{W} & \mathbf{B} & \mathbf{B} \\ \mathbf{W} & \mathbf{B} & \mathbf{B} \\ \mathbf{W} & \mathbf{B} & \mathbf{B} \\ \mathbf{W} & \mathbf{B} & \mathbf{B} \\ \mathbf$ 奥罗图 冢 郊 頥 闥  $\frac{1}{2}$ P. 闣  $\mathbf{r}$ 85 S 网络图 Ħ H. R <u>a Mag</u> **Express Beams** M в  $S$  write  $\left(\frac{x}{2}, x\right)$ . Ť0 Ñ, 臔 2000)<br>2000 Bas 6<br>8 爵 隠 韵 Ы в  $\sqrt{2}$ 圀  $\overline{\text{W}}$ RITE $(\overline{x},\star)$ ' 图 图 图 羂 閸  $\frac{1}{2}$ e e N  $\overline{\text{W}}$ RITE $(\overline{\star}, \star)$ ' ti<br>M **Maria de la Companya de la Companya de la Companya de la Companya de la Companya de la Companya de la Companya**<br>La Companya de la Companya de la Companya de la Companya de la Companya de la Companya de la Companya de la C **Silverses M Read** WRITE  $(*, *)$ WRITE  $(* , *)$ WRITE  $(* , *)$ WRITE $(*, *)$ WRITE  $(* , *)$ WRITE $(*, *)$  ' S I G L A S : ' WRITE $(*, *)$ WRITE  $(* , *)$ WRITE  $(*, *)$  $WRTTE$   $(*, * )$ WRITE  $(*, *)$  ... PRESIONE RETURN PARA CONTINUAR ...  $READ$   $(*$ , 11) NE in sel 20 오줌만 FORMAT(I1) V. RETURN **END** 

 $10$ 

261

 $\tau_{\rm c}$  , where some region of propagation at  $\lambda$  , to observe a model with  $\tau_{\rm c}$ 

SUBROUTINE ABRIRA (AUX NOMBRE, AUX DRI, AUX NOMAR, AUX NAR. AUX IND) INTEGER AUX IND, AUX NAR CHARACTER AUX NOMBRE\*12, AUX DRI\*1, AUX NOMAR\*15 IF (AUX NAR  $\cdot$  EQ. 9) THEN WRITE  $(*\bar{})$ ' ARCHIVO DE DATOS \*. FMT : ' WRITE (\*, 7000) READ (\*, 7100) AUX DRI WRITE (\*, 7200) READ (\*, 7300) AUX NOMBRE AUX NOMAR  $(1:1) = \overline{A}UX$  DRI  $AUX$  NOMAR  $(2:1+1)$  = CHAR (58)  $AUX$  NOMAR (3:2+12) = AUX NOMBRE  $WRI\overline{TE}$  (\*, 7400) AUX NOMAR FORMAT (2X, 'ABRIENDO EL ARCHIVO: ',A15)<br>FORMAT (2X, 'ABRIENDO EL ARCHIVO: ',A15) 7400 IF (AUX IND.EQ.1) THEN OPEN (AUX NAR, FILE=AUX NOMAR, STATUS='NEW') **ELSE** OPEN (AUX NAR, FILE=AUX NOMAR, STATUS='OLD') **ENDIF** 7100 FORMAT(A1) 7300 FORMAT (A12) FORMAT(2X, 'DRIVE DONDE SE ENCUENTRA EL ARCHIVO DE 7000  $SDATOS (A 6 B 6 C) :')$ FORMAT(2X, NOMBRE DEL ARCHIVO MAXIMO 12 LETRAS CON O 7200 \$SIN EXTENSION:') **ENDIF** IF(AUX NAR .EQ. 8) THEN WRITE  $(*\overline{.}*)$  ARCHIVO DE RESULTADOS  $*.* : '$ WRITE (\*, 8000) READ (\*, 8100) AUX DRI WRITE (\*, 8200) READ (\*, 8300) AUX NOMBRE AUX NOMAR  $(1:1) = \overline{A}UX$  DRI  $AUX$  NOMAR  $(2:1+1)$  = CHAR (58) AUX NOMAR (3:2+12) = AUX NOMBRE<br>WRITE (\*, 8400) AUX NOMAR FORMAT(2X, 'ABRIENDO EL ARCHIVO: 1, A15) 8400 OPEN (AUX\_NAR, FILE=AUX\_NOMAR, STATUS='NEW')<br>ELSE<br>OPEN (AUX\_NAP\_PTIP\_AUX\_NOMAR, STATUS='NEW') ELSE<br>OPEN (AUX\_NAR, FILE=AUX\_NOMAR, STATUS= OLD ') ENDIF 8100 FORMAT (A1) Marko ya 8300 FORMAT (A12) 8000 FORMAT (2X, 'DRIVE DONDE SE GUARDARA EL ARCHIVO DE SRESULTADOS (A 6 B 6 C) : ') 8200 FORMAT(2X, NOMBRE DEL ARCHIVO MAXIMO 12 LETRAS CON O \$SIN EXTENSION: ') ENDIF<br>IF(AUX\_NAR .EQ. 7) THEN WRITE  $(*, *)$  ARCHIVO AUXILIAR  $*.*$  : - The School Hotel And News المستحدث والمستعادة المناول والموقوعة والتناول والتوافيا والمناول والمناول والمناولة

READ(\*,9100)AUX DRI  $WRTTE$  (\*, 9200) READ(\*,9300)AUX NOMBRE AUX NOMAR $(1:1) = \overline{A}UX$  DRI  $AUX-NOMAR(2:1+1) = CHAR(58)$  $AUX$ <sup>-</sup>NOMAR(3:2+12)= $AUX$  NOMBRE  $WRI\overline{TE}$  (\*, 9400) AUX NOMAR 9400 FORMAT(2X'ABRIENDO EL ARCHIVO: ',A15) IF (AUX IND.EQ.l)THEN OPEN(AUX\_NAR, FILE=AUX\_NOMAR, STATUS='NEW') ELSE OPEN(AUX\_NAR, FILE=AUX\_NOMAR, STATUS='OLD')  $ENDIF$ 9100 FORMAT (A1)<br>9300 FORMAT (A12) 9300 FORMAT(A12)<br>9000 FORMAT(2X.' 9000 FORMAT(2X, 'ORIVE DONDE SE GUARDARA EL ARCHIVO \$AUXILIAR (A ó B ó C) :') 9200 FORMAT(2X, NOMBRE DEL ARCHIVO MAXIMO 12 LETRAS CON O \$SIN EXTENSION: ') ENDIF RETURN END SUBROUTINE DATINIC (NPUN, NELEM, NMAT, NNOD, NCARGA, NAR) READ(NAR,\*)NPUN READ(NAR,\*)NELEM READ(NAR,\*)NMAT READ(NAR,\*)NNOD - 2020年 - 2020年<br>学校大学、教授<br>学校大学、教授 READ(NAR,\*)NCARGA RETURN END SUBROUTINE REVISA (NA, NT) IF(NA.LT.NT)THEN WRITE(\*,6000)NA,NT STOP ELSE  $WRTTE(*, *)$ WRITE(\*,\*) 'INFORMACION : ' WRITE(\*,6000)NA,NT WRITE(\*,\*)<br>WRITE(\*,\*)' PRESIONE RETURN PARA PODER CONTINUAR...<br>READ(\*,5000)NE<br>ENDIE WRITE(\*,\*) READ(\*,SOOO)NE ENDIF 5000 FORMAT(Il)  $\overline{6000}$  FORMAT(/,2X, 'DIMENSIONAMIENTO DE A= ',110, \*/,2X, 'DIMENSIONAMIENTO USADO= ',IlO) . RETURN END SUBROUTINE LECAR(A,NI,NF,NT,NAR) DIMENSION A(NT) DO 100 I=NI,NF-1 125 - 126 Feb DO 100 I=NI, NF-1<br>READ(NAR, \*)A(I) a (Alexandria) (1989)<br>1984 - Alexandria Garden, fransk politik († 1908)<br>1984 - Alexandria Garden, fransk politik<br>1984 - Alexandria Garden, fransk politik

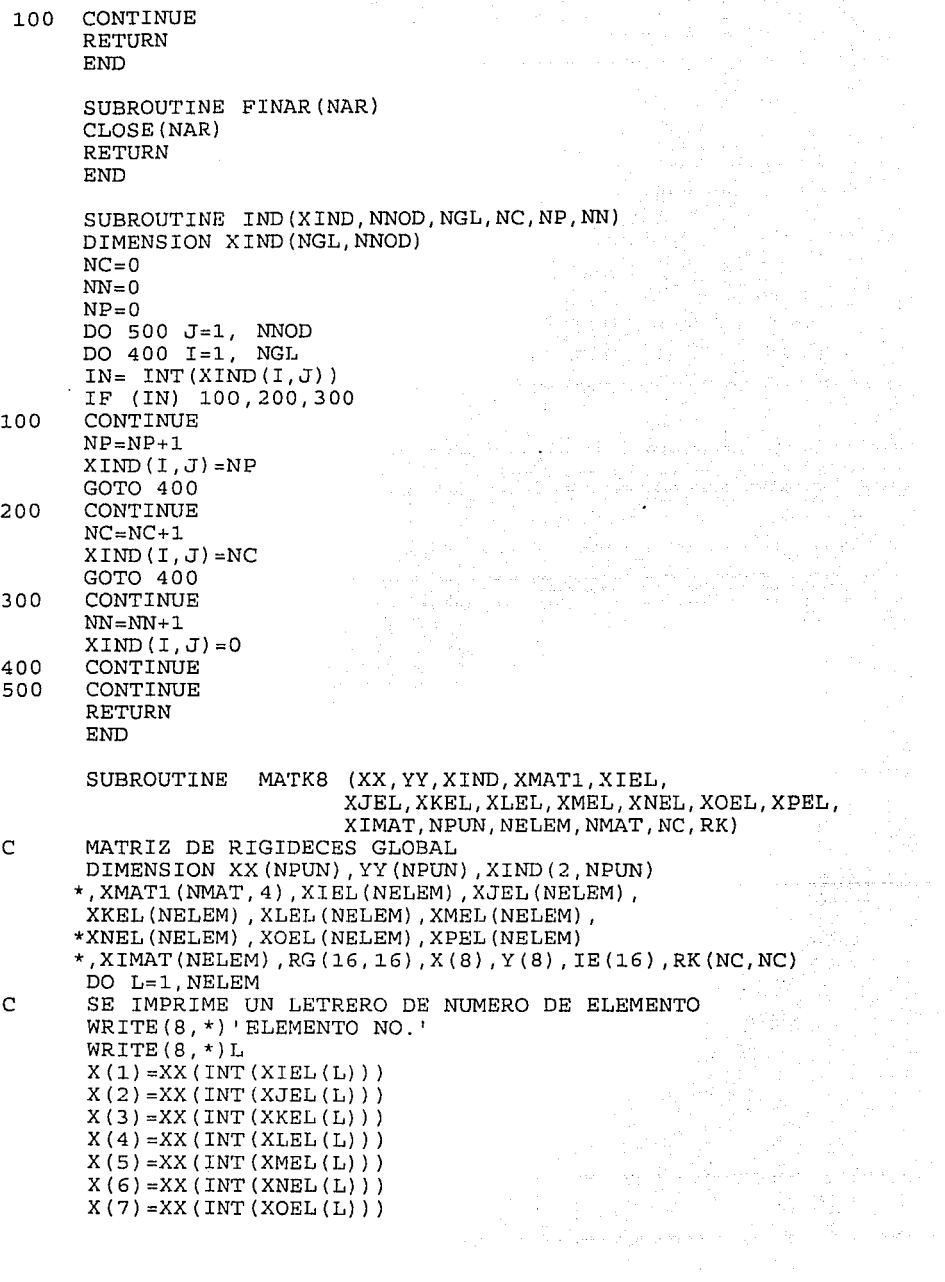

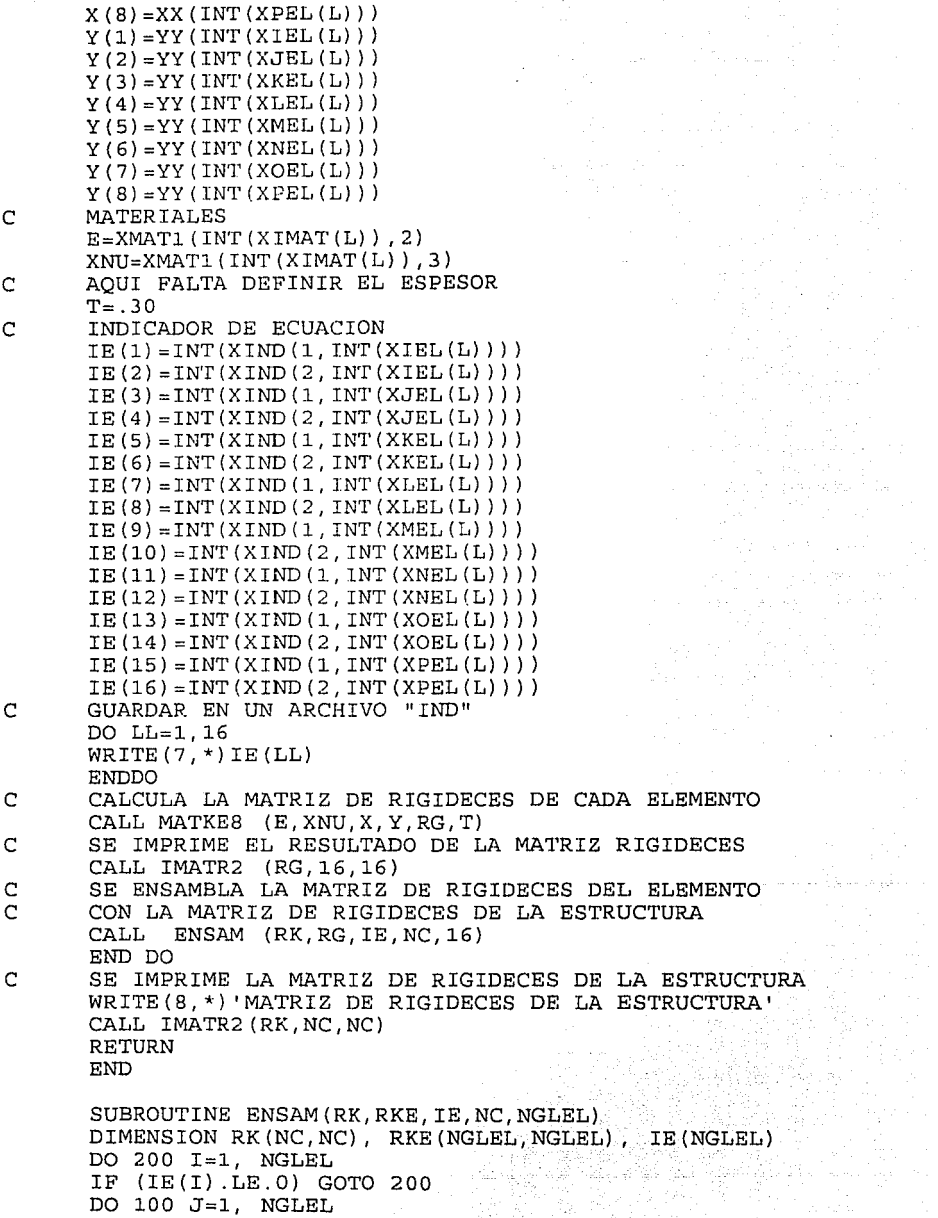

 $\mathcal{A}$ 

IF  $(IE(J) .LE.0)$  GOTO 100<br>IR=IE(I)  $IR=IR(I)$  $JR=IE(J)$  $RK(IR, JR) = RK(IR,JR) + RKE(I,J)$ 100 CONTINUE<br>200 CONTINUE **CONTINUE** RETURN END SUBROUTINE MATKE8 (E,XNU,X,Y,RG,T) C MATRIZ DE RIGIDECES DE CADA ELEMENTO DIMENSION H(2) ,SI(4) ,ANU(4) ,D(3,3) ,B(3,16) \*,BT(16,3),RIG(16,16),DB(3,16),X(8),Y(8),RG(16,16)<br>\*,PGX(4),PGY(4)  $*$ , PGX (4), PGY (4)  $H(1)=1.0$  $H(2)=1.0$ 신인 최 의 간의<br>12세 대한 대학  $SI(1) = -0.57735026918963$  $SI(2) = -SI(1)$  $SI(3) = -SI(1)$  $SI(4) = SI(1)$ an Gelek (1968)<br>Alman Arak (1968) (1968)<br>Strady (1968) (1968)  $AWU(1)=ST(1)$ ANU $(2) = S I(1)$  $AWU(3) = -SI(1)$ ANU $(4) = -ST(1)$  $IG=0$  $M=2$  $N=2$ C INICIALIZANDO DO I=l,16 DO J=l,16 RIG  $(I,J)=0.0$  $RG(I,J)=0.0$ END DO END DO

CALL MATB8 (SA, EA, X, Y, DET, B, IG, PGX, PGY)

그 그 중 1200 (1) 중 1000, 3000 (1) x 1200 (1) x 1

CALL IMATR2 (B,3,16) CALL CD (D,E,XNU) CALL MULMAT (D,B,DB,3,3,3,16)

WRITE(7,\*)DB(I2,J2)

WRITE(7,\*}PGY(IG) CALL MATRAN (B,BT,3,16)

ENDDO<br>WRITE (7, \*) PGX (IG)

C IMPRESION DE LA MATRIZ B WRITE(8,\*) 'MATRIZ B'

DO  $I=1,M$ DO  $J=1,N$  $IG = IG + 1$ SA=SI (IG) EA=ANU(IG)

DO I2=1,3 DO J2=1,16

ENDDO

C GUARDAR EN UN ARCHIVO EL PUNTO GAUSSIANO Y DB<br>DO I2=1, 3<br>DO J2=1, 16<br>WRITE(7, \*) DB(I2, J2)<br>ENDDO

266

atomich format and format<br>Salah Salah<br>Salah Salah Salah Salah Salah Salah

 $267$ CALL MULMAT (BT, DB, RIG, 16, 3, 3, 16)<br>DO I1=1, 16<br>DO J1=1.16 DO 11=1, 16 DO Jl=l,16  $RG(T1, J1) = RG(T1, J1) + (T*DET*RIG(T1, J1))$ <br>
END DO END DO END DO END DO END DO 이 화면 그리고 있는 기업이다.<br>- 이 그 그리고 아이들은 아이들이다. RETURN END SUBROUTINE IMATR2(A, NR, NC) ingster († 16. april)<br>1945 – Jepanic Bosni<br>1945 – John Bosnie<br>1945 – Paris Bosnie DIMENSION A(NR, NC) DO 100 L=l,NC,5 M = L + 4 IF (M.GT.NC) M=NC WRITE(8,6000) (K,K=L,M) DO 100 I=l,NR WRITE(8,6010)I, (A(I,J), J=L, M)<br>CONTINUE 100 CONTINUE RETURN 6000 FORMAT(/,9X,I4,4(10X,I4)) 6010 FORMAT(lX,I4,5(1PE14.6)) RETURN END SUBROUTINE FUERZA (F, XIND, XNODCA, CARX, CARY \*,NPUN,NCARGA,NC) DIMENSION F(NC), XIND(2,NPUN), XNODCA(NCARGA)<br>, CARX(NCARGA), CARY(NCARGA) \*,CARX(NCARGA) ,CARY(NCARGA) C INICIALIZAR DO  $I=1$ , NC ing an natural<br>San Albani (1945)<br>San Albani (1946)  $F(I) = 0$ END DO IF (NCARGA.EQ.O)GOTO 300 DO 1=1,NCARGA IND1=INT(XIND(1,INT(XNODCA(I))))  $IND2=INT(XIND(2,INT(XNODCA(I))))$ IF (INDl.EQ.O) GOTO 100  $F (IND1) = F (IND1) + CARX (I)$ 나 있다. 한 사람은 사람...<br>1977년 2월 2일 개혁 사람. 100 IF (IND2.EQ.O) GOTO 200  $F(IND2)=F(IND2)+CARY(T)$ 200 CONTINUE END DO 300 CONTINUE<br>C IMPRESIOI IMPRESION EN ARCHIVO DEL VECTOR DE CARGA WRITE(8,\*) 'VECTOR DE CARGA' CALL IMATR2 (F,NC,1) RETURN END SUBROUTINE CROUT(A,B,N) DIMENSION A(N,N) ,B(N) A(1,2)=A(1,2)/A(1,1)

지나오면 없이 아니라 아이다.

```
A(2,2)=A(2,2)-A(1,1)*A(1,2)**2
         IF(N.EQ.2) GOTO 50<br>DO T=2 N
         DO J=3/NIS = J - 1A(1,J)=A(1,J)/A(1,1)DO I=2,IS 
               S=0KS = T - 1DO K=1, KSS=S+A(K, I) *A(K, K) *A(K, J)END DO 
            A(I,J)=(A(I,J)-S)/A(I,I)S = S<br>
S = S<br>
S = S<br>
S = S<br>
S = S<br>
S = S<br>
S = S<br>
S = S<br>
S = S<br>
S = S<br>
S = S<br>
S = S<br>
S = S<br>
S = S<br>
S = S<br>
S = S<br>
S = S<br>
S = S<br>
S = S<br>
S = S<br>
S = S<br>
S = S<br>
S = S<br>
S = S<br>
S = S<br>
S = S<br>
S = S<br>
S = S<br>
S = S<br>
S = S<br>
S = SEND DO<br>S1=0Sl=O 
DO K=l,IS 
           END DO 
A(J,J)=A(J,J)-Sl 
END DO 
C PROGRAMA QUE HACE LAS SUSTITUCIONES PARA EL 
C METODO DE GAUSS-CROUT<br>
DO I=2, N<br>
KS=I-1<br>
S=0<br>
S=0
         DO I=2,N 
          KS = I - 1S=0DO K=l, KS 
                                           12. 대체 대체 함께 보호 사회 등의 시설 사회 시설<br>공항적인 방법 대체 전 회의 연결 시설 시설 제작 30%
               S=S+A(K, I)*B(K)END DO 
B(I)=B(I)-S 
                                                      vervije p
                                              den in Apie<br>Kright and<br>Kright and
         END DO 
         B(N) = B(N) / A(N, N)IS=N-1 
DO I=l,IS 
           IA = N - IKI=IA+l 
           S=0DO K=KI,N 
               S=S+A (IA, K)*B (K)END DO 
           B(IA) = B(IA)/A(IA,IA) - SEND DO 
                                                     TAK MARAKAT<br>Marakat
         CALL IMATR2(B,N,1) 
50 RETURN 
          END 
          SUBROUTINE ESFUER8(F,NC,NELEM,IE) . DIMENSION DB(3,16) ,DES(16) ,IE(16) ,F(NC) ,ESF(3) 
C INICIALIZAR<br>DO I= 1, NELEM
C INICIALIZAR<br>DO I= 1,NELEM<br>C LECTURA DEL ARCHIVO DE LA INFORMACION<br>C LECTURA DEL INDICADOR DE ECUACION
         LECTURA DEL ARCHIVOCADOR DE ECUACION LECTURA DEL INDICADOR DE ECUACION ...<br>DO II=1,16<br>READ(7, *) IE(II)<br>ENDDO
         READ ( 7 , * ) IE ( II) 
         ENDDO 
C CALCULO DEL VECTOR DE DESPLAZAMIENTO PARA
```
 $\mathbf C$ CADA ELEMENTO DO  $J=1.16$ IF (IE(J).EQ.0) THEN DES  $(J) = 0.0$ **ELSE** DES  $(J) = F(IE(J))$ **ENDIF ENDDO** C LETRERO DEL ARCHIVO DE DATOS DEL ELMENTO WRITE (8, \*) 'NUMERO DE ELEMENTO' WRITE  $(8, \star)$  I DO  $JJ=1,4$  $\mathbf C$ SE CALCULAN LOS ESFUERZOS PARA 4 PUNTOS  $\overline{c}$ GAUSSIANOS POR ELEMENTO  $\mathbf C$ LECTURA DEL ARCHIVO DB DO  $IJJ=1,3$ DO JJJ=1,16 READ (7, \*) DB (IJJ, JJJ) **ENDDO ENDDO**  $\mathbf C$ LECTURA DE LOS PUNTOS GAUSSIANOS  $READ(7, *) PGX$  $RED(7, *)$   $PGY$ CALL MULMAT (DB, DES, ESF, 3, 16, 16, 1) C ARCHIVO PARA GUARDAR LOS ESFUERZOS  $\overline{C}$ Y PUNTOS GAUSSIANOS WRITE (8, \*) ' PUNTO GAUSSIANO X' WRITE  $(8, \star)$  PGX WRITE (8, \*) 'PUNTO GAUSSIANO Y'  $WRTTE(8,*)PGY$  $WRTTE(8,*) 'ESTUERZOS'$ CALL IMATR2 (ESF, 3, 1) ENDDO. **ENDDO** RETURN **END** SUBROUTINE MULMAT (A, B, C, NRA, NCA, NRB, NCB) DIMENSION A(NRA, NCA), B(NRB, NCB), C(NRA, NCB) DO 300 I=1, NRA DO 200  $J=1$ , NCB  $XX=0.0$ DO  $100 K=1. NCA$  $XX = XX + A (I, K) * B (K, J)$ 100 CONTINUE  $C(I,J)=XX$ 200 CONTINUE 300 CONTINUE RETURN END SUBROUTINE MATB8 (SA, EA, X, Y, DET, B, IG, PGX, PGY)

DIMENSION FN(8), DFNS(8), DFNN(8), X(8), Y(8), DFNX(8),

\*DFNY(8), B(3, 16), PGX(4), PGY(4)

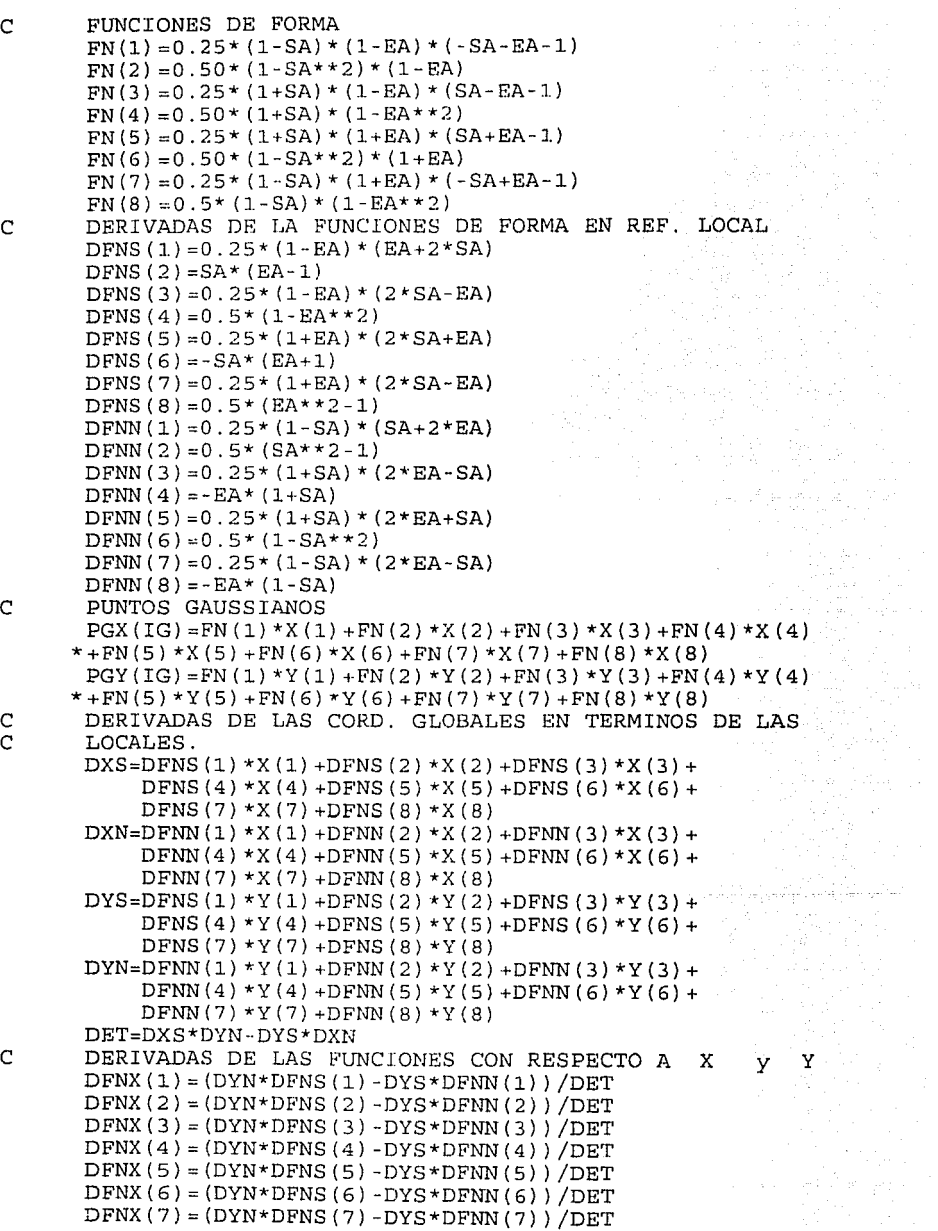

 $\Delta$ 

 $DFNY(1) = (-DXN*DFNS(1)+DXS*DFNN(1))/DET$ DFNY(2) =  $(-D X N * D F N S (2) + D X S * D F N N (2) ) / D E T$ DFNY  $(3) = (-D X N^* D F N S (3) + D X S^* D F N N (3)) / D E T$ DFNY(4) =  $(-D X N^* D F N S (4) + D X S^* D F N N (4) ) / D E T$ DFNY (5) = ( $-DXN*DFNS(5) + DXS*DFNN(5)$ ) /DET DFNY(6) =  $(-D X N * D F N S (6) + D X S * D F N N (6) ) / D E T$ DFNY(7)=(-DXN\*DFNS(7)+DXS'DFNN(7) )/DET DFNY  $(8) = (-D X N^* D F N S (8) + D X S^* D F N N (8)) / D E T$ C CALCULO DE B  $B(1,1)=DFNX(1)$  $B(1,3) = DFNX(2)$  $B(1,5) = DFNX(3)$  $B(1,7) = DFNX(4)$  $B(1, 9) = DFNX(5)$  $B(1,11) = DFNX(6)$ B(l,13)=DFNX(7)  $B(1,15) = DFNX(8)$  $B(2, 2) = DFNY(1)$  $B(2, 4) = DFNY(2)$  $B(2, 6) = DFNY(3)$  $B(2,8) = DFNY(4)$ B(2,10)=DFNY(5)  $B(2,12) = DFNY(6)$  $B(2,14) = DFNY(7)$  $B(2, 16) = DFNY(8)$  $B(3,1) = DFNY(1)$  $B(3, 2) = DFNX(1)$  $B(3,3) = DFNY(2)$  $B(3, 4) = DFNX(2)$ B(3,5)=DFNY(3)  $B(3, 6) = DFNX(3)$  $B(3,7) = DFNY(4)$  $B(3,8) = DFNX(4)$  $B(3, 9) = DFNY(5)$ B(3,10)=DFNX(5)  $B(3,11) = DFNY(6)$ B(3,12)=DFNX(6)  $B(3, 13) = DFNY(7)$ B{3,14)=DFNX(7)  $B(3, 15) = DFNY(8)$ B(3,16)=DFNX(8) RETURN END SUBROUTINE CD(D,E,XNU) DIMENSION D(3,3)  $T=E/(1-XNU**2)$  $D(1,1)=T$  $D(1,2) = XNU*T$  $D(1,3)=0$ 

 $D(2,1) = XNU*T$  $D(2,2)=T$  $D(2,3)=0$ 

 $DFNX (B) = (DYN*DFNS (B) -DYS*DFNN (B)) / DET$ 

 $D(3,1)=0$  $D(3,2)=0$  $D(3,3) = (1 - XNU) * T/2$ **RETTIN** END SUBROUTINE MATRAN (A, AT, NR, NC) DIMENSION A(NR, NC), AT(NC, NR) DO I=l,NR DO J=l,NC  $AT(J,I) = A(I,J)$ END DO END DO RETURN END SUBROUTINE IMATR1(A, NR, NC)<br>DIMENSION A(NR, NC) DIMENSION A(NR, NC) DO 100 L=l,NC,5  $M = L + 4$ IF (M.GT.NC) M=NC WRITE ( \*, 6000) (K, K=L, M) DO 100 I=l, NR DO 100 I=1, NK<br>
WRITE (\*, 6010) I, (A(I, J), J=L; M)<br>
100 CONTINUE<br>
RETURN<br>
6000 FORMAT(1X, I4, 4(10X, I4))<br>
6010 FORMAT(1X, I4, 5(1PE14, 6)) WRITE(\*,6010)I, (A(I,J),J=L,M) 100 CONTINUE RETURN 2월 1<br>19 6010 FORMAT(lX,I4,5(1PE14.6))

n yû

ang Palawang Pang

 $\label{eq:1} \frac{1}{\sqrt{2}}\left(\frac{1}{\sqrt{2}}\right)^{2} \left(\frac{1}{2}\sum_{i=1}^{n} \frac{1}{\sqrt{2}}\right)^{2} \left(\frac{1}{\sqrt{2}}\right)^{2}$ 

RETURN END

## APENDICE B **LISTADO DE ARCHIVOS GENERADOS** POR EL : -PREPROCESADOR. -PROCESADOR.

a single linguage of policy was a series of the second second.<br>The company of the policy of the second second second second second.<br>Second the company of the second second second second second second second second second s

 $\label{eq:2} \rho_{\rm{eff}} = \frac{1}{2} \left( \rho_{\rm{eff}} - \frac{1}{2} \frac{V_{\rm{eff}}}{V_{\rm{eff}}} + \frac{1}{2} \frac{V_{\rm{eff}}}{V_{\rm{eff}}} \right)$ 

Ä,

ARCHIVO B.1. DATOS PARA CONSULTA EN PANTALLA: A:\EJEMPLO1.CNS<br>GENERADO POR EL PREPROCESADOR. 

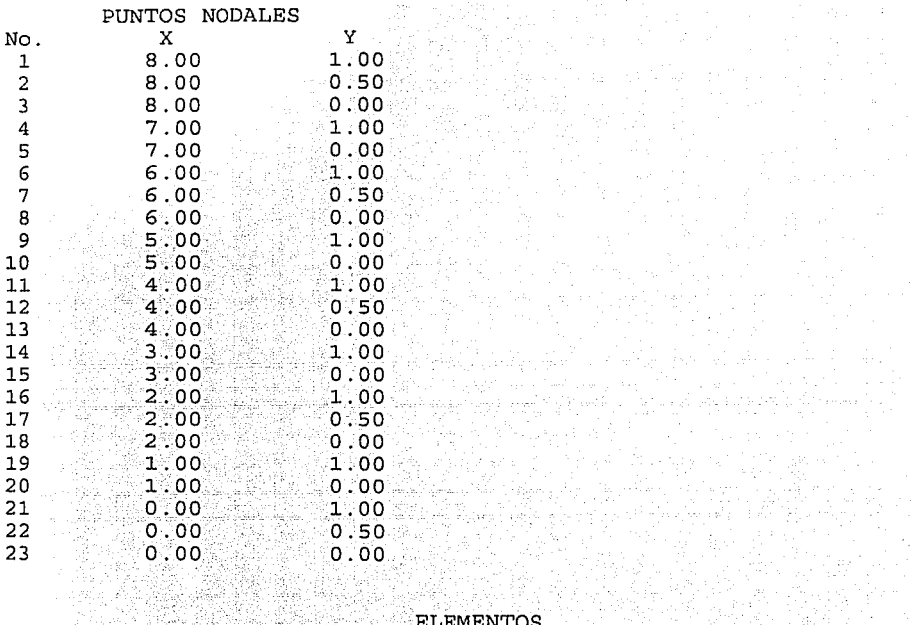

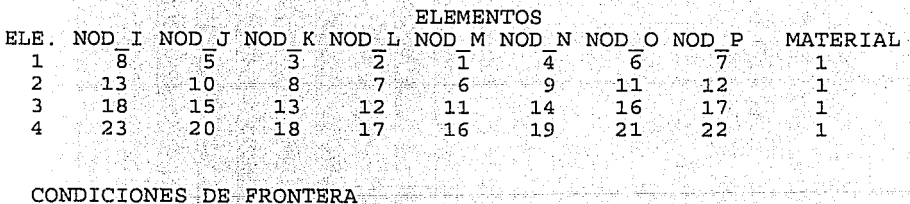

e de la componentación de la componentación de la componentación de la componentación de la componentación de<br>A la componentación de la componentación de la componentación de la componentación de la componentación de la<br>Co

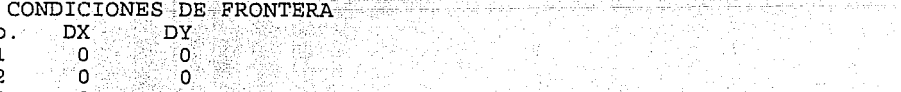

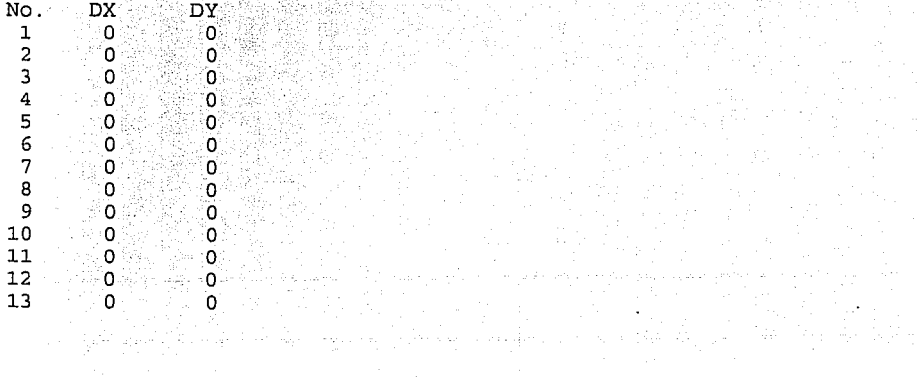

 $\Delta$ 

 $\mathcal{L}(\mathcal{L}) = \mathcal{L}(\mathcal{L})$  .

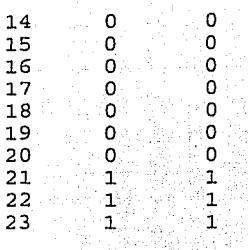

## MATERIALES  $\begin{array}{c} \mathbb{R}^+ \ \mathbb{E} \ \mathbb{S} \ \mathbb{S} \ \$ No.

 $\begin{array}{cc}\n\sqrt{6} \\
\sqrt{6} \\
\sqrt{6}\n\end{array}$ Espesor  $1.72$ 

ka <sub>a</sub>r

 $0.30 -$ 

- NODOS CARGADOS
- IMAR) CARGA NODO
- $\mathbf{1} \in \mathbb{R}^n$  $\sim 1$  .
- 
- 
- No.
- $\begin{tabular}{lcccc} \multicolumn{2}{c}{\textbf{CARGAS}}\\ \multicolumn{2}{c}{\textbf{CARGAS}}\\ \multicolumn{2}{c}{\textbf{FX}}\\ \multicolumn{2}{c}{\textbf{O:00}}\\ \multicolumn{2}{c}{\textbf{10:00}}\\ \multicolumn{2}{c}{\textbf{10:00}}\\ \multicolumn{2}{c}{\textbf{10:00}}\\ \multicolumn{2}{c}{\textbf{10:00}}\\ \multicolumn{2}{c}{\textbf{10:00}}\\ \multicolumn{2}{c}{\textbf{10:00}}\\ \multicolumn{2}{c}{\textbf{10:00}}\\$  $\mathbf{1}$

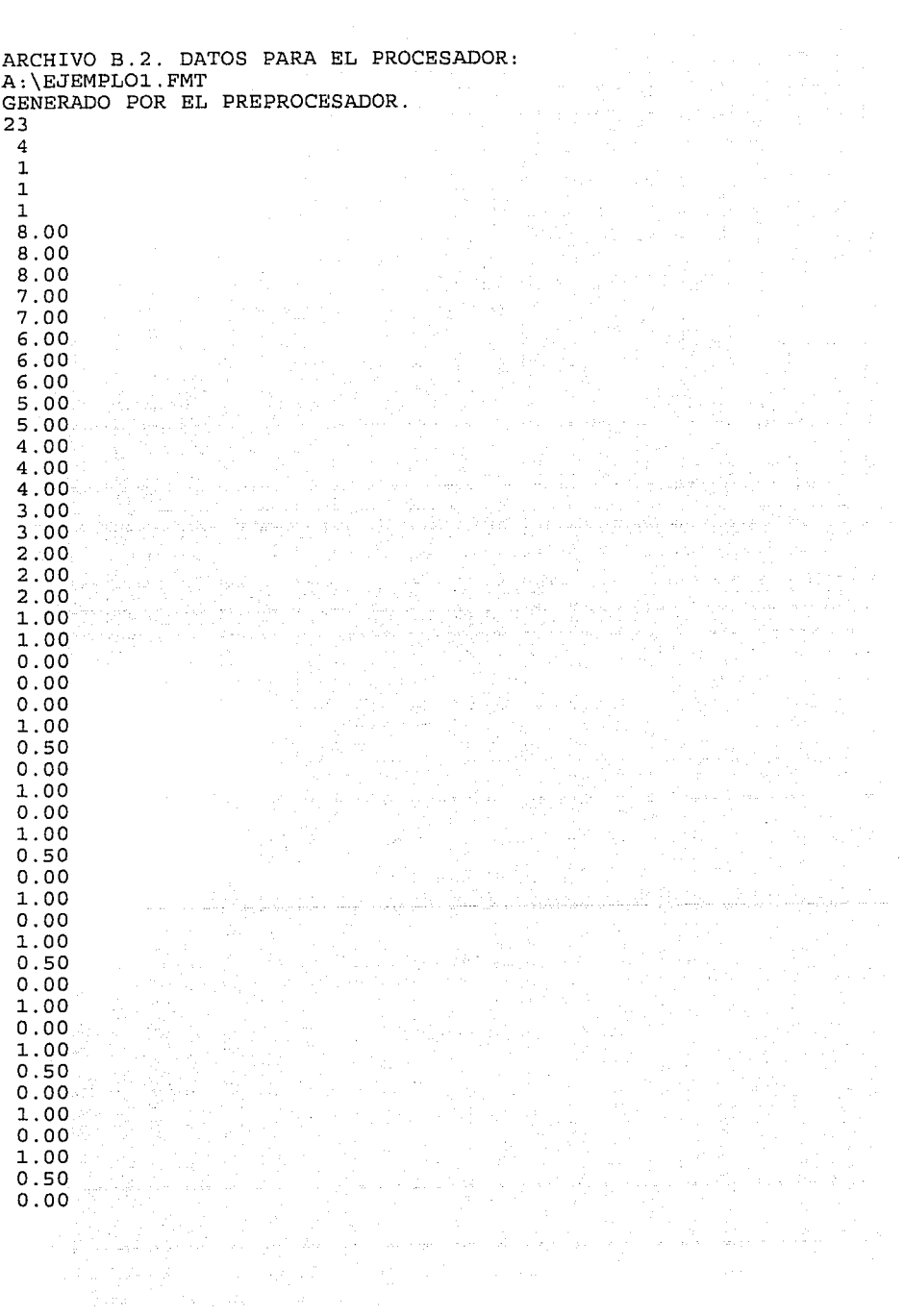

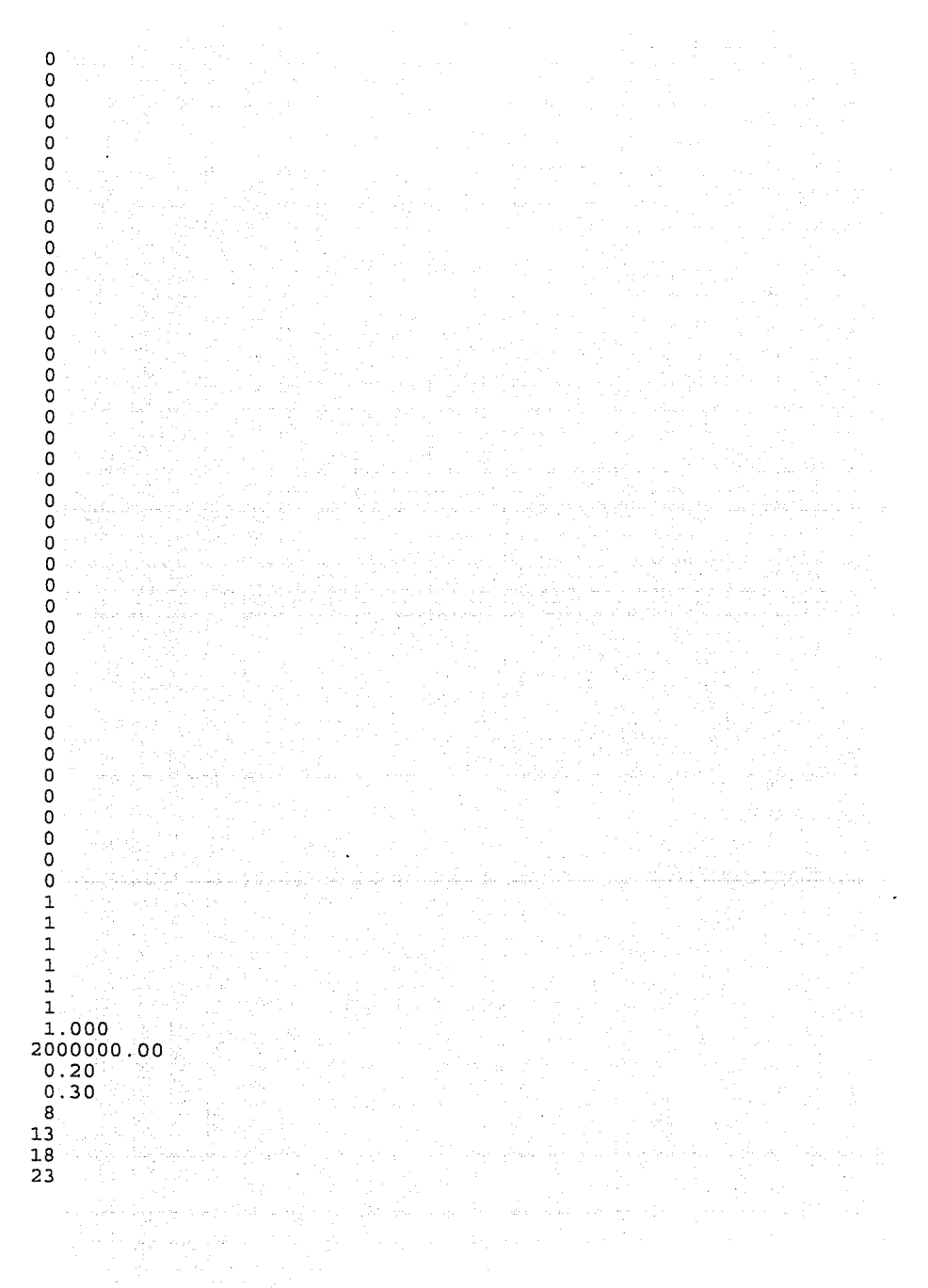

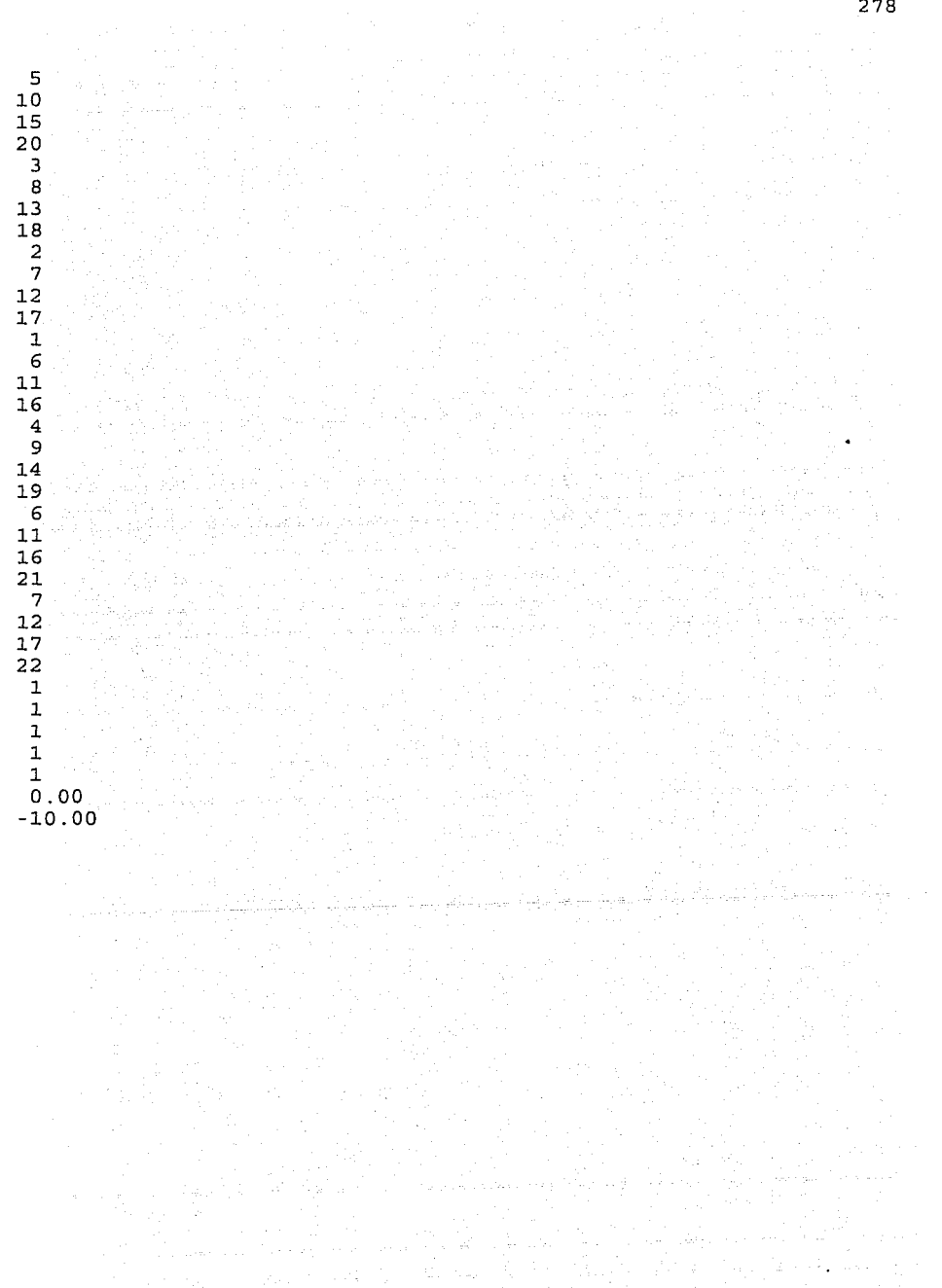

ARCHIVO B.3. DATOS PARA EL USUARIO: A: \RESULTA1 GENERADO POR EL PROCESADOR. ELEMENTO NO.- 1 MATRIZ B  $1 \hspace{1.5cm} 2 \hspace{1.5cm} 3 \hspace{1.5cm} 4 \hspace{1.5cm} 5$  $\begin{array}{cccccccc} 1 & 2 & 3 & 4 & 5 \\ 1 & -6.83013E-01 & 0.00000E+00 & 9.10684E-01 & 0.00000E+00 & -2.27671E-01 \\ 2 & 0.00000E+00 & -1.36603E+00 & 0.00000E+00 & -6.66667E-01 & 0.00000E+00 \end{array}$ 2 O.OOOOOE+OO -1.36603E+OO O.OOOOOE+OO -6.66667E-01 O.OOOOOE+OO  $0.3E+0.0 -6.83013E-01 -6.66667E-01 -9.10684E-01 -1.22009E-01$ <br>6 9 10  $6 \t 7 \t 8 \t 9 \t 10$ 1 O.OOOOOE+OO 3.33333E-01 O.OOOOOE+OO -l.83013E-01 O.OOOOOE+OO 2 -l.22009E-01 0.000008+00 4.88034E-01 O.OOOOOE+OO -3.660258-01  $\begin{array}{cccc}\n671E-01 & 4.88034E-01 & 3.33333E-01 & -3.66025E-01 & -1.83013E-01 \\
 & & 12 & 13 & 14 & 15\n\end{array}$ 11 12 13 14 15 1 2.44017E-01 O.OOOOOE+OO -6.10042E-02 O.OOOOOE+OO -3.33333E-01 2 O.OOOOOE+OO 6.66667E-01 O.OOOOOE+OO -4.55342E-01 O.OOOOOE+OO 2.44017E-01 -4.55342E-01 -6.10042E-02 16 1 0.00000E+00<br>2 1.82137E+00 2 1.82137E+OO 3 -3.33333E-01 MATRIZ B  $1$  2 3 4 5 1 2.27671E-01 0.00000E+00 -9.10684E-01 0.00000E+00 6.83013E-01<br>2 0.00000E+00 -1.22009E-01 0.00000E+00 -6.66667E-01 0.00000E+00 2 0.00000E+00 -1.22009E-01 0.00000E+00 -6.66667E-01<br>3 -1.22009E-01 2.27671E-01 -6.66667E-01 -9.10684E-01  $3 -1.22009E-01$  2.27671E-01 -6.66667E-01 -9.10684E-01 -1.36603E+00<br>6 7 6 7 8 9 10 1 O.OOOOOE+OO 3. 33333E-Ol O.OOOOOE+OO 6.10042E-02 O.OOOOOE+OO 2 -l.36603E+OO O.OOOOOE+OO 1.82137E+OO O.OOOOOE+OO -4.55342E-Ol 3 6.83013E-01 l.82137E+OO 3.33333E-01 -4.55342E-Ol 6.10042E-02 11 12 13 14 15 1 -2.44017E-01 O.OOOOOE+OO 1. 83013E-01 O.OOOOOE+OO -3.33333E-01 2 O.OOOOOE+OO 6.66667E-Ol O.OOOOOE+OO -3.66025E-01 O.OOOOOE+OO 3 6.66667E-01 -2.44017E-01 -3.66025E-01 16 1 O.OOOOOE+OO 2 4.88034E-01 3 -3.33333E-01 MATRIZ B  $1$   $2$   $3$   $4$   $5$ 1 1.83013E-01 O.OOOOOE+OO -2.44017E-01 O.OOOOOE+OO 6.10042E-02 2 O.OOOOOE+OO 3.66025E-01 O.OOOOOE+OO -6.66667E-01 O.OOOOOE+OO 1.83013E-01 -6.66667E-01 -2.44017E-01 6 7 8 9 10 1 0.00000E+OO 3.33333E-01 O.OOOOOE+OO 6.83013E-01 0.000008+00 2 4.55342E-01 O.OOOOOE+OO -l.82137E+OO O.OOOOOE+OO 1. 366038+00 3.33333E-01 11 12 13 14 15 1 -9.106848-01 O.OOOOOE+OO 2. 27671E-01 O.OOOOOE+OO -3.33333E-01 2 O.OOOOOE+OO 6.66667E-01 O.OOOOOE+OO 1.22009E-Ol 0.000008+00 2.27671E-01 -4.88034E-01

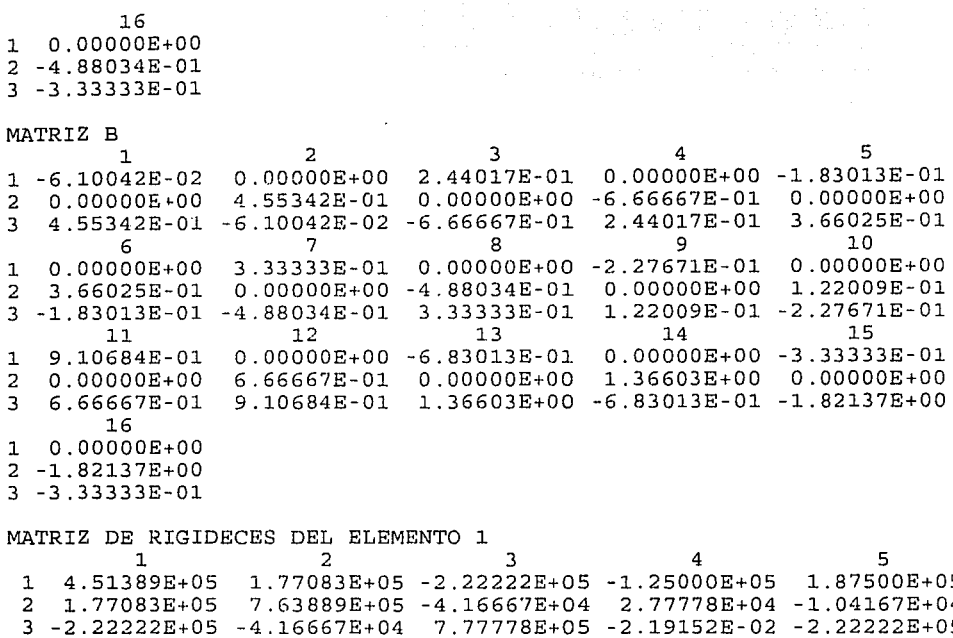

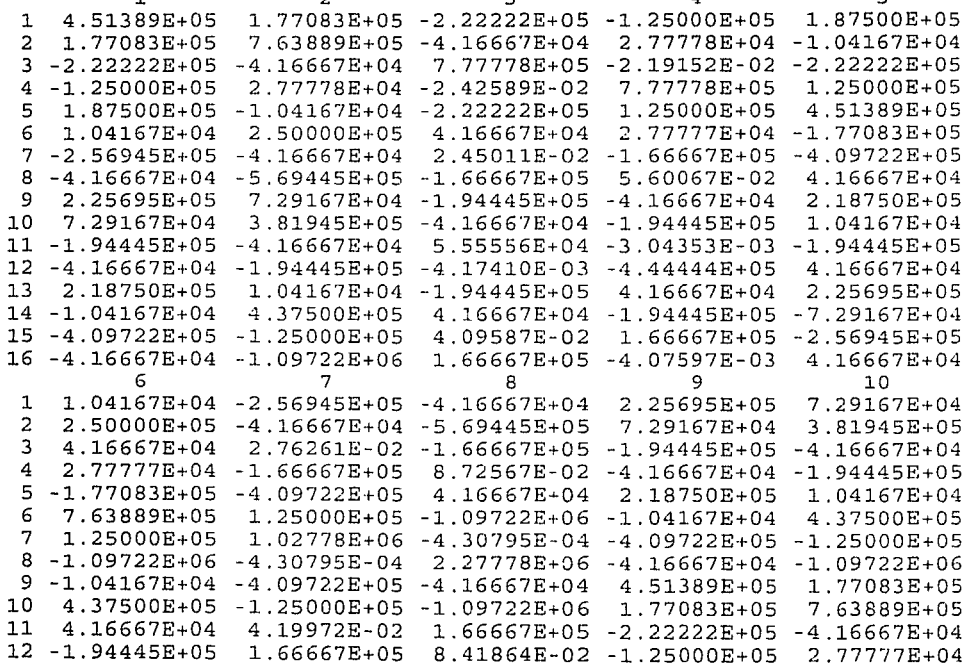
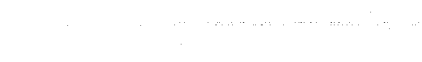

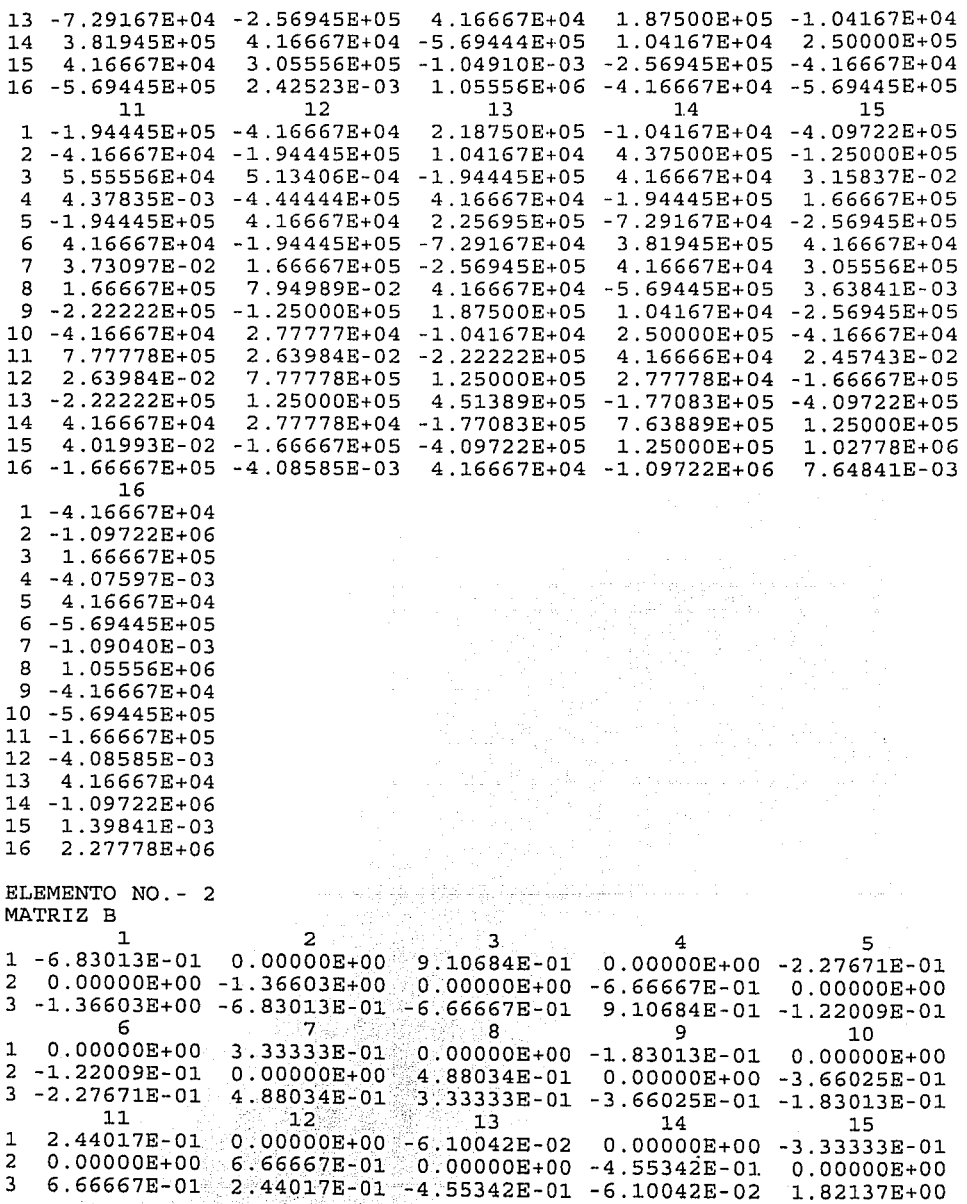

 $\hat{\beta}$  , i.e.,  $\hat{\beta}$  , and  $\hat{\beta}$  , and  $\hat{\beta}$  , and  $\hat{\beta}$  , and  $\hat{\beta}$  , and  $\hat{\beta}$  , and  $\hat{\beta}$ 

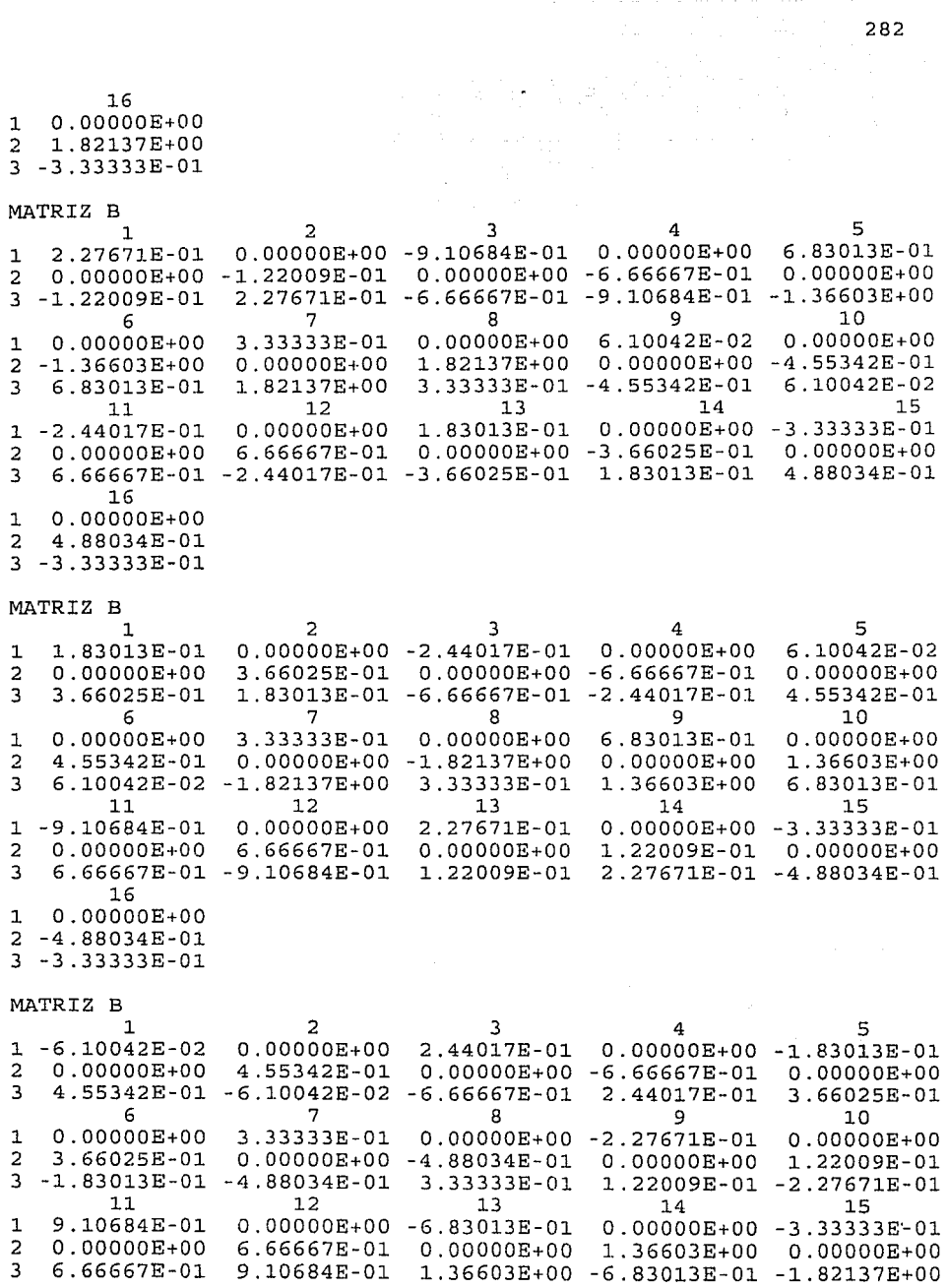

16 1 O.OOOOOE+OO 2 -1.82137E+OO

3 -3.33333E-01

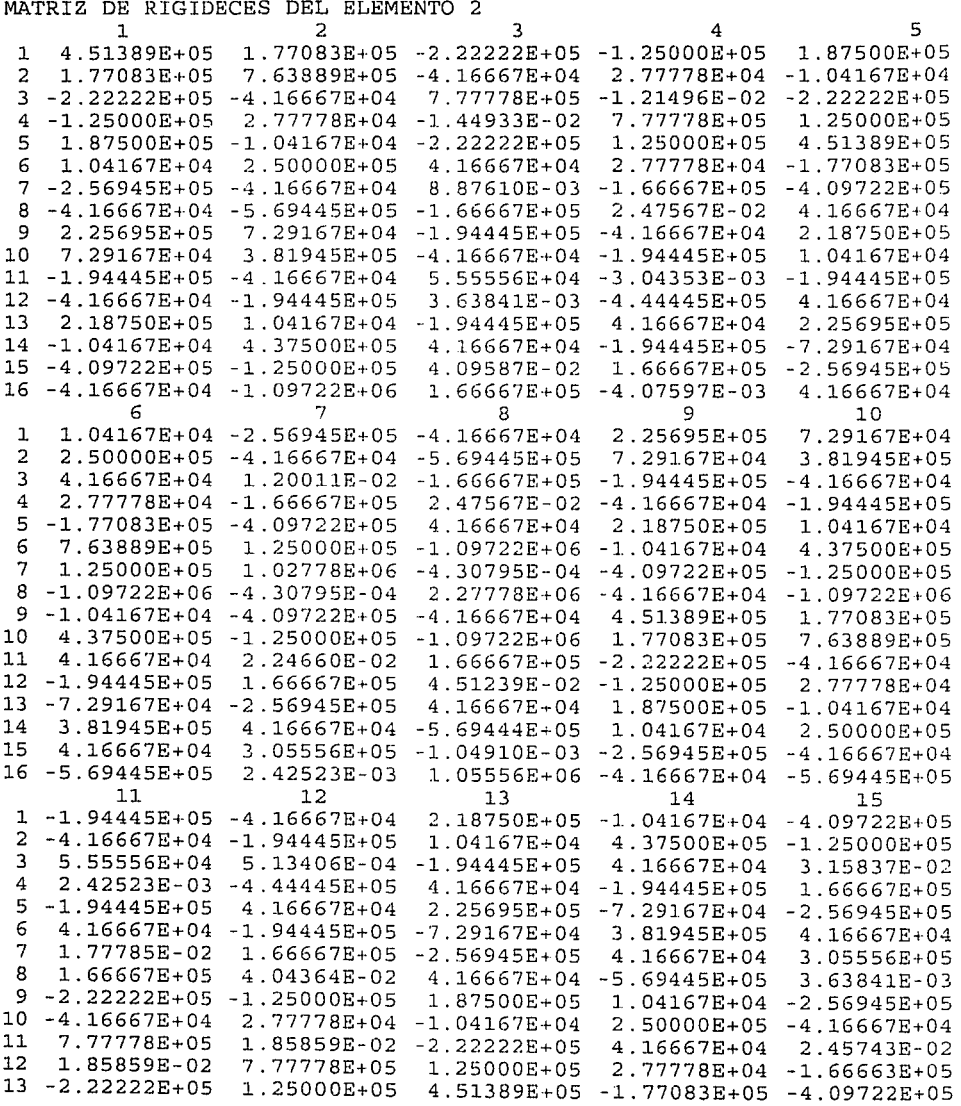

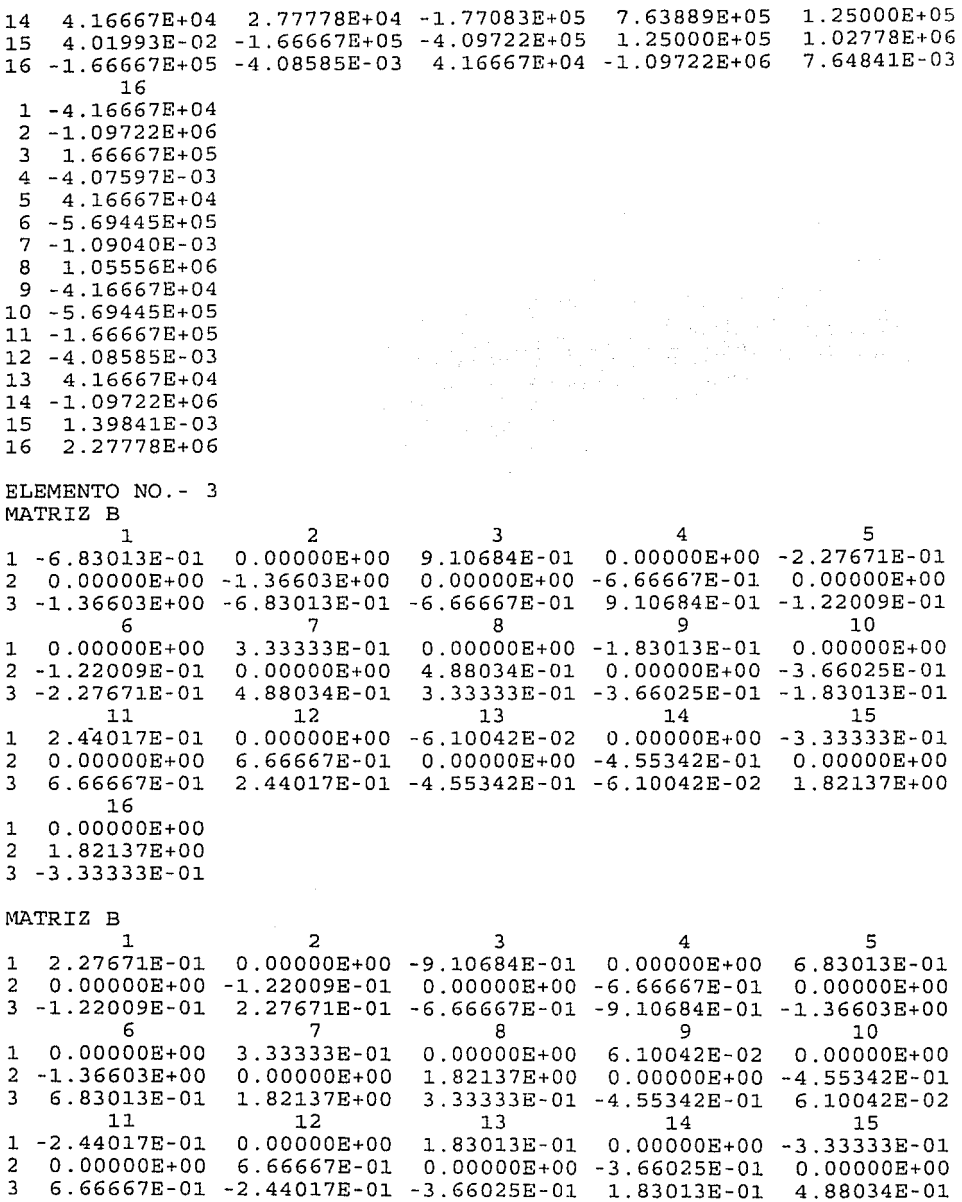

 $16$  $\begin{array}{rrrr}\n & 16 \\
1 & 0.00000E+00 \\
2 & 4.88034E-01 \\
3 & -3.33333E-01\n\end{array}$ 

MATRIZ B

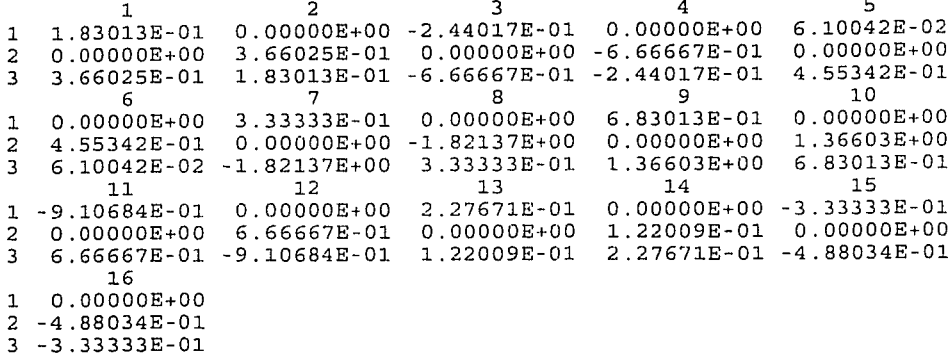

## MATRIZ B

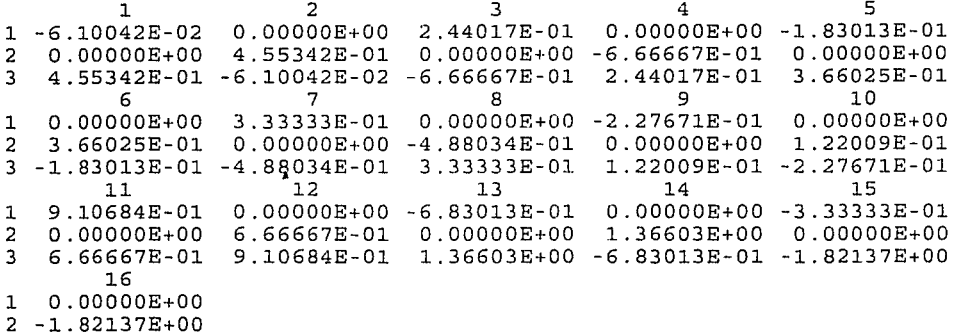

 $3 - 3.33333E - 01$ 

MATRIZ DE RIGIDECES DEL ELEMENTO 3

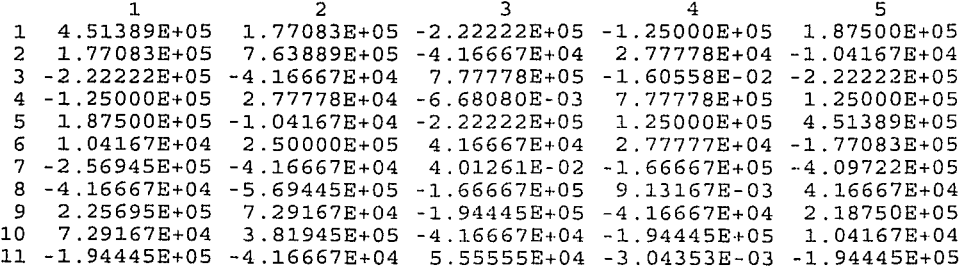

 $\sim$ 

a na manarang kalendar sa sa sa sa sa sa sa mga barang mga sa may na may kalalawan ng p

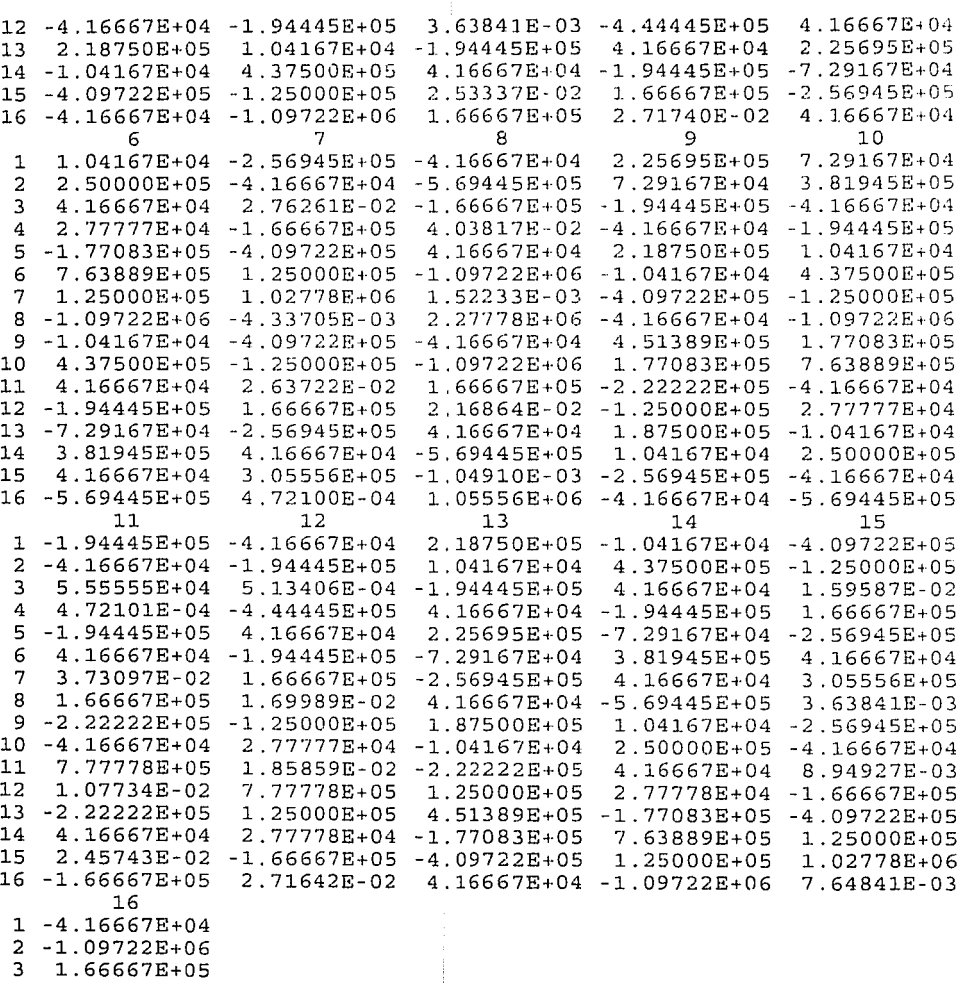

ò.

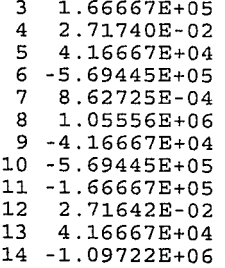

15 1.39841E-03<br>16 2.27778E+06 16 2.27778E+06 ELEMENTO NO . - 4 MATRIZ B  $1$  2 3 4 5 1 -6.83013E-01 O.OOOOOE+OO 9.10684E-Ol O.OOOOOE+OO -2.27671E-01 2 O.OOOOOE+OO -l.36603E+OO O.OOOOOE+OO -6.66667E-01 O.OOOOOE+OO  $03E+00 -6.83013E-01 -6.66667E-01 -9.10684E-01 -1.2200$ <br>6 9 10 6 7 8 9 10 1 O.OOOOOE+OO 3.33333E-01 O.OOOOOE+OO -1. 83013E-01 O.OOOOOE+OO 2 -l.22009E-01 O.OOOOOE+OO 4.88034E-01 O.OOOOOE+OO -3.66025E-01  $671E-01$  4.88034E-01 3.33333E-01 -3.66025E-01 -1.83013E-01<br>11 12 13 14 11 12 13 14 15 1 2.44017E-01 O.OOOOOE+OO -6.10042E-02 O.OOOOOE+OO -3.33333E-01 2 O.OOOOOE+OO 6.66667E-01 0.00000E+OO -4.55342E-01 O.OOOOOE+OO  $2.44017E-01 -4.55342E+01 -6.10042E-02$ 16 1 0.00000E+00<br>2 1 82137E+00 2 1.82137E+00<br>3 -3.33333E-01 3 -3.33333E-01 MATRIZ B 1 2 3 4 5 1 2 .27671E-01 O.OOOOOE+OO -9.10684E-01 0.00000E+OO 6.83013E-01 2 O.OOOOOE+OO -l.22009E-Ol O.OOOOOE+OO -6.66667E-Ol O.OOOOOE+OO 3 09E-01 2 .27671E-01 -6.66667E-01 -9.10684E-01 -1.3660<br>6 10 6 7 8 9 10 1 0.00000E+OO 3.33333E-01 O.OOOOOE+OO 6.10042E-02 O.OOOOOE+OO 2 -l.36603E+OO O.OOOOOE+OO 1. 82137E+OO O.OOOOOE+OO -4.55342E-01  $\begin{array}{rrrrrrrrrr}013E-01 & 1.82137E+00 & 3.33333E-01 & -4.55342E-01\\11 & & 12 & & 13 & & 14\end{array}$ 11 12 13 14 15 11 -2.44017E-01 0.00000E+00 1.83013E-01 0.00000E+00<br>1 -2.44017E-01 0.00000E+00 1.83013E-01 0.00000E+00 -3.33333E-01<br>2 0.00000E+00 6.66667E-01 0.00000E+00 -3.66025E-01 0.00000E+00 2 O.OOOOOE+OO 6.66667E-01 O.OOOOOE+OO -3.66025E-01 O.OOOOOE+OO  $-2.44017E-01 -3.66025E-01$ 16 1 O.OOOOOE+OO 2 4.88034E-01 3 -3.33333E-Ol MATRIZ B  $\frac{1}{2}$  2 3 4 5 1 1.83013E-01 0.00000E+00 -2.44017E-01 0.00000E+00 6.10042E-02<br>2 0.00000E+00 3.66025E-01 0.00000E+00 -6.66667E-01 0.00000E+00 2 O.OOOOOE+OO 3.66025E-01 O.OOOOOE+OO -6.66667E-01 O.OOOOOE+OO 25  $\text{E}-01$  1.83013  $\text{E}-01$  -6.66667  $\text{E}-01$  -2.44017  $\text{E}-01$ <br>6 9 6 7 8 9 10 ا1 O.OOOODa+OO 3.33333E-01 O.OOOODa+OO 6.83013E-01 O.OOOODa+OO<br>1 O.OOOOODa+OO 3.3333B-01 O.OOOOOB+OO 6.83013E-01 O.OOOODa+OO 2 4.55342E-01 O.OOOOOE+OO -l.82137E+OO O.OOOOOE+OO l.36603E+OO 042E-02 -1.82137E+00 3.33333E-01 1.36603E+00 6.83013E-01<br>11 12 13 14 15  $11$   $12$   $13$   $14$   $15$ 11 -9.10684E-01 0.00000E+00 2.27671E-01 0.00000E+00 -3.3333E-01<br>2 0.00000E+00 6.66667E-01 0.00000E+00 1.22009E-01 0.00000E+00 2 O.OOOOOE+OO 6.66667E-01 O.OOOOOE+OO l. 22009E-01 O.OOOOOE+OO 3 6.66667E-Ol -9.10684E-Ol l.22009E-Ol 2. 27671E-01 -4.88034E-01

16 l O.OOOOOE+OO 2 -4.88034E-Ol 3 -3.33333E-01 MATRIZ B  $\mathbf{1}$ 1 -6.10042E-02<br>2 0.00000E+00 2 0.00000E+00<br>3 4.55342E-01 3 4.55342E-01 -6.l0042E-02 -6.66667E-Ol 6  $1 0.00000E+00$ <br>  $2 3.66025E-01$ 2 3.66025E-01 3 -l.83013E-01 -4.88034E-Ol 3.33333E-01 11 1 9.10684E-01<br>2 0.00000E+00 2 0.00000E+00<br>3 6.66667E-01 3 6.66667E-01 16 1 O.OOOOOE+OO 2 -1.82137E+OO 2 3 O.OOOOOE+OO 2.44017E-01  $4.55342E-01$ 7 8 -2.27671E-Ol O.OOOOOE+OO 3.3333E-01  $0.00000E+00 -4.88034E-01$ <br>4.88034E-01 3.33333E-01 12 13 O.OOOOOE+OO -6.83013E-01  $6.6667E-01$ <br>9.10684E-01 9.l0684E-01 1. 36603E+OO -6. 83013E-01 -1.82l37E+OO 4 5 O.OOOOOE+OO -l.830l3E-Ol 0.00000E+00 -6.66667E-01 0.00000E+00<br>6.66667E-01 2.44017E-01 3.66025E-01  $2.44017E-01$ <br>9  $0.00000E+00$ O.OOOOOE+OO 1.22009E-01 l.22009E-01 -2. 27671E-01 15 O.OOOOOE+OO -3.33333E-01 l.36603E+OO O.OOOOOE+OO

3 -3.33333E-01

MATRIZ DE RIGIDECES DEL ELEMENTO 4

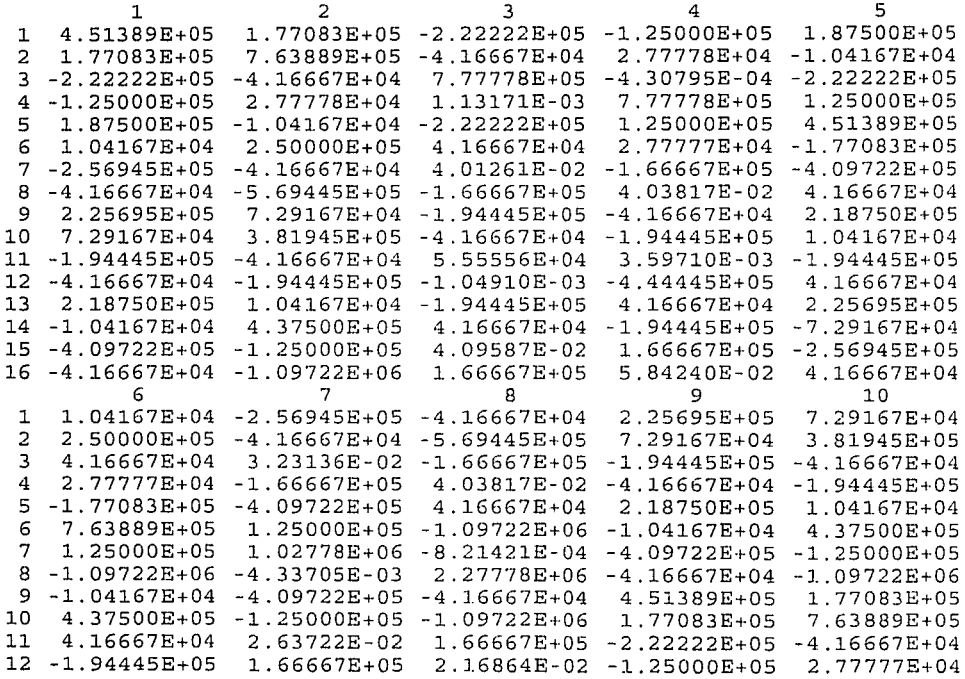

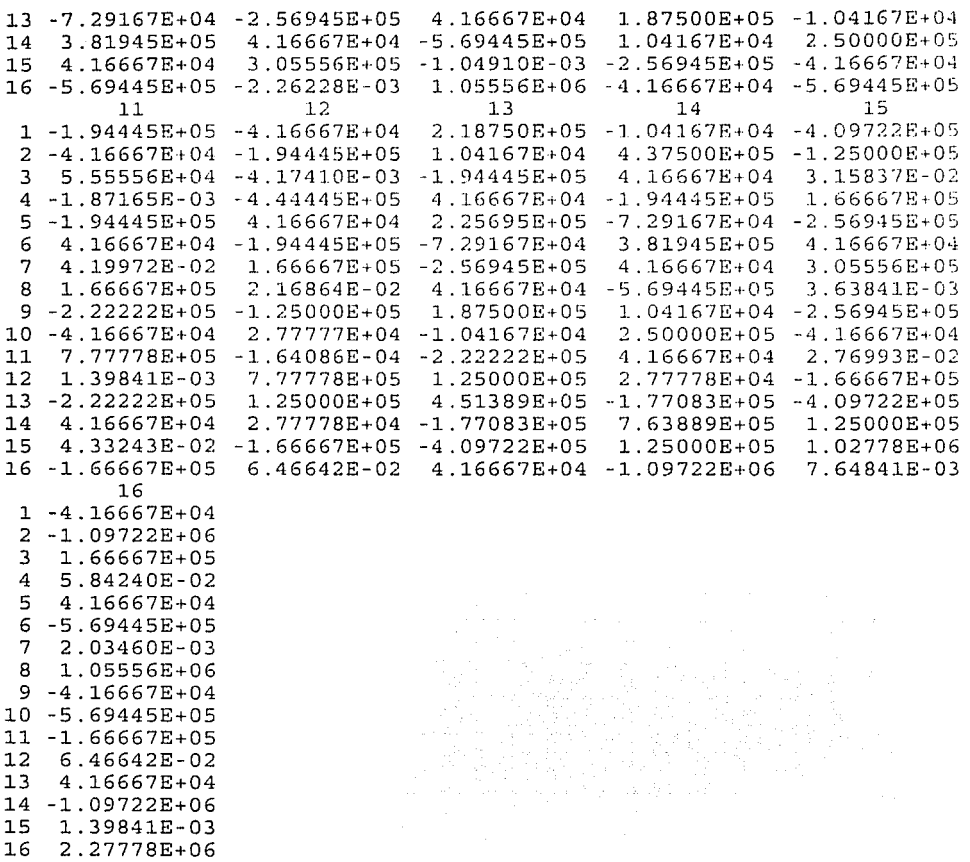

# MATRIZ DE RIGIDECES DE LA ESTRUCTURA

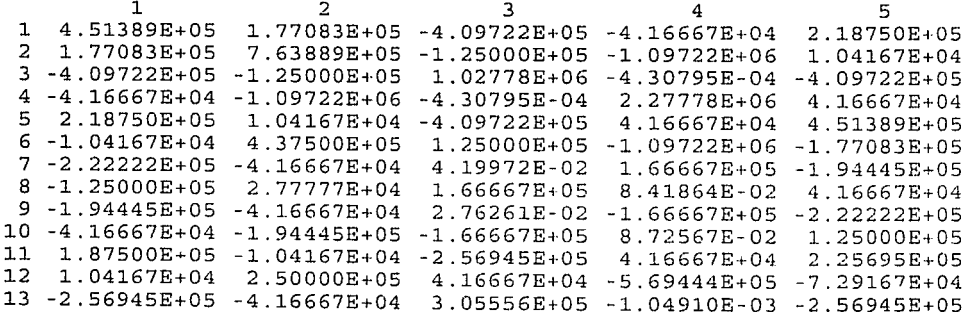

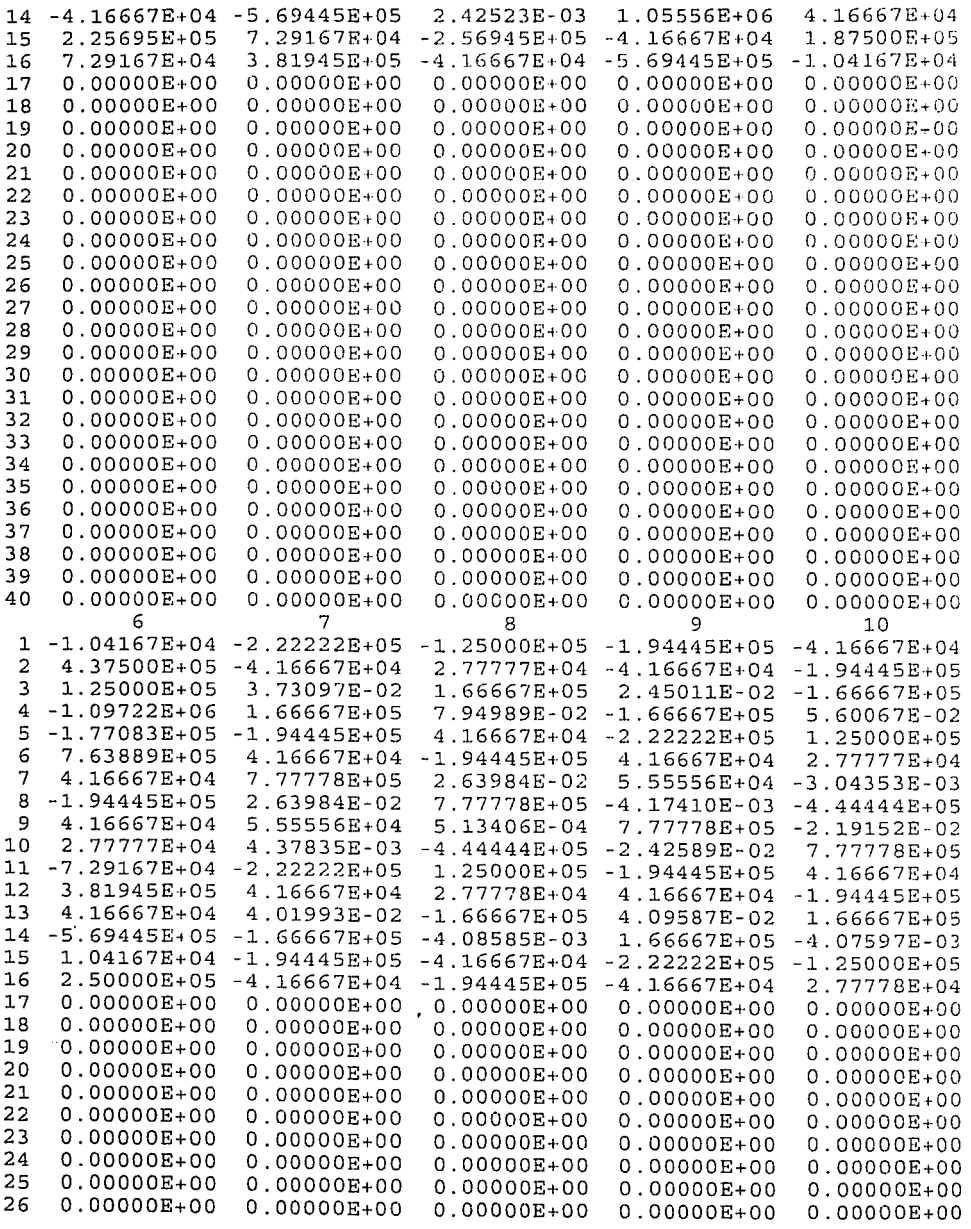

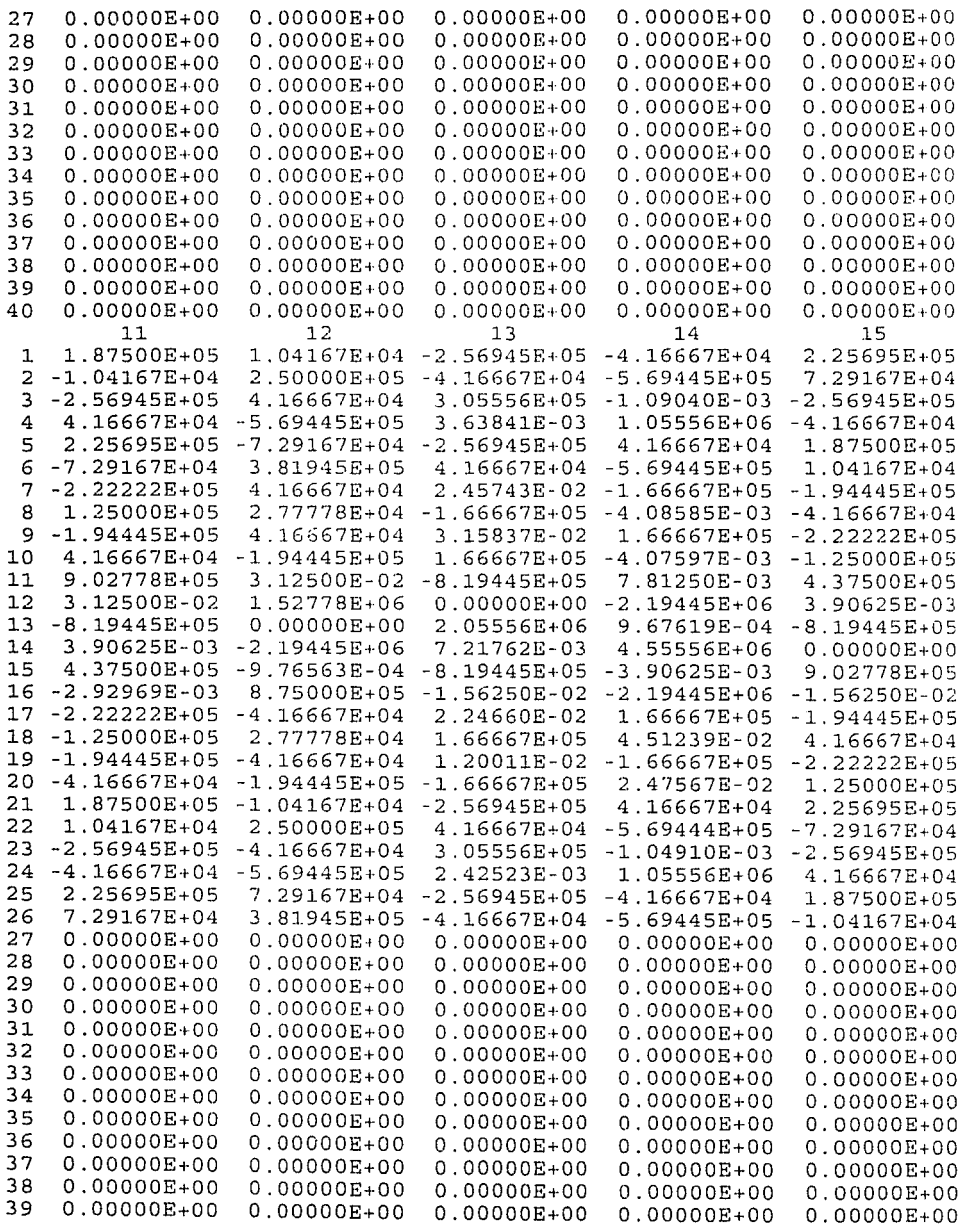

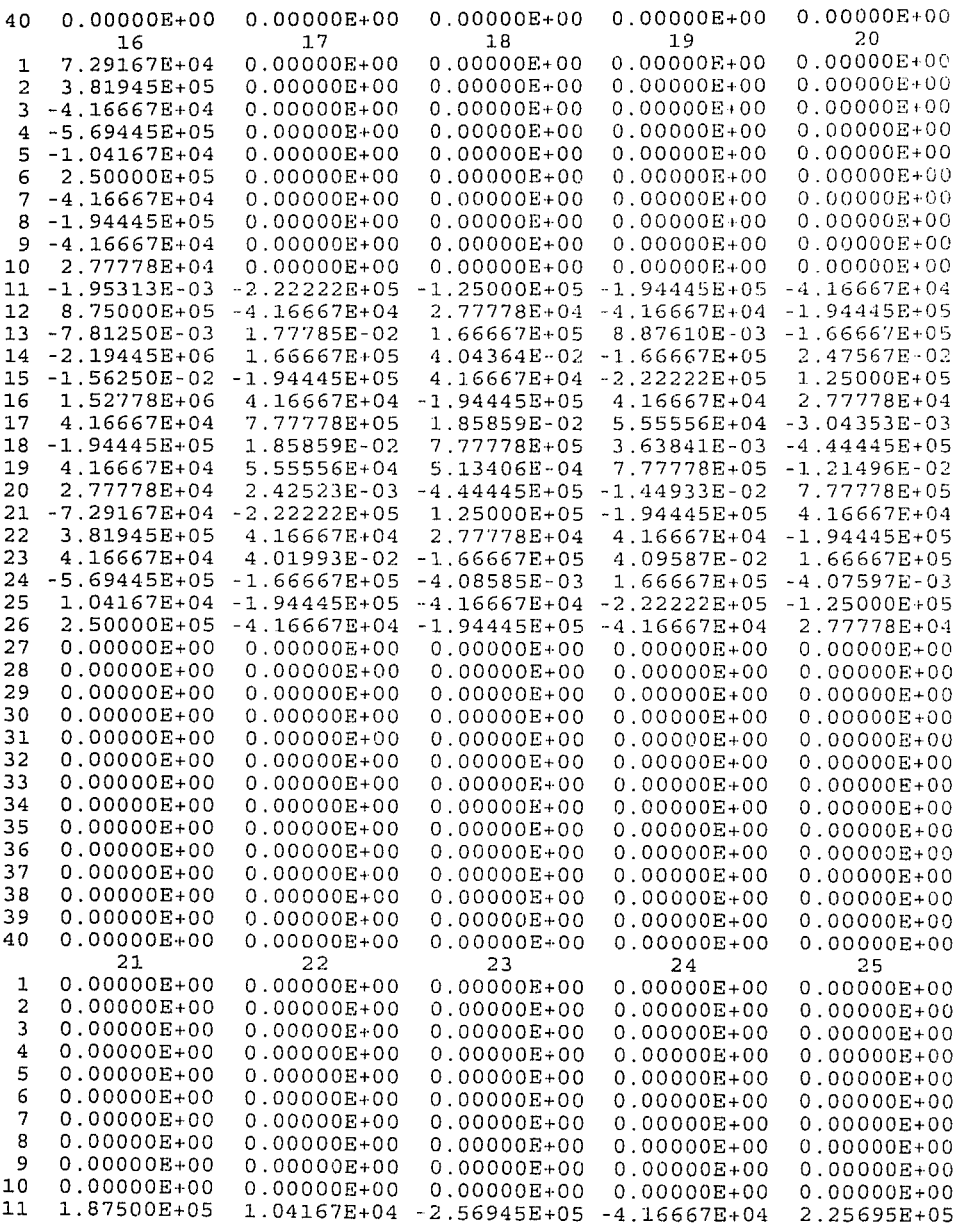

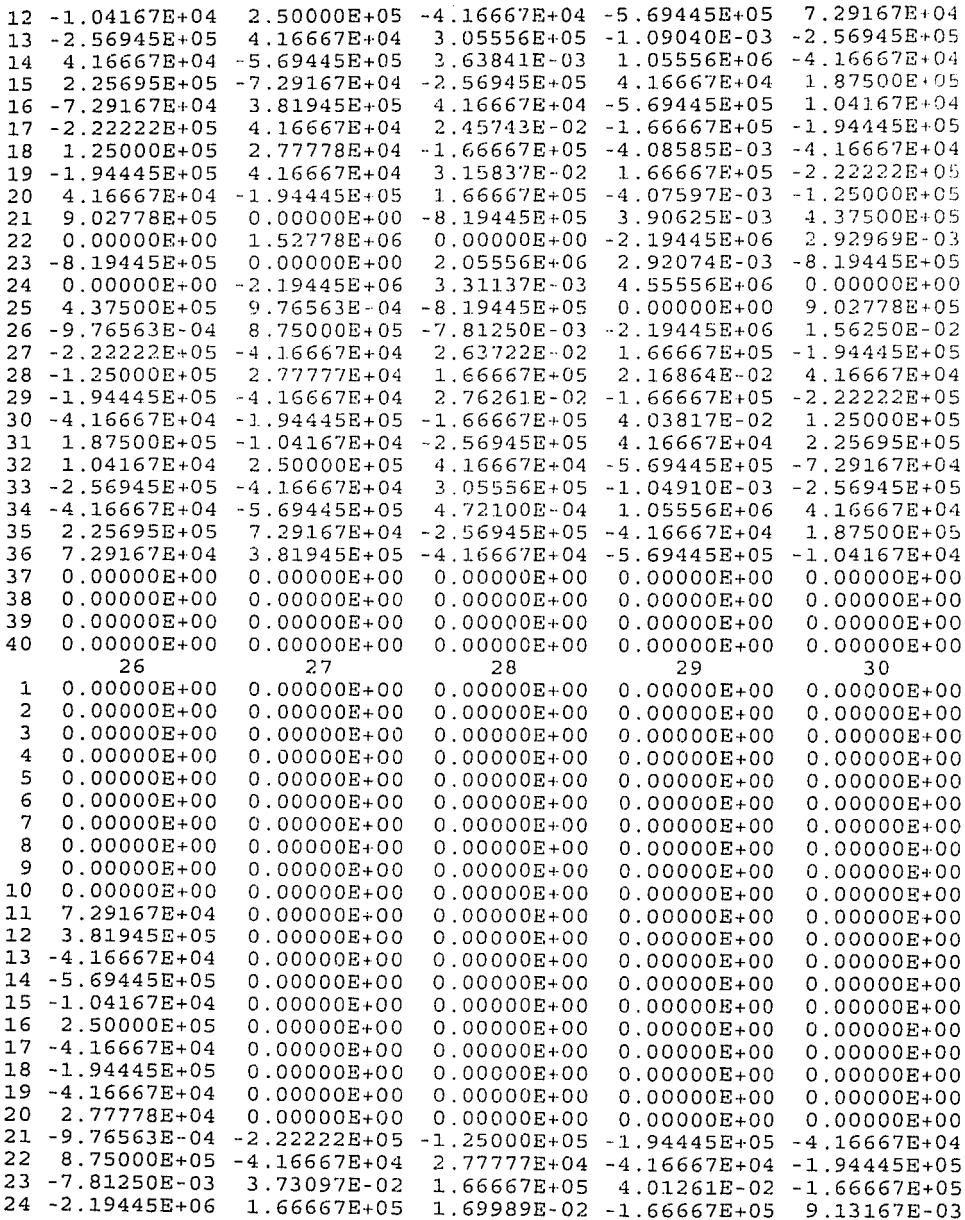

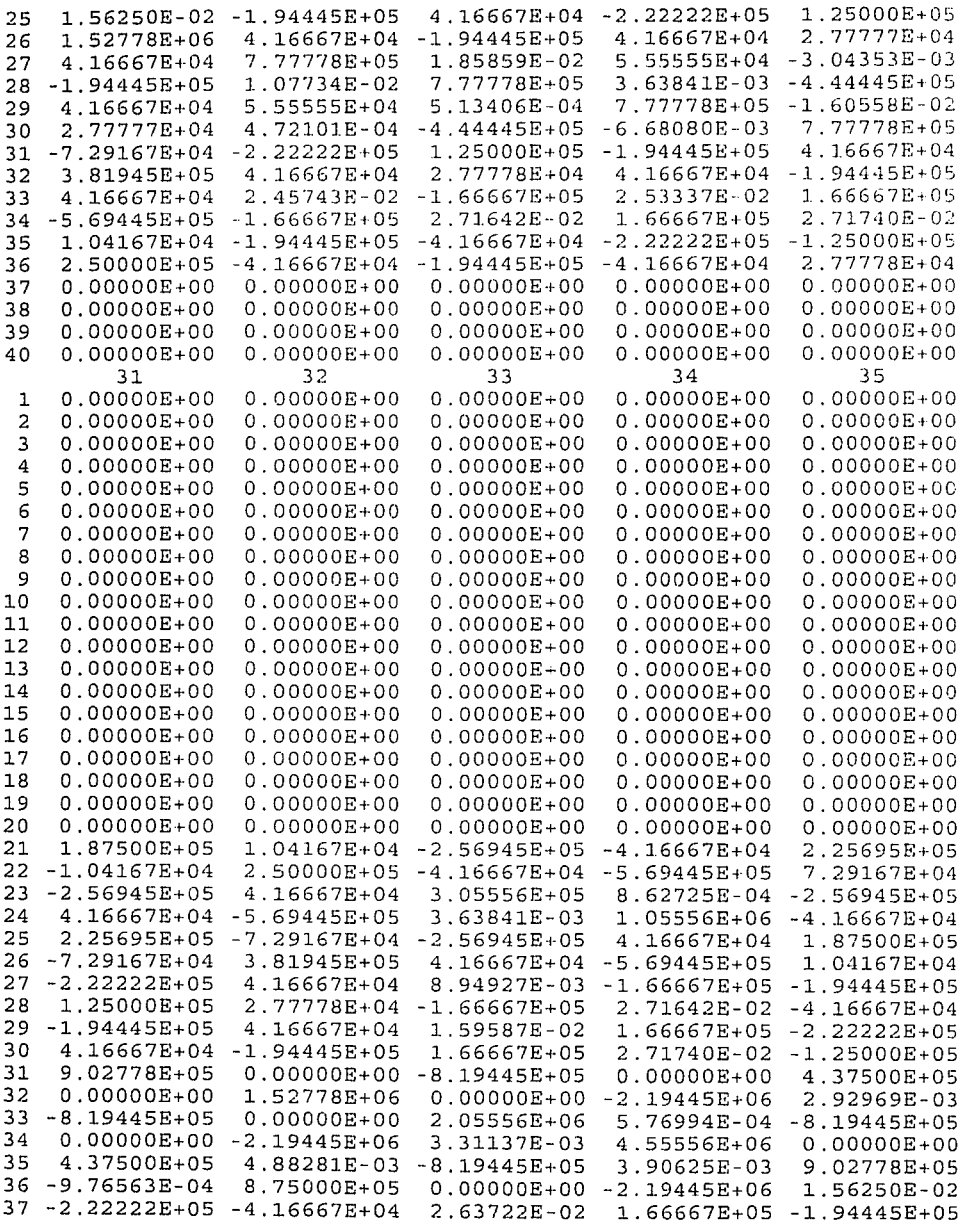

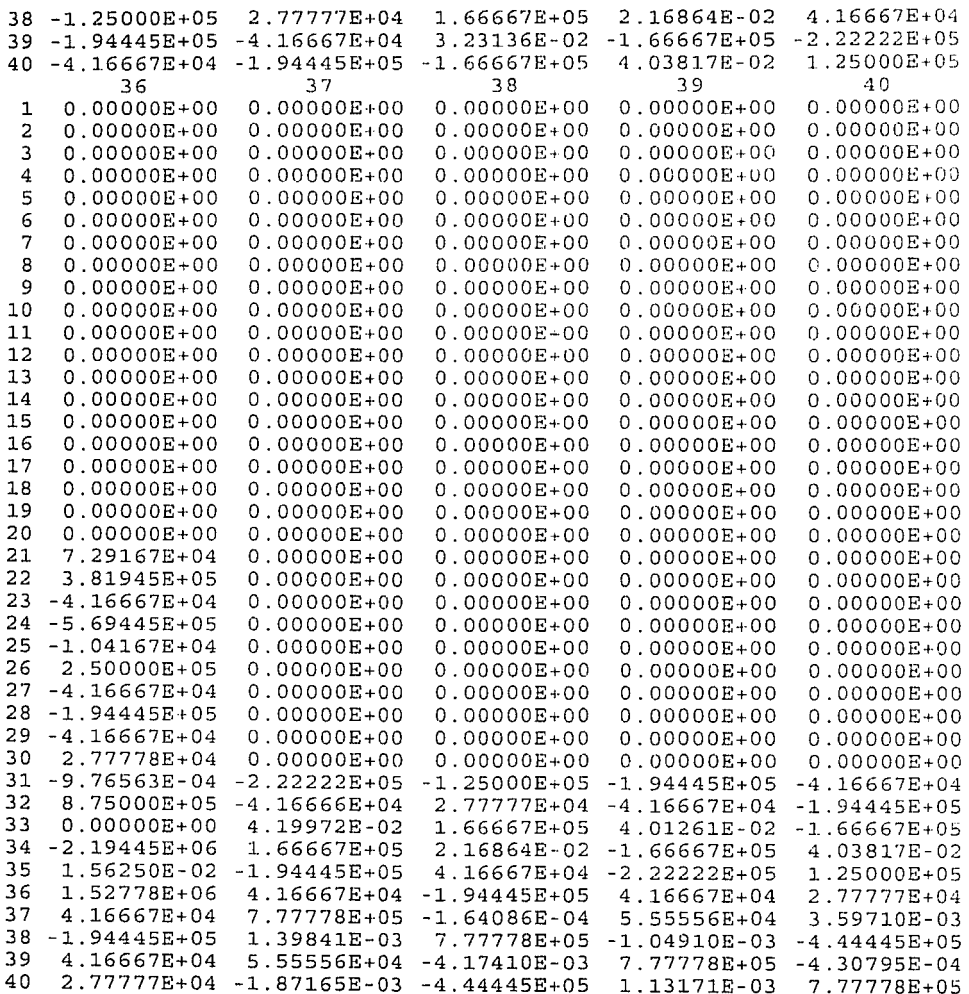

a sa mga kalaysida ng Kabupatèn Kabupatèn Sulawesi<br>Kabupatèn Kabupatèn Kabupatèn Kabupatèn Kabupatèn Kabupatèn Kabupatèn Kabupatèn Kabupatèn Kabupatèn Kabupatèn

# VECTOR DE CARGA

 $\mathbf{1}$  $\mathbf{1}$  $0.000000E+00$ 2 -1.000000E+01  $\mathbf{3}$  $0.000000E+00$  $\overline{\mathbf{4}}$  $0.000000E+00$ 

- $\overline{\mathbf{5}}$
- $0.000000E+00$  $\overline{6}$
- $0.000000E+00$  $\overline{7}$  $0.000000E+00$
- 

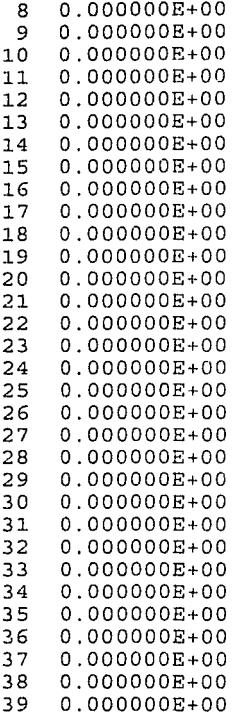

40 0.000000E+OO

#### VECTOR DE DESPLAZAMIENTOS 1

الروا tica.

y sy

linger Anderson

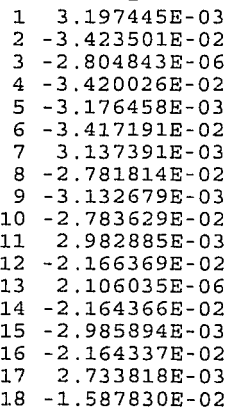

19 -2.735784E-03 20 -1.588225E-02 2.386987E-03  $21$ 22  $-1.070867E-02$ つつ  $-2.234183E-07$  $-1.068794E-02$  $2.4$  $-2.385185E-03$ 25 26 -1.070198E-02  $27$ 1.935200E-03 28 -6.333398E-03 29 -1.934899E-03 30 -6.335208E-03  $31$ 1.378366E-03 32 -2.971843E-03 1.448563E-07 33 34 -2.930157E-03 35 -1.378618E-03  $36 - 2.969896E - 03$ 7.290486E-04 37 38 -7.960403E-04 39 - 7.293695E-04 40 -7.963376E-04 NUMERO DE ELEMENTO 1 PUNTO GAUSSIANO X 6.422650 PUNTO GAUSSIANO Y 2.113249E-01 **ESFUERZOS**  $\mathbf{1}$  $1 - 1.822444E+02$ 2 2.370425E+01  $3 - 4.476399E + 01$ PUNTO GAUSSIANO X 7.577350 PUNTO GAUSSIANO Y 2.113249E-01 **ESFUERZOS**  $\mathbf{1}$  $1 - 4.882001E+01$  $2 - 1.676012E + 01$ 3 -3.029079E+01<br>PUNTO GAUSSIANO X 7.577350 PUNTO GAUSSIANO Y 7.886751E-01 10년 11월 30일<br>기대 11월 30일 **ESFUERZOS**  $\mathbf{1}$ 1 4.882359E+01  $2 - 3.986668E + 01$  $3 - 3.640569E + 01$ PUNTO GAUSSIANO X 6.422650 PUNTO GAUSSIANO Y 7.886751E-01 ESFUERZOS  $\mathbf{1}$ 1.822521E+02  $\mathbf{1}$ 1.847318E+01  $\mathbf{2}$  $3 - 2.194558E + 01$ NUMERO DE ELEMENTO 2 PUNTO GAUSSIANO X 4.422650

PUNTO GAUSSIANO Y 2.113249E-01 **ESFUERZOS**  $\mathbf{1}$  $1 - 4.134572E + 02$ 2 -5.589622E+00  $3 - 3.681737E + 01$ PUNTO GAUSSIANO X 5.577350 PUNTO GAUSSIANO Y 2.113249E-01 **ESFUERZOS**  $\mathbf{1}$  $1 - 2.799564E+02$  $2 - 1.467045E + 01$  $-2.186309E+01$ PUNTO GAUSSIANO X 5.577350 PUNTO GAUSSIANO Y 7.886751E-01 **ESFUERZOS**  $\mathbf{1}$ 1 2.799623E+02  $2 - 8.548761E + 00$  $3 - 4.488255E + 01$ PUNTO GAUSSIANO X 4.422650 PUNTO GAUSSIANO Y 7.886751E-01 **ESFUERZOS**  $\mathbf{1}$ 4.134646E+02 1.385196E+01  $\overline{2}$ 3 - 2.992510E+01 NUMERO DE ELEMENTO 3 PUNTO GAUSSIANO X 2.422650 PUNTO GAUSSIANO Y 2.113249E-01 **ESFUERZOS**  $\mathbf{1}$  $1 - 6.448167E+02$ 2 3.858911E+01  $3 - 3.457703E + 01$ PUNTO GAUSSIANO X 3.577350 PUNTO GAUSSIANO Y 2.113249E-01 **ESFUERZOS**  $\mathbf{1}$  $1 - 5.112143E+02$  $2 - 2.370114E + 00$  $3 - 3.272036E+01$ <br>PUNTO GAUSSIANO X 3.577350<br>CONTO CAUSSIANO Y 7.886751E-01 **ESFUERZOS**  $\mathbf{1}$ 5.112237E+02  $\mathbf{1}$  $2 - 4.030982E+00$  $3 - 3.407222E + 01$ PUNTO GAUSSIANO X 2.422650 PUNTO GAUSSIANO Y 7.886751E-01 ESFUERZOS<br>1 وكالمكور والمقتضات والرواد  $\sim 10^{-1}$  MeV  $\rm{yr}$  $\mathbf{1}$ 6.448243E+02

2 -3 .404138E+Ol 3 -3.222144E+Ol NUMERO DE ELEMENTO 4 PUNTO GAUSSIANO X 4.226497E-01 2. 113249E-01 PUNTO GAUSSIANO Y ESFUERZOS 1 1 -8.762557E+02 2 -1.346406E+02 3 -3. 341526E+Ol PUNTO GAUSSIANO X 1. 577350 PUNTO GAUSSIANO Y 2.113249E-01 ESFUERZOS  $\overline{\phantom{a}}$ 1 -7 .426282E+02 2 -l.597486E+OO 3 -3.240700E+Ol PUNTO GAUSSIANO X 1.577350 PUNTO GAUSSIANO Y 7.886751E-01 ESFUERZOS 1 1 7.426365E+02 2 -1.153945E+OO 3 -3.440397E+Ol PUNTO GAUSSIANO X 4.226497E-01 PUNTO GAUSSIANO Y 7.886751E-01 ESFUERZOS 1 1 8.762640E+02<br>2 1.363848E+02 2 l.363848E+02 3 -3.339817E+Ol 

2999

h a shekara<br>Bangaira a shekara

s (1996)<br>Version (1996)<br>Andre Schaltzer (1997)

a the Light of the Company of the Company of the Company of the Company of the Company of the Company of the C<br>The Company of the Company of the Company of the Company of the Company of the Company of the Company of the C<br>

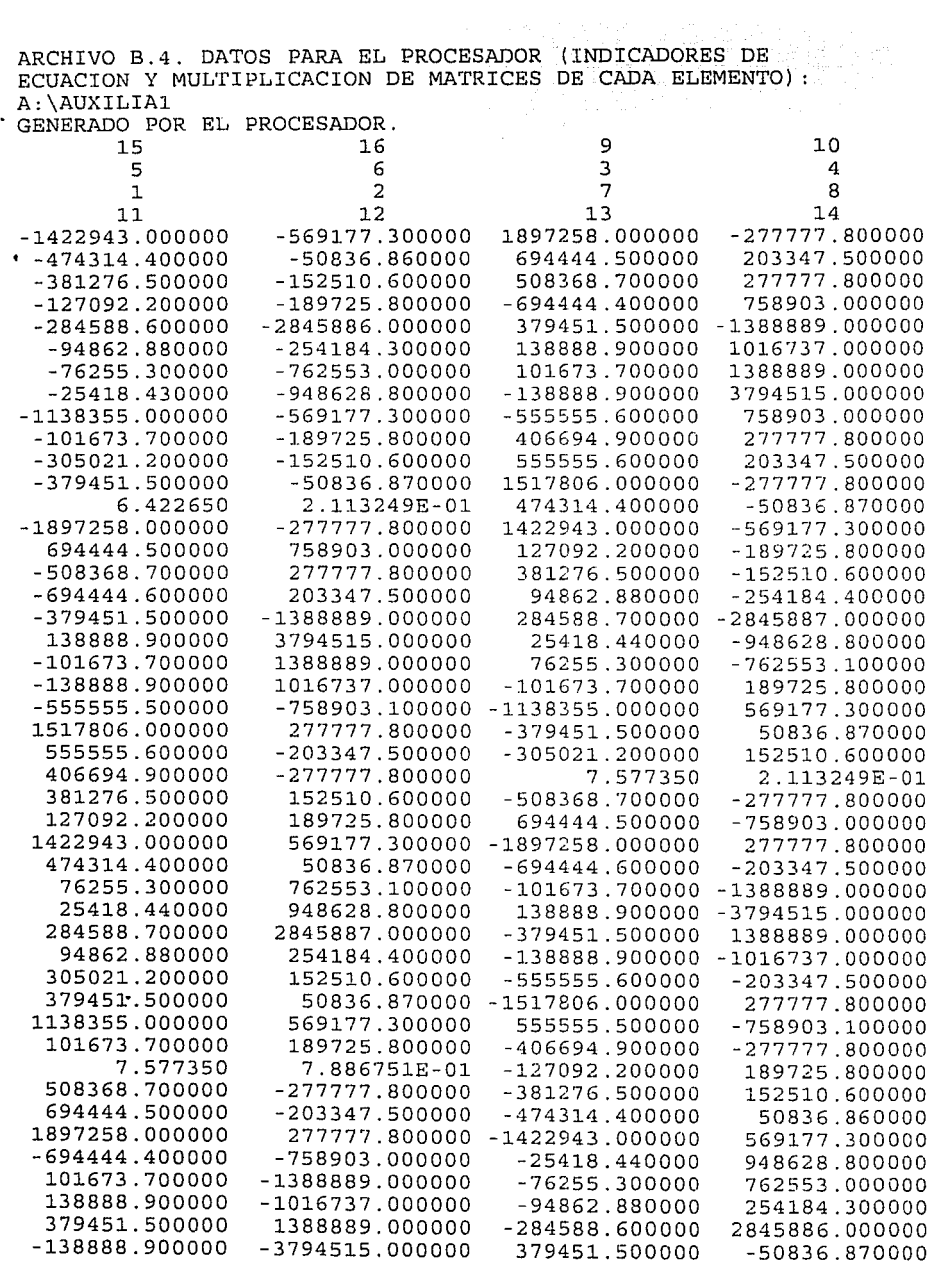

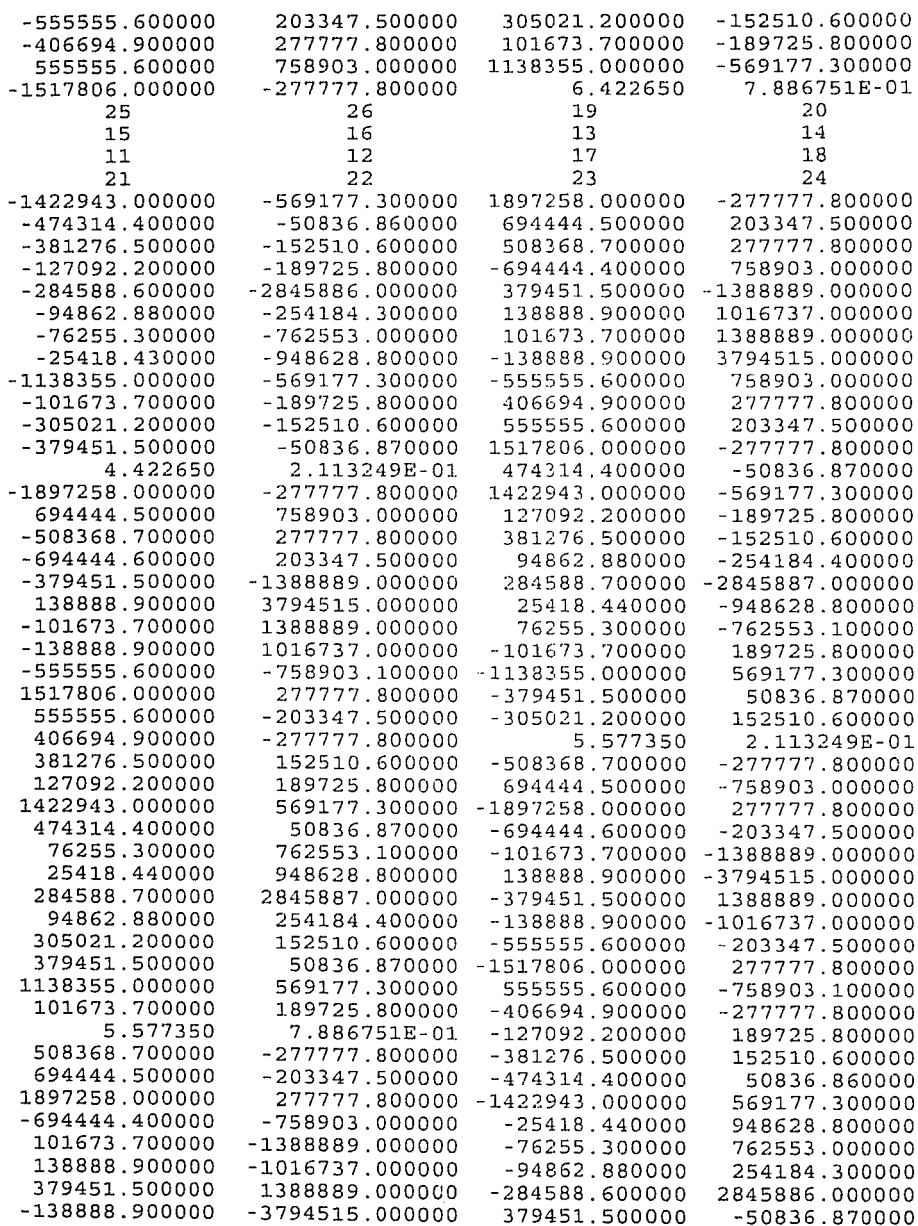

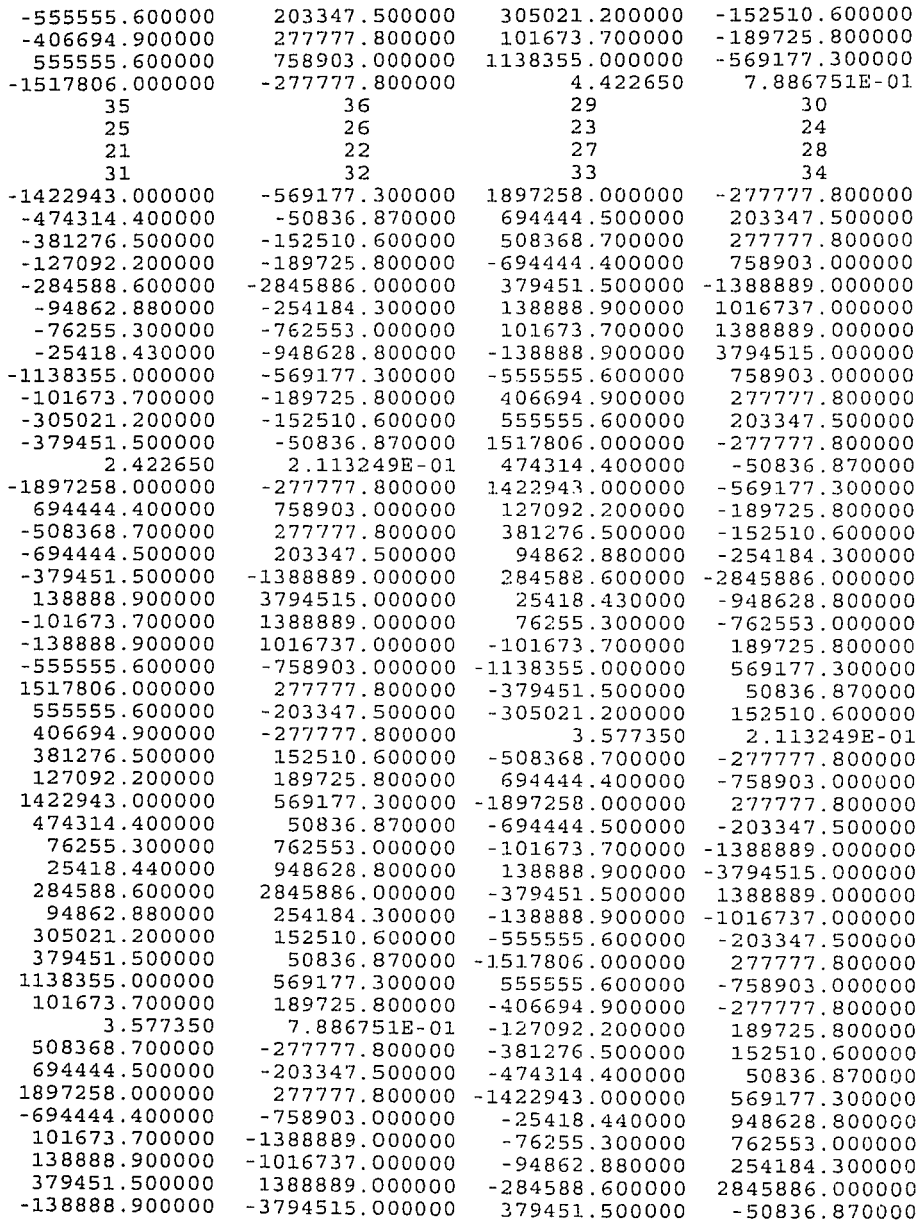

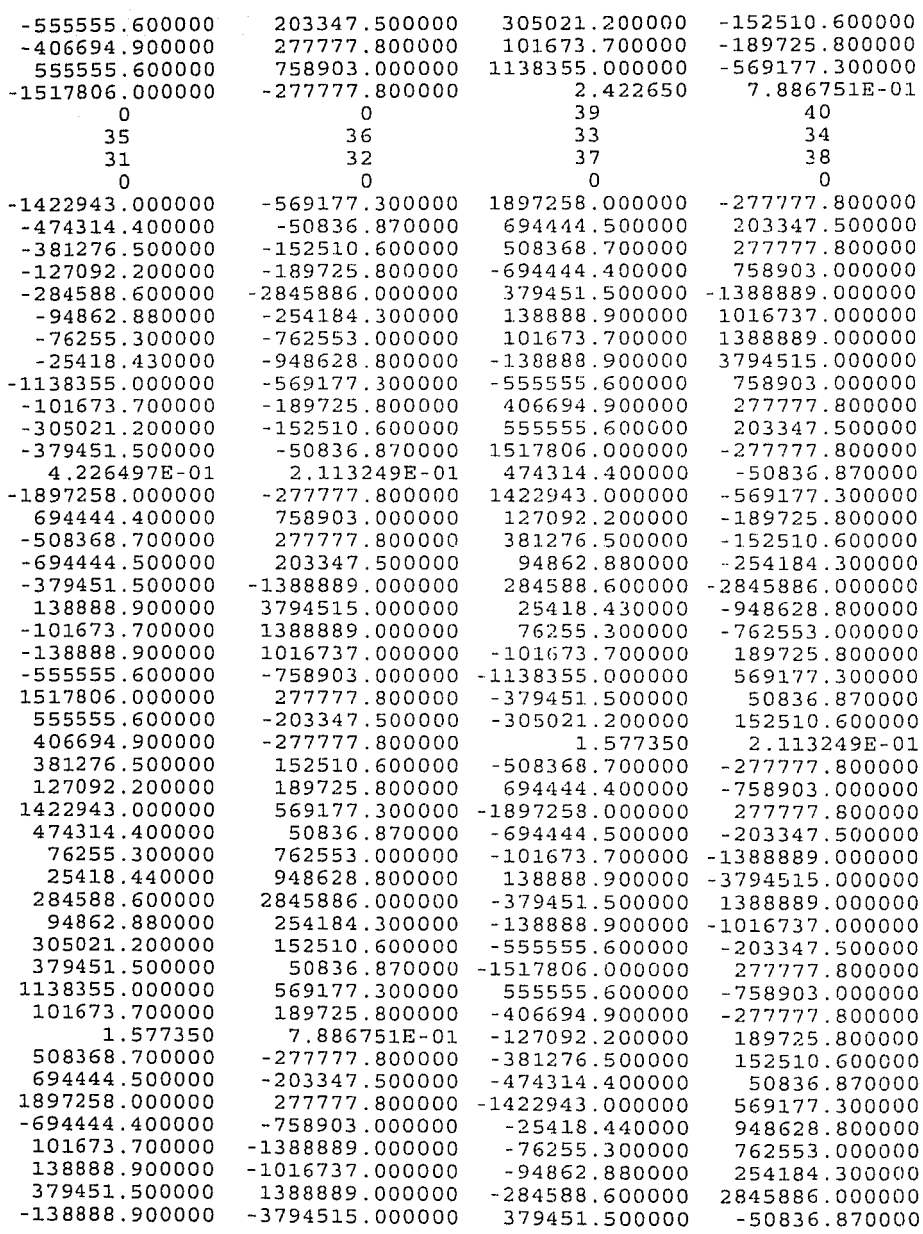

i.

trus l

ilian<br>Albuma

보호

la de la constitución de la constitución de la constitución de la constitución de la constitución de la consti<br>Constitución de la constitución de la constitución de la constitución de la constitución de la constitución de

 $\hat{\phi}$ 

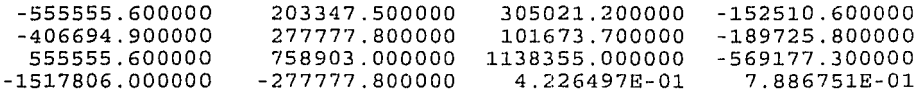

a Balling B

ARCHIVO B.5. DATOS PARA CONSULTA EN PANTALLA: A : \EJEMPLO2 .CNS<br>
GENERADO POR EL PREPROCESADOR. 

水平 (動脈) なか

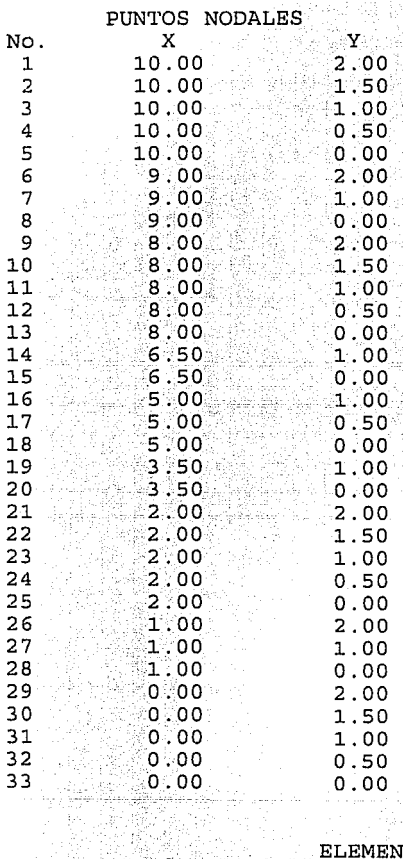

**ELEMENTOS** 

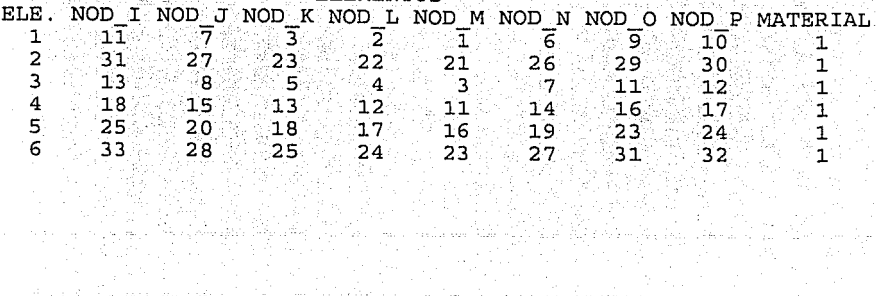

Geografia (Brent Alexandria) (Alexandria) (Brent Alexandria) (Brent Alexandria) (Brent Alexandria) (

305

 $\label{eq:2.1} \begin{split} \mathcal{L}^{2} & = \mathcal{L}^{2} \mathcal{L}^{2} \left( \mathcal{L}^{2} \mathcal{L}^{2} \mathcal{L}^{2} \mathcal{L}^{2} \mathcal{L}^{2} \mathcal{L}^{2} \mathcal{L}^{2} \mathcal{L}^{2} \mathcal{L}^{2} \mathcal{L}^{2} \mathcal{L}^{2} \right) \\ & = \mathcal{L}^{2} \left( \mathcal{L}^{2} \mathcal{L}^{2} \mathcal{L}^{2} \mathcal{L}^{2} \mathcal{L}^{2} \mathcal{L}^{2} \mathcal$ 

in al-An

g B

 $\mathcal{A}^{\prime}$ Ź,

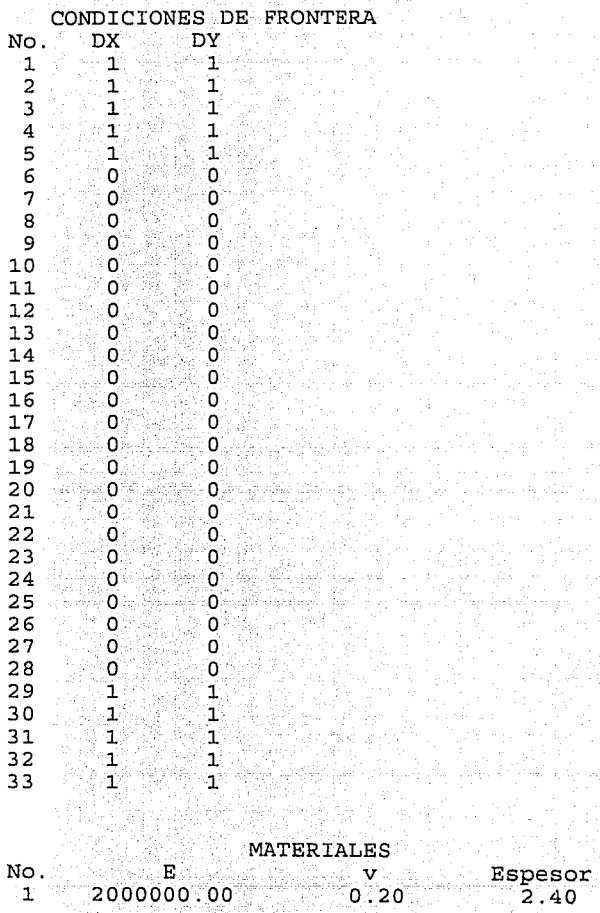

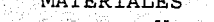

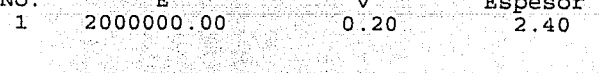

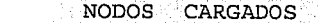

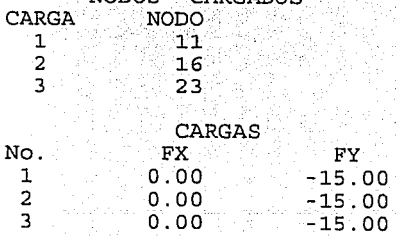

and the state and completely

 $\gamma \sim \frac{1}{2}$  .

a Cofine a da Santania<br>Antonio Politika n<br>Agne

inger en self på 193<br>Starford i 1940<br>Starford i 1940

 $\frac{1}{2} \mathcal{O}(\frac{1}{2} \mathcal{O}(\frac{1}{2}))$ 

탄시 시시<br>한번은 연합 41

 $\mathcal{A}^{(n)}\mathcal{C}^{(n)}$ 

n (1978)<br>Salah Side<br>Bernaut Pr

J.

 $\bar{z}$ 

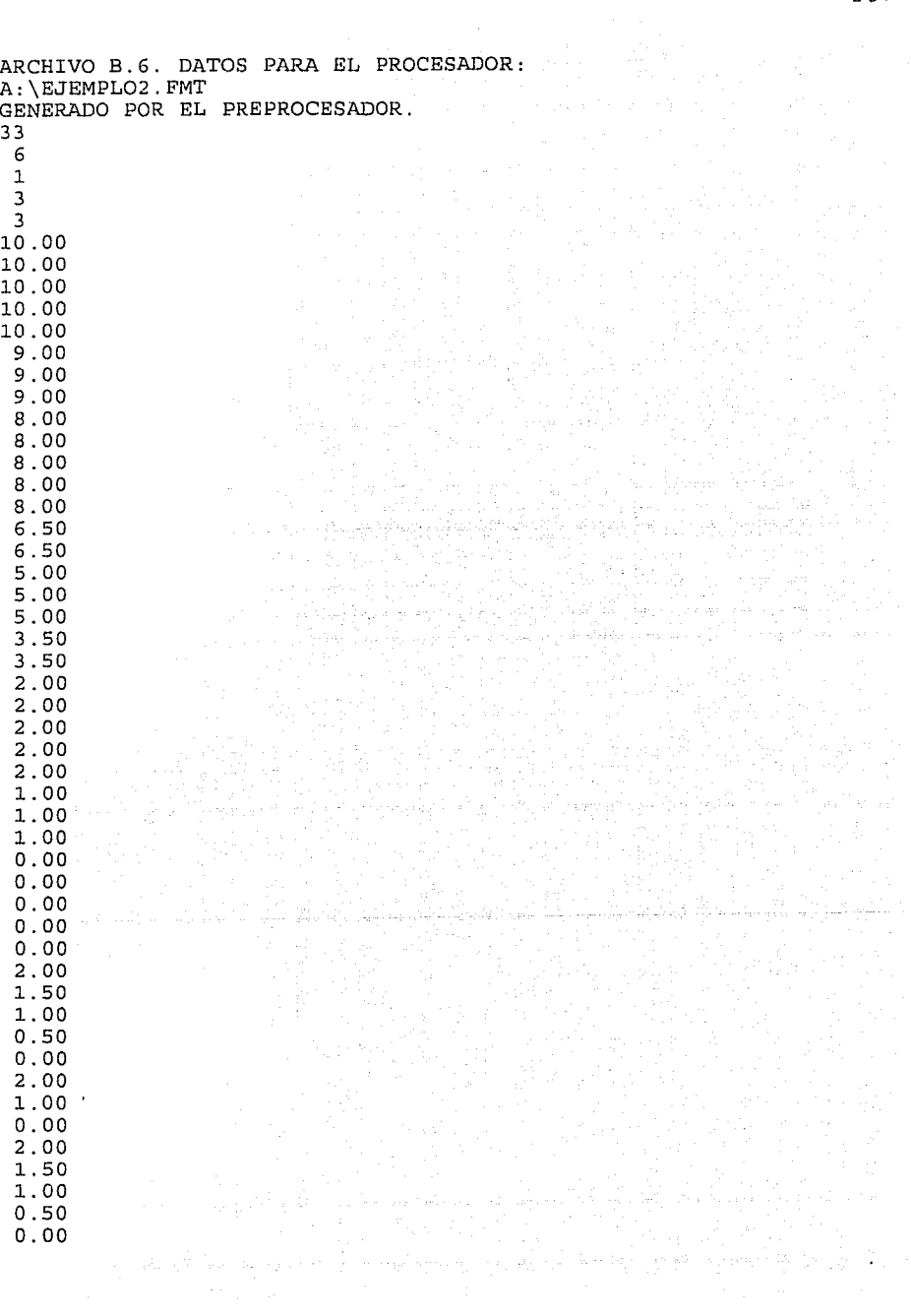

l.00 0.00 l. 00 o.so 0.00 l. 00 0.00 2.00 l.SO l. 00 o.so 0.00 2.00 l.00 0.00 2.00 1.SO l. 00 o.so 0.00 1 1 1  $\overline{1}$ 1 1 ź. 1 1 1 1 o o o o o o o o o o o o o o o o o o o o o o o o

o o o o o o o o o o o o o o o o o o o o o o asawat 1 1 1 1  $\overline{1}$ 1 1  $1\%$ 1 1 1.000  $20000000.00$ <br>0.20 o .20 2.40 11 31 13 18 u.  $25 -$ 33  $\hat{H}^{\pm}$  ,  $\hat{H}^{\pm}$  $-7.1$ 27 8 15 20 28 3 23 5 13 w. 18  $25 \leq \frac{1}{2}$  $\bar{z}$  ,  $\bar{z}$  .

l,

ARCHIVO B.7. DATOS PARA EL USUARIO: A: \RESULTA2 GENERADO POR EL PROCESADOR. ELEMENTO NO. - 1 MATRIZ B 5  $\overline{3}$  $\overline{2}$ 4  $\mathbf{1}$ 9.10684E-01  $0.00000E+00 - 2.27671E-01$  $1 - 6.83013E - 01$  $0.00000E + 00$  $0.00000E + 00$  $0.00000E+00 - 6.66667E-01$  $0.00000E+00 - 1.36603E+00$  $\overline{2}$  $-1.36603E+00 - 6.83013E-01$  $-6.66667E-01$ 9.10684E-01 -1.22009E-01  $\mathbf{R}$  $\mathbf{Q}$ 10  $\overline{7}$ 8 6  $-1.83013E-01$  $0.00000E+00$ 3.33338-01  $0.00000E + 00$  $\mathbf{1}$  $0.00000E + 00$  $0.00000E+00 - 3.66025E-01$  $-1.22009E-01$  $0.00000E + 00$ 4.88034E-01  $\overline{2}$ 3.33333E-01  $-3.66025E-01 -1.83013E-01$ 4.88034E-01  $3 - 2.27671E - 01$ 15  $12$  $13$  $14$  $11$  $0.00000E+00 - 3.33333E-01$  $0.00000E + 00$  $-6.10042E-02$  $\mathbf{1}$ 2.44017E-01  $0.00000E + 00$  $0.00000E+00 -4.55342E-01$  $0.00000E + 00$ 6.66667E-01  $\overline{2}$ 2.44017E-01 -4.55342E-01 -6.10042E-02 1.82137E+00 6.66667E-01 3 16  $\mathbf{1}$  $0.00000E + 00$ 1.82137E+00  $\mathcal{P}$  $-3.33333E-01$  $\overline{3}$ MATRIZ B  $\mathbf{r}$  $\mathbf{1}$ 3  $\mathbf{a}$  $0.00000E+00 - 9.10684E-01 0.00000E+00$ 6.83013E-01 2.27671E-01 J.  $0.00000E + 00$  $-1.22009E-01$  0.00000E+00 -6.66667E-01  $\overline{a}$  $0.00000E + 00$ 2.27671E-01 -6.66667E-01 -9.10684E-01 -1.36603E+00  $\mathbf{a}$  $-1.22009E-01$ 9  $\epsilon$  $\overline{7}$ 8 1 O 3.33333E-01  $0.00000E + 00$ 6.10042E-02  $0.00000E+00$  $0.00000E + 00$  $\mathbf{1}$  $-1.36603E+00$ 1.82137E+00  $0.00000E+00 -4.55342E-01$  $\mathcal{D}$  $0.00000E + 00$ 6.10042E-02 1.82137E+00 3.33333E-01 -4.55342E-01  $\overline{3}$ 6.83013E-01  $11$  $12$  $13$  $14$ 15 1.83013E-01  $0.00000E+00$  $-3.33334E-01$  $-2.44017E-01$  $0.00000E + 00$  $\mathbf{1}$  $0.00000E+00 - 3.66025E-01$  $0.00000E+00$  $0.00000E + 00$  $\overline{a}$ 6.66667E-01 1.83013E-01 4.88034E-01 3  $6.66667E-01$  $-2.44017E-01 -3.66025E-01$ 16  $0.00000E + 00$  $\mathbf{1}$ 4.88034E-01  $\overline{a}$  $-3.3333B-01$ ٦ MATRIZ B  $\overline{\mathbf{3}}$ , 5 1 2 4 1.83013E-01  $0.00000E+00 - 2.44017E-01$  $0.00000E + 00$ 6.10042E-02  $\mathbf{1}$ 2  $0.00000E + 00$ 3.66025E-01 0.00000E+00 -6.66667E-01  $0.00000E + 00$ 3 3.66025E-01 1.83013E-01 -6.66667E-01 -2.44017E-01 4.55342E-01  $\overline{7}$  $\mathbf{Q}$  $10$ 6 R  $0.00000E + 00$ 3.33333E-01  $0.00000E + 00$ 6.83013E-01  $0.00000E + 00$ 1 2 4.55342E-01  $0.00000E+00 - 1.82137E+00$  $0.00000E+00$ 1.36603E+00 3 6.10042E-02  $-1.82137E+00$ 3.33333E-01 6.83013E-01 1.36603E+00  $11$  $12$  $13$ 14 15  $-9.10684E-01$  $0.00000E+00$  $\mathbf{1}$ 2.27671E-01  $0.00000E+00$  $-3.33333E-01$  $\overline{a}$  $0.00000E + 00$ 6.66667E-01  $0.00000E+00$ 1.22009E-01  $0.00000E+00$ 

1.22009E-01

3

6.66667E-01 -9.10684E-01

311

2.27671E-01 -4.88034E-01

16 1 O.OOOOOE+OO 2 -4.88034E-01 3 -3.33333E-01 MATRIZ B 1 1 -6.10042E-02<br>2 0.00000E+00 2 O.OOOOOE+OO 4.55342E-Ol O.OOOOOE+OO -6.66667E-Ol O.OOOOOE+OO 3 4.55342E-01 -6.10042E-02 -6.66667E-01 2.44017E-01 3.66025E-01 6 1 0.00000E+00<br>2 3.66025E-01 2 3.66025E-01 3 -1. 83013E-01 -4.88034E-01 11 1 9.10684E-01<br>2 0.00000E+00  $20.00000E+00$ <br>3 6.66667E-01 3 6.66667E-01 16 1 O.OOOOOE+OO 2 -1.82137E+OO 3 -3.33333E-01 2 O.OOOOOE+OO 2.44017E-01 O.OOOOOE+OO -1. 83013E-01 7 3.33333E-01 O.OOOOOE+OO -4.88034E-01 O.OOOOOE+OO 1.22009E-01 12 O.OOOOOE+OO -6.83013E-01 6.66667E-01 O.OOOOOE+OO 9.10684E-Ol 1.36603E+OO -6.83013E-01 -l.82137E+OO 3 8 O.OOOOOE+OO -2. 27671E-01 3.33333E-01 13 4 9 1.22009E-01 -2.27671E-01 14 O.OOOOOE+OO -3.33333E-Ol l.36603E+OO O.OOOOOE+OO 5 10 O.OOOOOE+OO 15

MATRIZ DE RIGIDECES DEL ELEMENTO 1

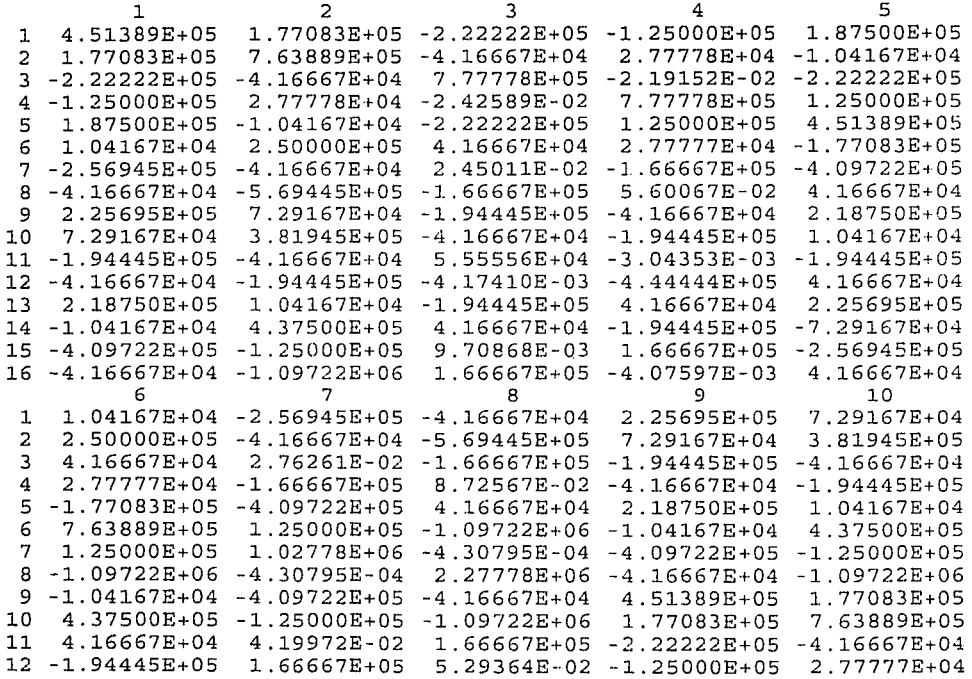

312

and the state

and the state of the state of the state

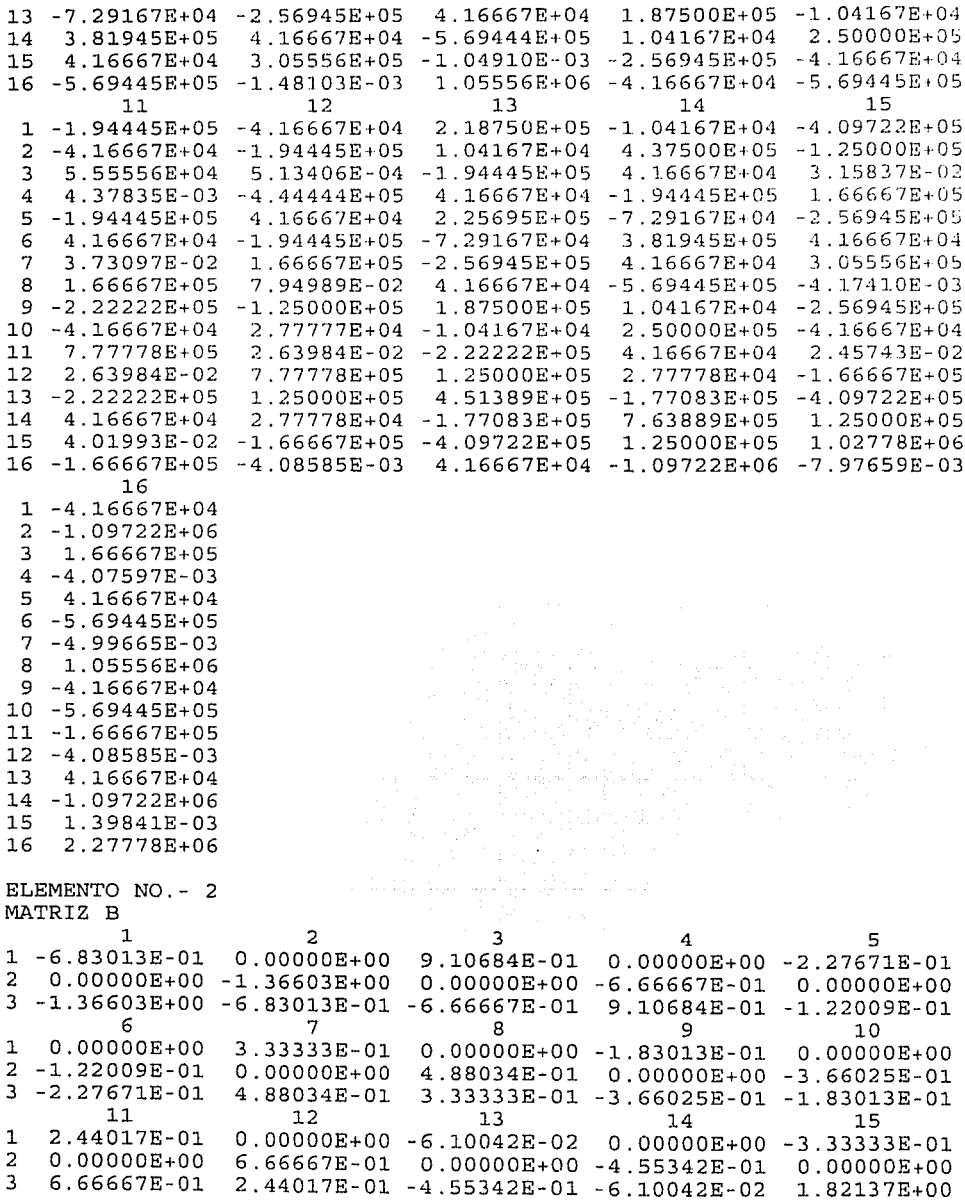

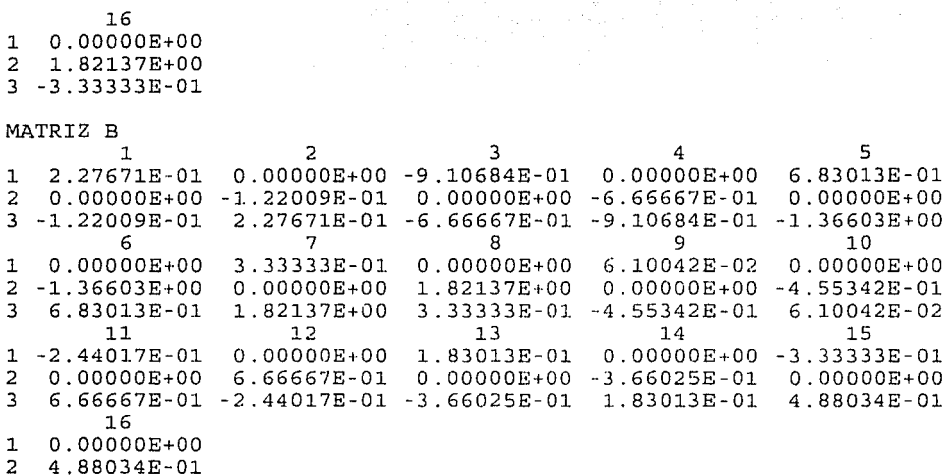

 $\overline{2}$  $3 - 3.33333E - 01$ 

## MATRIZ B

 $\mathbf{1}$  $\overline{c}$  $\overline{3}$ 

 $\mathbf{1}$  $\overline{a}$ 

 $\overline{\mathbf{3}}$ 

 $\overline{1}$ 

 $\overline{2}$ 

 $\overline{3}$ 

 $\overline{1}$ 

 $\overline{a}$ 

 $\overline{3}$ 

 $\mathbf{1}$ 

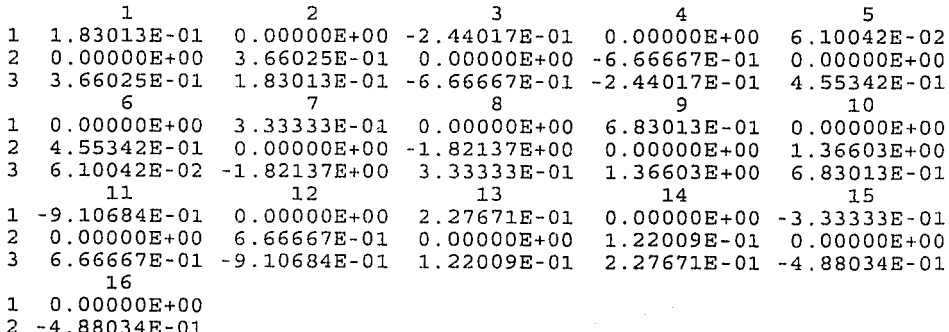

ی<br>آن میں اس کے ایک ایک کام کوئی پر پر پر پر

 $\overline{3}$ 

8

 $0.00000E+00$ 

 $13$ 

 $3 - 3.33333E - 01$ 

### MATRIZ B

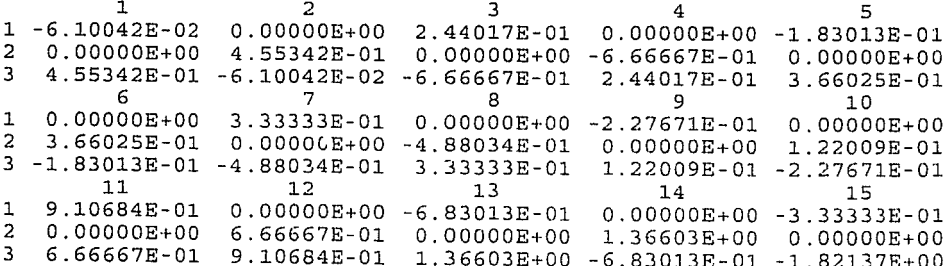

 $\sim$ 

 $5<sup>1</sup>$ 

 $10$ 

 $15$ 

 $0.00000E + 00$ 

والمتعادل وأعين وجهول جراحا الجامات

 $\overline{4}$ 

- 9

 $6.10042E-02$ 

1.82137E+00 0.00000E+00 -4.55342E-01

3.33333E-01 -4.55342E-01 6.10042E-02

 $14$ 

1.83013E-01 0.00000E+00 -3.33333E-01

 $16$  $\begin{array}{rrrr} & 10 & 0 \\ 1 & 0.00000E+00 \\ 2 & -1.82137E+00 \\ 3 & -3.33333E-01 \end{array}$ 

MATRIZ DE RIGIDECES DEL ELEMENTO 2

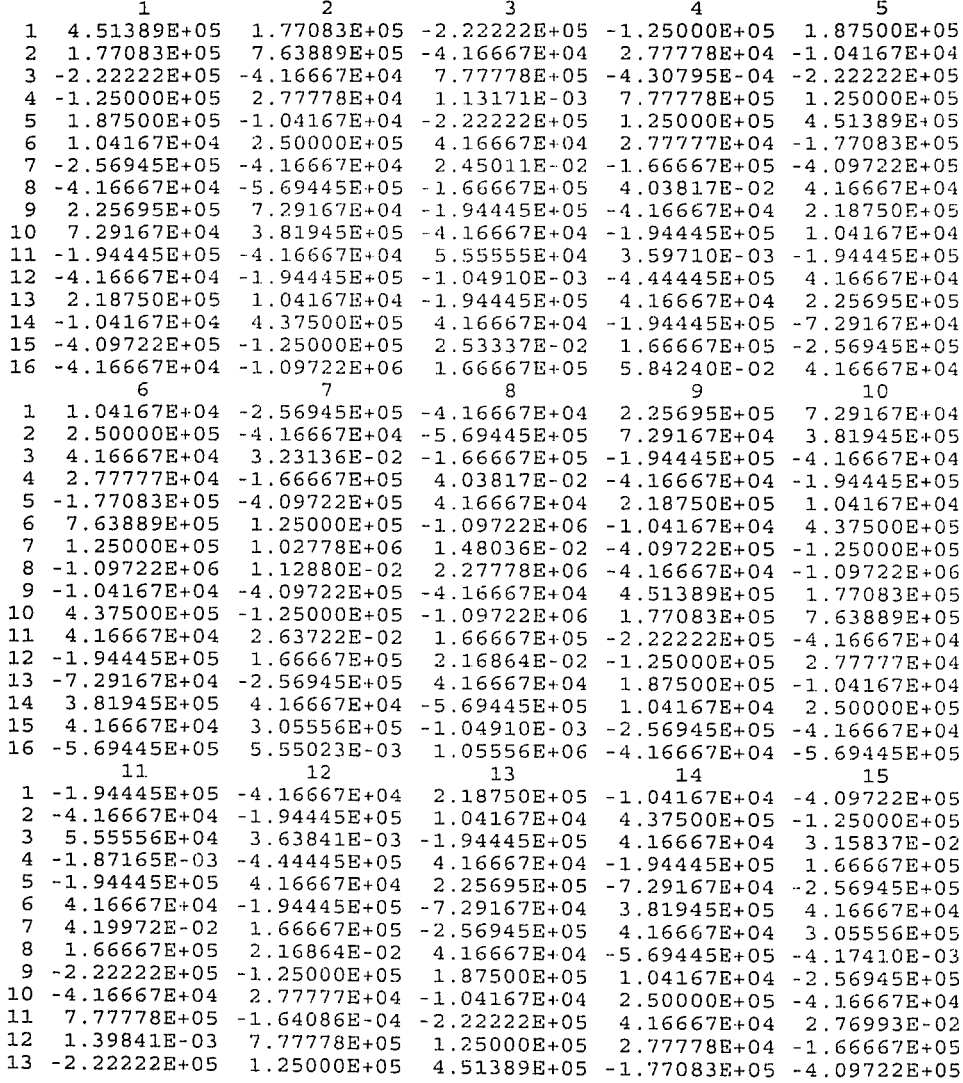

14 4.16667E+04 2.77778E+04 -l.77083E+05 7.63889E+05 l.25000E+05 15 4.33243E-02 -1.66667E+05 -4.09722E+05<br>16 -1.66667E+05 6.46642E-02 4.16667E+04 ; 16 -l.66667E+05 6 .46642E-02 4.16667E+04 -l.09722E+06 -7.97659E-03 16 1 -4. 16667E+04 2 -1.09722E+06<br>3 1.66667E+05 3 1.66667E+05<br>4 5.84240E-02 4 5.84240E-02 5 4.16667E+04<br>6 -5.69445E+05  $6 - 5.69445E + 05$ <br>  $7 - 2.03460E - 03$ 7 2.03460E-03<br>8 1 05556E+06 8 l.05556E+06 9 -4.16667E+04 10 -5.69445E+05 11 -1.66667E+05<br>12 6.46642E-02 12 6.46642E-02<br>13 4.16667E+04 13 4.16667E+04<br>14 -1.09722E+06 14 -1.09722E+06<br>15 1.39841E-03 15 1.39841E-03<br>16 2.27778E+06 16 2.27778E+06 ELEMENTO NO.- 3 MATRIZ B 1 2 3 4 5 1 -6.83013E-01 O.OOOOOE+OO 9.10684E-01 O.OOOOOE+OO -2. 27671E-01 2 O.OOOOOE+OO -l.36603E+OO O.OOOOOE+OO -6.66667E-Ol O.OOOOOE+OO  $-1.36603E+00$   $-6.83013E-01$   $-6.66667E-01$  9.10684E-01  $-1.2200$ <br>6 10 6 7 8 9 10 1 O.OOOOOE+OO 3.33333E-01 O.OOOOOE+OO -1.83013E-01 O.OOOOOE+OO 2 -1.22009E-01 0.00000E+OO 4.88034E-01 O.OOOOOE+OO -3.66025E-Ol  $3.33333E-01$   $-3.66025E-01$   $-1.83013E-01$ <br>11  $12$   $13$   $14$   $15$ 11 12 13 14 15 1 2.44017E-01 O.OOOOOE+OO -6.10042E-02 O.OOOOOE+OO -3.33333E-01 2 O.OOOOOE+OO 6.66667E-01 O.OOOOOE+OO -4.55342E-Ol O.OOOOOE+OO 2.44017E-01 -4.55342E-01 -6.10042E-02 16 1 O.OOOOOE+OO 2 1.82137E+OO 3 -3.33333E-01 MATRIZ B  $1 2 3 4 5$ 1 2.27671E-01 O.OOOOOE+OO -9.10684E-01 O.OOOOOE+OO 6.83013E-01 2 O.OOOOOE+OO -1.22009E-01 O.OOOOOE+OO -6.66667E-Ol O.OOOOOE+OO 3 -1.22009E-01 2.27671E-01 -6.66667E-01 -9.10684E-01 -1.36603E+00<br>6 -10 6 7 8 9 10 1 O.OOOOOE+OO 3.33333E-01 O.OOOOOE+OO 6.10042E-02 O.OOOOOE+OO 2 -1.36603E+OO O.OOOOOE+OO l.82137E+OO O.OOOOOE+OO -4.55342E-01 013E-01 1.82137E+00 3.33333E-01 -4.55342E-01 6.1004<br>11 12 13 14 15 11 12 13 14 15 1 -2.44017E-01 O.OOOOOE+OO 1.83013E-01 O.OOOOOE+OO -3.33333E-01 2 O.OOOOOE+OO 6.66667E-01 O.OOOOOE+OO -3.66025E-Ol O.OOOOOE+OO

3 6.66667E-01 -2.44017E-01 -3.66025E-01 l.83013E-01 4.88034E-01
16 1 0.0000E+00<br>2 4.8803E-01 2 4.8803E-01 3 -3.3333E-01 MATRIZ B  $1 \hspace{1.5cm} 2 \hspace{1.5cm} 3 \hspace{1.5cm} 4 \hspace{1.5cm} 5$ 1 1.83013E-01 O.OOOOOE+OO -2.44017E-01 O.OOOOOE+OO 6.10042E-02 2 O.OOOOOE+OO 3.66025E-01 O.OOOOOE+OO -6.66667E-01 O.OOOOOE+OO 3 3.66025E-01 1.83013E-01 -6.66667E-01 -2.44017E-01 4.5534<br>E 7 8 9 10 6 7 8 9 10 J. O.OOOOOE+OO 3.33333E-Ol 0.00000E+OO 6. 83013E-01 O.OOOOOE+OO  $0.00000E+00 - 1.82137E+00 0.00000E+00$ <br>-1.82137E+00 3.3333E-01 1.36603E+00  $3$  6.10042E-02 -1.82137E+00 3.3333E-01 1.36603E+00 6.83013E-01<br>11 12 13 14 11 12 13 14 15 1 -9.10684E-01 O.OOOOOE+OO 2. 27671E-01 O.OOOOOE+OO -3.33333E-01  $0.00000E+00$  6.66667E-01 0.00000E+00<br>6.66667E-01 -9.10684E-01 1.22009E-01 3 6.66667E-01 -9.l0684E-01 l.22009E-01 2. 27671E-Ol -4.88034E-01 16 1 0.00000E+00<br>2 -4.88034E-01  $-4.88034E-01$ 3 -3.33333E-01 MATRIZ B  $1$  2 3 4 5 1 -6.10042E-02 O.OOOOOE+OO 2.44017E-01 O.OOOOOE+OO -1. 83013E-01 2 O.OOOOOE+OO 4.55342E-01 O.OOOOOE+OO -6.66667E-01 O.OOOOOE+OO 5 4.401 6.10042E-02 ·-6.66667E-01 -6.<br>E 6 7 8 9 10 1 O.OOOOOE+OO 3.33333E-01 O.OOOOOE+OO -2.27671E-01 O.OOOOOE+OO 2 3.66025E-01 O.OOOOOE+OO -4.88034E-01 0.00000E+OO l. 22009E-01  $3 -1.83013E-01 -4.88034E-01$   $3.33333E-01$   $1.22009E-01 -2.27671E-01$ <br>11  $12$   $13$   $14$   $15$ 11 12 13 14 15 1 9.10684E-01 O.OOOOOE+OO -6.83013E-01 O.OOOOOE+OO -3.33333E-01 2 O.OOOOOE+OO 6.66667E-01 O.OOOOOE+OO 1.36603E+OO O.OOOOOE+OO 3 6.66667E-01 9.10684E-01 1.36603E+OO -6.83013E-01 -l.82137E+OO 16 1 O.OOOOOE+OO 2 -1.82137E+OQ 3 -3.33333E-01 MATRIZ DE RIGIDECES DEL ELEMENTO 3  $1$  2 3 4 5 1 4.51389E+05 1.77083E+05 -2.2222E+05 -1.25000E+05 1.87500E+05<br>2 1.77083E+05 7.63889E+05 -4.16667E+04 2.77778E+04 -1.04167E+04 2 1.77083E+05 7.63889E+05 -4.16667E+04 2. 77778E+04 -1.04167E+04 3 -2.22222E+05 -4.16667E+04 7. 77778E+05 -2.19152E-02 -2.22222E+OS 4 -1.25000E+05 2.77778E+04 -2.42589E-02 7.77778E+05 1.25000E+05<br>5 1.87500E+05 -1.04167E+04 -2.2222E+05 1.25000E+05 4.51389E+05 5 1.87500E+05 -1.04167E+04 -2.22222E+05 1.25000E+05<br>6 1.04167E+04 2.50000E+05 4.16667E+04 2.77777E+04

6 1.04167E+04 2.50000E+05 4.16667E+04 2.77777E+04 -1.77083E+05 7 -2.56945E+05 -4.16667E+04 2 .4501J.E-02 -l.66667E+05 -4.09722E+05

9 2.25695E+05 7.29167E+04 -1.94445E+05 -4.16667E+04 2.18750E+05 10 7.29167E+04 3.81945E+05 -4.16667E+04 -1.94445E+05 l.04167E+04

11 -1.94445E+05 -4.16667E+04 5.55556E+04 -3.04353E-03 -1.94445E+OS

8 -4.16667E+04 -5.69445E+05<br>9 2.25695E+05 7.29167E+04

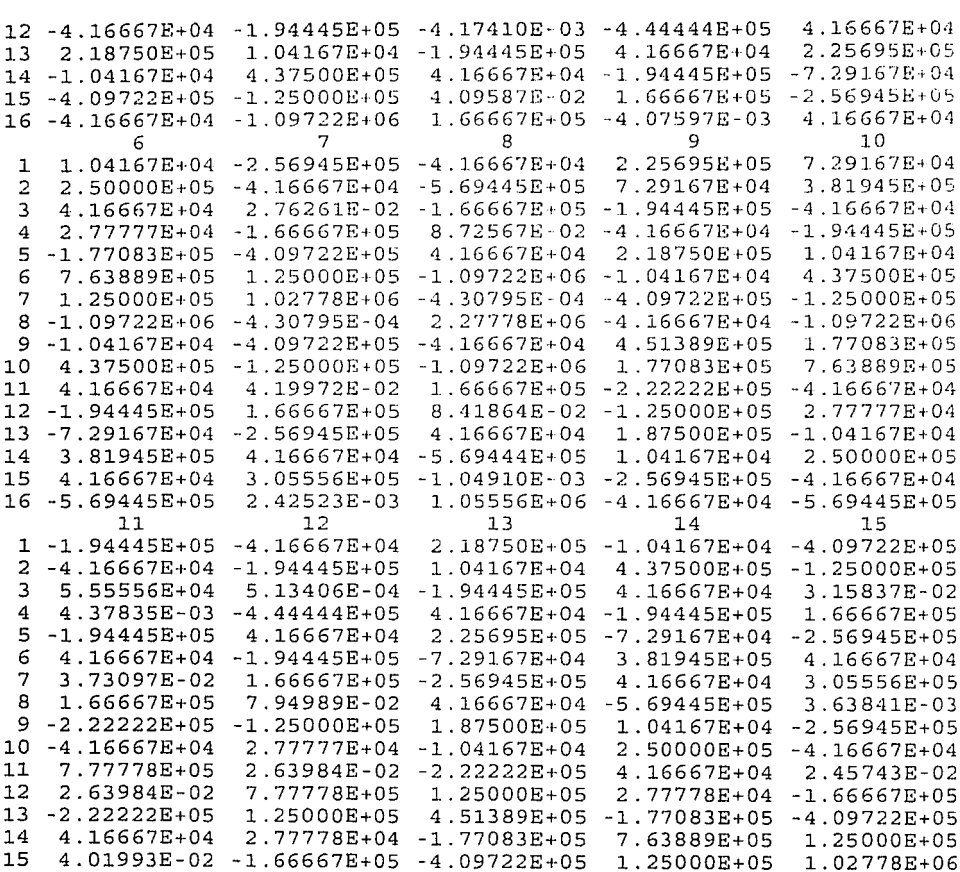

 $\gamma_{1,2,1}=\frac{1}{2} \delta^2 \frac{1}{4} \left( \left( \delta^2 \gamma_1 \delta^2 \right) - \left( \gamma_1 \delta^2 \right) \right) \left( \delta^2 \delta^2 \right) \left( \delta^2 \left( \frac{1}{4} \right) \right) \left( \delta^2 \delta^2 \right) \left( \delta^2 \delta^2 \right)$ 

15 4.01 16 -1.66667E+05 -4.08585E-03 4.16667E+04 -1.09722E+06 7.64841E-03 16  $1 - 4.16667E + 04$  $2 - 1.09722E + 06$ 3 1.66667E+05  $4 - 4.07597E - 03$ 4.16667E+04 5  $6 - 5.69445E + 05$  $\overline{7}$  $-1.09040E-03$ 8 1.05556E+06  $-4.16667E+04$ 9 10 -5.69445E+05 11 -1.66667E+05 12 -4.08585E-03

4.16667E+04

14 -1.09722E+06

 $\mathbf{1}$ 

 $\overline{2}$ 

3

4

6

 $\overline{7}$ 

 $10$ 

 $11$ 

14

15

3

 $\overline{\mathbf{4}}$ 

6

 $\overline{7}$ 

8

 $11$ 

 $12$ 

 $14$ 

15 1.398414E-03<br>16 2.277778E+06 16 2.277778E+06 ELEMENTO NO.- 4 MATRIZ B ]. 2 3 4 5 1 -4.55342E-01 O.OOOOOE+OO 6.07122E-01 0.00000E+OO -1.51781E-01 2 O.OOOOOE+OO -1.36603E+OO O.OOOOOE+OO -6.66667E-01 O.OOOOOE+OO  $3 -1.36603E+00 -4.55342E-01 -6.66667E-01 -6.07122E-01 -1.2200$ <br>
Fig. 3 and 5 and 5 and 5 and 5 and 5 and 5 and 5 and 5 and 6 and 5 and 6 and 5 and 5 and 6 and 5 and 5 and 5 and 5 and 5 and 5 and 5 and 5 and 5 and 5 and 5 and 6 7 8 9 10 1 O.OOOOOE+OO 2.22222E-01 O.OOOOOE+OO -1.22009E-01 O.OOOOOE+OO 2 -1.22009E-01 O.OOOOOE+OO 4.88034E-01 0.00000E+OO -3.66025E-01 3 -1.51781E-01 4.88034E-01 2.22222E-01 -3.66025E-01 -1.22009E-01 11 12 13 14 15 1 1.62678E-01 O.OOOOOE+OO -4.06695E-02 O.OOOOOE+OO -2.22222E-01 2 O.OOOOOE+OO 6.66667E-01 O.OOOOOE+OO -4.55342E-01 0.00000E+OO  $1.62678E-01 -4.55342E-01 -4.06695E-02$ 16 1 0.00000E+00<br>2 1.82137E+00 2 1.82137E+00<br>3 -2 22222E-01 3 -2.22222E-01 MATRIZ B 1 2 3 4 5 1 1.51781E-01 O.OOOOOE+OO -6.07122E-01 O.OOOOOE+OO 4.55342E-01 2 O.OOOOOE+OO -1.22009E-01 O.OOOOOE+OO -6.66667E-01 O.OOOOOE+OO 3 -01 1.51781E-01 -6.66667E-01 -6.07122E-01 -1.3660<br>6 - 7 - 8 - 9 - 9 - 01.07122E 6 7 8 9 10 1 O.OOOOOE+OO 2.22222E-01 O.OOOOOE+OO 4.06695E-02 O.OOOOOE+OO 2 -1.36603E+OO O.OOOOOE+OO 1.82137E+OO O.OOOOOE+OO -4.55342E-01 342E-01 1.82137E+00 2.22222E-01 -4.55342E-01 4.0669<br>11 12 13 14 11 12 13 14 15 1 -1.62678E-Ol O.OOOOOE+OO 1.22009E-01 O.OOOOOE+OO -2.22222E-01 2 O.OOOOOE+OO 6.66667E-01 O.OOOOOE+OO -3.66025E-01 O.OOOOOE+OO  $6.66667E-01 -1.62678E-01 -3.66025E-01.$ 16 1 O.OOOOOE+OO 2 4.88034E-01<br>3 -2.2222E-01  $-2.2222E-01$ back MATRIZ B 1 1.22009E-01 0.00000E+00 -1.62678E-01 0.00000E+00 4.06695E-02<br>2 0.00000E+00 3.66025E-01 0.00000E+00 -6.66667E-01 0.00000E+00  $\frac{1}{2}$  3 4 5 2 O.OOOOOE+OO 3.66025E-01 O.OOOOOE+OO -6.66667E-01 O.OOOOOE+OO 325 E-01 1.22009E-01 -6.66667 E-01 -1.62678 E-01<br>6 9 6 7 8 9 10 1 O.OOOOOE+OO 2.22222E-01 O.OOOOOE+OO 4.55342E-01 O.OOOOOE+OO 2 4.55342E-01 0.00000E+00 -1.82137E+00<br>3 4.06695E-02 -1.82137E+00 2.22222E-01 3 4.06695E-02 -1.82137E+OO 2.22222E-01 1.36603E+OO 4.55342E-01 11 12 13 14 15 11 12 12<br>1 -6.07122E-01 0.00000E+00 1.51781E-01 0.00000E+00 -2.22222E-01<br>2 0.00000E+00 6.66667E-01 0.00000E+00 1.22009E-01 0.00000E+00 2 O.OOOOOE+OO 6.66667E-01 O.OOOOOE+OO l.22009E-01 O.OOOOOE+OO 3 6.66667E-Ol -6 .07122E-01 1.22009E-01 1.51781E-Ol -4.88034E-Ol

16  $0.00000E + 00$  $\mathbf{1}$  $2 - 4.88034E - 01$  $3 - 2.22222E - 01$ MATRIZ B  $\overline{3}$  $\overline{4}$ 5  $\overline{2}$  $\mathbf{1}$  $0.00000E+00$   $1.62678E-01$  0.00000E+00 -1.22009E-01  $1 - 4.06695E - 02$  $4.55342E-01$   $0.00000E+00$   $-6.66667E-01$  0.00000E+00  $2<sup>1</sup>$ 0.00000E+00 4.55342E-01 -4.06695E-02 -6.66667E-01 3.66025E-01 1,62678E-01 3  $\overline{9}$ 10  $\overline{7}$  $\overline{8}$ - 6 2.22222E-01  $0.00000E+00 - 1.51781E-01$  $0.00000E+00$  $\mathbf{1}$  $0.00000E+00$ 1.22009E-01 3.66025E-01  $0.00000E+00 -4.88034E-01$  $0.00000E + 00$  $\overline{a}$  $3 - 1.22009E - 01 - 4.88034E - 01$ 1.22009E-01 -1.51781E-01 2.22222E-01 15  $12$  $13<sup>13</sup>$  $14$  $11$  $0.00000E+00 -4.55342E-01$  $0.00000E+00 - 2.2222E-01$  $\mathbf{1}$ 6.07122E-01  $6.66667E-01$  0.00000E+00 1.36603E+00 0.00000E+00  $0.00000E+00$  $\overline{2}$ 6.66667E-01 1.36603E+00 -4.55342E-01 -1.82137E+00 6.07122E-01 3.  $16$  $0.00000E+00$  $\mathbf{1}$  $2 - 1.82137E + 00$  $3 - 2.22222E - 01$ 

## MATRIZ DE RIGIDECES DEL ELEMENTO 4

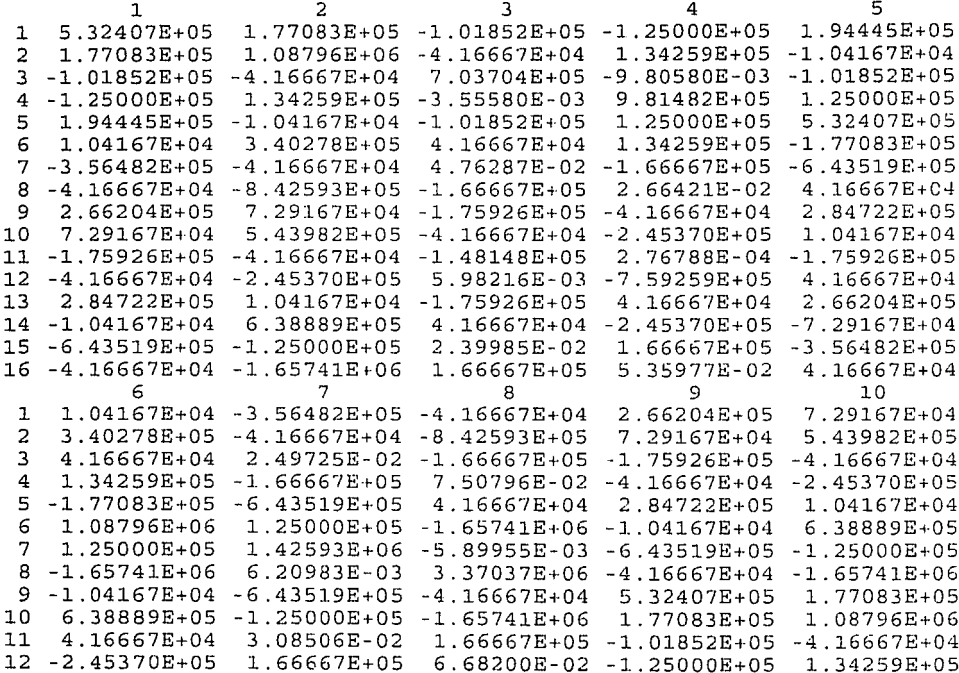

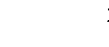

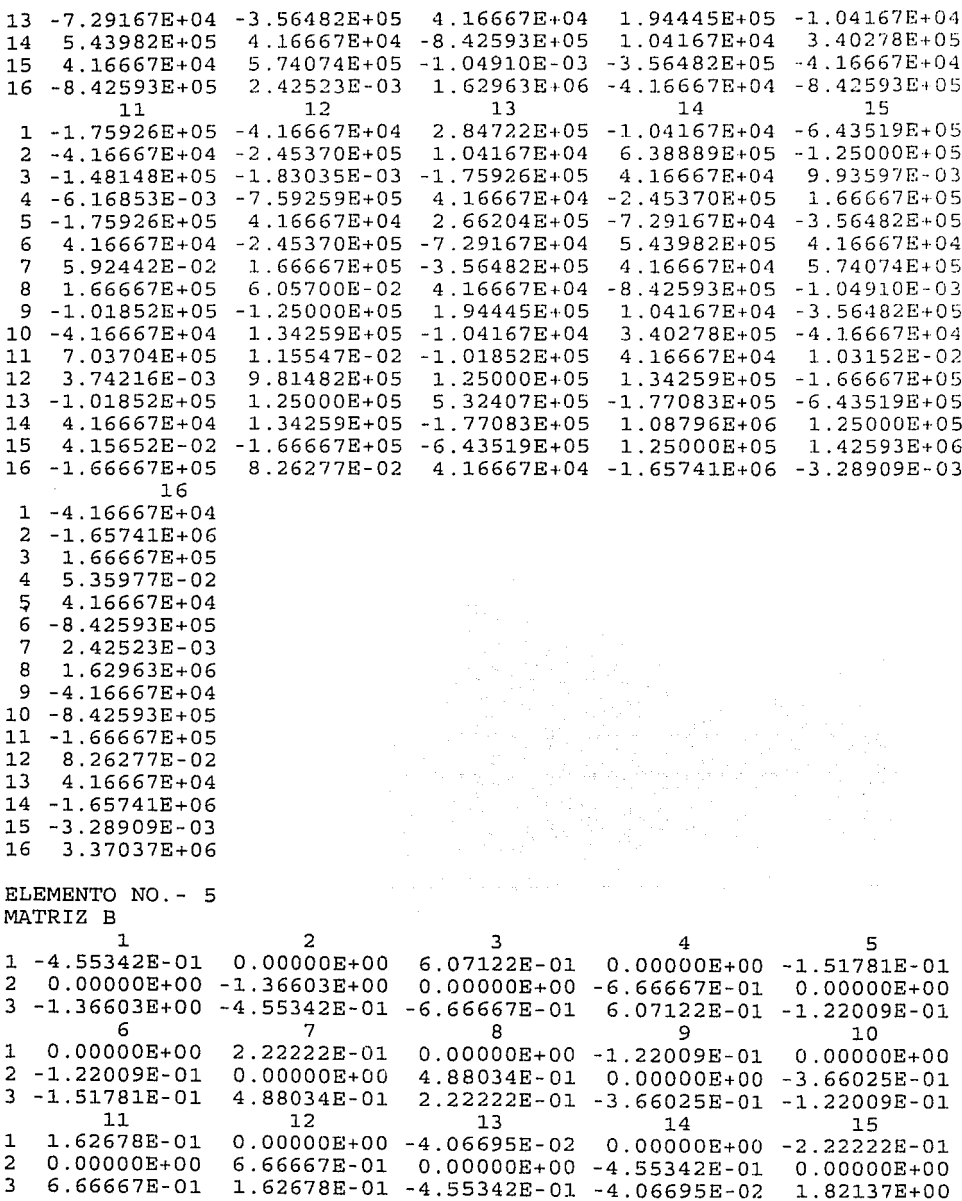

 $\sim$  $\mathbf{r}$   $\sim$   $-$ 

المستوفيات

 $\sim$   $\sim$ 

16 1 0.00000E+00<br>2 1.82137E+00 2 1.82137E+00<br>3 -2.2222E-01 3 -2.22222E-01 MATRIZ B  $1$  2 3 4 5 1 1.51781E-01 0.00000E+00 -6.07122E-01 0.00000E+00 4.55342E-01<br>2 0.00000E+00 -1.22009E+01 0.00000E+00 -6.66667E-01 0.00000E+00 2 0.00000E+00 -1.22009E-01 0.00000E+00 -6.66667E-01<br>3 -1.22009E-01 1.51781E-01 -6.66667E-01 -6.07122E-01 3 1.51781E-01 -6.66667E-01 -6.07122E-01 -1.36603E+00<br>6 7 8 9 10 6 7 B 9 10 1 O.OOOOOE+OO 2.22222E-01 O.OOOOOE+OO 4.06695E-02 O.OOOOOE+OO 2 -1.36603E+OO O.OOOOOE+OO 1.82137E+OO 0.00000E+OO -4.55342E-01 3 4.55342E-01 l.82137E+OO 2.22222E-01 -4.55342E-01 4.06695E-02 11 12 13 14 15 1 -1.62678E-01 O.OOOOOE+OO 1.22009E-01 O.OOOOOE+OO -2.22222E-01 2 O.OOOOOE+OO 6.66667E-01 0.00000E+OO -3.66025E-01 O.OOOOOE+OO  $6.6667E-01 -1.62678E-01 -3.66025E-01 1.22009E-01$ 16 1 0.00000E+00<br>2 4.88034E-01 2 4.BB034E-01 3 -2.22222E-01 MATRIZ B  $1$  2 3 4 5 1 1.22009E-01 O.OOOOOE+OO -1.62678E-01 O.OOOOOE+OO 4.06695E-02 2 O.OOOOOE+OO 3.66025E-01 O.OOOOOE+OO -6.66667E-01 O.OOOOOE+OO 25 5 - 01 1.22009 E-01 - 6.66667 E-01 - 1.62678 E-01 4.5534 6 7 B 9 10 1 O.OOOOOE+OO 2.22222E-01 O.OOOOOE+OO 4.55342E-01 O.OOOOOE+OO 2 4.55342E-01 0.00000E+00 -1.82137E+00<br>3 4.06695E-02 -1.82137E+00 2.22222E-01 3 4.06695E-02 -1.82137E+OO 2.22222E-01 1.36603E+OO 4.55342E-01 11 12 13 14 15 1 -6.07122E-01 O.OOOOOE+OO 1.51781E-01 O.OOOOOE+OO -2.22222E-Ol 2 O.OOOOOE+OO 6.66667E-01 O.OOOOOE+OO 1.22009E-01 O.OOOOOE+OO 6.66667E-01 -6.07122E-01 16 1 O.OOOOOE+OO 2 -4.88034E-01 3 -2.22222E-01 MATRIZ B  $1$  2 3 4 5 1 -4.06695E-02 O.OOOOOE+OO 1.62678E-01 O.OOOOOE+OO -1.22009E-01<br>1 -4.06695E-02 O.OOOOOE+OO 1.62678E-01 O.OOOOOE+OO -1.22009E-01<br>1 -0.OOOOOE+OO 4.55342E-01 O.OOOOOE+OO -6.66667E-01 O.OOOO¤7+OO 2 O.OOOOOE+OO 4.55342E-01 0.00000E+OO -6.66667E-01 0.00000E+OO 3 4.55342E-01 -4.06695E-02 -6.66667E-01 l.62678E-01 3.66025E-01 6 7 8 9 10 10 6<br>1 0.00000E+00 2.22222E-01 0.00000E+00 -1.51781E-01 0.00000E+00<br>2 3.66025E-01 0.00000E+00 -4.88034E-01 0.00000E+00 1.22009E-01 2 3.66025E-01 O.OOOOOE+OO -4. 88034E-01 O.OOOOOE+OO l. 22009E··Ol 3 -l.22009E-01 -4.88034E-01 2.22222E-01 l.22009E-01 -l.51781E-01 11 12 13 14 15 1 6.07122E-01 O.OOOOOE+OO -4.55342E-01 O.OOOOOE+OO -2.22222E-01

2 O.OOOOOE+OO 6.66667E-01 O.OOOOOE+OO 1.36603E+OO O.OOOOOE+OO

1.36603E+00 -4.55342E-01 -1.82137E+00

. . . . . . . . . . . . . 322

 $16$ 1 0.00000E+00  $2 - 1.82137E+00$  $3 - 2.22222E - 01$ 

MATRIZ DE RIGIDECES DEL ELEMENTO 5

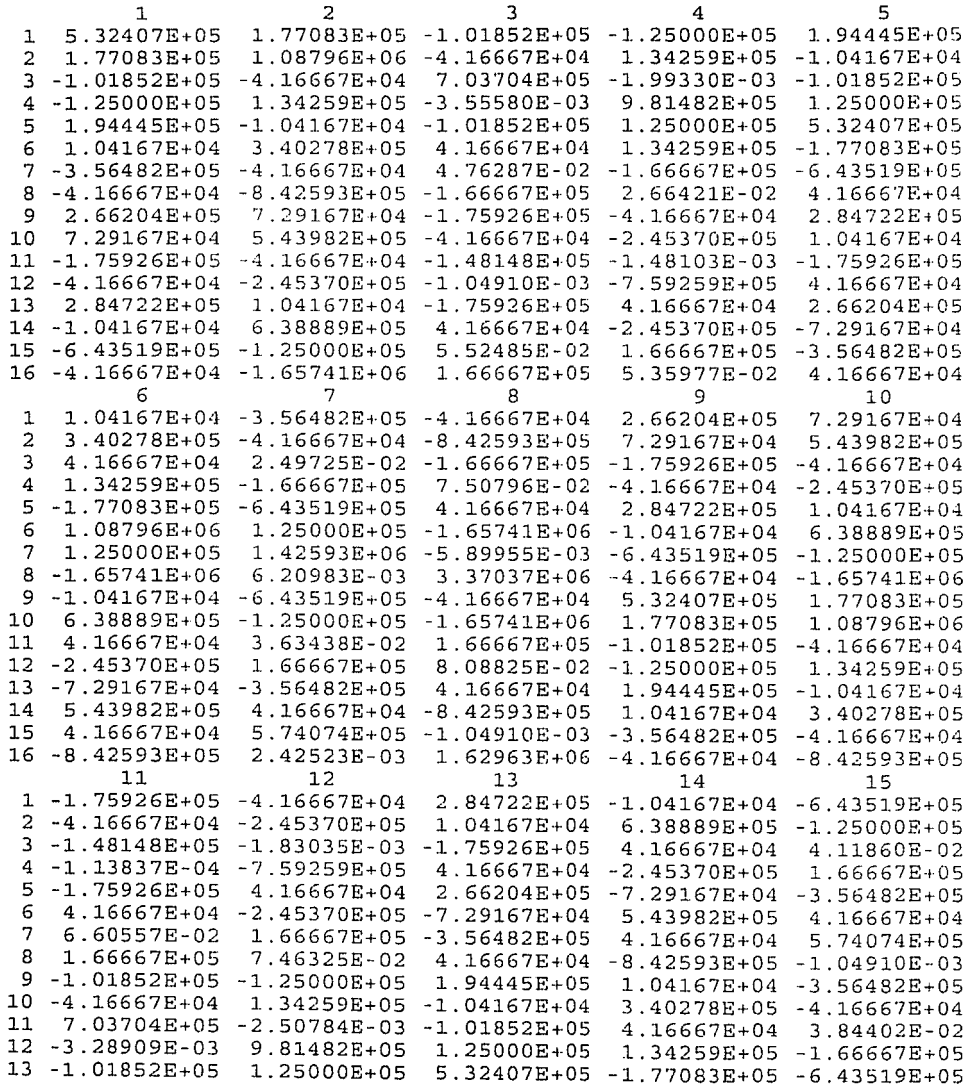

and the state of the program species are all all the eff-

 $\begin{array}{rcl} \mathbb{Z}^2 & \mathbb{Z}^2 \times \mathbb{Z}^2 \times \mathbb$ 

measurement of  $\vec{r}_K$  , as any limit  $\vec{r}_K$  , and  $\vec{r}_K$  with a dimension  $\vec{r}_K$ 

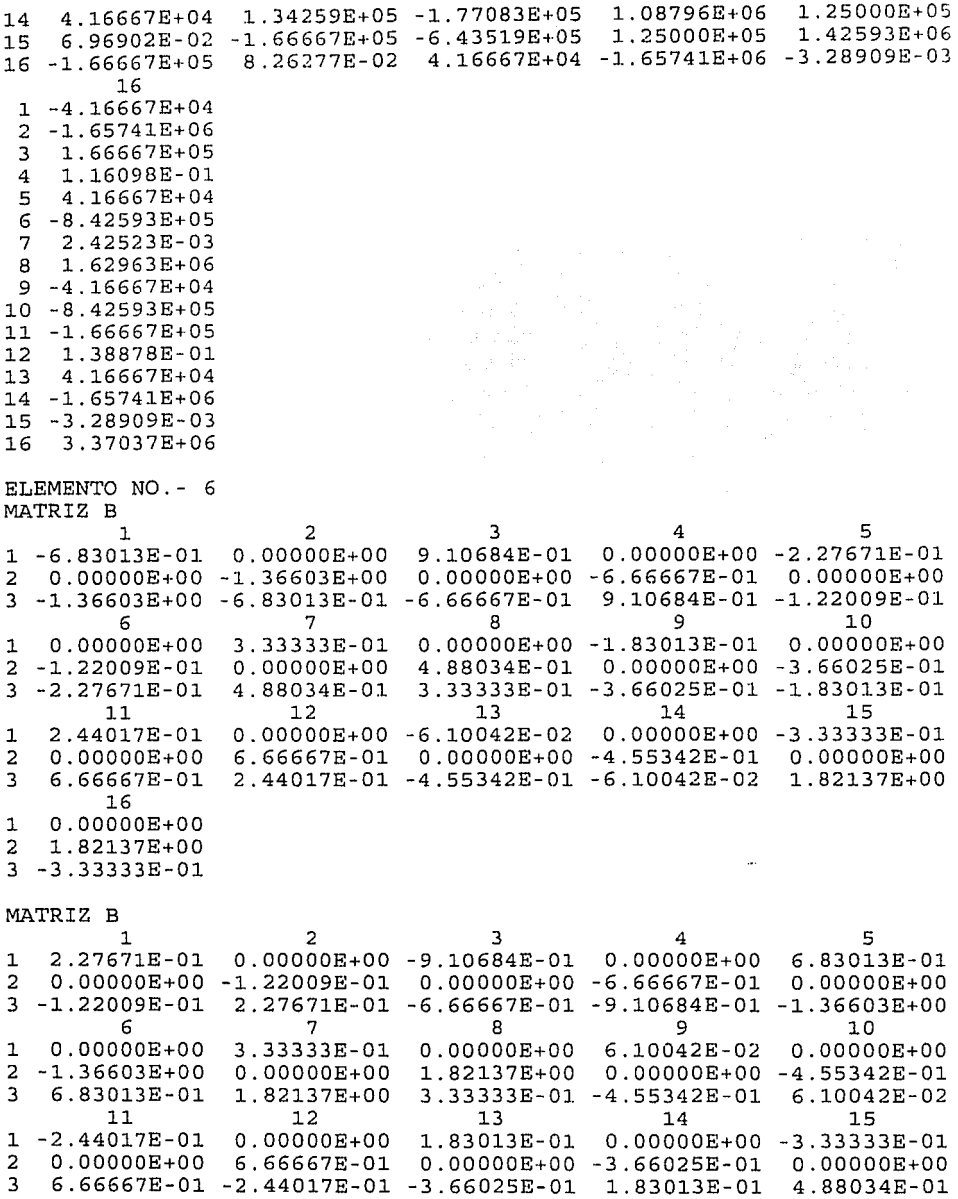

16 1 O.OOOOOE+OO 2 4.88034E-01 3 -3.33333E-01

MATRIZ B

 $\ddot{\phantom{a}}$ 

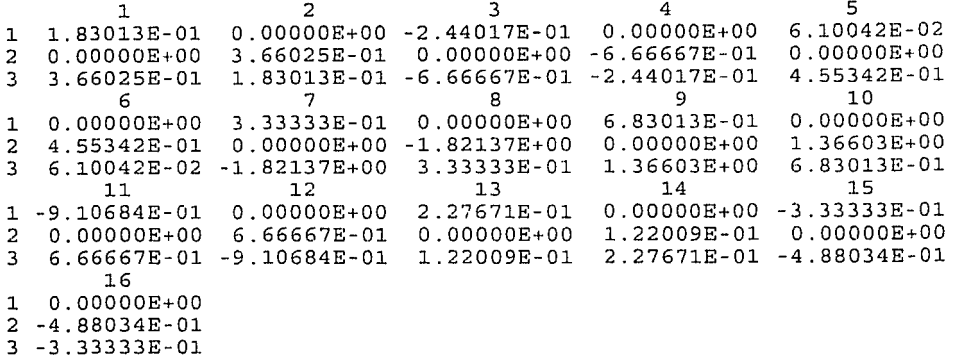

.<br>In the common and the proposed of the common state of the common profit that in the

## MATRIZ B

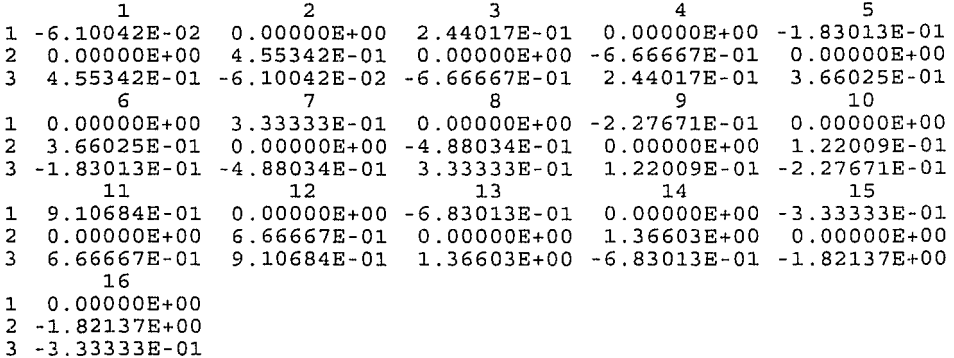

## MATRIZ DE RIGIDECES DEL ELEMENTO 6

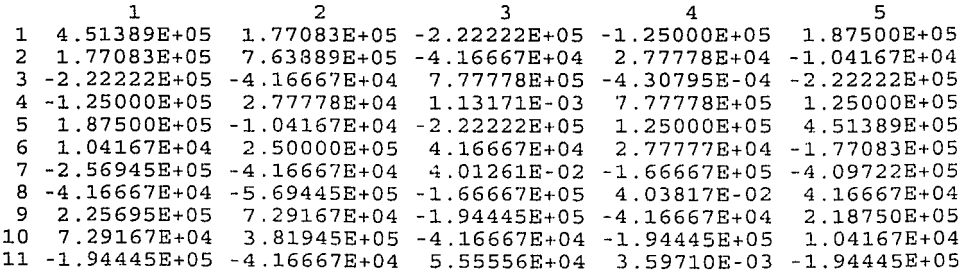

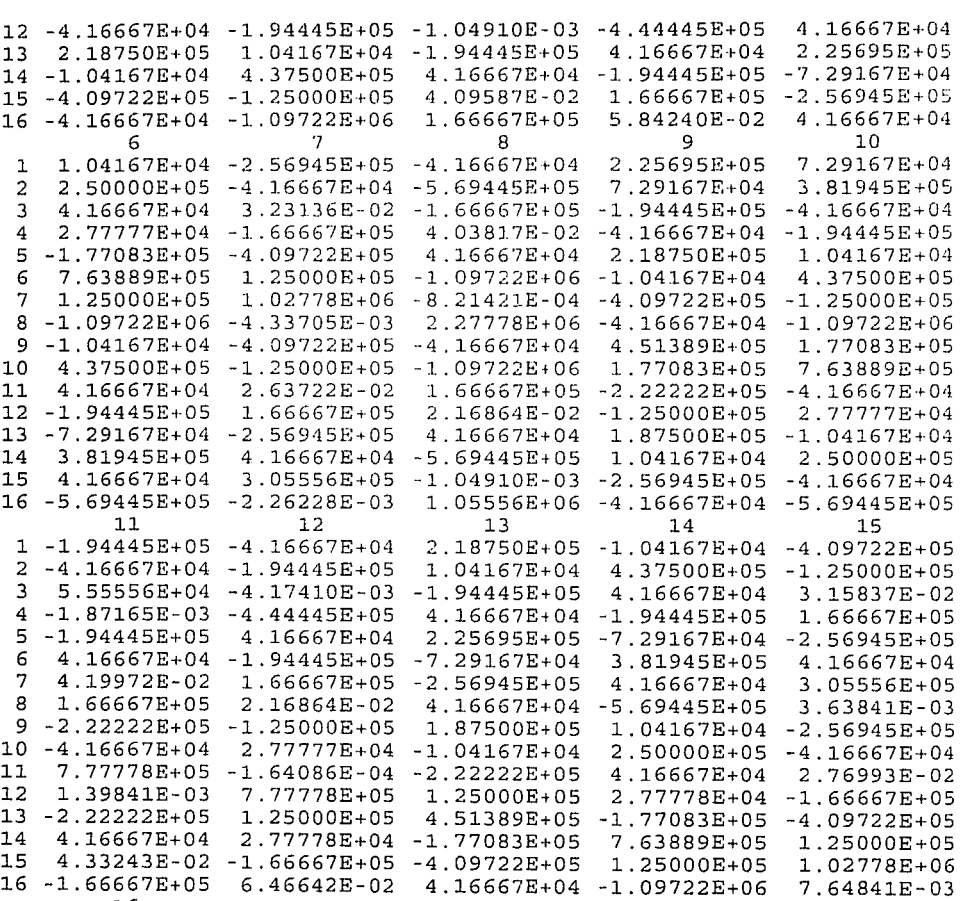

16 1 -4.16667E+04<br>2 -1.09722E+06 2 -1.09722E+06 3 1.66667E+05<br>4 5.84240E-02 4 5.84240E-02 5 4.16667E+04 6 -5.69445E+05 7 2.03460E-03 8 l.05556E+06 9 -4.16667E+04 10 -5.69445E+OS 11 -1.66667E+05<br>12 6.46642E-02 12 6.46642E-02

13 4.16667E+04 14 -1. 09722E+06 326

 $\epsilon$  $\tau_{\rm{max}} \ll \mu$  15 1.39841E-03<br>16 2.27778E+06

 $\mathcal{A}$ 

MATRIZ DE RIGIDECES DE LA ESTRUCTURA

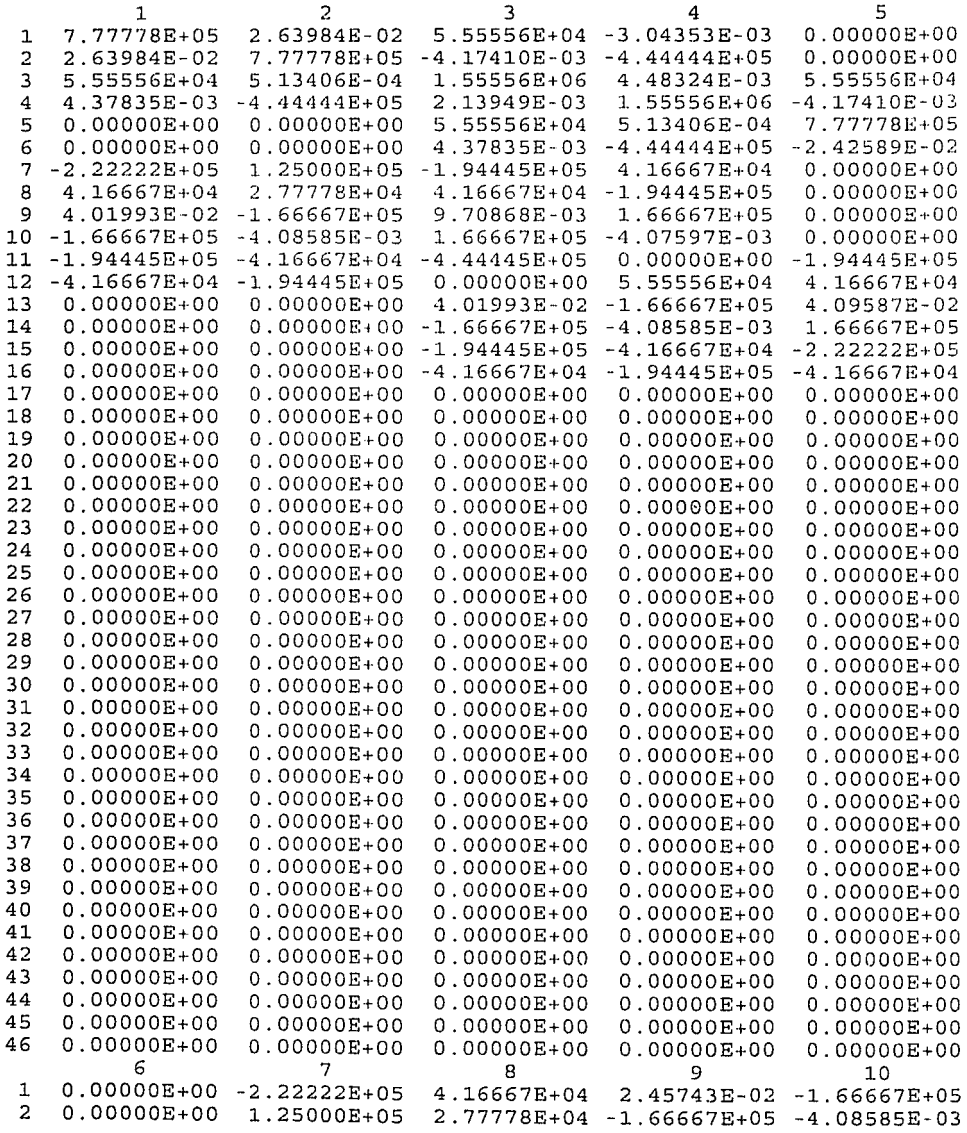

 $\sim$   $\sim$ 

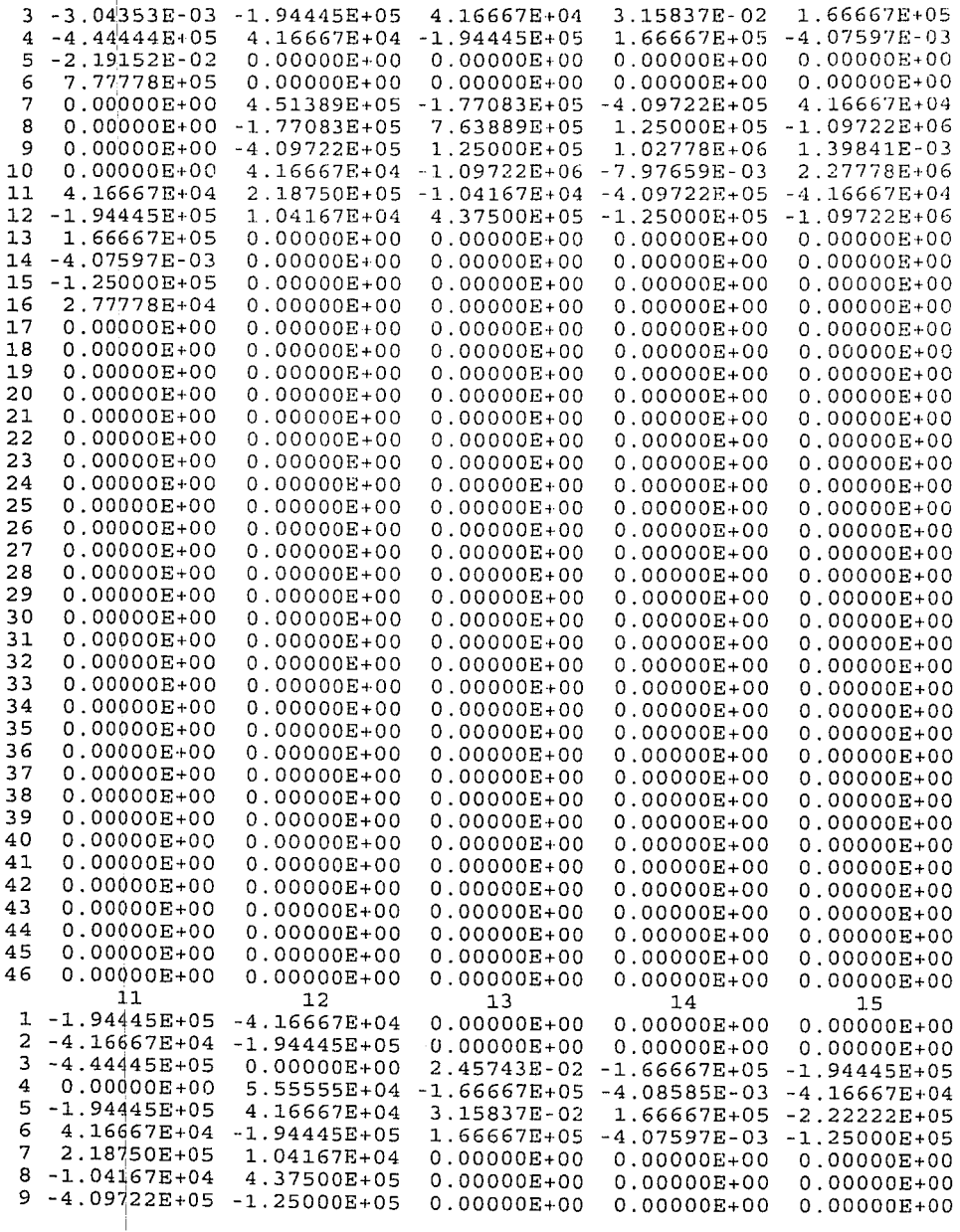

 $\begin{array}{c} \begin{array}{c} \begin{array}{c} \begin{array}{c} \end{array} \\ \begin{array}{c} \end{array} \end{array} \end{array} \end{array}$ 

 $\ddot{\phantom{a}}$ 

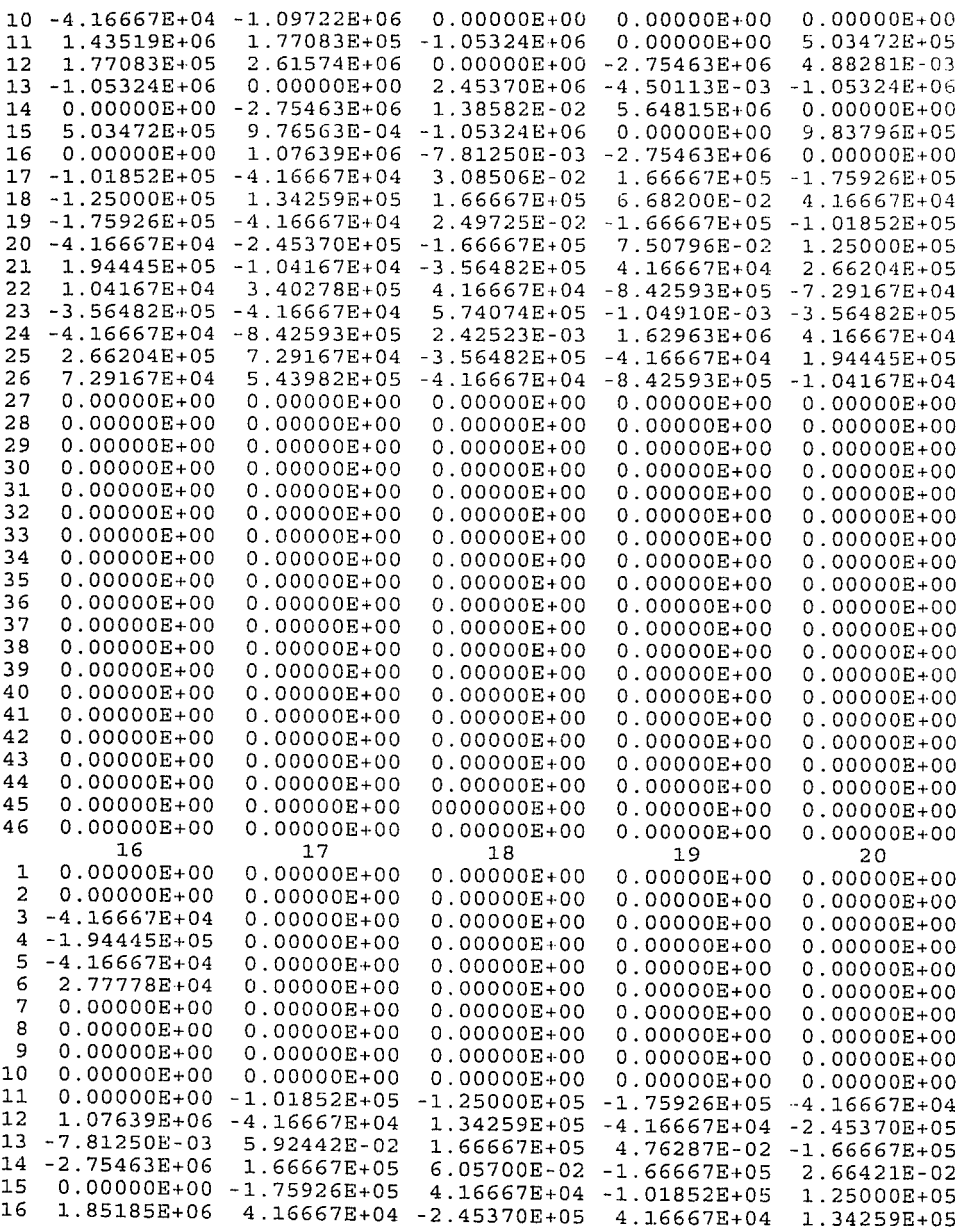

 $\sim 10^{-1}$ 

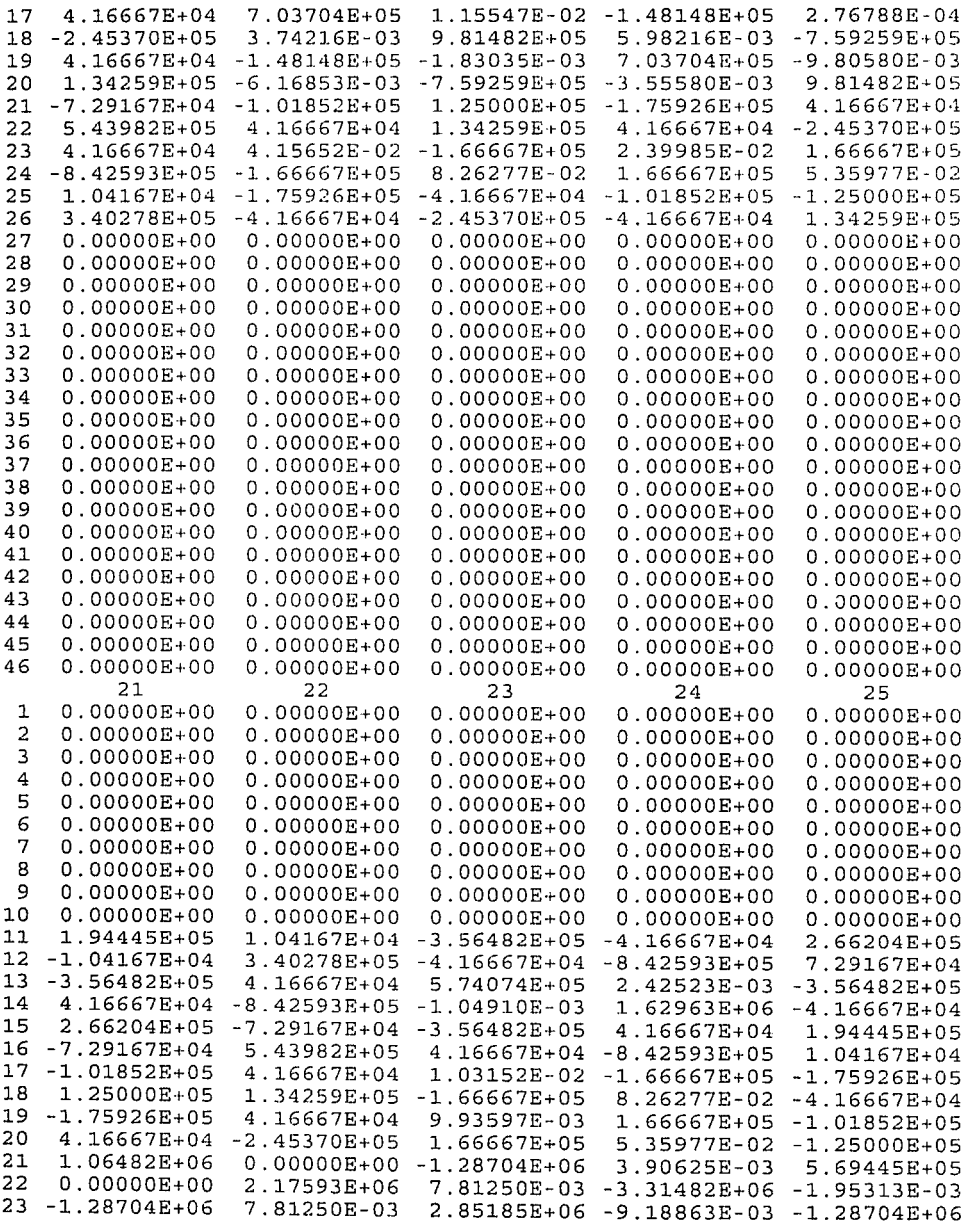

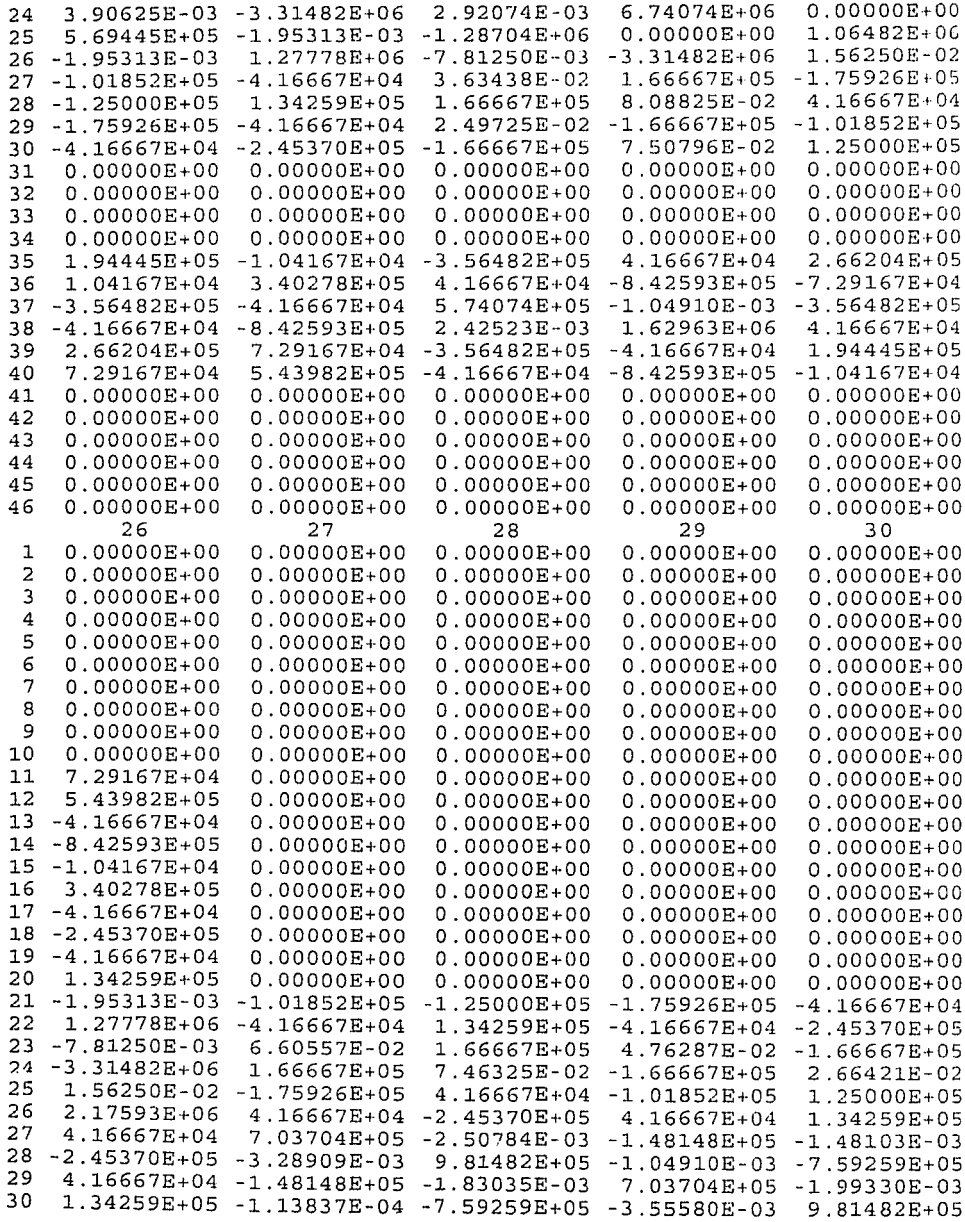

 $\mathcal{L}^{\text{max}}_{\text{max}}$  and  $\mathcal{L}^{\text{max}}_{\text{max}}$ 

 $\mathcal{L}^{\text{max}}_{\text{max}}$  and  $\mathcal{L}^{\text{max}}_{\text{max}}$ 

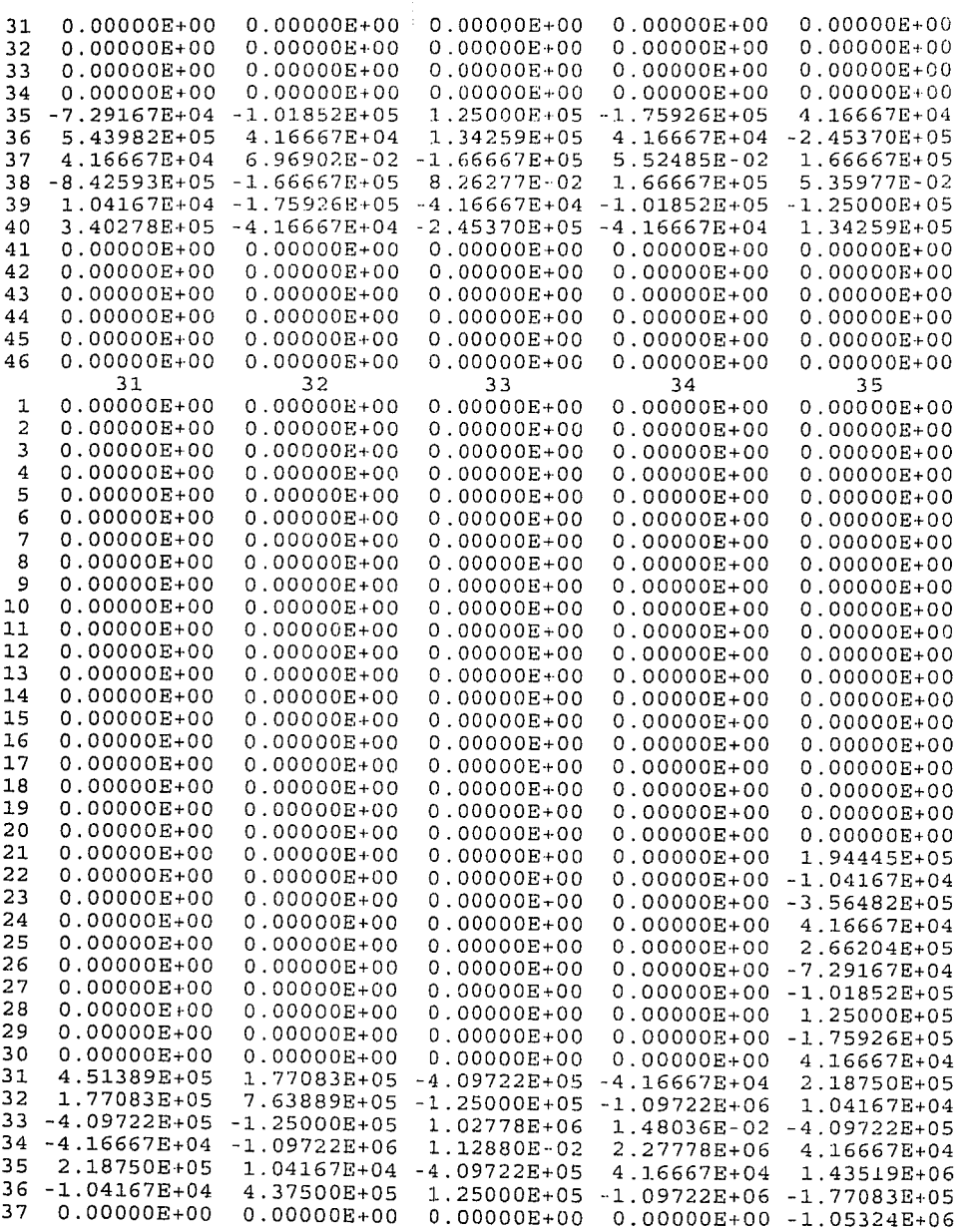

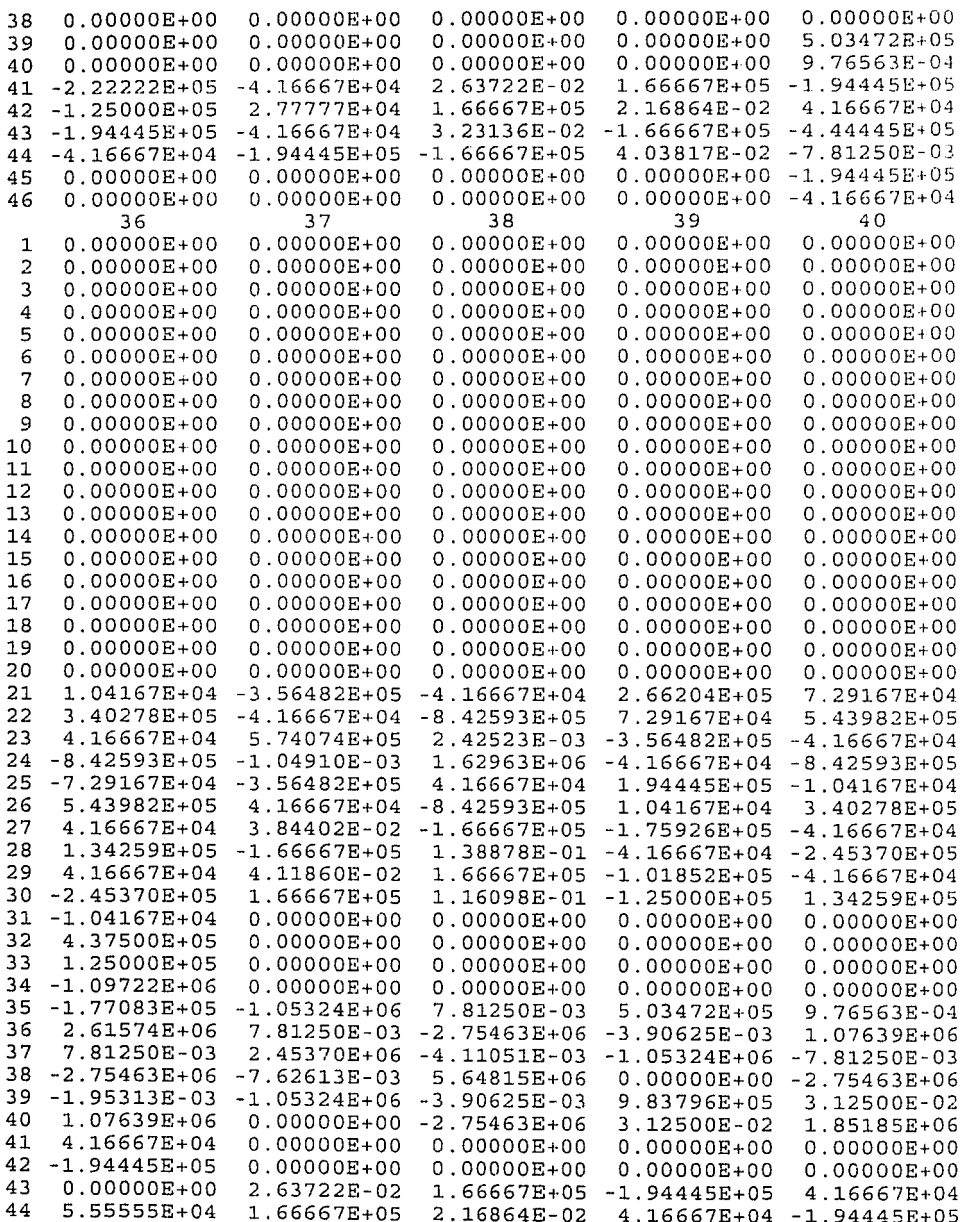

334 - Personal Propinsi II<br>334 -

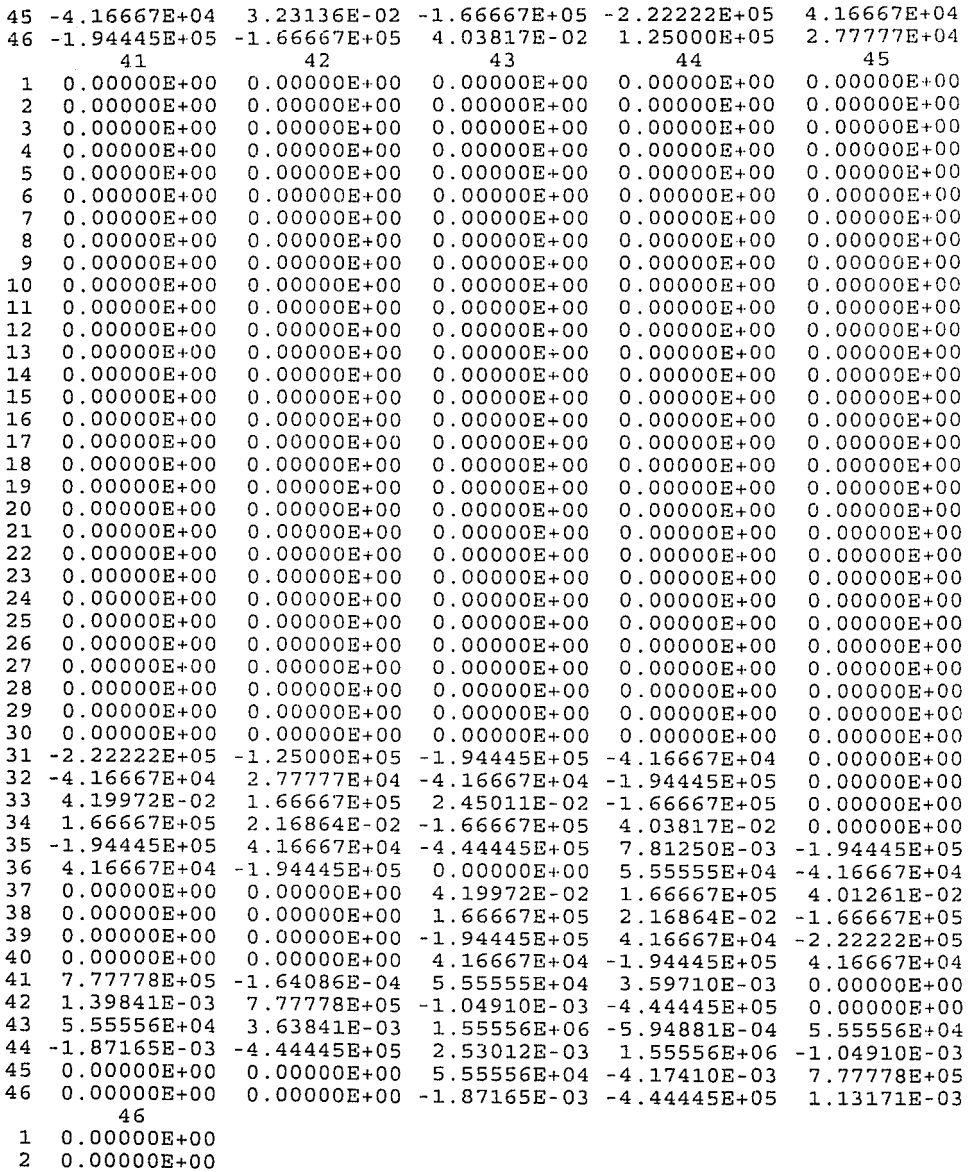

 $\mathcal{L}_{\text{max}}$  and  $\mathcal{L}_{\text{max}}$  are the set of the set of the set of the set of the set of the set of the set of the set of the set of the set of the set of the set of the set of the set of the set of the set of the set o

3 O.OOOOOE+OO

4 O.OOOOOE+OO

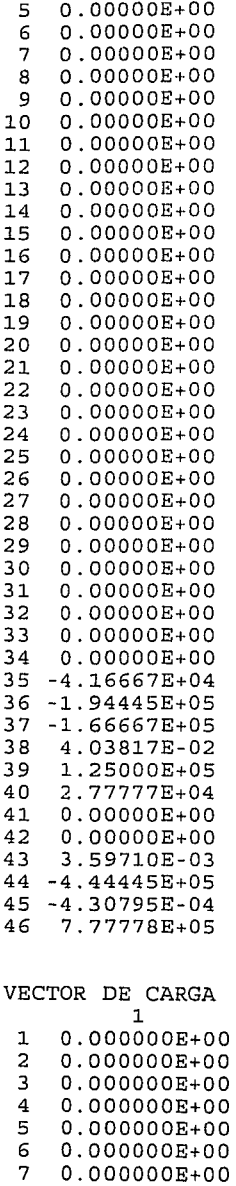

8 O.OOOOOOE+OO

335

Make Co

14 Siyay Ko i e libertat<br>1999: Barthaltat<br>1999: Participation

ist s

 $\gamma_{\rm{max}}$  ,  $\alpha_{\rm{max}}$  ,  $\alpha_{\rm{max}}$ 2006년 1월 1일 - 대한민국의 대한민국의 대한민국의 대한민국의 대한민국의 대한민국의 대한민국의 대한민국의 대한민국의 대한민국의 대한민국의 대한민국의 대한민국의 대한민국의 대한민국의 대한민국의<br>대한민국의 대한민국의 대한민국의 대한민국의 대한민국의 대한민국의 대한민국의 대한민국의 대한민국의 대한민국의 대한민국의 대한민국의 대한민국의 대한민국의 대한민국의 대한민국의 대한민국의 대한민국의 대한

an an Dùbhlachadh ann an 1972.<br>Bhailtean an t-aisgeal

> 로마 그만족 2000년<br>대한민국의 대학 V)

> > الميوانين

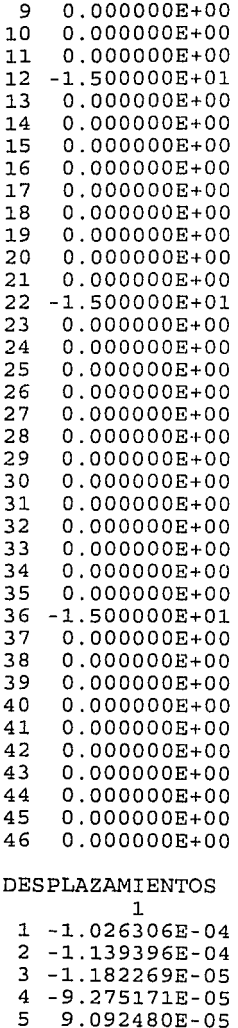

5 9.092480E-05 6 -9.875158E-05 7 -1.262546E-04 8 -2.327569E-04 9 -7.630730E-05 10 -2.540072E-04 11 -4.090899E-05 12 -2.839967E-04 13 4.471329E-05 J.

336

 $\omega_{\rm BPS} = \omega_{\rm BPS}$  , which is a similar contract of

a alta sulla molta.<br>Altri di Salasano

d i P

<u> 원인 사회 일본</u> 역

 $\Delta t = 120$  , and  $\Delta t = 100$ 

한 승규 있었다.<br>국가 중국으로<br>스카이스의 수

T viji a tanàna amin'ny faritr'i Normala<br>Jeografia

state and the second control of the

iyy

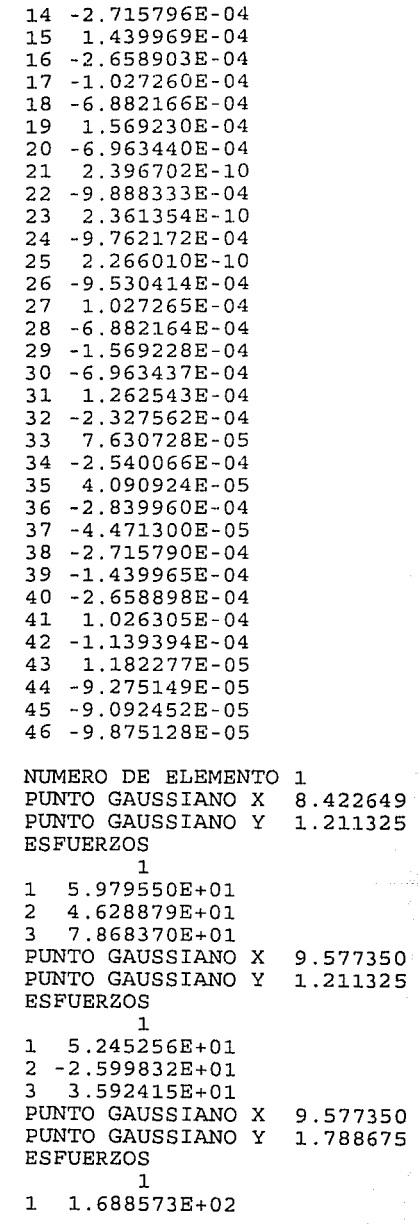

ang ang sala

ù,

lla la segunda

inger Samtinger

aprinde Laboratori

 $2 - 1.124755E+01$ <br>3 4.368509E+01 PUNTO GAUSSIANO X 8.422649 PUNTO GAUSSIANO Y 1.788675 **ESFUERZOS Contract The** 3.763638E+01  $\overline{2}$ 1.002304E+01 3 1.827028E+01<br>NUMERO DE ELEMENTO 2<br>PUNTO GAUSSIANO X 4.226497E-01 1.827028E+01 PUNTO GAUSSIANO A 1.211325<br>PUNTO GAUSSIANO Y 1.211325  $\mathbf{1}$ 1 5.245259E+01 2-2.599843E+01 3-3.592405E+01 PUNTO GAUSSIANO X 1.577350 PUNTO GAUSSIANO Y 1.211325 **ESFUERZOS**  $\overline{1}$ 1 5.979570E+01 2 4.628868E+01 3 - 7.868365E+01 PUNTO GAUSSIANO X 1.577350 PUNTO GAUSSIANO Y 1.788675<br>
ESFUERZOS<br>
1<br>
1 3.763624E+01<br>
2 1.002313E+01<br>
3 -1.827026E+01<br>
PUNTO GAUSSIANO X 4.226497E-01 **PUNTO GAUSSIANO X 4.226497E-01**<br>PUNTO GAUSSIANO Y 1.788675 1  $1.688571E+02$ <br>
2  $-1.124753E+01$ <br>
3  $-4.368501E+01$ <br>
NUMERO DE ELEMENTO 3<br>
PUNTO GAIISSTANO V **ESFUERZOS** 3 -4.368501670<br>NUMERO DE ELEMENTO 3<br>PUNTO GAUSSIANO X 8.422649<br>PUNTO GAUSSIANO Y 2.113249E-01  $1 - 6.346922E + 01$ 2 -8.929427E+00 3 9.798850E+00<br>PUNTO GAUSSIANO X 9.577350 PUNTO GAUSSIANO Y 2.113249E-01 **ESFUERZOS** 는 한국 전 문화<br>대한민국 수도  $\mathbf{1}$  $1 - 1.415751E+02$ 2 -1.261338E+01 3 3.442387E+01 PUNTO GAUSSIANO X 9.577350

i Alexandro Company (1997)<br>1997 - Paris Carlos II, principalista (1997)<br>1998 - Paris Carlos II, principalista (1998)

الحاميات فتحدث والأميل القعد لأوادا

PUNTO GAUSSIANO Y 7.886751E-01 **ESFUERZOS**  $\overline{1}$ 1-1.744156E+01 2 5.646231E+00 3 3.597277E+01<br>PUNTO GAUSSIANO X 8.422649 PUNTO GAUSSIANO Y 7.886751E-01 **ESFUERZOS**  $\mathbf{1}$ 1 2.833050E+01  $2 - 1.507701E + 01$ 3 4.325267E+01 NUMERO DE ELEMENTO 4 NUMERO DE ELEMENTO 4<br>PUNTO GAUSSIANO X 5.633975<br>PUNTO GAUSSIANO Y 2.113249E-01 **ESFUERZOS**  $\mathbf{1}$ 1 1.422972E+02  $2 - 4.830717E + 00$ 3 1.430962E+01 PUNTO GAUSSIANO X 2.113249E-01 PUNTO GAUSSIANO Y **ESFUERZOS**  $\mathbf{1}$ 1 -7.711845E+00 2 8.639527E+00 3 1.971146E+01 PUNTO GAUSSIANO X 7.366025<br>PUNTO GAUSSIANO X 7.886751E-01<br>ESFUERZOS  $\overline{1}$ se 128 7.000503E+01  $\mathbf{1}$ a serie da Montera (n. 1935).<br>Longitud (album) e el conte 2 9.981368E+00  $3.329179B+01$ <br>PUNTO GAUSSIANO X 5.633975 PUNTO GAUSSIANO Y 7.886751E-01 ESFUERZOS <u> Laurente</u>  $\mathbf{1}$  $1 - 8.000408E + 01$ 1. 立英基地名  $2 - 1.739123E+01$ 3 3.569318E+01 NUMERO DE ELEMENTO 5 PUNTO GAUSSIANO X 2.633975 PUNTO GAUSSIANO Y 2.113249E-01 ESFUERZOS  $\overline{\phantom{a}}$   $\overline{\phantom{a}}$ 1-7.711892E+00 2 8.639504E+00 3 -1.971152E+01<br>PUNTO GAUSSIANO X 4.366025 PUNTO GAUSSIANO Y 2.113249E-01 ESFUERZOS

나는 어린 음식 일을 많이 들어 있는 일을 하는 것이다.

339

at se en 1930 en 1930.<br>Saturatura de la Regna de La Caraca de la

 $\mathbf{B}$ 1 1.422975E+02  $2 - 4.830732E + 00$  $3 - 1.430960E + 01$ PUNTO GAUSSIANO X 4.366025 PUNTO GAUSSIANO Y 7.886751E-01 **ESFUERZOS**  $\mathbf{1}$  $1 - 8.000406E + 01$  $2 - 1.739138E + 01$  $3 - 3.569316E + 01$ PUNTO GAUSSIANO X 2.633975 PUNTO GAUSSIANO Y 7.886751E-01 **ESFUERZOS**  $\mathbf{1}$ 7.000526E+01  $\mathbf{1}$ 9.981536E+00  $\overline{2}$  $3 - 3.029188E + 01$ NUMERO DE ELEMENTO 6 NUNTO GAUSSIANO X 4.226497E-01<br>
PUNTO GAUSSIANO X 4.226497E-01<br>
ESFUERZOS<br>
1<br>
1 -1.415746E+02<br>
2 -1.261344E+01<br>
PUNTO GAUSSIANO X 1.577350<br>
PUNTO GAUSSIANO X 1.577350<br>
PUNTO GAUSSIANO X 2.113249E-01<br>
ESFUERZOS PUNTO GAUSSIANO X 4.226497E-01 2498-0-**ESFUERZOS**  $\mathbf{1}$  $1 - 6.346903E + 01$ 2 -8.929205E+00<br>
3 -9.798805E+00<br>
PUNTO GAUSSIANO X 1.577350<br>
PUNTO GAUSSIANO Y 7.886751E-01<br>
ESFUERZOS<br>
1<br>
1 2.833077E+01<br>
2 -1.507709E+01<br>
3 -4.325247E+01<br>
3 -4.325247E+01 3 -4.325247E+01<br>
PUNTO GAUSSIANO X 4.226497E-01<br>
PUNTO GAUSSIANO Y 7.886751E-01<br>
ESFUERZOS<br>
1<br>
1 -1.744135E+01<br>
2 5.646152E+00<br>
3 -3.597266E+01  $3 - 3.597266E + 01$ 

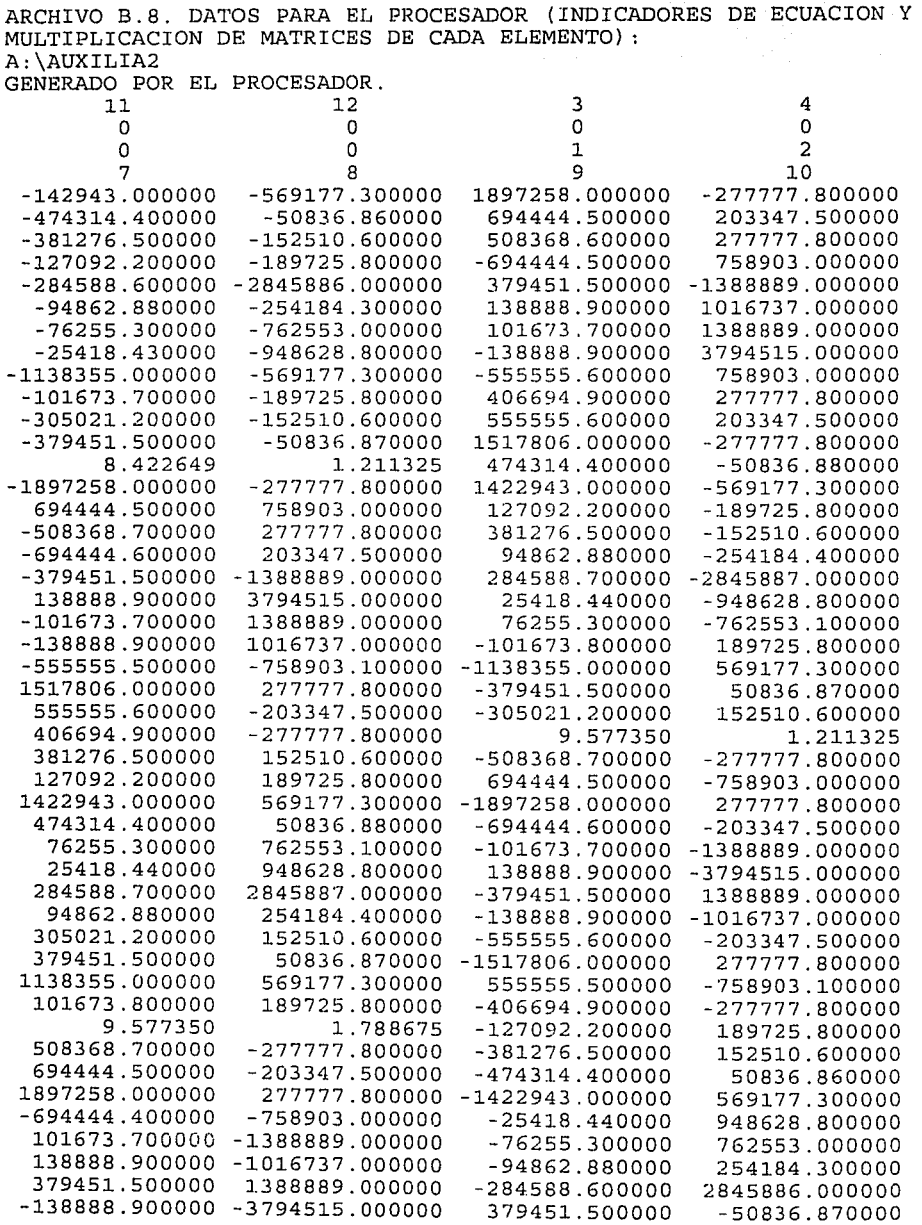

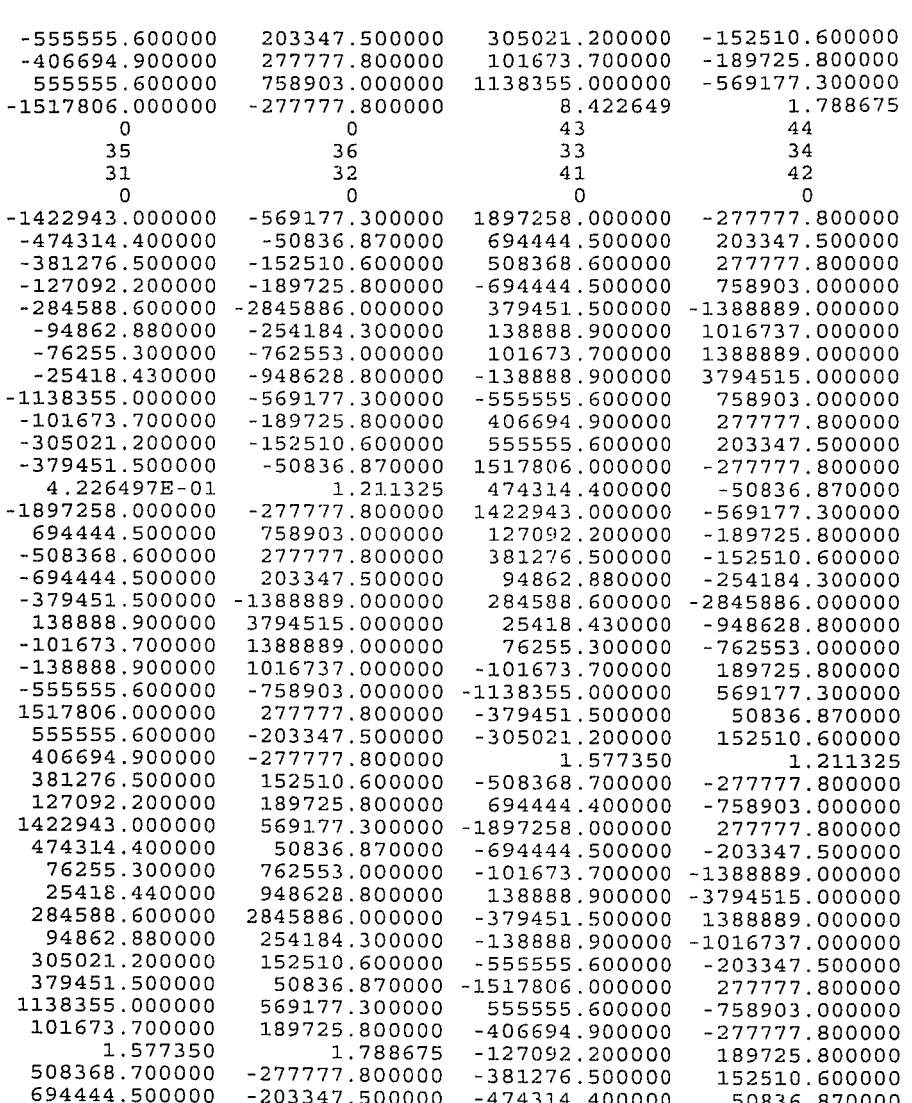

 $-37$  $\overline{4}$  $-189$ 

> $12$ 142 47  $\overline{7}$  $\overline{2}$

> > 9

37 113  $10$ 

 $-138888.900000 - 3794515.000000$ 

 $-203347.500000$  $-474314.400000$ 50836.870000 1897258.000000 277777.800000 -1422943.000000 569177.300000  $-694444.400000$  $-758903.000000$  $-25418.440000$ 948628.800000 101673.700000 -1388889.000000  $-76255.300000$ 762553.000000 138888.900000 -1016737.000000  $-94862.880000$ 254184.300000 379451.500000 1388889.000000  $-284588.600000$ 2845886.000000

379451.500000

 $-50836.870000$ 

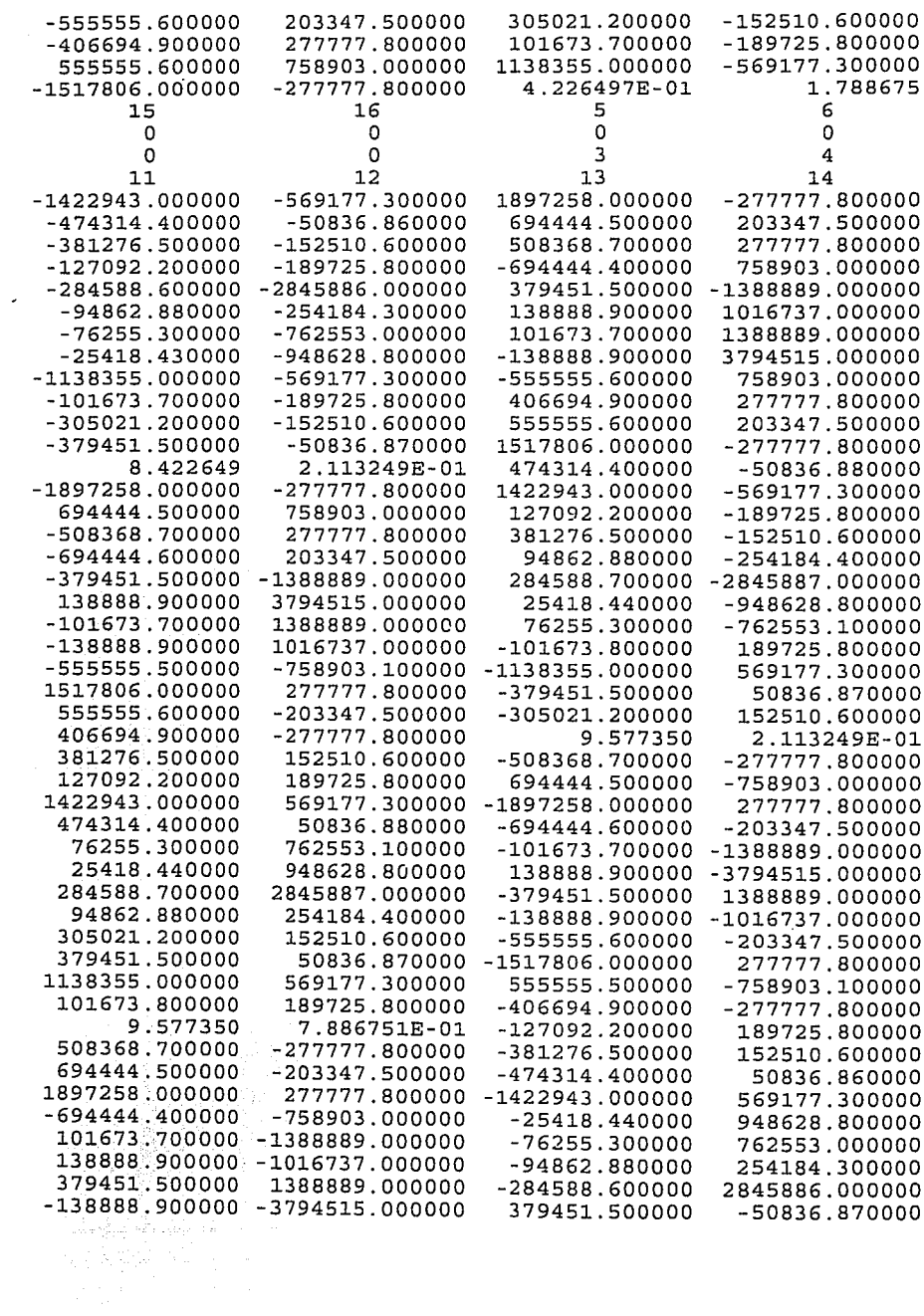

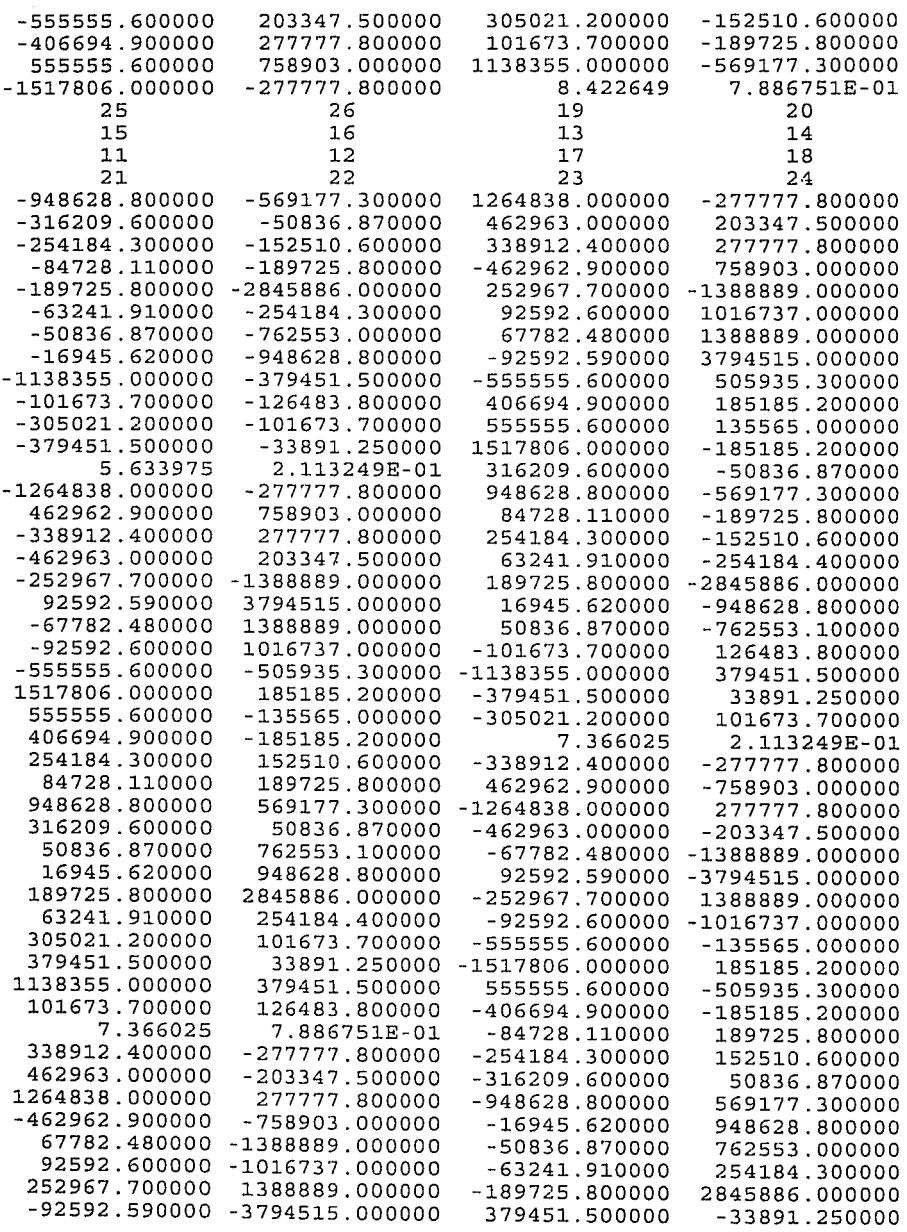

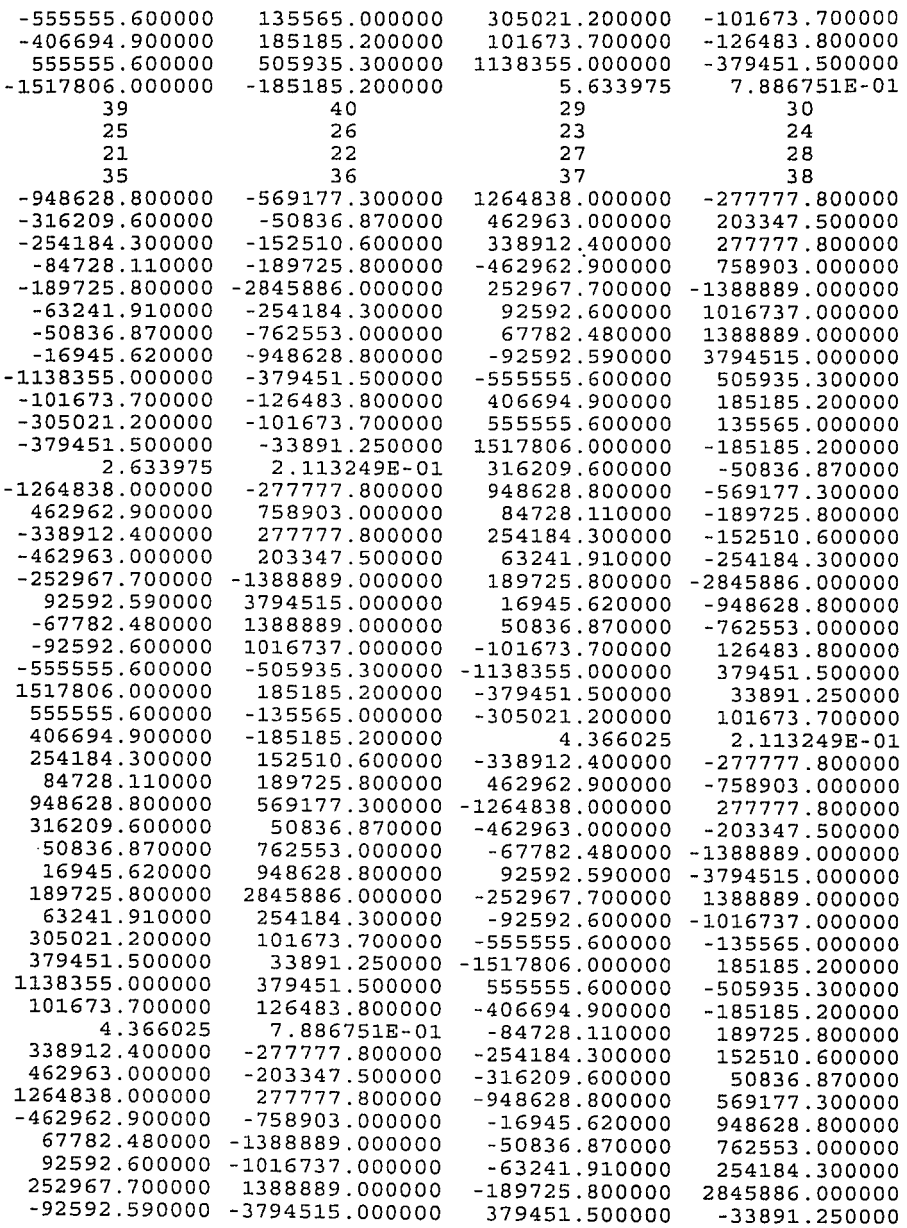

 $\sim 10^{-11}$ 

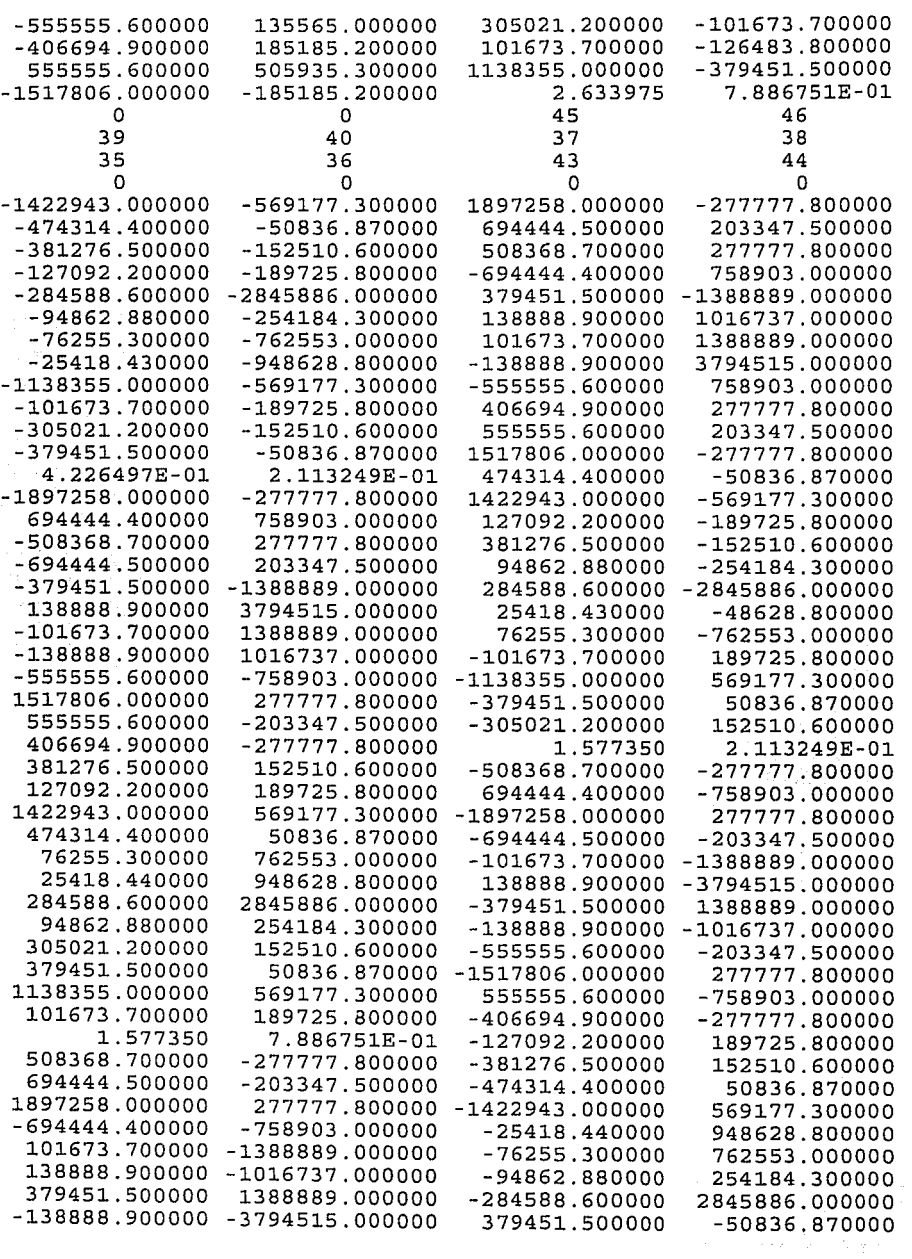

 $\ddot{\phantom{1}}$ 

 $\Delta \sim 100$ 

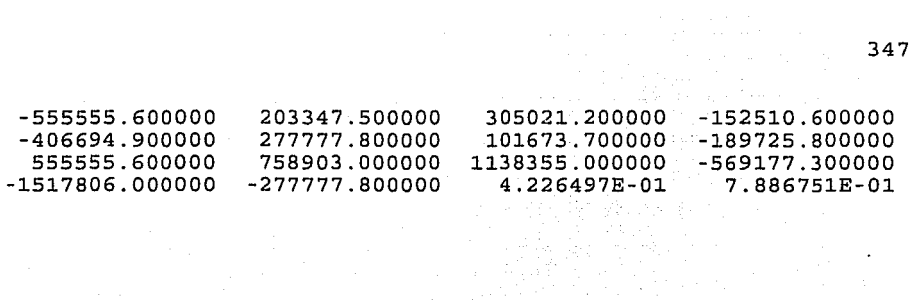

el Calladorum<br>1942 - Partino II<br>1954 - Papa Barthy

MARA TUTTI<br>Alikuwa<br>Mara Tutti

وأركان أوالمستوا الموادرات

station of the Company of the Company<br>Station of the Company of the Company of the Company of the Company of the Company of the Company of the Compa<br>Station of the Company of the Company of the Company of the Company of th